République Algérienne Démocratique et Populaire

Ministère de l'Enseignement Supérieur et de la Recherche Scientifique جَارِيحَةُ: بِجَارِيَة<br>Tasdawit n Bgayet<br>Université de Béjaia Université Abderrahmane Mira de Béjaia

Faculté des Sciences Exactes Département de Recherche Opérationnelle Mémoire de Master En Mathématiques Appliquées

# Option :

# Modélisation Mathématique et Téchniques de Décision

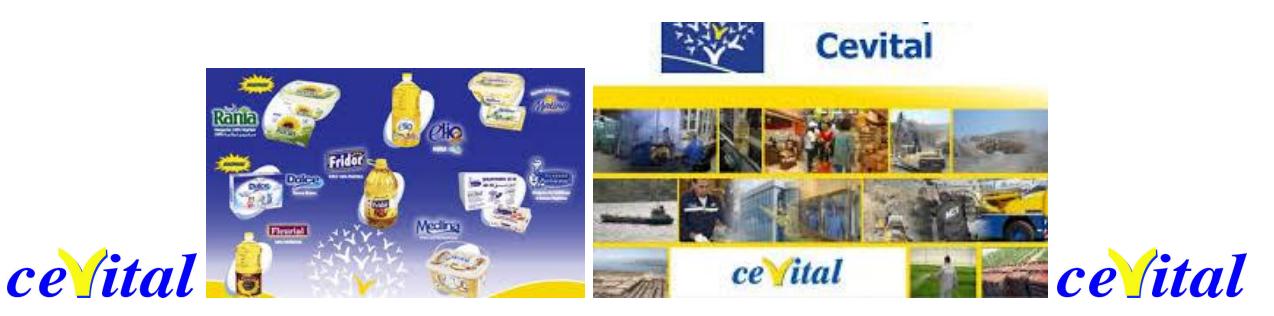

Thème :

abbbbbbbbbbbbbbbbbbbbbbbbbbbbbbbbbbbbbbbbbbbbbbc Affectation optimale des palettes au niveau de la chambre froide de la margarinerie de CEVITAL

eeeeee

 $\parallel$ 

Présentsé par : Mlle Berbache Lahna Mlle Moussaoui Damia

t<u>t bespesielse gegengen der besteht der anti-term andere besteht der anti-term anti-term anti-term anti-term an</u>

### Devant le jury composé de :

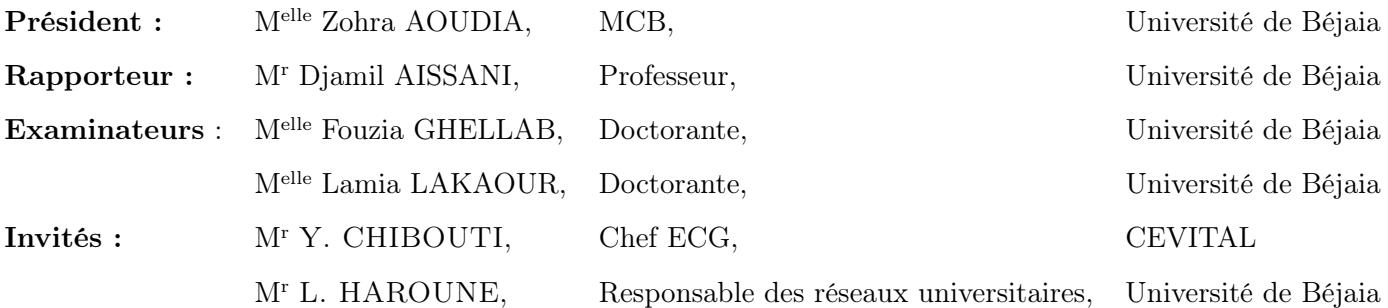

Année Universitaire 2014 − 2015

# Remerciements

Au terme de ce travail, il est agréable d'adresser nos remerciements à Allah le tout puissant de nous avoir donné le courage de finir ce modeste travail.

En premier lieu, Nous sommes trés heureux de saisir cette occasion pour exprimer nos profondes et respectueuses reconnaissances à notre promoteur, Monsieur, le professeur AISSANI Djamil, pour nous avoir suivi dans notre humble travail avec une extrême bienveillance, ses remarques, ses conseils judicieux, sa rigueur et son expérience ont amélioré notre travail et permis sa mise au point définitive.

Nous remercions vivement M<sup>elle</sup> Zohra AOUDIA pour l'honneur qu'elle nous fait en acceptant de présider le jury de ce mémoire.

Nos remerciements chaleureux s'adressent également à Melle Fouzia GHELLAB et à Melle Lamia LAKAOUR pour avoir accepté d'examiner ce travail.

Nous tenons à remercier sincèrement nos chers enseignants de LAMOS, qui ont toujours montré leur écoute, leur aide et le temps qu'ils ont bien voulu nous consacrer tout au long de la réalisation de ce mémoire, en particuliers : Melle Z. AOUDIA, M<sup>r</sup> CHARFAOUI, M<sup>r</sup> YOUSEFI, M<sup>me</sup> TABTI, M<sup>me</sup> LEKADIR, M<sup>r</sup> et M<sup>me</sup> BOURAINE, M<sup>elle</sup> HOCINE. Et tous ceux que nous avons rencontrés lors des recherches effectuées et qui ont accepté de répondre à mes questions avec gentillesse.

Nos remerciements s'adressent également à Monsieur HAROUNE Lamine : Responsable des réseaux universitaires pour sa générosité et la grande patience dont il a su faire preuve malgré ses charges académiques et professionnelles.

Nous exprimons ainsi nos gratitudes à Monsieur CHIBOUTI.Younes le chef de l'unité expédition corps gras à CEVITAL, d'avoir accepté nous encadrer durant notre stage à CEVITAL et nous le remercierons vivement pour sa patience et ses conseils.

Nous tenons également à remercier très chaleureusement les collègues et amis qui ont partagé avec nous ces différentes années à l'université de Béjaia en particulier notre promotion MMTD 2015. Nous remercions toutes nos familles et spécialement nos parents pour pour leur contribution, leur soutien et leur patience.

Nos sincères gratitudes vont vers tous ceux qui ont prêté mains fortes, et qui ont participé de loin ou de prés à la réalisation de ce travail.

Berbache Lahna. Moussaoui Damia.

# Dèdicace

Je dédie ce modeste travail à :

La personne devant laquelle tous les mots de l'univers sont incapables d'exprimer l'affection et l'amour que j'éprouve envers elle, à l'être qui m'est le plus cher, à ma douce mère. Puisse ce travail

être la récompense de tes soutiens moraux et sacrifices. Mère, si tu savais combien je t'aime. Mon cher père qui a payé plusieurs années d'amour et de sacrifices qu'il s'est imposé pour assurer mon bien être et mon éducation et le prix de ma façon de penser. Père, je te remercie d'avoir fait de moi une femme.

Mes frère : Rabia, fahim, hamza, boussad, yanick, islam, mes adorables sœurs : Hakima, Soraya et Hassiba et la petite : Asma, en particulier Adam, je t'aime mon bébé.

A mes amis qui restent à mes côtés au milieu des temps de sable et en basse mer.

A la plus chère personne qui a été toujours à mes cotés zahir.

A toute ma famille BERBACHE.

A La belle équipe de Décembre, mes adorables : Damia, Nawal, Thiziri.

A ma binôme avec qui j'ai réalisé cet humble travail DAMIA et tous sa famille.

A tous ceux qui m'ont aidé à faire du bien ou qui m'ont empêché de faire du mal.

A tous mes amis.

Qu'Allah vous protêge.

Berbache Lahna.

# Dèdicace

Je dédie ce modeste travail à :

Aux personnes qui comptent le plus chères pour moi qui sont mes chers parents pour leur patience et leur aide durant toutes ces longues années. A ma chère sœur Nassima et son mari avec leurs fils Amine, Faouaz et Chaban. A mon frère : Redouan, sa femme karima et sa fille Asma. A mes frères : Talbi, Hamana, Nassim et sa fiancé Ryma. A toute ma famille paternelle et ma famille maternelle. A ma binôme Lahna et sa famille. A tous mes ami(e)s et toutes les personnes qui m'aiment et que j'aime. A toute la promotion Recherche Opérationnelle 2014 /2015.

Moussaoui Damia.

# Table des matières

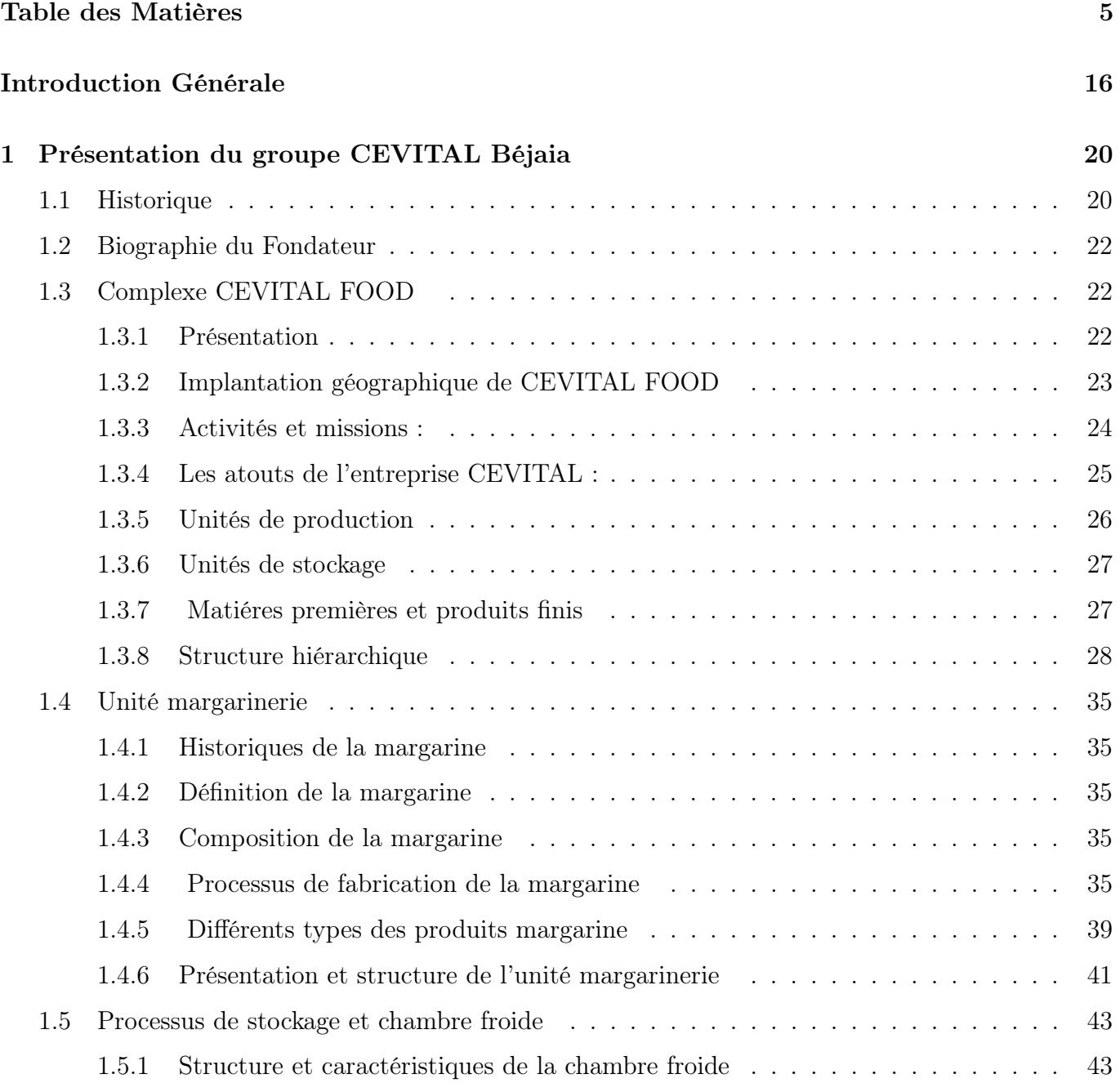

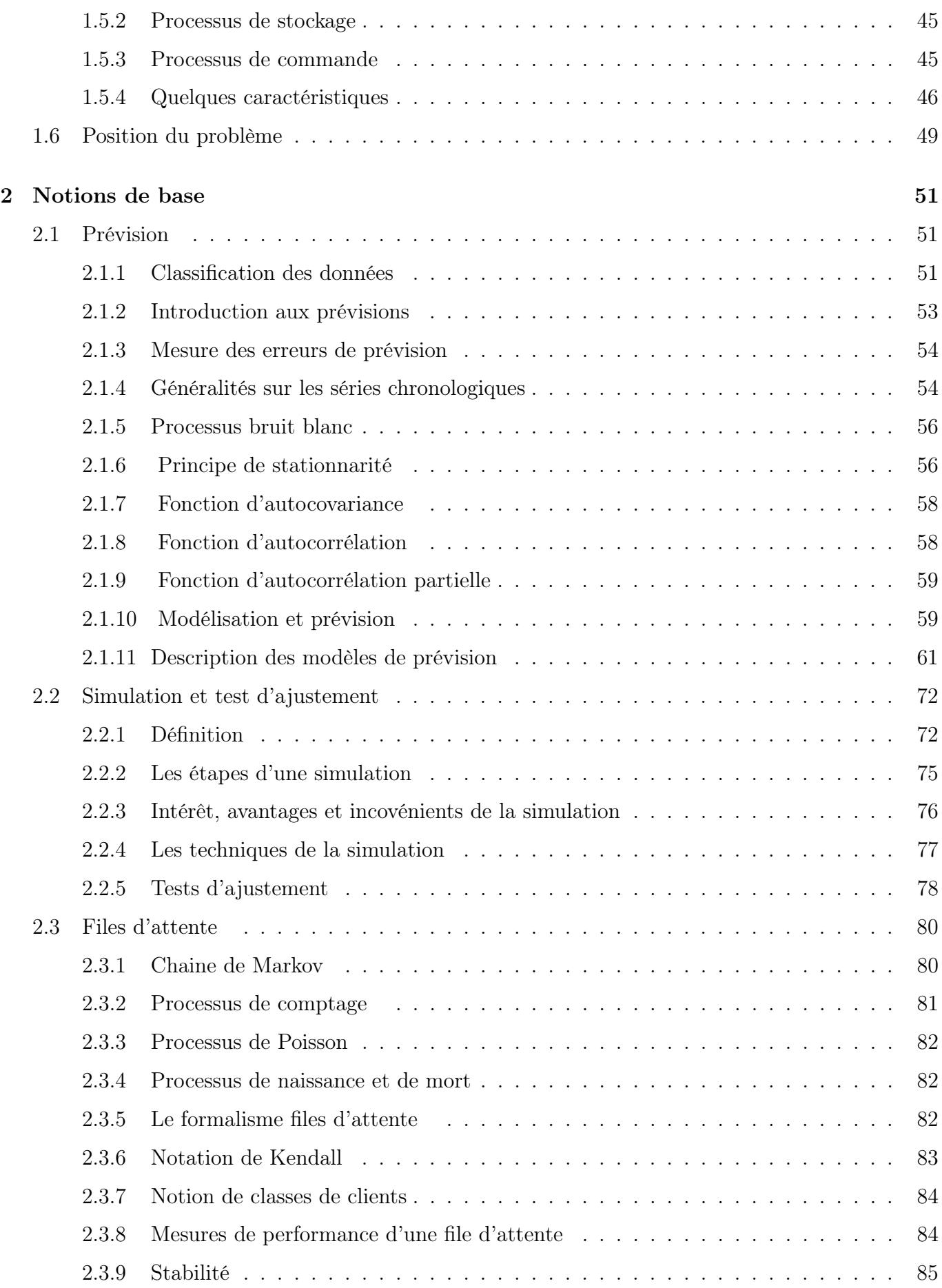

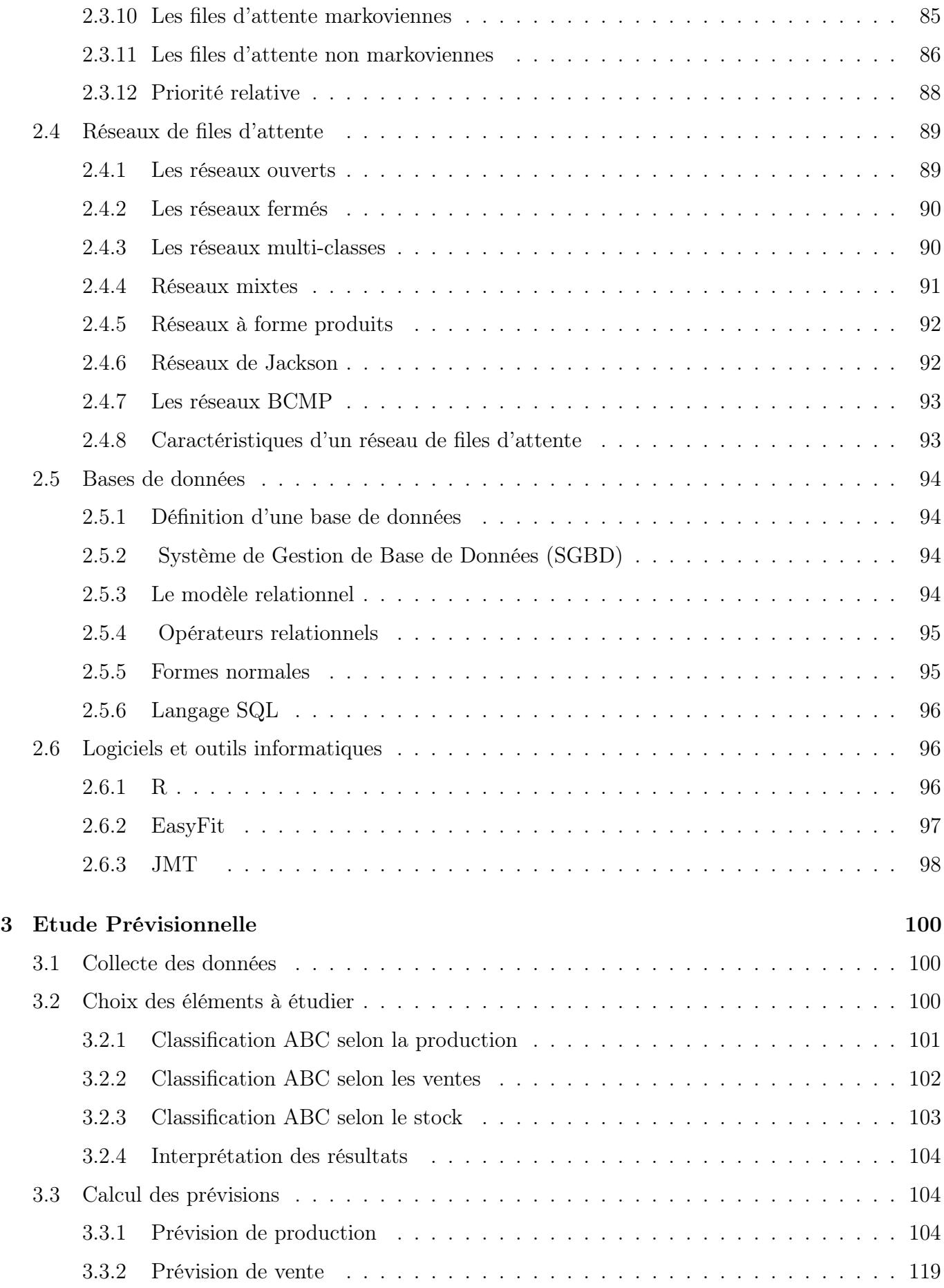

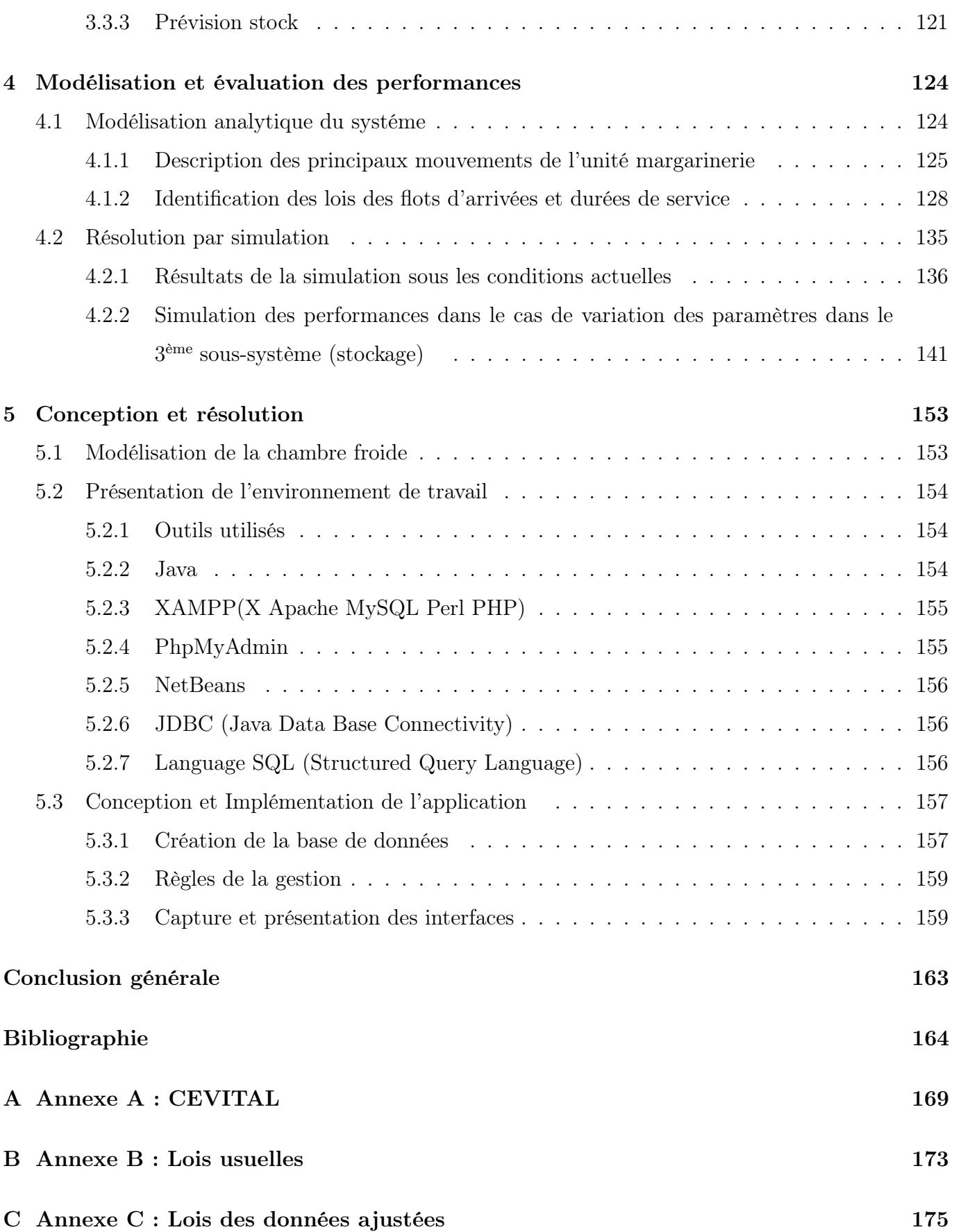

# Table des figures

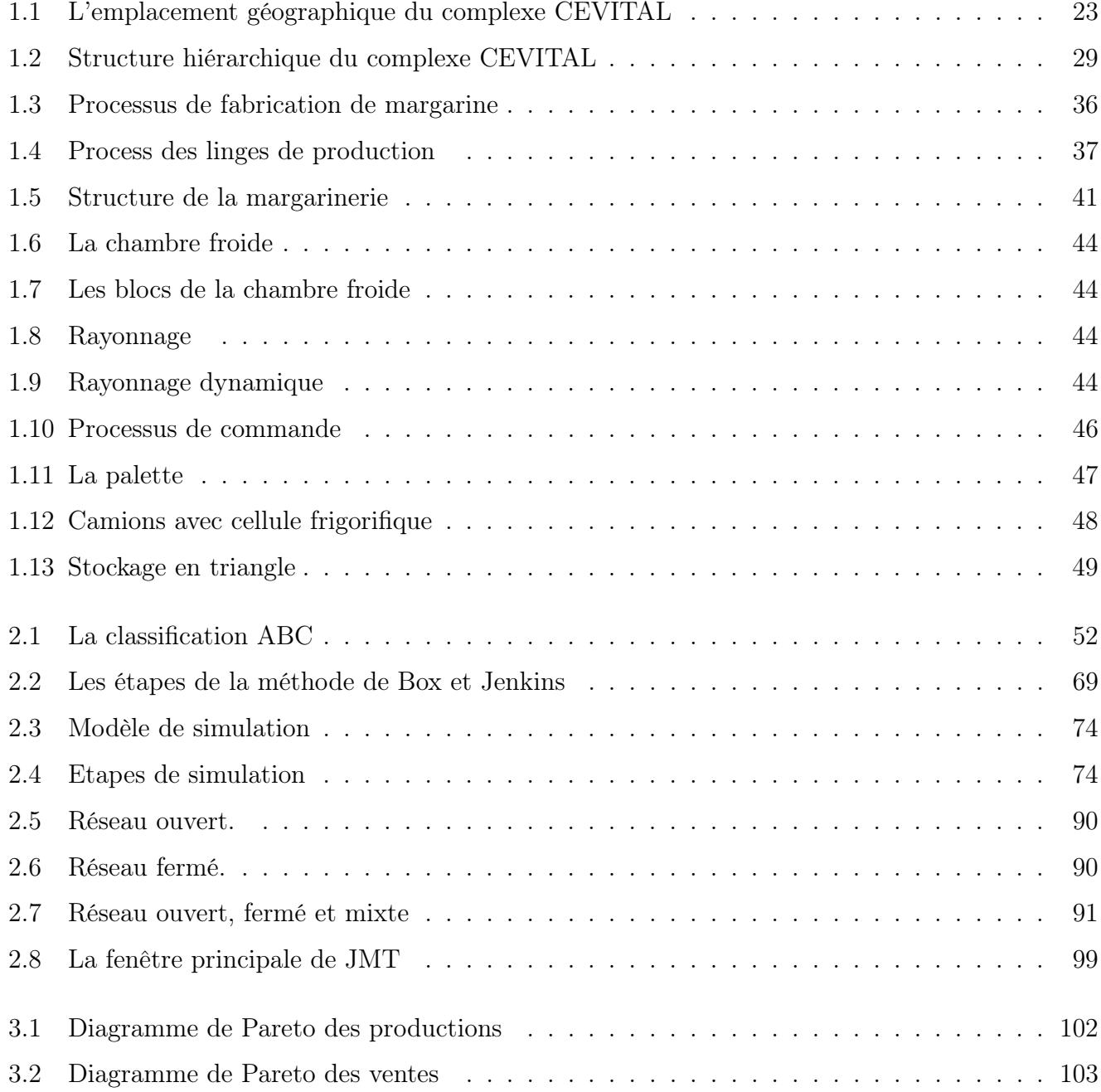

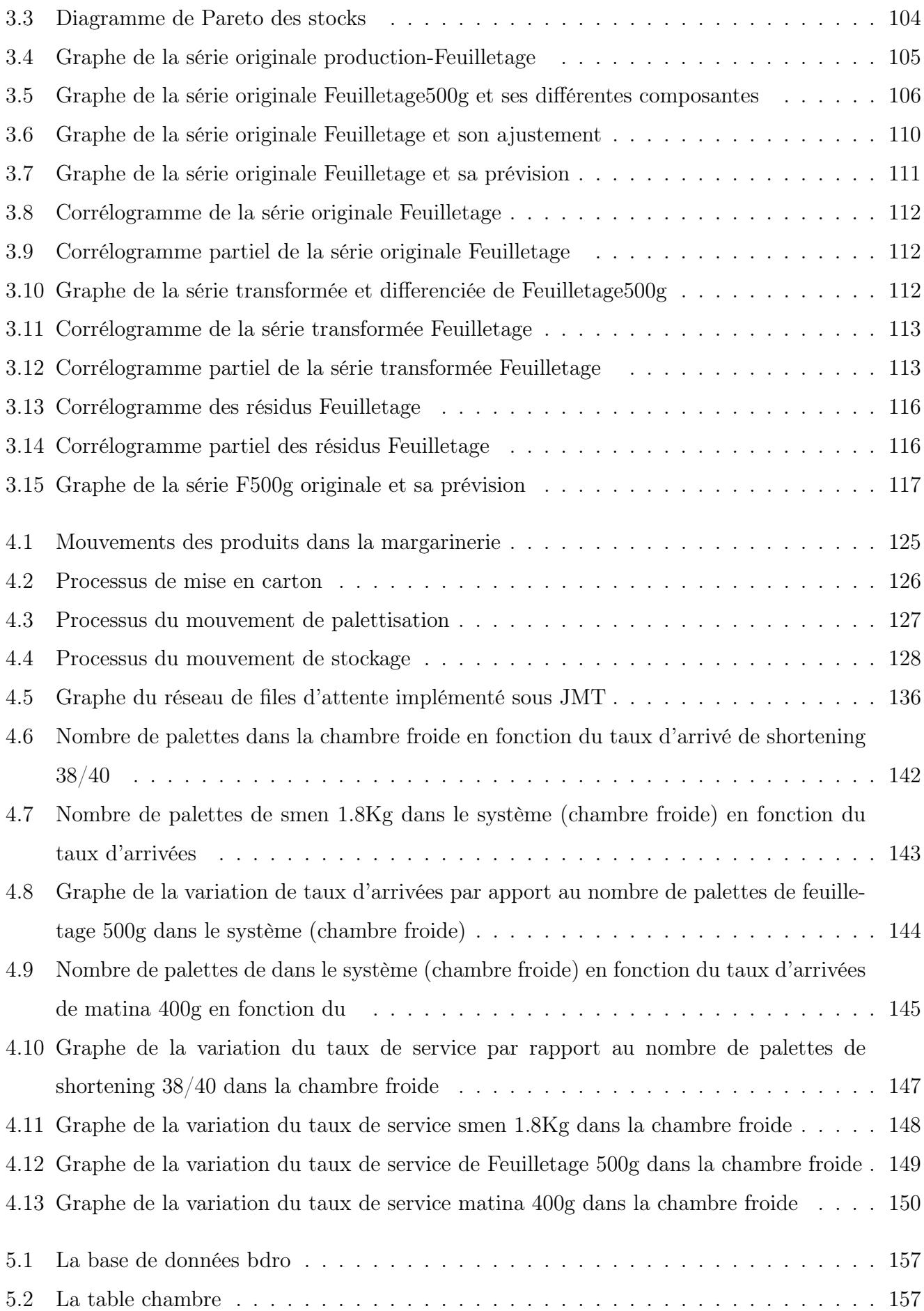

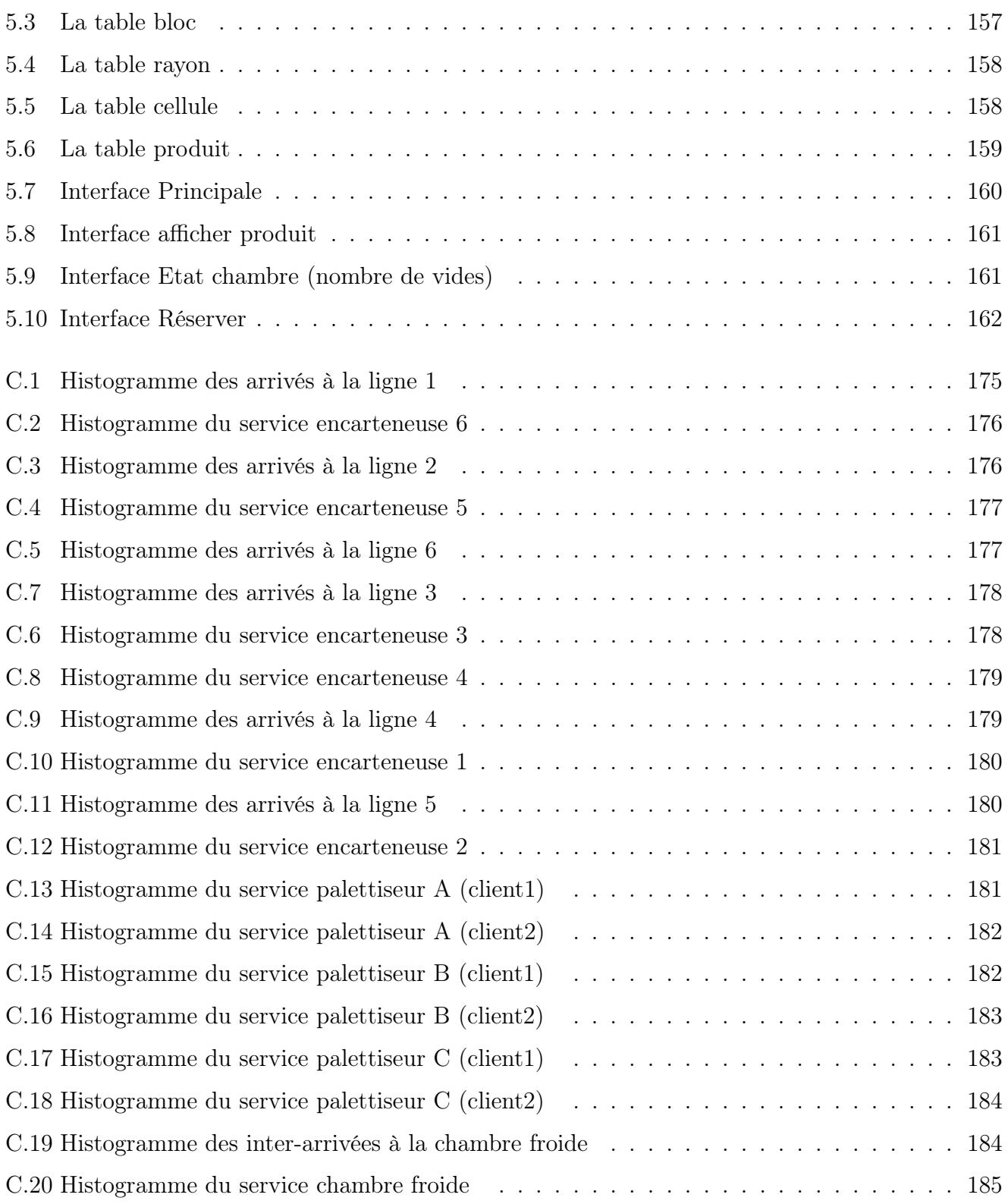

# Liste des tableaux

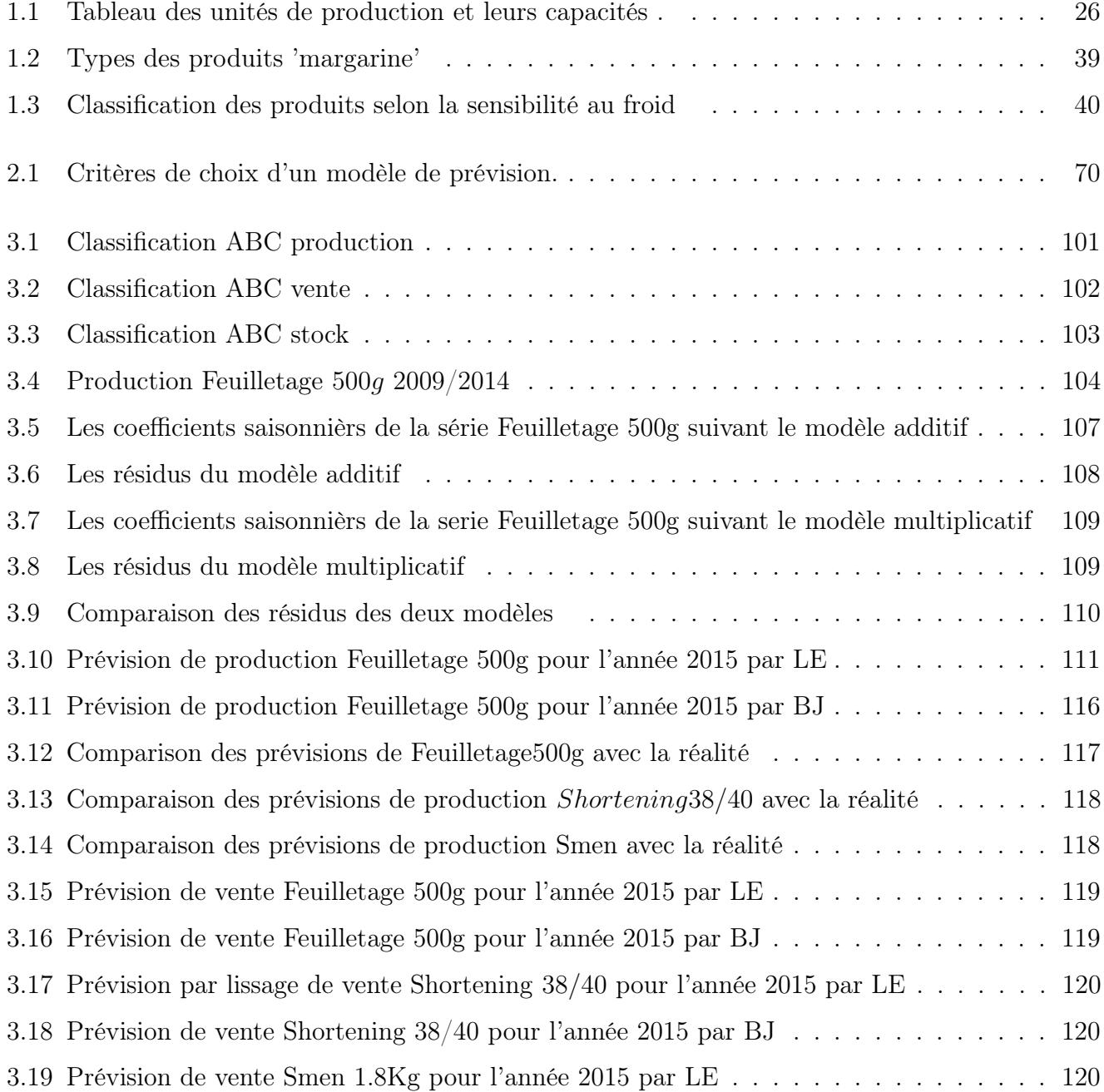

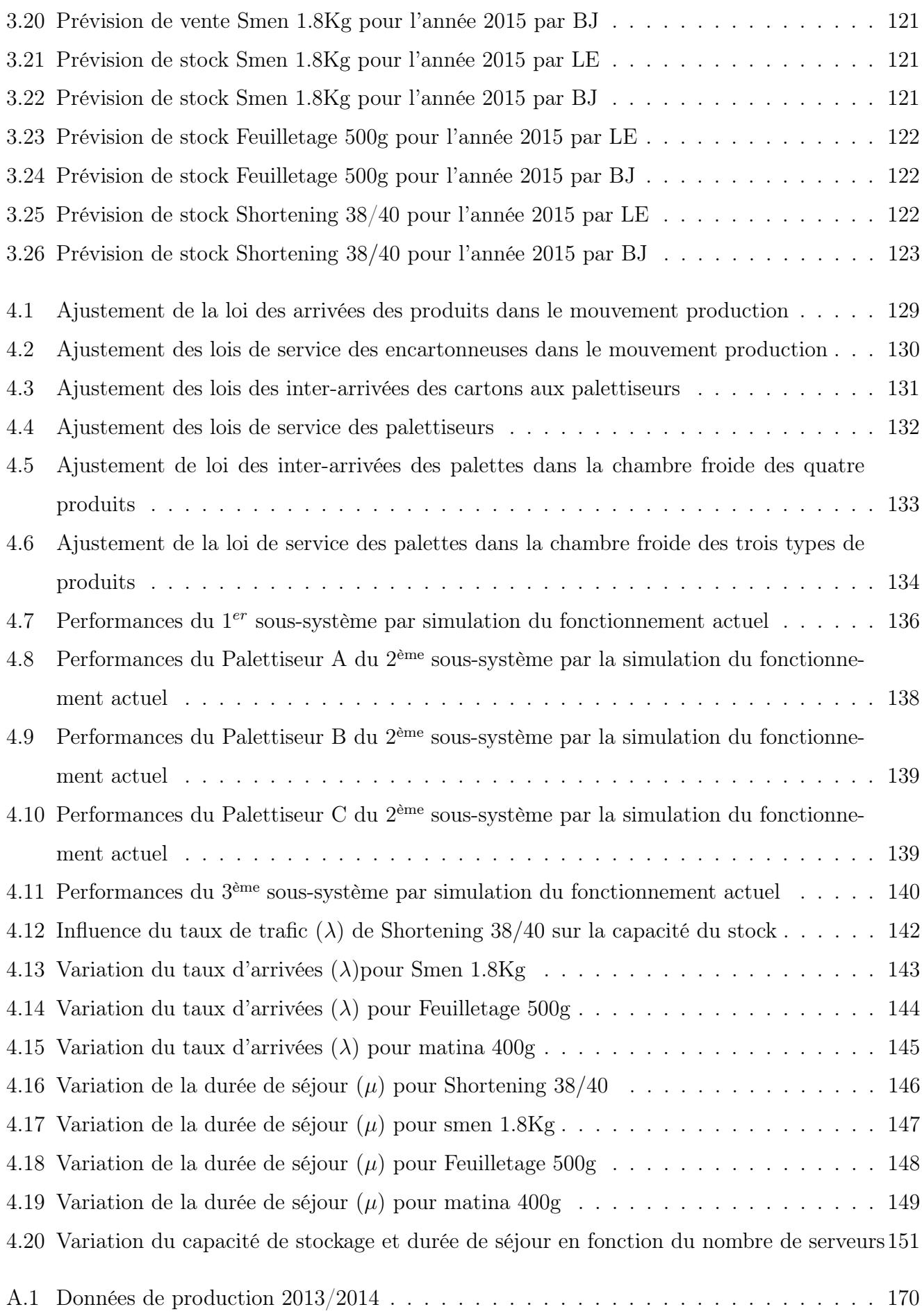

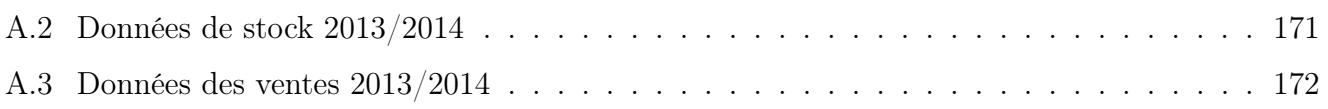

# Abréviations

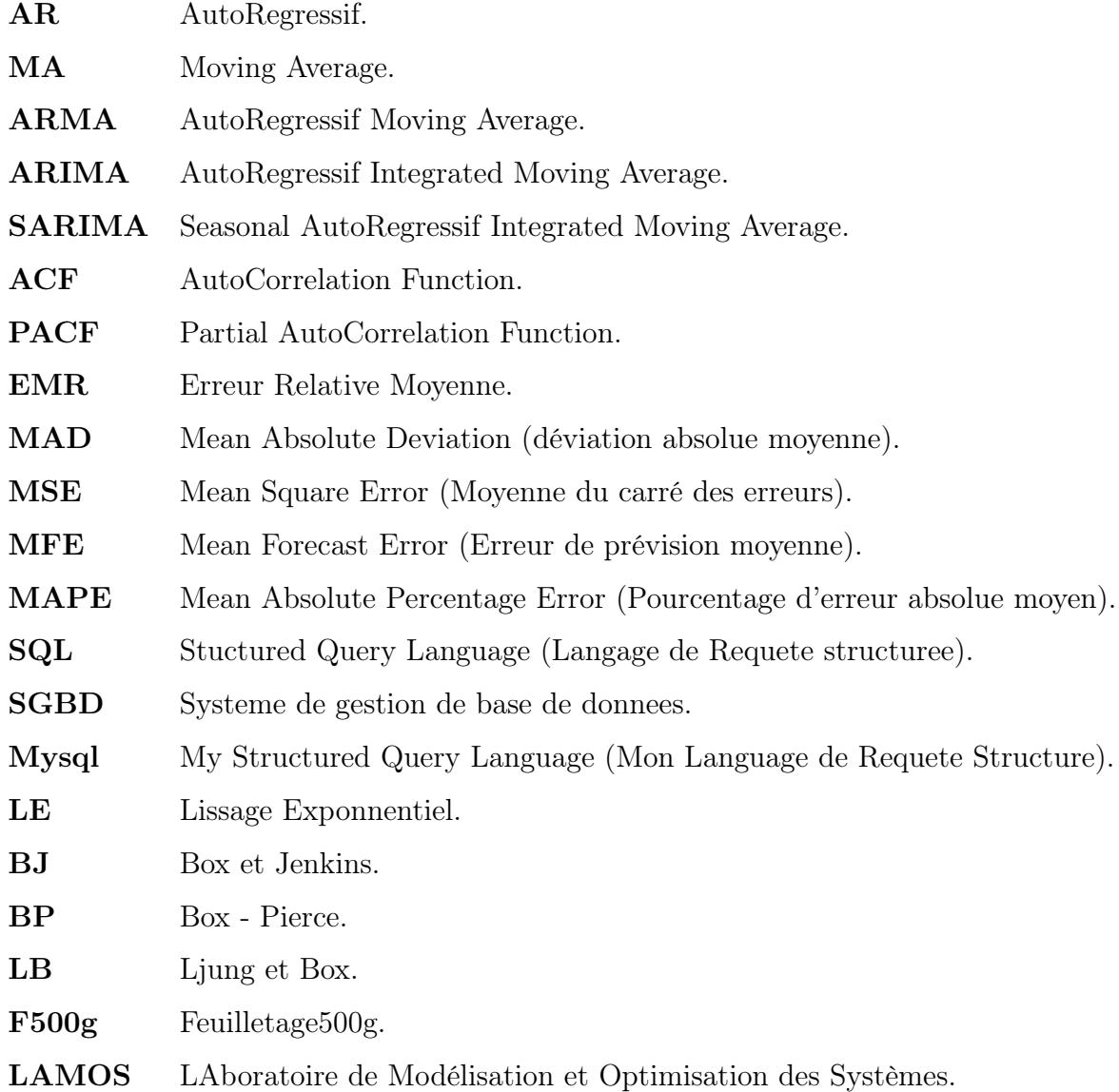

# Introduction Générale

L'évolution de l'économie mondiale, et de même l'évolution de l'économie algérienne, et l'ouverture des systèmes pour s'intégrer en économie de marché, a permis la naissance de nouveaux projets d'entreprise.

Dans le but de contribuer à l'évolution de l'économie, de couvrir des besoins de la société et de répondre à ses exigences, plusieurs pays ont adopté l'économie de marché pour valoriser le marché et le rendre plus rassurant. Par conséquent, le terme concurrence devient un enjeu dans le monde industriel. C'est pour cela que chaque entreprise doit avoir son plan de gestion pour qu'elle soit à la hauteur de ses engagements et espérer monopoliser le marché par ses produits afin d'acquérir le statut de leader [26].

L'intégration de l'entreprise en agro-alimentaire - CEVITAL - dans l'économie de marché, lui a permis d'être leader en Algérie, en tant qu'entreprise industrielle dont le processus de production, définit comme étant la transformation de matières premières en produits finis, n'échappe pas aux règles d'écologie et la protection de l'environnement [50].

Dans ce contexte, la demande sur ses produits, les matières premières, ainsi que la chaine de production représentent les facteurs interactifs qui peuvent engendrer un déphasage menant l'entreprise à des pertes considérables. D'où la nécessité d'un contrôle permanent et rationnel des différents processus de son fonctionnement, notamment le stockage, afin de réduire ses risques de rupture du stock. La meilleure façon de réaliser l'équilibre est de gérer ses stocks d'une manière judicieuse. Les stocks constituent donc à la fois, une nécessité et une contrainte financière importante pour l'entreprise, c'est pourquoi la gestion des stocks va devoir être traitée sérieusement par l'entreprise [26, 50].

Plusieurs entreprises algériennes y compris CEVITAL, ont dès le départ pris conscience de la nécessité de promouvoir des relations universités entreprises privilégiées, et faire appel aux méthodes mathématiques, informatiques oú économique pour traiter et résoudre leurs problèmes. L'université de Béjaia a concrétisé cet accord de collaboration en entamant une variété d'études dans plusieurs entreprises, notamment CEVITAL qui dispose d'une gamme des produits importante. Ce qui a nécessité un contrôle continu de leur qualité que les biologistes ont fait part dans plusieurs travaux [2, 44, 7].

L'enregistrement de tous les mouvements et processus effectués au niveau du complexe CEVITAL, et la nécessité de la communication persistante, étant indispensables pour une meilleure flexibilité ; dans ce contexte, plusieurs applications de gestion des stocks et de manipulation des bases de données, ainsi que des sites web ont été développés par les informaticiens de l'université de Béjaia [47, 48]. Et comme toute autre entreprise, le complexe CEVITAL de Béjaia n'échappe pas à la nécessité de faire appel aux méthodes mathématiques de la recherche opérationnelle pour traiter et résoudre ses problèmes, notamment les problèmes de gestion des stocks résolus en appliquant des modèles stochastiques oú même déterministes [23, 49, 4].

Le complexe agroalimentaire CEVITAL, se trouve confronté à une forte mutation de son environnement se traduisant par une compétition devenue rude, un marché incertain, une clientèle de plus en plus exigeante sur le coût, la qualité du produit, les délais de livraison, l'instabilité des prix des matières premières (comme les huiles brutes sur le marché mondial) et la gestion d'entrepôt. Ces diverses contraintes imposent automatiquement une amélioration croissante de la productivité tout en recherchant une grande flexibilité des moyens de production afin d'adapter la capacité des systèmes productifs à des modifications de la demande et aux évènements internes du système productif.

Au cours de notre stage effectué au sein de l'unité de margarinerie (CEVITAL Food), nous avons réalisé une analyse du système productif jusqu'au processus de stockage au niveau de la chambre froide, à savoir : les flux d'entrée et sortie de la chambre. Nous avons constaté que l'entreprise ignore l'état physique du stock existant dans la chambre froide vu sa structure en étage, ainsi que le flux de demande. Ceci est à l'origine de plusieurs problèmes rencontrés actuellement, relatifs au processus de stockage et de déstockage des produits 'margarine', notamment le surstock et le dépassement des dates de péremption dû au long séjour des produits dans le stock, ce qui est interprété par une mauvaise gestion d'entrepôt.

Ce problème a fait l'objet de deux études réalisées au niveau de l'unité margarinerie dont l'objectif diffère. La première étude [49] était faite en 2011 par M<sup>r</sup> Benkhellat et M<sup>r</sup> Moussaoui sous le thème "La modélisation markovienne du problème de gestion des stocks, cas unité de margarinerie, CEVITAL ". Dans cette étude les auteurs ont proposé une application sur Delphi7 qui donne au gestionnaire toutes les informations concernant la totalité des produits présents dans la chambre froide (Quantité restante en stock, seuil min et seuil max, l'emplacement, vérification des dates de péremption ...). Une deuxième étude [23] a été réalisé, en 2013 sur le même problème par M<sup>r</sup> Bedjou, sous le thème 'Le pilotage du stock de la chambre froide de la margarinerie de CEVITAL'. Il s'agissait de développer une application, sous Delphi7 sous le nom FLOW MAAGER. Il a été proposé une manière d'affectation des palettes, ainsi que la quantité d'approvisionnement nécessaire en appliquant le modèle (Q, r, T) .

Les chambres froides désignées pour le stockage de margarine, ont débuté en 2009 en Europe vu la nécessité de place et froid. Les dernières conceptions sont basées sur la structure étagée et dynamique afin de faciliter le déstockage. Ceci explique la complexité des problèmes de gestion d'entrepôt. Le travail réalisé dans ce mémoire consiste à prévoir les quantités des entrées et sorties de la chambre froide de CEVITAL, à évaluer les performances de cette dernière, et enfin à proposer une méthode optimale de gestion d'entrepôt.

Il s'agit d'assurer une meilleure flexibilité entre la production et la vente. Une analyse a pu éclairer plusieurs points nécessaires pour cette étude : des données statistiques ou d'information utile. Notre but est d'étudier le fonctionnement de l'unité margarinerie de CEVITAL FOOD en se basant sur la chambre froide. L'objectif est d'ordre opérationnel. Il consiste à la mise en place d'une politique

optimale pour le stockage des palettes de la margarinerie dans la chambre froide.

Ce mémoire comprend une introduction, cinq chapitres, une conclusion, une bibliographie et trois annexes.

Le premier chapitre comporte une présentation du complexe CEVITAL, à partir de ses caractéristiques historique, géographique, administrative et plus particulièrement de son unité margarinerie, de ses différents mouvements et de la structure de sa chambre froide. Nous y apporterons des précisions sur le parcours des produits 'margarine', depuis leur fabrication jusqu'à expédition. Nous terminerons par la position du problème.

Le deuxième chapitre est consacré à la présentation des différentes notions de base qui nous seront utile dans notre étude : prévisions, ajustement, simulation, files d'attente et bases de données. . .

L'analyse de données collectées au niveau de cette entreprise, était mentionnée dans le troisième chapitre. Nous avons donc établi une classification ABC pour les produits, et par la suite nous avons présenté les résultats de l'application des deux méthodes lissage exponentiel et Box et Jenkins pour établir les prévisions de production, vente et stock des produits phares, tout en comparant ces dernières avec la réalité.

La présentation du modèle analytique retenu pour modéliser le parcours d'un produit dans la margarinerie, passant par : la production, palettisation et stockage ; fait l'objet du chapitre quatre. Les performances actuelles de la chambre froide qui fait l'objet de l'étude, ont été calculées en utilisant le simulateur prédéfini JMT. Deux propositions sont données pour prévoir le comportement du stockage dans le cas ou certains paramètres sont pris en considération. Ces paramètres sont : la variation du taux de service dans la chambre froide et la capacité de stockage dans la chambre froide.

Le cinquième chapitre a été consacré à la présentation de notre application java, développée sur le logiciel à interface graphique "Netbeans java". On a proposé un algorithme permettant la recherche des emplacements pour les palettes dans la chambre froide en tenant compte de certaines contraintes d'entreposage, dans le but de minimiser la durée de séjour des palettes dans le stock.

**Chapitre** 

# Présentation du groupe CEVITAL Béjaia

## Introduction

La reconnaissance de l'entreprise est indispensable pour la détection et la compréhension du problème qui fait l'objectif d'étude. Pour cela, ce chapitre est consacré à la représentation détaillée des différentes unités, équipements et fonctionnement de CEVITAl.

### 1.1 Historique

Le Groupe CEVITAL est un Groupe familial bâti sur une histoire, un parcours et des valeurs qui ont fait sa réussite et sa renommée ; Créée avec des fonds privés, elle est la première société privée algérienne à avoir investi dans plusieurs secteurs d'activités.

Le Groupe CEVITAL a traversé d'importantes étapes historiques pour atteindre la taille et la notoriété d'aujourd'hui en continuant à œuvrer dans la création d'emplois et de richesse.

les Etapes historiques du Groupe sont les suivants [11, 50] :

- 1971 Prise de participation dans SO.CO.MEG : Construction métallique
- 1975 Création de PROFILOR : Construction métallique
- 1979 Acquisition de SOTECOM : Construction métallique
- 1984 Acquisition de SACM : Construction métallique
- 1985 Création d'ENALUX : Construction métallique
- 1986
	- Création de NORD METAL : Fabrication de grillage et toile à tamis
	- Création de METALLOR : Fabrication de tubes en acier
- 1988 Création de METAL SIDER : Sidérurgie
- 1991
- Création de J.B.M. : Reprise des activités d'I.B.M. en Algérie
- Création de Liberté : Quotidien d'information
- 1992 Création de CBS : Reprise des activités de RANK XEROX en Algérie
- 1995 Création d'AGRO-GRAIN : Importation et distribution de produits agroalimentaires
- 1997 Création de HYUNDAI MOTORS ALGERIE : Distribution de véhicules et services aprèsvente ( distributeur officiel de la marque Coréenne en Algérie )
- 1998 Création de CEVITAL SPA : Industries agroalimentaires
- 2000 Création de NOLIS : Transport maritime
- $-2005:$ 
	- Acquisition de Lalla Khedidja : Unité d'eau minérale plate et gazeuse et de sodas
	- Création de CEVICO : Fabrication de bâtiment préfabriqué en béton
- $-2006:$ 
	- Acquisition de COJEK, filiale de ENAJUC : Jus de fruits et conserves
	- Création de Numidis : Grande distribution (UNO) et (UNOCITY)
- $-2007:$ 
	- Création de MFG : Industrie du verre
	- Acquisition de BATICOMPOS : Industrie de fabrication d'éléments de construction préfabriqués
	- Création de SAMHA : Assemblage et distribution de produits électroniques et électroménagers de marque SAMSUNG Electronics en Algérie.
- 2007 Création du Groupe CEVITAL

 $-2008:$ 

- Création de MFG Europe : Commercialisation de verre plat en Europe
- Création de COGETP : Engins de travaux publics VOLVO
- Création de CEVIAGRO : Agriculture
- 2010 Création de SODI AUTOMOTIVENT
- 2011 Création de PCA Création de Sierra CEVITAL
- D'autres projets sont en phase d'étude ou de la réalisation. Comme Sidérurgie, Aluminium, Construction automobile, Construction navale, Chimie et pétrochimie, production de peinture, Cimenteries, Energie Renouvelables...

# 1.2 Biographie du Fondateur

Né en 1944, à TAGUEMOUNT-AZOUZ (wilaya de TIZI OUZOU), M.ISSAD REBRAB est un des premiers algériens à s'être lancé dans le monde entrepreneurial après l'indépendance. En 1968, il a crée son cabinet d'expert-comptable. Un de ses clients lui proposa alors de prendre des parts dans sa société de construction métallurgique.

En 1971, avec la prise de 20% du capital d'une entreprise de construction métallique, SOTECOM, il se lança dans le monde de l'entreprise puis créa d'autres sociétés dans le secteur de la métallurgie et de la sidérurgie.

Il se lance dans des investissements importants. Il est depuis 2008, Président du Conseil d'Administration du Groupe CEVITAl qui englobe 19 filiales réparties sur 4 pôles d'activités : agroalimentaire, automative et services, industrie et grande distribution.

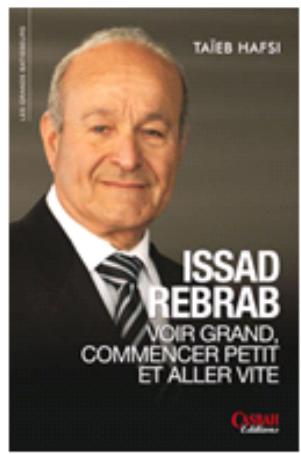

ISSAD REBRAB est père de 5 enfants (une fille et quatre garçons), tous en activité au sein du staff managérial du Groupe CEVITAL.

ISSAD REBRAB est actuellement classé comme 1<sup>er</sup> milliardaire en Algérie, le 8<sup>eme</sup> en AFRIQUE, le 506eme au niveau mondial avec un chiffre d'affaire de 3.5 milliards de dollars [11, 50].

# 1.3 Complexe CEVITAL FOOD

#### 1.3.1 Présentation

Plusieurs entreprises algériennes ont dès le départ pris conscience de la nécessité de promouvoir des relations universités entreprises privilégiées.

Notre stage s'est effectué auprès de CEVITAL FOOD, ce qui nous a permis de concrétiser cet accord de collaboration. Nous allons tout au long de ce rapport présenter le groupe CEVITAL, et cerner ses différents équipements industriels [11, 15, 42].

CEVITAL FOOD est une Filiale du Groupe CEVITAL, créée en 1998, C'est une société par actions (SPA) dont les actionnaires principaux sont : Mr.REBRAB et fils, CEVITAL Agro-industrie est le leader du secteur agroalimentaire en Algérie, Implantée au sein du port de Bejaia.

CEVITAL Agro-industrie offre des produits de haute qualité à destination des consommateurs et des industriels en assurant compétitivité de ses prix, savoir-faire, modernité des unités de production, strict contrôle de la qualité, et un réseau de distribution très développé.

CEVITAL Agro-industrie exporte ses produits dans plusieurs pays, notamment en : Europe, au Maghreb, au Moyen Orient et en Afrique de l'Ouest.

CEVITAL Agro-industrie compte parmi ses clients de grandes marques mondiales d'agro-business, tel que : Coca Cola, Kraft Food, Danone,. . .

CEVITAL Agro-industrie est composée de plusieurs unités de production. Elle est le plus grand complexe privé en Algérie et le leader en Afrique et dans le bassin méditerranéen dans l'industrie du sucre et l'huile végétale [11, 15, 42].

## 1.3.2 Implantation géographique de CEVITAL FOOD

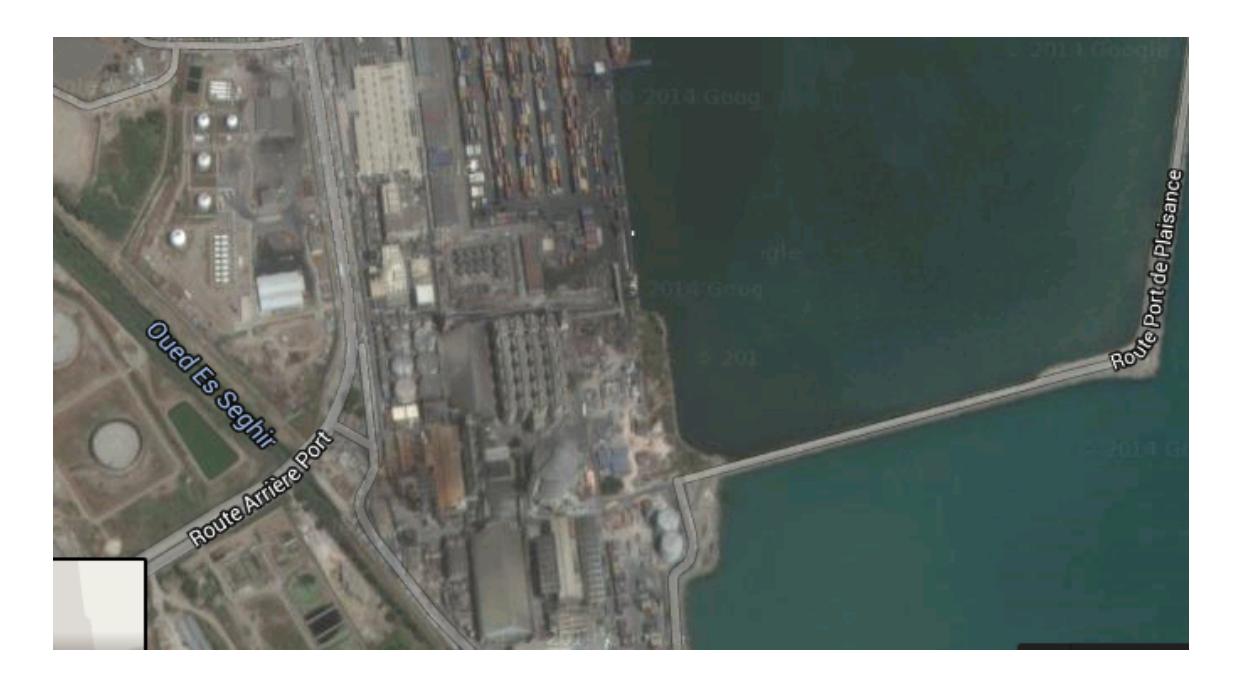

Figure 1.1 – L'emplacement géographique du complexe CEVITAL

La direction du complexe CEVITAL FOOD est implantée dans l'enceinte portuaire de Bejaia (figure 1.1) à 3 Km sud-ouest de cette ville, et à 230 Km de l'est d'Alger. Cette place stratégique offre à la filiale CEVITAL FOOD un grand avantage de proximité économique, puisque elle se trouve proche du port et de l'aéroport, ainsi que de la zone industrielle d'AKBOU. CEVITAL FOOD s'étale sur **une surface de**  $45000m^2$  pour un terrain de concession d'une durée de 30 ans avec renouvellement du contrat [15].

Dans ce cite, CEVITAL FOOD a entrepris la construction des installations suivantes [11, 15, 42] :

- Raffinerie huile
- Margarinerie
- Silos portuaires
- Raffinerie du sucre
- D'autres unités rattachées a la filiale CEVITAL FOOD sont installées :
	- A EL KSEUR : Une unité de production de jus de fruits COJEK a été rattachée par le groupe CIVITAL dans le cadre de la privatisation des entreprises publiques algériennes en novembre 2006.

Un immense plan d'investissement a été consenti visant à moderniser l'outil de production de jus de fruits COJEK dont la capacité de production est de 14400T par an. Le plan de développement de cette unité est porté à 150000T par an en 2010.

– A TIZI OUZOU : à AGOUNI GUEGHRANE (OUADHIAS) : au cœur du massif montagneux du DJURDJURA qui culmine une source d'eau à plus de 2300 mètres d'altitude. L'unité d'Eau Minérale LALLA KHEDIDJA (UEMLK) a été inaugurée en juin 2007.

## 1.3.3 Activités et missions :

Lancé en Mai 1998, le complexe CEVITAL a débuté son activité par le conditionnement en décembre 1998. En février 1999, les travaux du génie civil de la raffinerie ont débuté. Cette dernière est devenue fonctionnelle en Août 1999.

L'ensemble des activités de CEVITAL est concentré sur la production des huiles végétales et de margarine et se présentent comme suit :

- $\sqrt{\phantom{a}}$  Raffinage d'huile,
- $\checkmark$  Conditionnement d'huile,
- $\checkmark$  Production de margarine,
- $\checkmark$  Fabrication d'emballage en P.E.T<sup>1</sup>,
- $\checkmark$  Raffinerie de sucre cristalisé et sucre liquide,
- $\checkmark$  Stockage céréales,
- X Minoterie en cours d'étude,
- X Savonnerie en cours d'étude,
- $\checkmark$  Eau minérale et boissons,
- $\checkmark$  Traitement des déchets : Les déchets engendrés par les différentes opérations de productions et de raffinement sont traités au niveau du complexe qui compte une station d'épuration des eaux usées.

L'entreprise a pour mission principale de développer la production tout en assurant la qualité et le bon conditionnement des huiles, des margarines et du sucre à des prix nettement plus compétitifs,

<sup>1.</sup> Poly-Ethylène-Tétras.

et cela dans le but de satisfaire le client et de le fidéliser [11, 15, 42].

### Les objectifs visés par cevital peuvent se présenter comme suit :

- $\checkmark$  L'extension de ses produits sur tout le territoire national;
- $\checkmark$  L'implantation des graines oléagineuses pour l'extraction directe des huiles brutes;
- $\checkmark$  L'optimisation de ses offres d'emploi sur le marché du travail ;
- $\checkmark$  L'encouragement des agricultures par des aides financières pour la production locale des graines oléagineuse ;
- $\checkmark$  La modernisation de ses équipements industriels et de ses mode de gestion le volume de sa production ;
- $\checkmark$  Le positionnement de ses produits sur le marché étranger par leurs exportations.

### 1.3.4 Les atouts de l'entreprise CEVITAL :

Les facteurs clés de succès du complexe CEVITAL sont dus essentiellement aux facteurs suivants [11, 15, 42] :

- La capacité à manager des projets dans la production et la distribution de grandes envergures.
- La maîtrise de la technologie. En effet, les unités industrielles de CEVITAL utilisent les dernières innovations en matière d'automatisation des processus.
- La jeunesse des salariés. En effet, la moyenne d'âge du personnel est de 35 ans. Par ailleurs, l'encadrement est à fort potentiel pour assurer une gestion efficace de l'entreprise.
- Le choix du site. L'avantage de la localisation de CEVITAL est un facteur clé de succès, car il représente un avantage compétitif de taille sur le plan logistique des matières importées et des produits finis exportés.
- La force de négociation. La taille de l'entreprise due aux parts de marchés investis offre à CEVITAL une force de négociation comparativement aux entreprises évoluant dans les mêmes secteurs d'activité.
- La présence d'un réseau de distribution couvrant l'ensemble du territoire national. La satisfaction du client est le premier but de CEVITAL, Les clients de l'entreprise sont variés dont on site :
	- Représentants ;
	- Grossistes ;
	- Industriels ;
	- Institutionnels et administrations.

### 1.3.5 Unités de production

CEVITAL Agro-industrie est le plus grand complexe privé en Algérie et le leader en Afrique et dans le bassin méditerranéen dans l'industrie du sucre et l'huile végétale.

CEVITAL Agro-industrie dispose de plusieurs unités de production [11, 15, 42] :

- deux raffineries de sucre ;
- une unité de sucre liquide ;
- une raffinerie d'huile ;
- une margarinerie ;
- une unité de conditionnement d'eau minérale ;
- une unité de fabrication et de conditionnement de boisson rafraichissante
- et une conserverie.
- CEVITAL Agro-industrie possède également plusieurs silos portuaires ainsi qu'un terminal de déchargement portuaire d'une capacité de 2000 tonnes/heure ce qui en fait le premier terminal de déchargement portuaire en méditerranée ;

ce qu'est resumé dans le tableau(1.1) :

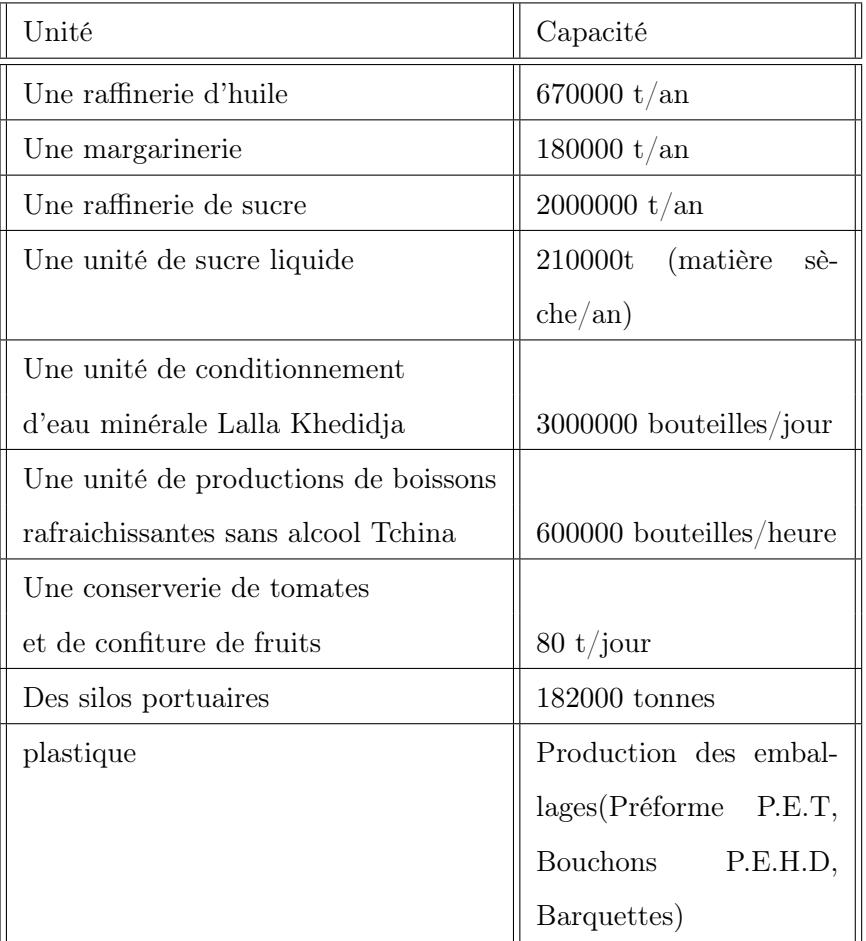

Table 1.1 – Tableau des unités de production et leurs capacités .

#### 1.3.6 Unités de stockage

- Huile brute 45000 Tonnes.
- Huile raffinée 2000 Tonnes.
- Huile conditionnée 1200 Tonnes, correspondant à deux jours de production de la raffinerie.
- Stock pour les pièces de rechange.

#### 1.3.7 Matiéres premières et produits finis

#### • Réapprovisionnement en Matière Première :

CEVITAL s'approvisionne essentiellement en huiles brutes en fonction du marché demandeur fournisseur, les huiles les plus connues et consommées en Algérie sont l'huile de tournesol, de soja, et de colza, elles sont importées par bateau (TANKEROLE) avec des quantités de 3000T, 6000T, 9000T de certains pays grands producteurs d'huiles tel que la Malaisie, Ukraine, Moldavie ou la Chine, leurs prix d'achats sont affichés dans les marchés boursiers [11, 15, 42]. La matière première est acheminée dans des pipes du bateau vers le complexe, elle est stockée dans des bacs de 1000T et 900T.

#### • Produits finis :

#### • Les huiles :

– Les huiles table :

Fleurial est  $100\%$  tournesol, enrichie en vitamines A, D et E; disponible en plusieurs formats : 1L, 1.8L et 4L.

– Elio et Fridor :

se sont des huiles élaborées avec des huiles 100% végétales et sans cholestérol. Existe en formats 1L, 2L et 5L.

- Sucre :
	- Sucre blan : Skor CEVITAL

issu du raffinage du sucre roux de canne riche en sacharose. Le sucre blan cristalisé est commercialisé soit en vrac à usage industriel , et conditionné dans des sacs de 1Kg, 5Kg,  $50Kg$ , et en morceaux dans des boites de 1Kg.

- Sucre liquide : pour les besoins de l'industrie agroalimentaire et plus précisément pour les producteurs des boissons sucrée et gazeuses (jus, sirop, sodas,...), confiseries, biscuits, conserves...
- Boissons :
- L'eau minérale Lalla Khedidja est pure par nature car elle est directement captée à la source.
- Jus Tchina : est une boisson onctueuse, riche en pulpes 100% d'Algérie ; fraichement cueillies, sélectionnées, lavées et broyées dans notre propre unité de production.
- Conserveries :

Les conserves Cojek sont élaborées à base de fruits et de légumes naturels d'une qualité irréprochable 100% algériennes.

• Margarine :

Les différentes marques de margarine disponibles sur le marché sont :

- Fleurial
- Matina
- Shortening
- Medina ( Smen)
- Beurre
- Parisienne(Feuilletage)

#### 1.3.8 Structure hiérarchique

CEVITAL est une entreprise divisée en plusieurs directions. Ce complexe agroalimentaire est dirigé par un Directeur Général qui veille sur sa sécurité et la gestion optimale de ses ressources. Nous présentons dans ce qui suit l'organisation de l'entreprise et sa structure hiérarchique, résumée dans la figure  $(1.2)$   $[15]$ :

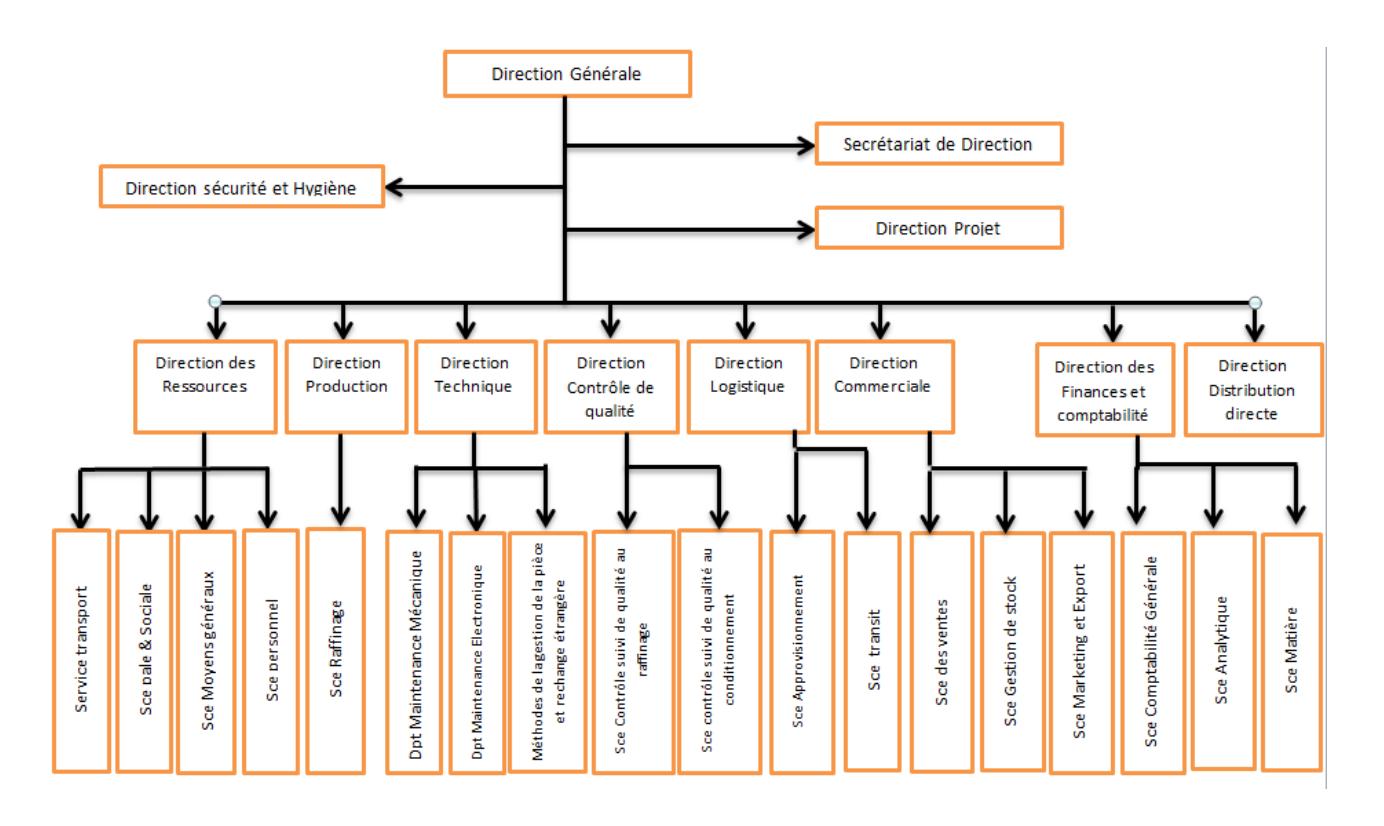

Figure 1.2 – Structure hiérarchique du complexe CEVITAL

#### 1. La Direction Générale

Est présidée par un président directeur général (PDG) qui est l'actionnaire majoritaire. Elle s'occupe de l'établissement des plans stratégiques et ses décisions sur les politiques marketings à adopter en collaboration avec la direction du siège d'Alger.

Elle a également pour mission la coordination, l'orientation et la motivation des autres directions [15].

#### 2. La Direction des Ressources Humaines

La DRH est l'un des piliers de l'organisation structurelle de CEVITAL, elle a pour mission la gestion administrative du personnel (le règlement des salaires, les dossiers de la sécurité social et les employés, les congés. . .), la gestion prévisionnelle (le recrutement et le suivi d'effectif, la formation du personnel. . .) ainsi tous les aspects sociaux et relations humaines dans l'entreprise [15].

#### 3. La Direction Approvisionnements

– Dans le cadre de la stratégie globale d'approvisionnement et des budgets alloués (investissement et fonctionnement).

– Elle met en place les mécanismes permettant de satisfaire les besoins matière et services dans les meilleurs délais, avec la meilleure qualité et au moindre coût afin de permettre la réalisation des objectifs de production et de vente [15].

#### 4. La Direction Logistique

- Expédie les produits finis (sucre, huile, margarine, Eau minérale, . . .), en chargeant les camions à livrer aux clients sur site et des dépôts Logistique.
- Assure et gère le transport de tous les produits finis, que ce soit en moyens propres (camions de CEVITAL), affrétés ou moyens de transport des clients.
- Gère les stocks des produits finis dans les différents dépôts locaux (Bejaia et environs) et Régionaux (Alger, Oran, Sétif, . . .) [15].

#### 5. La Direction Technique contrôle de Qualité

Elle est dotée de quatre laboratoires :

- laboratoire de suivi d'huile,
- de margarine,
- de sucre,
- et de conditionnement.

Ces laboratoires assurent le contrôle et le suivi de la qualité des produits et tout leurs processus de production par l'élaboration des bilans chaque quart d'heure, est cela sous la supervision d'un laboratoire central qui suit la qualité microbiologique des différents produits [15].

#### 6. La Direction Projet

Elle collabore avec la direction générale. Elle a pour mission la réalisation et le suivi des projets. Elle se charge de la réalisation de tous les travaux de construction ou d'extension, et l'installation des équipements techniques et mécaniques [15].

#### 7. La Direction Finance et Comptabilité

Elle constitue l'organe de vision du complexe. Elle s'occupe de :

- La détermination et la distribution des budgets financiers nécessaires à chaque direction, pour le suivi de leurs patrimoines ;
- La comptabilisation quotidienne de toutes les entrées et sorties d'argent selon les pièces justificatives signalées ;

– La satisfaction des besoins aux meilleures conditions d'exactitude, de précision et le délai pour que l'entreprise prenne facilement ses précautions vis avis des tiers [15].

#### 8. La Direction Commerciale

Elle gère tous les relations avec l'environnement de l'entreprise, elle assure la commercialisation des produits finis et le suivi de ses clients qui sont répartis principalement à travers le territoire national et quelque pays étrangères ; pour se faire, la direction a adopté la structure suivante :

- Participer à l'élaboration de la politique commerciale de l'entreprise ;
- Orienter, distribuer, développer et organiser la production des huiles ;
- Coordonner les activités de son département [15].

#### 9. La Direction Production

Elle est dotée de trois services de raffinage :

#### – Raffinerie d'Huile :

Elle a pour mission de raffiner l'huile brute dans les meilleurs conditionnements, étant dotée d'une salle de contrôle informatisée qui permet ainsi des paramètres de raffinage basés sur les caractéristiques physico-chimiques des huiles.

#### – La Margarinerie :

Elle cherche à rationaliser l'utilisation de ses équipements de production pour obtenir une productivité optimale tout en respectant les avantages comparatifs que peut offrir les produits finis.

#### – Raffinerie de sucre :

Elle s'occupe de raffinage du sucre roux pour le transformer en sucre blanc prêt à être conditionné [15].

#### 10. La Direction Conditionnement

Organiser en équipe de  $3 \times 8$ , elle fonctionne  $24h/24h$ . Sa mission est la fabrication des emballages et la mise en bouteille de l'huile raffinée [15].

#### 11. La Direction Supply chain

Elle figure parmi les services de l'entreprise. Elle est au carrefour de toutes les autres directions. Elle consiste à mettre en œuvre une démarche de gestion global basée sur l'apport de valeur à un produit depuis la production de matières premières jusqu'à la distribution [15].

#### 12. La Direction des ventes

Elle a en charge la commercialisation de toutes les gammes des produits, et les services tel que le transport et le développement du fichier clients de l'entreprise en usant des moyens d'action de détection ou de promotion de projets à base de hautes technologies. En relation directe avec la clientèle, cette direction possède des qualités relationnelles pour susciter l'intérêt des prospects [15].

#### 13. La Direction système d'information

Elle assure la mise en place des moyens des technologies de l'information nécessaires pour supporter et améliorer l'activité, la stratégie et la performance de l'entreprise. Elle doit ainsi veiller à la cohérence des moyens informatiques et des moyens de communication mis à la disponibilité des utilisateurs, à leur mise à niveau, à leur maitrise technique et à leur disponibilité et leur opérationnalité permanente en toute sécurité. Cette direction définit également, dans le cadre des plans pluri-annuels, les évolutions nécessaires en fonction des objectifs de l'entreprise et des nouvelles technologies [15].

#### 14. La Direction Industriel

La direction industrielle est chargée de l'évolution industrielle des sites de production et elle définit avec la direction générale, les objectifs et le budget de chaque site.

Elle analyse les dysfonctionnements sur chaque site (équipements, organisation. . .) et elle recherche les solutions techniques ou humaines pour améliorer en permanence la productivité, la qualité des produits et les conditions de travail [15].

Elle anticipe les besoins en matériel et elle supervise leur achat (étude technique, tarif, installa- $\text{tion}, \ldots$ ).

Cette direction est responsable du politique environnement et sécurité et elle participe aussi aux études de faisabilité des nouveaux produits. Cette direction comprend les départements suivants  $[15]$ :

#### 14.1. Direction corps gras

Afin de cibler ses objectifs, CEVITAL a subdivisé sa production en trois unités principales :

#### • Unité Raffinage

Le raffinage constitue une étape clé de la technologie de production des huiles et des margarines.

L'opération de raffinage sert à éliminer les composés indésirables dans les huiles brutes :

- La ligne (A) de capacité de production égale à 400 tonnes/jour.
- La ligne (B) de capacité de production égale à 400 tonnes/jour.

– La ligne (C) de capacité de production égale à 1000 tonnes/jour.

#### • Unité Conditionnement

Cinq chaînes de conditionnement sont disponibles :

- Deux pour les bouteilles de 5 litres.
- Une pour les bouteilles d'un litre (1L).
- Une pour les bouteilles de 2 litres (2L).
- Une pour les bouteilles de 3 litres (3L).

#### • Unité Margarinerie

CEVITAL s'est aussi engagé dans la production de la margarine à partir de 2001, cette unité est équipée de machines allemandes et françaises telles SCHRODER et NOVA, une capacité de production atteint les 600 tonnes/jour [15].

#### 14.2. Direction des expéditions

La mission de ce département est d'exécuter toutes les formalités d'expéditions des produits finis et il échange des informations avec les services de : conditionnement, la consommation, et magasin. Ce département est chargé aussi de [15] :

- L'expédition des huiles, de margarine et de sucre ;
- L'établissement des bons de livraison suivant les bons d'affectation ;
- La gestion des fichiers des consignes ;
- L'établissement des bons de congnation ;
- La restitution des palette avec un bon de consignation ;
- L'achat de nouvelle palettes et intercalaire.

#### 14.3. Direction sucre

Cette structure compte trois unités qui sont :

- Unité raffinage de sucre cristallisé : elle dispose de 3 raffineries qui ont une capacité de production : 1600 t/j, 2000 t/j, 3000 t/j srespectivement.
- Unité sucre liquide : fabrication du sucre liquide destiné à l'entreprise.
- Unité de conditionnement du sucre cristallisé [15].

#### 14.4. Direction Boissons

Elle est spécialisée dans la production des [15] :

- Boissons jus cojek d'El-kseur.
- L'eau minérale lala Khedidja.

#### 14.5. Direction des silos

- Elle décharge les matiéres premiéres arrivées ( sucre roux, aliments de bétail) par navire au camions vers les points de stockage ;
- Elle stocke dans des conditions optimales les matiéres premiéres ;
- Elle expédie et transfére vers les différents utilisateurs ces produits ;
- Elle entretient et maintient en état de service les instalations des unités silos [15].

#### 15. Direction Qualité Hygiène Sécurité Environnement

- Met en place, maintient et améliore les différents systèmes de management et référentiels pour se conformer aux standards internationaux ;
- Veille au respect des exigences règlementaires produits, environnement et sécurité ;
- Garantit la sécurité de notre personnel et la pérennité de nos installations ;
- Contrôle, et assure la qualité de tous les produits de CEVITAL et répond aux exigences des clients [15].

#### Trois départements constituent cette direction :

- Management de la qualité ;
- Contrôle de la qualité ;
- Securité.

#### 16. Direction Recherche et Développement

La direction Recherche et développement a été mise en place et complétée le 01 mai 2010. Elle est constituée de 13 personnes spécialisées dans [15] :

- Le développement produits (Margarines, huiles, jus, eaux minérales...).
- Le développement process (amélioration des installations, automatisation, extensions...).
- Le packaging (amélioration de l'existant, innovation. . .).
- La gestion des projets (encadrement et structuration des activités de la RD).

## 1.4 Unité margarinerie

#### 1.4.1 Historiques de la margarine

La margarine a été développée en 1869 après que l'empereur Louis Napoléon III de France a offert un prix pour un produit de remplacement du beurre peu coûteux. La production beurrière traînait loin derrière la demande en raison d'un approvisionnement court en lait dans toute l'Europe occidentale.

Par la suite, l'histoire de la margarine se confond avec le développement des sciences et des techniques, plus particulièrement en matière de fabrication, conservation, connaissance des caractères du produit ( France, 1974) [11, 15, 42, 2, 44, 7].

#### 1.4.2 Définition de la margarine

La margarine est une émulsion, signifie qu'elle est obtenue en battant ensemble, deux liquides non miscibles ; ces deux liquides sont d'une part, des huiles qui constituent la phase grasse , d'autre part, de l'eau et (ou) du lait, ou un mélange des deux, ceci représente la phase aqueuse [11, 15, 42, 2, 44, 7].

#### 1.4.3 Composition de la margarine

Les principaux éléments constituants la margarine sont[42] :

- $\checkmark$  La blend d'huiles;
- $\checkmark$  L'eau et/ou le lait et les protéines;
- $\checkmark$  Les émulsifiants ;
- $\checkmark$  Colorants, conservateurs et vitamines;
- $\checkmark$  Les hydrocolloïdes (stabilisateurs);
- $\checkmark$  Le sel (NACL).

#### 1.4.4 Processus de fabrication de la margarine

Le processus de fabrication de la margarine est representé dans les figures(1.3) et (1.4) [11, 15, 42, 2, 44, 7] :
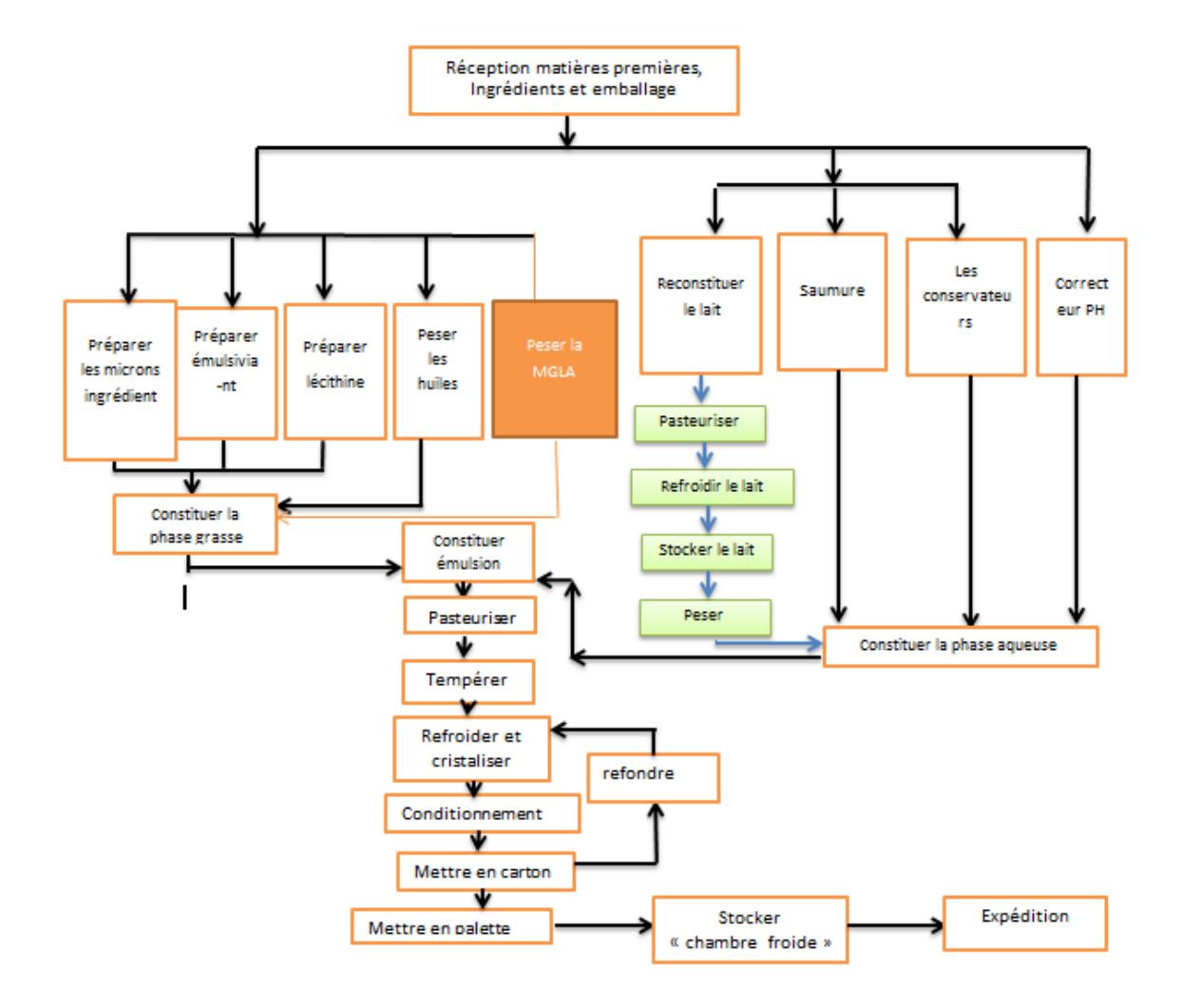

Figure 1.3 – Processus de fabrication de margarine

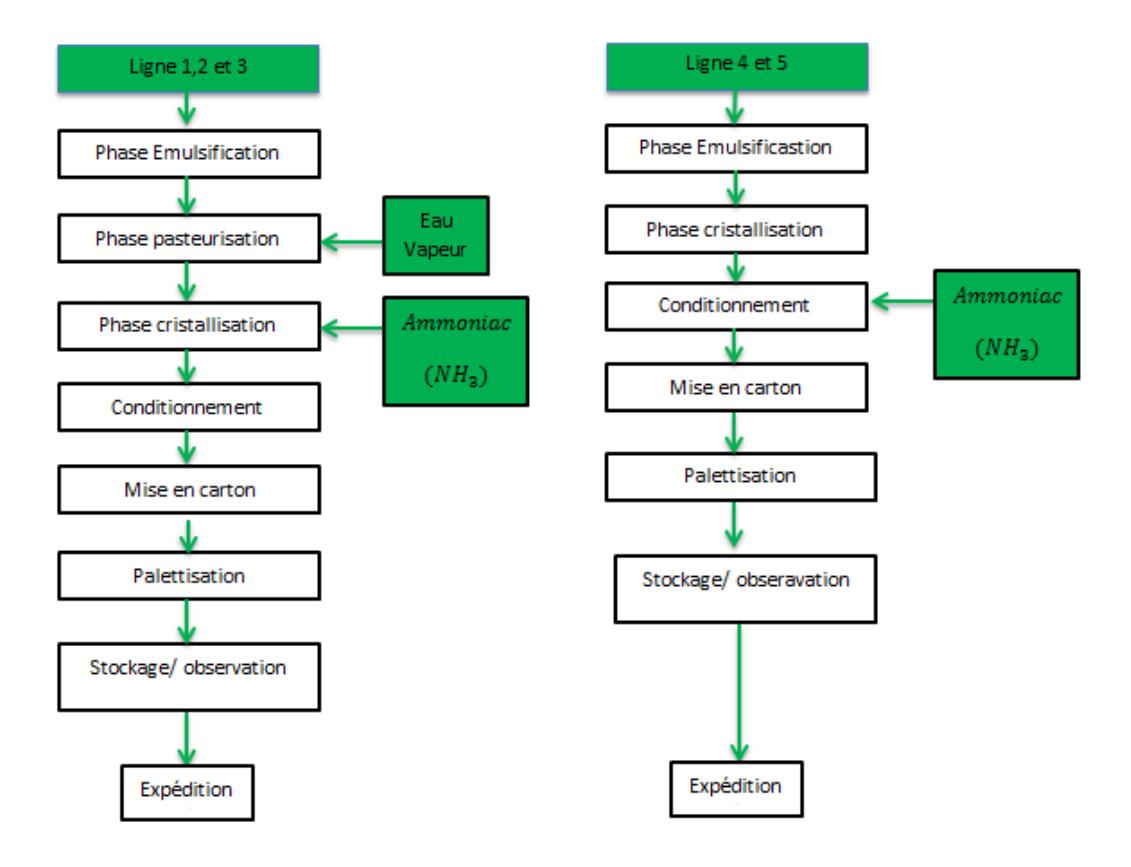

Figure 1.4 – Process des linges de production

#### 1. Phase aqueuse :

Consiste à préparer un mélange d'eau, d'amidon, d'acide citrique, de conservateurs, d'antiseptiques, de sels et de lait qui est préparé indépendamment (le lait est pasteurisé puis refroidi plusieurs fois de suite pour empêcher le développement des bactéries).

#### 2. Phase grasse :

Consiste à préparer un autre mélange composé d'huiles raffinées, d'émulsifiants, de mono glycérides, de colorants, d'arômes et de vitamines.

#### 3. Préparation des émulsifiants :

On prépare les émulsifiants ( la lécithine, monoglyciride, monoglyciride-lactique ) en même temps. On fait diluer l'arôme et le colorant qui sont envoyés vers le bac de pesée d'émulsifiants.

#### 4. Préparation de l'émulsion :

L'émulsion est le résultat de combinaison entre la phase aqueuse, la phase grasse et l'émulsifiant, ces trois quantités seront versées dans le bac d'émulsion ou elles seront bien mélangées.

A l'aide d'une pompe d'émulsion, le mélange (émulsion) passe vers le pasteurisateur à une température de 80 °C.ensuite, il passe vers le combinateur sous une température de 45 °C grâce à la pompe de haute pression.

#### 5. Cristallisation :

Cette étape est assurée par le combinateur qui est composé de deux cylindres et un cristallisateur.dans le cas ou le produit est en plaquette, il passe d'abord vers le tube de repos ensuite vers le conditionnement, tandis que le produit en barquette passe directement vers le conditionnement.

#### 6. Conditionnement :

Après cristallisation, le produit est conditionné et prendra sa forme finale.

#### 7. Conservation :

Les margarines étant des produits alimentaires, leurs durées de vie est limitées car elles peuvent subir un certain nombre d'altérations, par un rancissement du à l'oxydation.

Pour éviter ces altérations, à la sortie des conditionneuses, le produit est stocké dans la chambre froide à une température de 10 °C [11, 15, 42, 2, 44, 7].

#### 1.4.5 Différents types des produits margarine

#### 1. Selon la composition :

La margarinerie produit essentiellement 4 grandes familles de produits qui sont representés dans le tableau(1.2) [11, 15, 42, 2, 44, 7] :

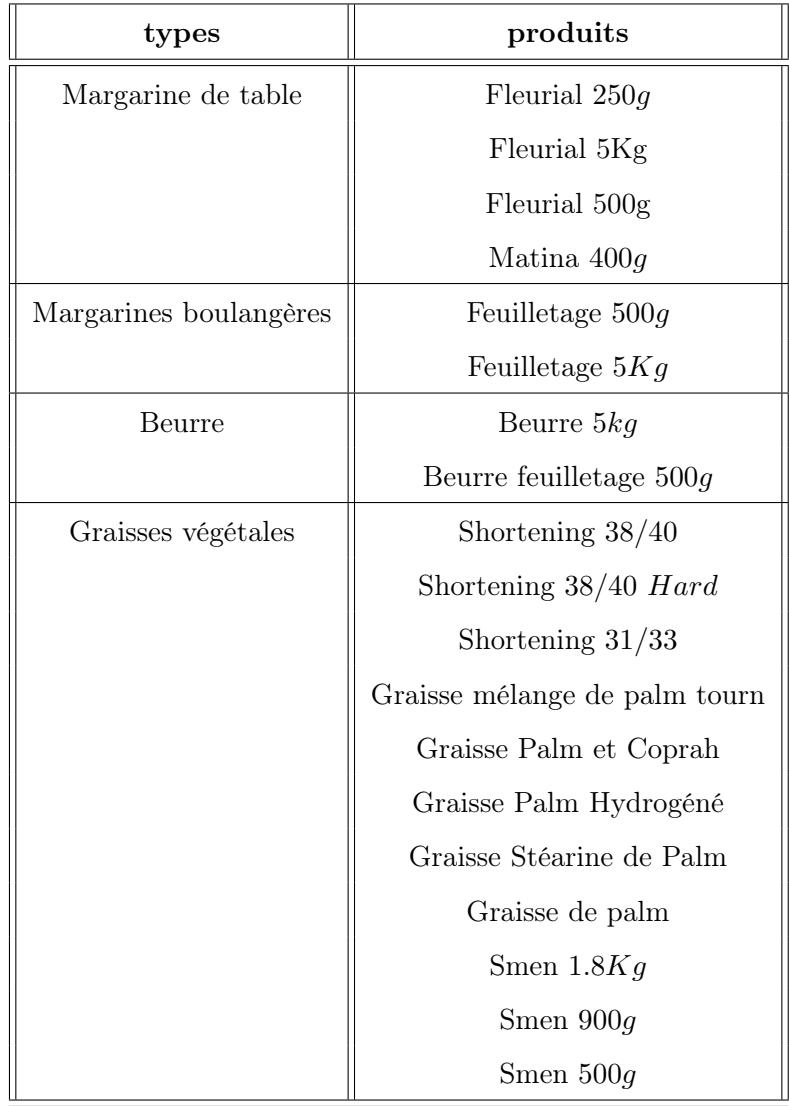

Table 1.2 – Types des produits 'margarine'

#### 2. Selon l'utilisation :

- 1. À tartiner : Comme margarine feuilletage
- 2. À usage indistruel : Comme les graisses végétales (shortening).

#### 3. Selon la sensibilité au froid :

- 1. Sensible : Des produits qui contienent des huiles fluide qui ont un taux d'acide gras insaturé , nécessitent le froid comme : Tournosol et Soja.
- 2. Non sensible : Des produits qui contienent des huiles concretes dont le taux d'acide gras est saturé, qui sont donc dures comme : palme hydrogéné [11, 15, 42, 2, 44, 7].

La classification par sensibilité au froid des produits margarine est donnée dans le tableau(1.3) :

| Produit sensible     | Feuilletage $500g$             |  |
|----------------------|--------------------------------|--|
|                      | Fleurial $250g$                |  |
|                      | Fleurial $500q$                |  |
|                      | Fleurial $5Kq$                 |  |
|                      | Matina $400q$                  |  |
|                      | Beurre $5Kg$                   |  |
| produit non sensible | Beurre Feuilletage $500g$      |  |
|                      | Feuilletage $5Kg$              |  |
|                      | Graisse mélange de Palme Tourn |  |
|                      | Graisse palm                   |  |
|                      | Graisse Palm et Coprah         |  |
|                      | Graisse Palm Hydrogéné         |  |
|                      | Graisse Stéarine de Palm       |  |
|                      | Shortening $31/33$             |  |
|                      | Shortening $38/40$             |  |
|                      | Shortening 38/40 Hard          |  |
|                      | Smen $1.8Kg$                   |  |
|                      | Smen $500g$                    |  |
|                      | Smen $900g$                    |  |

Table 1.3 – Classification des produits selon la sensibilité au froid

#### 1.4.6 Présentation et structure de l'unité margarinerie

L'unité de production de margarine est l'endroit où on a eu l'honneur d'effectuer notre stage et d'assister M<sup>r</sup> . Chibouti lui-même ingénieur et maître de stage.

La margarinerie comme on la dénomme couramment, produit plusieurs produits différents, elle est équipée de machines allemandes et françaises. La production journalière est assez conséquente et s'élève au maximum à 600tonnes/jour. Les produits qui y sont manufacturés répondent aux besoins du marché Algérien en général [11, 15, 42, 2, 44, 7].

#### 1. Structure hiérchique :

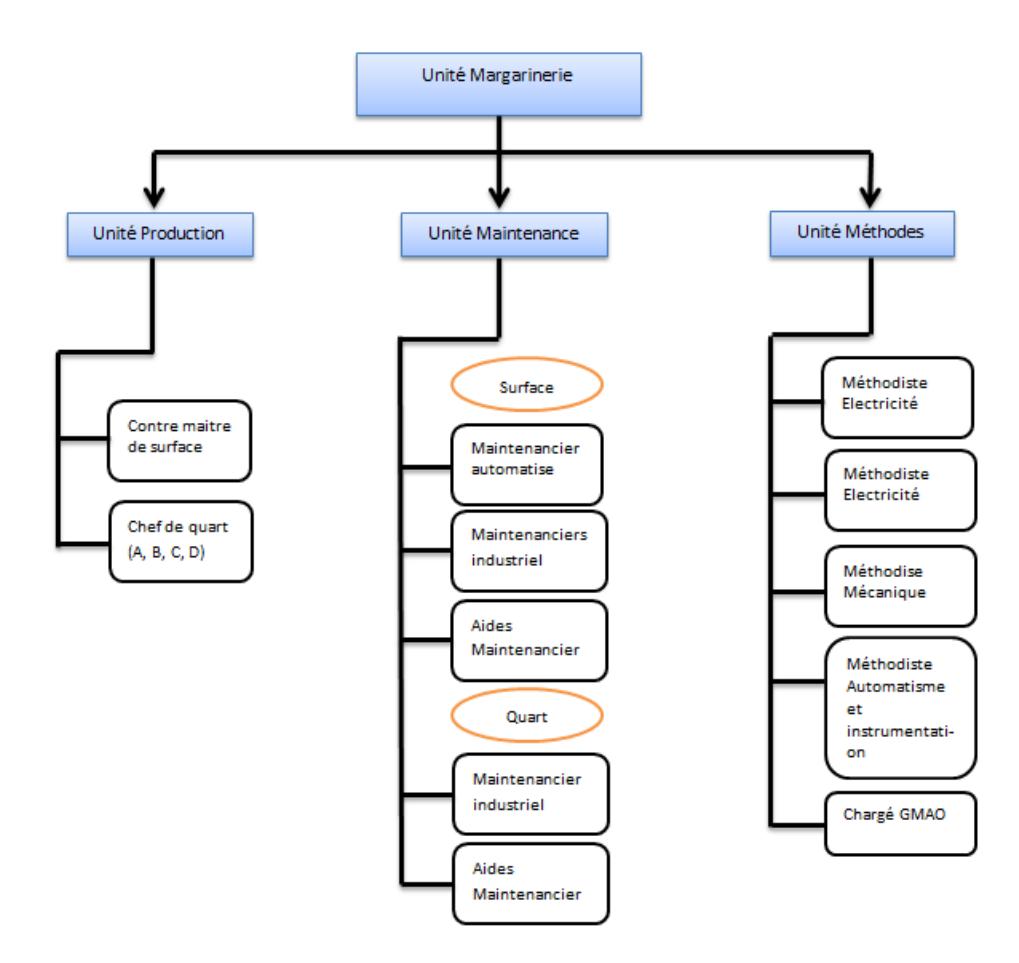

Figure 1.5 – Structure de la margarinerie

L'unité margarinerie structuré en deux étages [11, 15, 42, 2, 44, 7] :

#### 1.1. Le  $2^{me}$  étage:

La ou s'effectuent le contrôle continue de production, et la préparation des différents composants. se constitue donc d'une :

- Zone entreposage des cartons de margarine ;
- Salle convoyeur de barquettes ;
- Salle de contrôle ;
- Salle de préparation de vitamines et des colorants ;
- Salle de préparation des huiles ;
- Salle de préparation du lait.

#### 1.2. Le  $1^{er}$  étage:

La ou s'effectuent les taches suivantes :

- Préparation des mélanges de composants.
- Pasteurisation, refroidissement (NH3), cristallisation, et Conditionnement.
- Mise en cartons ( par l'encartonneuse).

Elle se constitue de 5 lignes de production :

- 1. Linge1 : Margarine de table en barquettes
- 2. Linge2 : Margarine de table en plaquettes
- 3. Linge3 : Margarine de feuilletages
- 4. Linge4 : Shortening
- 5. Linge5 : Smen

#### 1.3. Le rez-de-chaussée :

Se constitue d'une :

- 1. Salle de palettisation (paletterie) : contient :
	- Une salle de commande ;
	- Trois palettiseurs ;
	- Des navettes ;
	- Bande rouleuse (Plastifieuse) ;
	- Des chariots élévateurs.

2. Chambre froide

#### 2. Les équipements de l'unité margarinerie :

Au niveau de cette unité, on trouve comme moyens et matériels [11, 15, 42, 2, 44, 7] :

- Bacs destinés à la phase aqueuse
- Bacs pour la phase grasse
- Bacs d'émulsifiant
- Bacs pour l'émulsion
- Unités de pasteurisation
- Pompe ultra puissante (PH)
- Des combinateurs utilisés lors de la cristallisation
- Des conditionneuses
- Des palettiseurs
- Une chambre froide

#### 1.5 Processus de stockage et chambre froide

#### 1.5.1 Structure et caractéristiques de la chambre froide

Elle prend la dernière phase de production. Son rôle est l'entreposage des produits et de garder la température des produits à 6C, caractérisée par [11, 15, 42, 2, 44, 7] :

- La chambre froide est composée d'un système de rayonnage dynamique (Constructeur Allemand).
- Elle est formée de trois (3) compartiments (blocs) : bloc (A), bloc (B), bloc (C).
- Chaque bloc contient 5 niveaux (lignes, ou étages) et 4 colonnes, ce qui nous donne 20 rayons.
- Le croisement d'une colonne et un niveau forme une cellule qui contient un système dynamique qui permet un glissement sans peine.
- Chaque cellule a une capacité de 23 à 24 palettes. Cela nous donne une capacité maximale de stockage de 1380 palettes.
- Le système de cellules nous donne une file fonctionnant suivant une politique  $FIFO$  (First In First Out) ; dont la première arrivée est la première stockée.
- Un système de climatisation étant disponible à l'interieur de la chambre froide et assure une température variante entre 11°C et 12°C, dont le côté le plus proche de l'entrée est le moins froid.

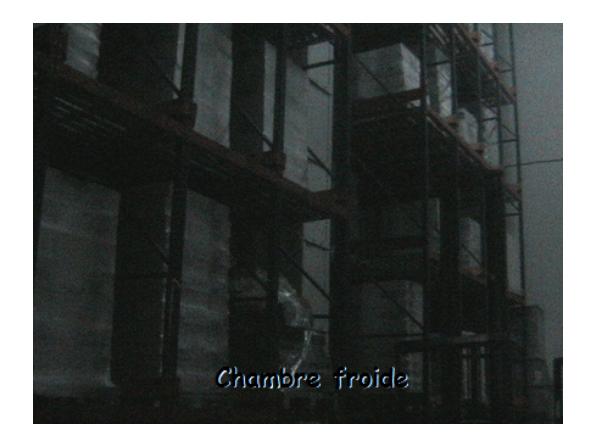

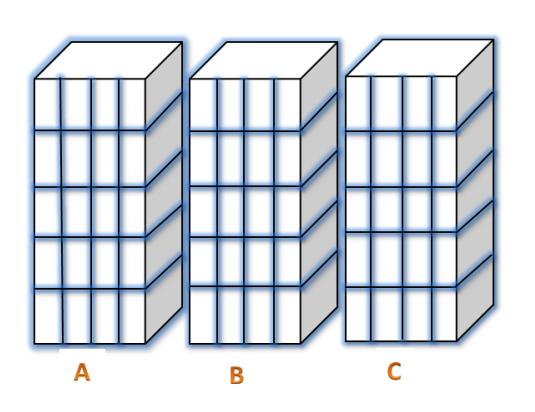

Figure 1.6 – La chambre froide Figure 1.7 – Les blocs de la chambre froide

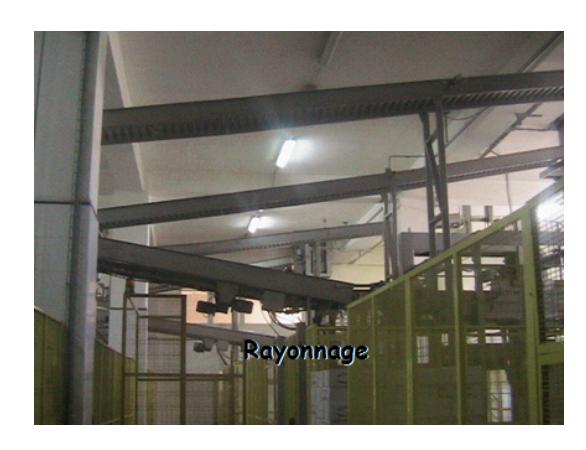

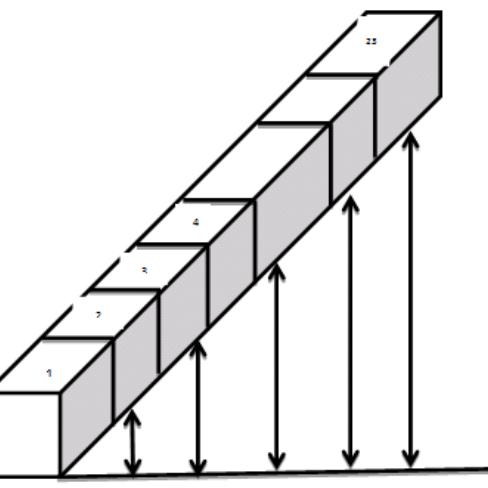

Figure 1.8 – Rayonnage Figure 1.9 – Rayonnage dynamique

#### 1.5.2 Processus de stockage

Aprés le passage de la phase aqueuse à la phase grasse ; un produit passe au palettiseur pour former une palette conditionnée et plastifiée par la bande rouleuses et datée ;

Le clariste reçoit la palette sortante de la ligne de production(paletterie) et il la transporte avec un chariot élevateur vers une cellule libre de la chambre froide en cherchant cet emplacement vide d'une maniére aléatoire [11, 15, 42, 2, 44, 7].

#### 1.5.3 Processus de commande

- Le client va faire une commande chez le service commerciale.
- Le service commercial répond à la commande avec un bon d'affectation vers le service de transport.
- Le service transport prend le bon de commande et affecte un camion avec un bon de chargement vers le service expédition.
- Le chef de quai de service expédition vérifie la disponibilité des produits et affecte un clariste de charger le camion avec un chariot élévateur.
- Le camion prend le bon de livraison établit par le chef de quai vers le service commercial.
- Le service commercial délivre une facture pour distribuer une commande vers le client [11, 15, 42, 2, 44, 7].

Le processus de commande est donné dans la figure(1.9) :

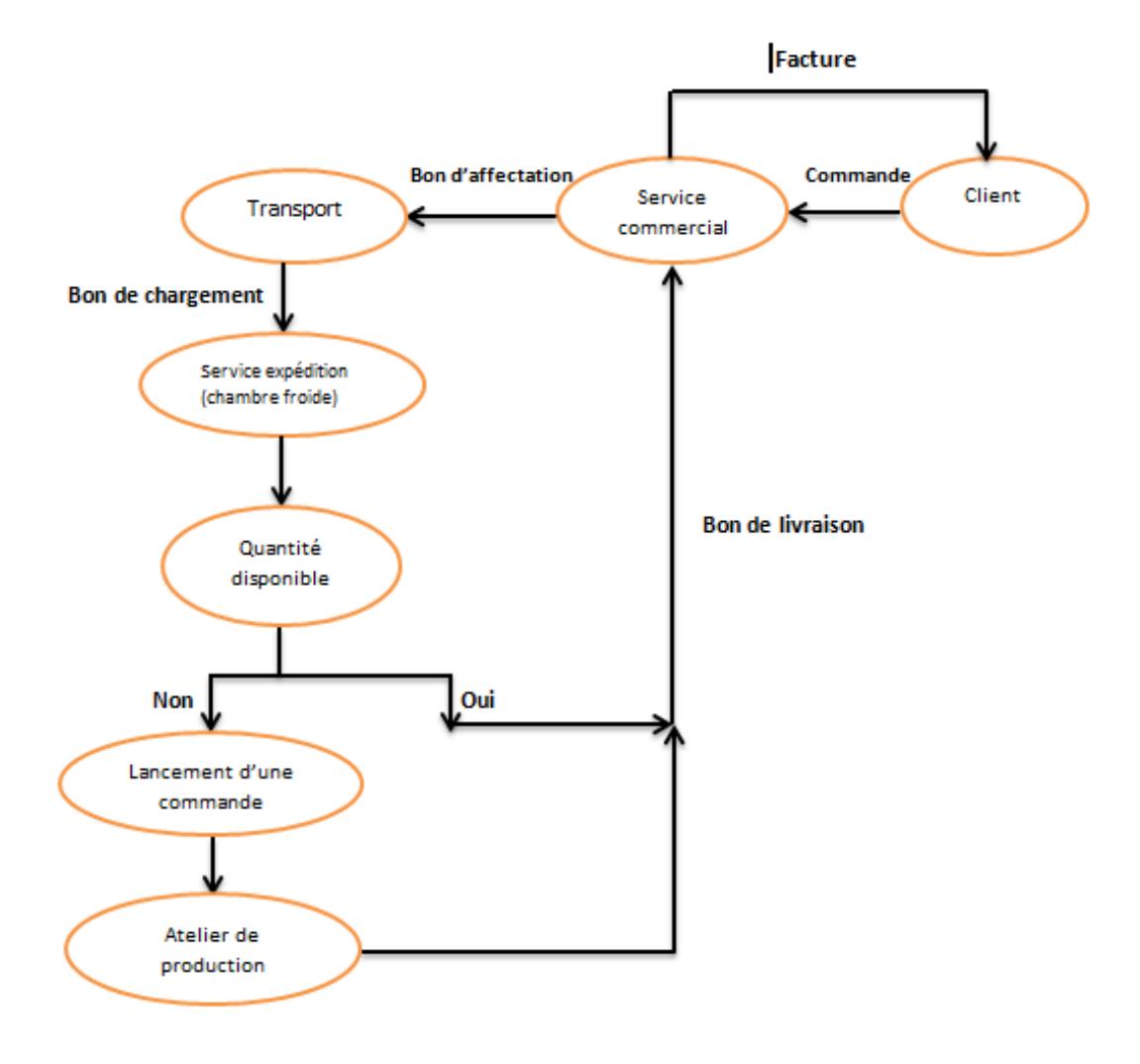

Figure 1.10 – Processus de commande

#### 1.5.4 Quelques caractéristiques

#### 1. Le mécanisme de travail

Le processus de travail dans l'unité margarinerie se réalise par trois équipes qui se répartissent en trois quarts de travail par jour : 05h-13h, 13h-21h, 21h-05h.

Au début du quart, le responsable d'expédition inspecte le stock dans la chambre froide puis il lance une commande de production qui contient les prévisions de production de cinq gammes différentes de produits.la production se fait continuellement durant le quart du travail, chaque palette qui quitte la chaîne de production termine par le chargement sur le Clark qui l'acheminera vers la chambre froide ( flux d'entrée).les commandes des ventes qui arrivent au service commercial finissent par un bon de sortie, qui sera servi par le stock de la chambre froide(flux de sortie) [11, 15, 42, 2, 44, 7].

#### 2. Les moyens de travail

#### • Les moyens informatiques

le service d'éxpédition dispose de Word, Excel, un logiciel Access et une application G-Quart qui permet de :

- Entregistrer et imprimer les documents (les fiches de production, fiches de sortie).
- Accéder plus rapide aux informations.
- Etablir d'un état statistique mensuel automatique.
- Les moyens humains
	- Le service expédition dispose d'un responsable d'expédition des corps gras, qui gére tous les mouvements d'entrée-sortie par le  $\textsf{G}\textsf{-\textbf{Quart}}^{\textsf{2}}$ ;
	- Un chef de quart qui est le responsable des entrées (production) à la chambre froide se trouve à la salle de contrôle au  $2^{em}$  étage;
	- Un chef de quai qui est responsable des sorties de la chambre froide ;
	- Un technicien en informatique et une dizaine d'ouvriers.

#### • Les moyens matériels

Le service expédition dispose du matériel suivants :

- Des palettes : Supports de forme d'un lit carré, utilisés pour contenir les cartons des différents produits.
- Des chariots chargeurs : ils sont utilités pour stocker ou déstocker. Ces chariots sont destinés aux prélèvements jusqu'à une hauteur voisine de 10 mètres.
- Des camions avec cellule frigorifique pour transporter ou transférer les produits expédiés par le service [11, 15, 42, 2, 44, 7].

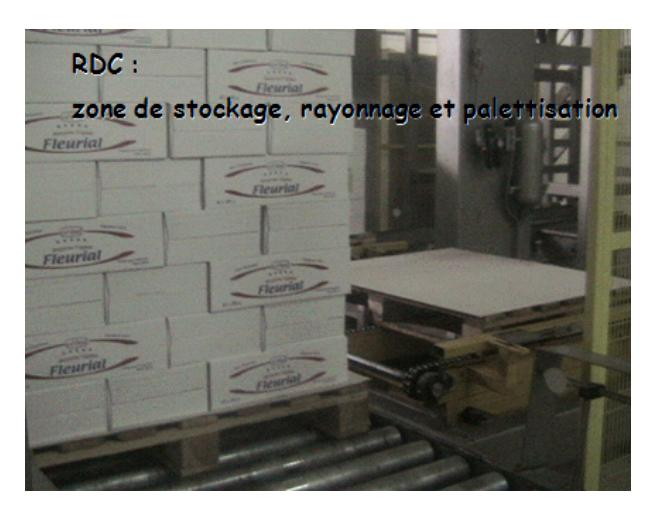

Figure 1.11 – La palette

<sup>2.</sup> Application réalisée avec access dont le but l'enregistrement de tous les procedures production, vente, transfert ou stock.

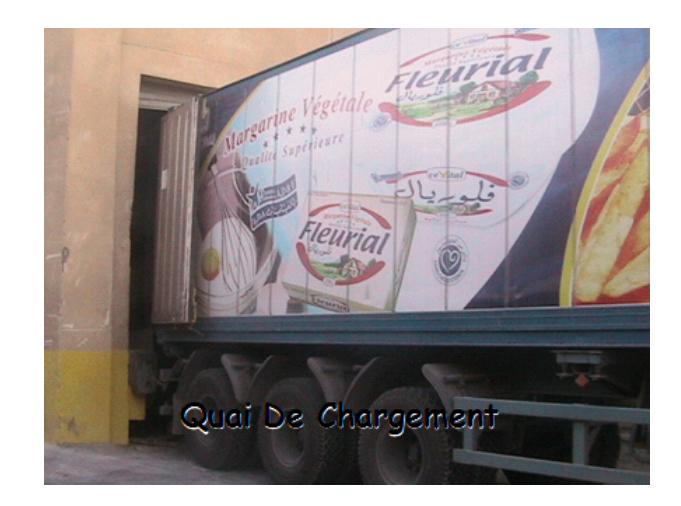

Figure 1.12 – Camions avec cellule frigorifique

### 1.6 Position du problème

Durant le stage effectué au niveau de service d'expédition de CEVITAL FOOD, on a relevé quelques problèmes :

- L'etat de la chambre froide et les informations sur l'emplacement des produits sont indisponibles.
- Le stockage se fait d'une manière aléatoire.
- L'augmentation des demandes sur les produits, et donc augmentation du taux de production, entraine un surstock vu la capacite limitée de la chalmbre (1380 palettes).
- Il arrive des fois de commander un produit qui n'est pas en position de sortie. Le personnel chargé de déstockage se trouve obligé de chercher dans toutes les cellules (rayons) et de faire sortir des palettes non voulues de la chambre froide, ce qui engendre un gaspillage de temps et abîme les produits.

Cela nous améne à poser les questions suivantes :

- Existe-il un changement dans l'évolution de production margarine au cours du temps ?
- Comment faire face au surstock engendré par l'augmentation de la production ?
- Quelle est la politique optimale à suivre pour le stockage de la margarine, de telle maniére à satisfaire les contraintes suivantes :
	- La sensibilité du produit au froid : les produits sensibles à la température sont placés au fond de la chambre froide (à savoir : les blocs B et C).
	- L'homogénéité des rayons : minimum de types des produits dans chaque rayon.
	- Le respect du FIFO des dates de fabrication (déstocker, vendre les produit ayant la date de fabrication la plus ancienne)
	- La répartition, en triangle, du poids des palettes sur les blocs de stockage (3 blocs),
	- Un produit doit séjourner 24h au minimum avant son expédition.

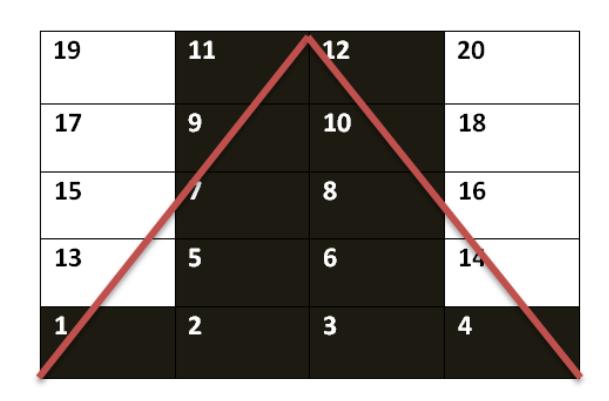

Figure 1.13 – Stockage en triangle

L'objectif de ce travail est de trouver un plan optimal de gestion des stocks, donnant l'emplacement des palettes et minimisant la durée de séjour d'un produit dans la chambre froide avant son expédition, de telle maniére à satisfaire les contraintes cités ci-dessus.

### Conclusion

Le stage qu'on a passé à la margarinerie de CEVITAL, nous a permis de comprendre toutes les étapes du process de la production jusqu'à l'expédition de la margarine et de voir l'enchainement et le fonctionnement des différentes machines de production.

Nous allons dans un premier temps présenter dans le chapitre suivant les notions nécessaires pour notre étude. Toutes les données qu'on a pu collecter durant notre stage seront analysées dans les chapitres qui suivent.

# L<br>Chapitre

## Notions de base

### Introduction

Ce chapitre est divisé en plusieurs parties qui englobe toutes les notions théoriques utilisées dans notre étude.

Dans un premier temps, nous donnons quelques notions sur les prévisions, afin d'avoir une idée sur le choix des modèles appropriés pour nos séries chronologiques et calculer ainsi les prévisions.

Dans un second temps, nous passons aux files d'attente et méthodes de simulation qu'on utilisera par la suite dans l'évaluation des performances de la margarinerie.

Nous terminons par la présentation des outils et logiciels informatiques utilisés dans notre étude.

#### 2.1 Prévision

#### 2.1.1 Classification des données

L'orsqu'une entreprise gère plusieurs milliers d'articles, elle ne peut accorder à chacun des articles la même priorité dans sa gestion. Une gestion des stocks est donc une gestion sélective : on ne gère pas de la même façon les fournitures de bureau et les articles destinés à la production. On note donc à ce niveau qu'il est nécessaire d'adopter une classification des produits selon deux critères [26, 5, 16] :

- Critère de destination (fournitures de bureau, production, service aprés-vente, ...) ;
- Critères de valeur (valeur cumulée des articles apparaissant dans les mouvements de stocks ou valeur en stock)

#### Classification ABC

Elle consiste à élaborer une classification des articles en fonction de leurs contributions aux résultats de l'entreprise et cela en suivant la proportion représentée dans la valeur totale de la consommation des stocks. Les stocks sont répartis en trois classes [26, 5, 16] :

- Classe A :les 20% des articles consommés qui représentent environ 80% de la valeur totale du stock consomé ;
- Classe B :les 65% des articles suivants qui représentent environ 15% de la valeur totale du stock consommé ;
- Classe C :les 15% des articles restants qui représentent environ 5% de la valeur totale du stock consommé.

L'analyse ABC qui aboutit à un découplage des classes A, B et C pousse cependant à des conclusions différentes suivant la destination des articles pour lesquels l'étude est faite [26, 5, 16].

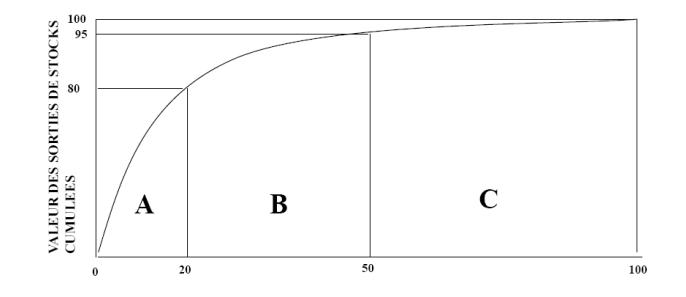

Figure 2.1 – La classification ABC

#### 2.1.2 Introduction aux prévisions

La prévision aide à élaborer des plans de production et de distribution(prévision à court terme), et peut être d'une grande utilité dans la planification de l'acquisition de ressources humaines, financières ou matérielles(long terme).

La prévision d'une série consiste à déterminer son évolution sur les périodes non observées, afin de réduire l'incertitude liée à la connaissance du future, organiser l'avenir et ainsi prendre des décisions précises [19].

#### 1.1.1.1. Processus de prévision

- Etablir le but des prévisions.
- Définir l'horizon de prévision.
- Recueillir les données pertinentes.
- Modélisation : Choisir une technique (modèle) de prévision.
- Etablir les prévisions.
- Validation : Calculer les pourcentages d'erreur en se basant sur les données disponibles.
- Procéder à l'implantation et suivre l'évolution des prévisions [18].

#### 1.1.1.2. Objectif de la prévision

La prévision consiste à évaluer les valeurs futures  $Y_{T+h}$ ,  $h \geq 1$  (h est appelé l'horizon) en se basant exclusivement (uniquement) sur le passé  $y_1, y_2, ..., y_{T-1}$  et le présent  $y_T$  [18].

#### 1.1.1.3. La qualité de prévision

La qualité des prévisions dépend de [18] :

- la méthode de prélèvement de l'échantillon (l'échantillon est prélevé au hasard ou par d'autres méthodes aléatoires) ; La prévision incertaine sera aléatoire, c'est-à-dire que les différentes valeurs prévisibles seront assorties de probabilités.
- L'information statistique connue dans la population d'où est extrait l'échantillon.
- La façon dont évolue la série, plus la série est régulière dans le temps, plus il sera facile de faire de la prévision.
- L'horizon noté h : la prévision est meilleure lorsque h est petit.

#### 2.1.3 Mesure des erreurs de prévision

Il est rare que l'on réussisse à avoir des prévisions exactes. L'erreur de prévision est la différence entre la donnée prévue et la donnée réelle.

Quatre mesures de la qualité des prévision peuvent être utilisées [18] :

• MAD (Mean Absolute Deviation)-déviation absolue moyenne :

$$
MAD = \frac{\sum_{t=1}^{n} |D_t - P_t|}{n}
$$

• MSE (Mean Square Error)-Moyenne du carré des erreurs :

$$
MSE = \frac{\sum_{t=1}^{n} (D_t - P_t)^2}{n}
$$

• MFE (Mean Forecast Error)-Erreur de prévision moyenne :

$$
MFE = \frac{\sum_{t=1}^{n} (D_t - P_t)}{n}
$$

• MAPE (Mean Absolute Percentage Error)-Pourcentage d'erreur absolue moyen :

$$
MAPE = (\frac{100}{n}) \sum_{t=1}^{n} | \frac{D_t - P_t}{D_t} |
$$

Avec :  $D_t$  : Donnée réelle à la période t,  $P_t$  : Prévision à la période t,  $n$  : Nombre de périodes utilisées.

#### 2.1.4 Généralités sur les séries chronologiques

La théorie des séries chronologiques (ou temporelle) est appliquée de nos jours dans des domaines aussi variés que l'économétrie, la médecine ou la démographie, pour n'en citer qu'une petite partie. On d'intéresse à l'évolution au cours du temps d'un phénomène, dans le but de décrire, expliquer puis prévoir ce phénomène dans le futur. On dispose ainsi d'observations à des dates différentes, c'est-à-dire d'une suite de valeurs numériques indicées par le temps [18].

#### 1.1.2.1. Processus stochastique (aléatoire)

Un processus stochastique<sup>1</sup> est une famille paramétrique de variables aléatoires  $\{Y_t = Y(t); t \in T\}$ dont l'argument t est le temps ou :

- La variable  $Y_t$  représente l'état du processus au temps t et l'ensemble de toutes les valeurs possibles pour cette variable est appelée l'espace des états du processus.
- Si  $T = N$ , alors  $Y_t$  est dit à temps discret, on le note  $Y_n$ .
- Si  $T = [0, \infty]$ , le processus dit à temps continue ou permanent [43].

<sup>1.</sup> Le terme stochastique est d'origine grecque et signifie qu'il appartient à la chance, au hasard, l'aléatoire.

Définition 2.1. Les séries chronologiques appelées encore temporelles ou chroniques, sont des suites d'observations ordonnées dans le temps. Ces séries peuvent représenter des historiques de ventes, de produits ou encore d'une façon plus générale des informations temporelles à caractères périodiques et répétitifs [16].

**Définition 2.2.** On appelle série chronologiques  $\{y_t; t \in T\}$  une réalisation d'un processus stochastique  ${Y_t; t \in \mathbb{Z} \}$ , cette réalisation est considérée comme une observation du processus constitué par une suite de mesures effectuées dans des conditions identique. Il ya deux types des séries chronologiques [29] :

1. Série continue :

C'est des séries ou l'observation se fait de manière continue comme l'enregistrement du rythme cardiaque d'un patient, etc.

2. Série discrète :

D'autres séries correspondent à des observations réalistes sur des intervalles de temps fixés a priori, l'heur, le jour, le mois, l'année,..., de telles suites de données sont dites discrètes, notées  $\{y_t; t = 1, ..., T\}$  ou T est la longueur de la série.[29]

#### 1.1.2.2. Représentation graphique d'une série

L'analyse d'une série chronologique débute toujours par sa représentation graphique donc il est souvent très utile de représenter la série sur un graphe qui prend le temps t en abscisse et la valeur de l'observation à chaque instant t en ordonné, et en reliant les points des couples ( $t$ , observation $(y(t))$ ) ) avec des segments de droite, on obtient un graphe lisible [10].

#### 1.1.2.3. Les composantes d'une série chronologique

La représentation graphique d'une série chronologique  $\{y_t; t = 1, ..., T\}$ , ou T est la longueur de la série, étudié sur une longue période de temps, permet de dégager un certain nombre de composantes fondamentales de l'évolution de la série. On considère alors que la série est une résultante de plusieurs composantes, il faux les analyser en les dissociant les unes des autres comme suit [30, 19, 27, 22, 45] :

#### 1. La tendance :

Elle correspond à un mouvement conjoncturel non saisonnier qui traduit l'évolution à long terme de la variable mesurée. Elle est souvent l'élément le plus important d'une série chronologique. Elle peut être linéaire ; avec une augmentation constante à chaque période, exponentielle (série géométrique) ou polynômiale [19].

#### 2. La Saisonnalité :

On appelle variations saisonnières des fluctuations périodiques qui se produisent régulièrement tous les mois, trimestres, années ou toute période p.

La période notée p des variations saisonnières est la longueur exprimée en unités de temps séparant deux variations saisonnières dues à un même phénomène [19].

3. La composante irrégulière (résiduelle) : La composante aléatoire dite aussi résiduelle, est une suite de petits mouvements qui ne suivent aucun pattern reconnaissable, Elle regroupe tout ce qui n'est pas pris en charge par la composante saisonnière et tendancielle. Ces aléas ou perturbations sont causés par les mouvements imprévisibles ou qui ne se répètent pas dans le temps, par exemple les grèves, les guerres,... [19].

#### 2.1.5 Processus bruit blanc

Dans la terminologie des séries chronologiques, une suite de variables aléatoires de même loi, mutuellement indépendantes de moyenne nulle et de variance finie, est appelée processus bruit <sup>2</sup> blanc <sup>3</sup> (White Noise Precess) [28].

Un processus Bruit Blanc est une suite de variables aléatoires  $(\varepsilon_t)$  de même loi, de même variance finie, de même moyenne $(\mu = 0)$  et mutuellement indépendantes [43] c'est-à-dire :

1. 
$$
E[\varepsilon_t] = 0, \forall t \in \mathbb{Z},
$$

- 2.  $Var(\varepsilon_t) = E[\varepsilon_t^2] = \sigma^2, \forall t \in \mathbb{Z},$
- 3.  $E[\varepsilon_t, \varepsilon_k] = 0, \forall t \neq k.$

#### 2.1.6 Principe de stationnarité

Définition 2.3. La notion de série stationnaire est indispensable pour l'analyse des séries temporelles. Une série chronologique est stationnaire si elle est la réalisation d'un processus stationnaire. Ceci implique que la série ne possède ni tendance ni saisonnalité et plus généralement aucun facteur n'évolue avec le temps.

Un processus  $\{y_t; t \in T\}$  est dite stationnaire si les moments du premier ordre et du second ordre sont invariant par translation du temps, c'est-à-dire que [29] :

- 1.  $E(y_t) = \mu < \infty, \forall t \in \mathbb{T}$ ;
- 2.  $E(y_t^2) < \infty, \forall t \in \mathbb{T} \Rightarrow Var(y_t) = \sigma^2 < \infty, \forall t \in \mathbb{T}$ ;

<sup>2.</sup> la dénomination bruit vient du fait qu'il ne contient aucune information, l'information étant représentée par l'autocorrélation.

<sup>3.</sup> L'adjectif blanc vient de l'analogie avec la lumière blanche pour laquelle le spectre est constant pour toute fréquence, ce qui est le cas d'un bruit blanc pour lequel la densité spectrale est égale à  $f_{\varepsilon}(\lambda) = \frac{\sigma_{\varepsilon}^2}{2\pi}$  pour toute fréquence  $\lambda$ .

3.  $Cov(y_t, y_{t-k}) = E[(y_t - \mu)(y_{t-k} - \mu)] = \gamma_k, \forall t \in \mathbb{T}, \forall k \in \mathbb{T}.$ 

Dans cette définition, la priorité (1) exprime la stationnarité en moyenne de la suite, (2) assure que la variance de chaque variable reste finie, et (3) précise ce qu'on entend par « invariance de la structure de variance ».

#### 1.1.4.1.Filtration des séries

La méthode de Box et Jenkins n'est applicable que si la série est stationnaire, pour cela Box et Jenkins ont postulé qu'il est possible de stationnariser une série en appliquant un filtre de type « différence »noté  $\nabla$  pour éliminer la tendance, et un filtre « différence saisonnier »noté  $\nabla_s$  pour éliminer la saisonnalité [25].

#### 1. Operateur retard B :

L'opérateur retard noté B décale le processus d'une unité de temps vers le passé :

$$
B(y_t) = y_{t-1}.\t\t(2.1)
$$

Si on applique d fois cet operateur, on décale le processus de d unités de temps :

$$
\underbrace{B(B(...B(y_t)...))}_{\text{d fois}} = B^d(y_t) = y_{t-d}.\tag{2.2}
$$

#### 2. Operateur difference ∇ :

L'operateur ∇ fait la différence entre le processus et sa version décalée d'une unité de temps. Cet operateur se construit en utilisant l'operateur précédent [21, 20, 18, 43, 22, 30, 19, 25] :

$$
\nabla(y_t) = y_t - y_{t-1};
$$
  
=  $y_t - B(y_t);$   
=  $(1 - B)y_t.$  (2.3)

#### 3. Elimination de la tendance :

L'operateur précédent sert à éliminer la tendance linéaire d'une série  $(y_t, t \in \mathbb{Z})$ , telle que :

$$
\nabla(y_t) = y_t - y_{t-1}.\tag{2.4}
$$

Si cette première différence ne suffit pas, on doit appliquer le filtre différence d'ordre 2  $(\nabla^2)$ (cas d'une tendance quadratique) [21, 20, 18, 43, 22, 30, 19, 25] :

$$
\nabla^2(y_t) = \nabla(y_t) - \nabla(y_{t-1});
$$
  
=  $(1 - B)^2 y_t.$  (2.5)

#### 4. Elimination de la saisonnalité :

La présence d'un facteur saisonnier de période s est une cause importante de la non stationnarité de la série. Pour éliminer ce facteur, on se ramène à appliquer un filtre saisonnier  $\nabla_s$  d'ordre s tel que [21, 20, 18, 43, 22, 30, 19, 25] :

$$
\nabla^s(y_t) = y_t - y_{t-s};
$$
  
=  $(1 - B)^s y_t.$  (2.6)

#### 2.1.7 Fonction d'autocovariance

L'autocovariance <sup>4</sup> d'un processus stochastique est la covariance de ce processus avec une version décalée dans le temps de ce même processus [30].

**Définition 2.4.** Soit  $(y_t, t \in \mathbb{Z})$  un processus stochastique, on appelle fonctions d'autocovariance de  $(y_t, t \in \mathbb{T})$  la fonction  $\gamma$  suivante:

$$
\begin{cases} \forall k \in \mathbb{T}, \gamma(k) = Cov(y_t, y_{t-k}) = E[(y_t - \mu)(y_{t-k} - \mu)]; \\ \gamma(0) = Var(y_t) > 0. \end{cases}
$$

Propriétés 2.1. La fonctions d'autocovariance verifie les propriétés suivantes [21, 20, 18, 43, 22, 30, 19, 25] :

- 1.  $Var(y_t) > 0$ .
- 2.  $|\gamma(k)| < \gamma(0)$ .
- 3. γ est une fonction symétrique :  $\gamma(-k) = \gamma(k)$ ,  $\forall k \in \mathbb{N}$ .

#### 2.1.8 Fonction d'autocorrélation

Soit  $(y_t, t \in \mathbb{T})$  une série stationnaire. On définit la fonction d'autocorrélation de  $(y_t)$  par [21, 20, 18, 43, 22, 30, 19, 25] :

$$
\rho_k = \frac{\gamma_k}{\gamma_0};
$$
  
= 
$$
\frac{Cov(y_t, y_{t-k})}{Var(y_t)}.
$$
 (2.7)

 $\rho_k$  mesure le lien entre les valeurs du processus à deux dates distantes(mesure le degré de dépendance à la date t par rapport à ce qui s'est passé à la date t-k) [21, 20, 18, 43, 22, 30, 19, 25].

Propriétés 2.2. La fonction d'autocorrélation vérifie trois propriétés [21, 20, 18, 43, 22, 30, 19, 25] :

<sup>4.</sup> Le graphe de cette fonction est appelé variogramme.

- 1.  $\forall k \in \mathbb{T}, \rho_{-k} = \rho_k$ .
- 2.  $\rho_0 = 1$ .
- 3.  $| \rho_k | \leq 1, \forall k \in \mathbb{T}.$

 $\gamma_k$  et  $\rho_k$  peuvent être estimés par [21, 20, 18, 43, 22, 30, 19, 25]:

$$
\begin{cases}\n\hat{\rho} = r_k = \frac{\hat{\gamma}_k}{\gamma_0}; \\
\hat{\gamma}_k = \frac{1}{n} \sum_{t=k+1}^n (y_t - \mu)(y_{t-k} - \mu); \\
\hat{\gamma}_0 = \frac{1}{n} \sum_{t=k+1}^n (y_t - \mu)^2.\n\end{cases}
$$

Remarque 2.1. La représentation graphique de la fonction d'autocorrélation en fonction de k est appelée corrélogramme.

**Remarque 2.2.** Dire que la variable  $\varepsilon_t$  constitue un bruit blanc alors [21, 20, 18, 43, 22, 30, 19, 25]:

$$
\begin{cases}\n\rho_0 = Corr(\varepsilon_t, \varepsilon_t) = 1, \\
\rho_k = Corr(\varepsilon_t, \varepsilon_{t-k}) = 0, k = 1, 2, \dots\n\end{cases}
$$

#### 2.1.9 Fonction d'autocorrélation partielle

On appelle autocorrélation partielle d'ordre k, le coefficient de corrélation entre  $y_t$  et  $y_{t-k}$  en éliminant l'influence de  $y_{t-1}, y_{t-2}, ..., y_{t-(k-1)}$ . On la note par [21, 20, 18, 43, 22, 30, 19, 25] :

$$
\Pi_k = \frac{Cov(y_t - y_t^*, y_{t-k} - y_{t-k}^*)}{Var(y_t, y_t^*)}.
$$
\n(2.8)

Où  $y_t^*$  et  $y_{t-k}^*$  sont les variables aléatoires obtenus par régression linéaire sur  $y_{t-1}, ..., y_{t-(k-1)}$  c'est-àdire : k−1

$$
y_t^* = \sum_{t=1}^{k-1} \alpha_i y_{t-i}
$$

$$
y_{t-k}^* = \sum_{t=1}^{k-1} \beta_i y_{t-i}
$$

Avec  $\alpha_i$  et  $\beta_i$  sont les coefficients de régression.

#### 2.1.10 Modélisation et prévision

La modélisation est une représentation d'une série chronologique par un modèle qui décrit son évolution dans le temps. Plusieurs méthodes de modélisation ont été établit, citons en particulier, les méthodes du lissage exponentiel et la méthode de Box et Jenkins. La prévision d'une série consiste à déterminer son évolution sur les périodes non observées. On distingue généralement trois types de prévisions [18] :

- La prévision à court terme : Elle a un horizon de 6 à 18 mois.
- La prévision à moyen terme : Elle a un horizon de 2 à 5 ans.
- La prévision à long terme : Elle a un horizon de 6 à 20 ans.

#### 1.1.8.1. Modélisation d'une série chronologique

Il s'agit de trouver des modèles décrivant la façon dont laquelle la série évolue. On distingue trois types de modèles [21, 20, 18, 43, 22, 30, 19, 25] :

#### 1. Les modèles d'ajustement

#### a. Modèle additif et multiplicatif

Ce sont des modèles, qui permettent de combiner les différentes composantes d'une série, la représentation mathématique du principe de décomposition est  $y_t = f(a_t, s_t, \varepsilon_t)$ Avec  $a_t$ : tendance, c'est une fonction déterministe à variation lente (droite, polynôme),  $s_t$ : saisonnalité, c'est une fonction périodique de période p,

 $\varepsilon_t$ : partie irrégulière appelée résidu, c'est une variable aléatoire centrée $(E(\epsilon_t) = 0)$ .

t désigne le temps,  $t = 1, 2, 3, \ldots, T$  on distingue deux modèle d'ajustement qui sont  $[21, 20, 18, 43, 30, 19, 25]$ :

#### • Le modèle additif

Dans un modèle additif, on suppose que les 3 composantes : tendance, variations saisonnières, variations accidentelles, sont indépendantes les unes des autres.On considère que la série  $y_t$  s'écrit comme somme de ces trois composantes [21, 20, 18, 43, 30, 19, 25] :

$$
y_t = a_t + s_t + \varepsilon_t. \tag{2.9}
$$

#### • Le modèle multiplicatif

On suppose que les variations saisonnières et les variations accidentelles dépendent de la tendance.On a alors [21, 20, 18, 43, 30, 19, 25] :

$$
y_t = a_t \times s_t \times \varepsilon_t. \tag{2.10}
$$

#### b. Modèle de régression

Ici la modélisation permet de déterminer les prévisions à court terme, le modèle s'écrit [21, 20, 18, 43, 30, 19, 25] :

$$
y_t = g(t, \theta) + \varepsilon_t. \tag{2.11}
$$

Où  $g(t, \theta)$  est une fonction déterministe connue en fonction du temps à travers le paramètre vectoriel :

$$
\theta = (\theta_1, \theta_2, \dots, \theta_k)
$$

#### 2. Modèles d'Autoprojectifs

On suppose dans ce type de modèle que la série chronologique  $(y_t)$  s'écrit en fonction de ses valeurs passées et d'une perturbation aléatoire [21, 20, 18, 43, 30, 19, 25] :

$$
y_t = f(y_{t-1}, y_{t-2}, \dots) + \varepsilon_t.
$$
\n(2.12)

Parmi Les méthodes mises en évidence, on trouve les modèles de lissage exponentiel et les modèles de Box et jinkins en (particulier les modéles ARMA) [21, 20, 18, 43, 30, 19, 25].

#### 3. Modèles explicatifs

Ce sont des modèles dans lesquels la variable  $y_t$  est exprimée en fonction d'un vecteur de variables aléatoires observées  $x_t$  dites exogénes et d'une perturbation aléatoire, le modèle s'écrit :

$$
y_t = f(x_t) + \varepsilon_t. \tag{2.13}
$$

 $y_t$  peut être déterministe ou aléatoire, il existe deux deux types des Modèles explicatifs :

#### a. Modèle explicatif statique

Dont les variables  $x_t$  ne contiennent pas des valeurs passées de  $y_t$  et les  $\varepsilon_t$  sont independantes entre elles [21, 20, 18, 43, 30, 19, 25].

#### b. Modèle explicatif dynamique

Ce modèle peut être dynamique soit car les t sont autocorrélées(dépendantes), soit car les  $x_t$  contiennent des valeurs passées de  $y_t$  [21, 20, 18, 43, 30, 19, 25].

#### 2.1.11 Description des modèles de prévision

#### 1.1.9.1. Méthode de lissage exponentiel

On regroupe sous le nom de lissage exponentiel un ensemble de méthodes qui ont pour caractéristique de donner un poid important aux valeurs récents de la série c'est un modèle Autoprojectif [21, 20, 18, 43, 30, 19, 25].

#### 1. Lissage exponentiel simple (L.E.S) (Brown)

Cette méthode de lissage due à Brown (1960) s'adapte aux cas où la série peut-être ajuster à une droite originale au voisinage de T ; c'est-à-dire que la série ne présente ni tendance ni saisonnalité [21, 20, 18, 43, 30, 19, 25].

Soit  $Y_1, Y_2, ..., Y_T$  la série chronologique, le modèle s'écrit :

$$
y_t = a_t + \varepsilon_t. \tag{2.14}
$$

où :

 $a_t$ : Le niveau de la série.

 $\varepsilon_t$ : La composante irrégulière.

 $\boldsymbol{a}_t$ : est estimé en minimisant la formule suivante :

$$
\min_{a} \sum_{j=0}^{T-1} \alpha^j (y_{T-j} - a)^2.
$$
\n(2.15)

La prévision de la série à l'horizon h,  $\hat{y}_T(h)$  fournie par la méthode de lissage exponentielle simple est donnée par :

$$
\hat{y}_T(h) = (1 - \alpha) \sum_{j=0}^{T-1} \alpha^j y_{T-j};
$$
  
=  $\alpha \hat{y}_{T-1}(h) = (1 - \alpha) y_T$  (2.16)

 $\hat{y}_T(h)$  est une moyenne des observations passées où le poid de chaque observation décroît de façon exponentielle avec le temps.

#### 2. Lissage exponentiel Double (Brown)

C'est une généralisation de L.E.S, utilisé quand la série chronologique présente une tendance. Le modèle s'écrit au voisinage de  $T$  comme suit  $[21, 20, 18, 43, 30, 19, 25]$ :

$$
Y_t = a_0 + (t - T)a_1 + \varepsilon_t.
$$
\n(2.17)

La prévision à l'horizon h est donnée par :

$$
\hat{y}_T(h) = \hat{a}_0(T) + \hat{a}_1(T)h. \tag{2.18}
$$

 $\hat{a}_0(T)$  et  $\hat{a}_1(T)$  sont déterminées en minimisant l'erreur :

$$
Q(a_0, a_1) = \sum_{j=0}^{T-1} \alpha^j (Y_{T-j} - a_0(T) - a_1(T)j)^2.
$$
 (2.19)

On obtient un système à deux équations et à deux inconnus  $a_0$  et  $a_1$ :

$$
\begin{cases}\n\hat{a}_0(T) = \lambda Y_T + [\hat{a}_0(T-1) + \hat{a}_1(T-1)]; \\
\hat{a}_1(T) = \mu[\hat{a}_0(T) - \hat{a}_0(T-1)] + (1-\mu)\hat{a}_1(T-1).\n\end{cases}
$$

Avec :

$$
\begin{cases} \lambda = 1 - (1 - \alpha)^2; \\ \mu = \frac{\alpha}{(1 - \alpha)}. \end{cases}
$$

Et en prenant comme valeurs initiales :

$$
\begin{cases} \hat{a}_0(2) = Y_2; \\ \hat{a}_1(2) = Y_2 - Y_1. \end{cases}
$$

Le choix des paramètres de lissage se ramène à trouver  $\alpha$  pour déterminer  $\lambda$  et  $\mu$ ; ainsi ce dérnier est déterminé en minimisant la somme des carrés de l'erreur :

$$
\varphi(\alpha) = \sum_{t=1}^{T-h} (Y_{t+h} - \hat{Y}_t(h))^2; \n= \sum_{t=1}^{T-h} (Y_{t+h} - (1-\alpha) \sum_{j=0}^{T-1} \alpha^j Y_{t-j})^2.
$$
\n(2.20)

#### 3. Lissage exponentiel de Holt

Le lissage exponentiel de Holt (1963) avec tendance et sans saisonnalité, est fondée comme la méthode de BROWN sur l'hypothèse d'ajustement par une droite d'équation [21, 20, 18, 43, 30, 19, 25] :

$$
Y_T = a_0 + (t - T)a_1 + \varepsilon_t.
$$

La fonction prévision à l'horizon h est :

$$
\begin{cases}\n\hat{a}_0(T) = \lambda Y_T + (1 - \lambda)[\hat{a}_0(T - 1) + \hat{a}_1(T - 1)]; \\
\hat{a}_1(T) = \mu[\hat{a}_0(T) - \hat{a}_0(T - 1)] + (1 - \mu)\hat{a}_1(T - 1).\n\end{cases}
$$

On abandonne toutefois la relation entre  $\lambda$  et  $\mu$  Par l'intermédiaire  $\alpha$ , on prend alors  $\alpha = \lambda$  et  $\mu$  devient un paramètre libre.

Avec :  $\alpha \in [0, 1], \lambda \in [0, 1], \mu \in [0, 1].$ 

#### 4. Lissage exponentiel de Holt-Winters

Cette méthode est une généralisation de la méthode de Holt dont la série présente un terme tendance et saisonnalité à la fois, elle opère le lissage simultané de 3 termes correspondants respectivement à des estimations locales de [21, 20, 18, 43, 30, 19, 25] :

Niveau de la série désaisonnalisée  $a_0$ ; La pente de la tendance  $a_1$ ; Et la saisonnalité  $S_t$ .

Holt et Winters proposent deux modèle d'ajustement pour un horizon  $h$ , dont l'un pour les séries admettant une décomposition multiplicative et l'autre additive [21, 20, 18, 43, 30, 19, 25] :

#### a. Modèle Additif

On suppose que au voisinage de T le modèle s'écrit [21, 20, 18, 43, 30, 19, 25] :

$$
Y_t = a_0 + (t - T)a_1 + S_t + \varepsilon_t.
$$
 (2.21)

Sa prévision est comme suit :

$$
\hat{Y}_T(h) = \hat{a}_0(T) + h\hat{a}_1(T) + \hat{S}_{T+h}.
$$
\n(2.22)

Les formules de mise à jour sont :

$$
\begin{cases}\n\hat{a}_0(T) = \lambda (Y_T - S_{T-s}) + (1 - \lambda)[\hat{a}_0(T-1) + \hat{a}_1(T-1)]; \\
\hat{a}_1(T) = \mu [\hat{a}_0(T) - \hat{a}_0(T-1)] + (1 - \mu)\hat{a}_1(T-1); \\
\hat{S}_T = \gamma [Y_T - \hat{a}_0(T)] + (1 - \gamma)\hat{S}_{T-s}.\n\end{cases}
$$

s : étant la période de saisonnalité ;  $s=12$  (mensuelle),  $s=4$  (trimestrielle),...

On choisit les paramètres de lissage  $\lambda$ ,  $\mu$  et  $\gamma$  qui minimisent :

$$
Q(\lambda, \mu, \gamma) = \sum_{t=2}^{T} (Y_t - \hat{Y}_{t-1})^2.
$$
 (2.23)

Pour l'initialisation on prend :

$$
\begin{cases} \hat{a}_0(1) = 0; \\ S_t = Y_t - \hat{a}_0(t), t = 1, \dots, s. \end{cases}
$$

#### b. Modèle Multiplicatif

Au voisinage de T le modèle s'écrit :

$$
Y_t = [a_0 + (t - T)a_1]S_t \times \varepsilon_t.
$$
\n
$$
(2.24)
$$

La prévision à l'horizon h, est de la forme [21, 20, 18, 43, 30, 19, 25] :

$$
\hat{Y}_T(h) = [a_0 + ha_1(T)]\hat{S}_{T+h}.
$$
\n(2.25)

 $\hat{a}_t, \, \hat{a}_1$  et  $\hat{S}_T$  estimés par :

$$
\begin{cases}\n\hat{a}_0(T) = \lambda(\frac{Y_T}{\hat{S}_{T-s}}) + (1 - \lambda)[\hat{a}_0(T-1) + \hat{a}_1(T-1)]; \\
\hat{a}_1(T) = \mu[\hat{a}_0(T) - \hat{a}_0(T-1)] + (1 - \mu)\hat{a}_1(T-1); \\
\hat{S}_T = \gamma \frac{y_T}{\hat{a}_0} + (1 - \gamma)\hat{S}_{T-s}.\n\end{cases}
$$

#### 1.1.9.2. Méthode de Box et Jenkins

#### 1. Modèles stationnaires

#### a. Modèle autorégressif (AutoRegressives)(AR)

Un processus est dit autorégressif quand la valeur de la variable aléatoire y à un instant de temps donné, est une combinaison linéaire des p valeurs antérieures de cette même variable aléatoire<sup>5</sup>. On dit alors qu'on a un processus autorégressif d'ordre p et on le note  $AR(p)$ ,

<sup>5.</sup> Par exemple, un ordre autorégressif de 2 indique que la valeur de la série Deux points dans le temps dans le passé sera utilisée pour prévoir la valeur en cours.

où p désigne le plus grand retard utilisé dans l'autorégression [21, 20, 18, 43, 30, 19, 25].

#### (a) Modèle autorégressif d'ordre 1 AR(1)

C'est le processus où la variable aléatoire est définie par une formule de régression en fonction de son propre passé :

$$
Y_t = \phi Y_{t-1} + \varepsilon. \tag{2.26}
$$

Où,  $\varepsilon$  est un bruit blan,  $\varepsilon \sim N(\sigma^2, 0)$ . La condition de stationnarité du processus  $AR(1) : -1 < \phi < 1.$ 

Le processus  $AR(1)$  est inversible.

Propriétés 2.3. Ce processus admet comme propriétés [21, 20, 18, 43, 30, 19, 25] :

- i.  $E(y_t) = 0$ .
- ii.  $Var(y_t) = \frac{\sigma^2}{1-\sigma^2}$  $\frac{\sigma^2}{1-\phi^2}$ .
- iii.  $\gamma_K = \phi \gamma_{k-1}, \forall k \in T$ .
- iv. la fonction d'autocorrélation partielle :

$$
\Pi_k = \begin{cases} \phi & si \ k = 1, \\ 0 & si \ k > 1. \end{cases}
$$

v. la fonction d'autocorrélation diminue de manière exponentielle :

$$
\rho_k = \begin{cases} 1 & \text{si } k = 0, \\ \phi^k & \text{si } k > 0. \end{cases}
$$

#### (b) Modèle autorégressif d'ordre p AR(p)

C'est un processus à plusieurs variables du passé, le modèle s'écrit [21, 20, 18, 43, 30, 19, 25] :

$$
\varepsilon_t = Y_t - \phi_1 Y_{t-1} - \phi_2 Y_{t-2} - \dots - \phi_p Y_{t-p}.
$$
\n(2.27)

$$
\varepsilon_t = (1 - \phi_1 B + \phi_2 B^2 + \dots + \phi_p B^p) Y_t;
$$
  
=  $\Phi(B) Y_t.$  (2.28)

Où  $\Phi(B)$  est le polynôme autorégressif de degré p. Le processus AR(p) est stationnarité si les recines  $b_i$  du polynôme  $\Phi(B)$  : |  $b_i > 1$  |.

#### b. Modèle moyenne mobile (Moving Average)(MA)

Les ordres de moyenne mobile indiquent comment les écarts de la moyenne de la série pour

les valeurs précédentes sont utilisés pour prévoir les valeurs courantes [21, 20, 18, 43, 30, 19, 25].

i. Processus moyenne mobile d'ordre 1 MA(1) Une série  $(y_t, t \in T)$  suit un processus moyenne mobile d'ordre 1, si elle est générée par un bruit blanc ( $\varepsilon_t, t \in T$ ), sous la forme [21, 20, 18, 43, 30, 19, 25] :

$$
Y_t = \varepsilon_t - \theta \varepsilon_{t-1};
$$
  
=  $(1 - B)\varepsilon_t.$  (2.29)

Propriétés 2.4. Le processus MA(1) est :

- i. Toujours stationnaire.
- ii. La condition d'invisibilité :  $|\theta| < 1$
- iii.  $E(y_t) = E(\varepsilon_t \theta \varepsilon_{t-1}) = E(\varepsilon_t) = 0.$
- *iv.*  $Var(y_t) = \sigma^2(1 + \theta^2)$ .
- v. L'autocovariance :

$$
\gamma(k) = \begin{cases}\n\sigma^2(1+\theta^2) & \text{si } k=0, \\
-\theta\sigma^2 & \text{si } k=1, \\
0 & \text{si } k>1.\n\end{cases}
$$

vi. L'autocorrélation :

$$
\rho(k) = \begin{cases} 1 & \text{si } k = 0, \\ \frac{-\theta}{1+\theta^2} & \text{si } k = 1, \\ 0 & \text{si } k \ge 2. \end{cases}
$$

#### ii. Processus moyenne mobile d'ordre q MA(q)

On appelle processus  $MA(q)$ , le processus stationnaire qui utilise plus d'une erreur passée, le modèle s'écrit [21, 20, 18, 43, 30, 19, 25] :

$$
Y_t = \varepsilon_t - \theta_1 \varepsilon_{t-1} -, \dots, -\theta_q \varepsilon_{t-q};
$$
  
=  $(1 - \theta_1 B - \theta_2 B^2 -, \dots, -\theta_q B^q) \varepsilon_t;$   
=  $\Theta(B)\varepsilon_t.$  (2.30)

Où  $\Theta(B)$ , appelé polynôme moyenne mobile.

**Propriétés 2.5.** Le processus  $MA(q)$  est [21, 20, 18, 43, 30, 19, 25]:

- i. Toujours stationnaire.
- ii. La condition d'invisibilité :  $|b_i| > 1$ ,  $b_i$  sont les racines du polynôme  $\Theta(B)$ .
- iii. La FAC est dite tronquée au delà de q, ça veut dire que  $\rho_k = 0$ , pour $k > q$ .

#### c. Modèle mixte (autrégressif-Moyenne mobile)(ARMA)

Des processus utilisant plus d'une variable du passé ou plus d'une innovation, sont appelés ARMA(p,q) et s'écrivent sous la forme [21, 20, 18, 43, 30, 19, 25] :

$$
Y_t - \phi_1 Y_{t-1} - \dots, -\phi_p Y_{t-p} = \varepsilon_t - \theta_1 \varepsilon_{t-1} - \dots, -\theta_q \varepsilon_{t-q}.
$$
\n(2.31)

Ou encore :

$$
\Phi(B)y_t = \Theta(B)\varepsilon_t.
$$

Ou :

 $\varepsilon_t$ : Bruit blanc.

Φ(B) : Polynôme autorégressif d'ordre p.

Θ(B) : Polynôme moyenne mobile d'ordre q.

Un processus  $AR(p)$  est un  $ARMA(p, 0)$ , et un processus  $MA(q)$  est un  $ARMA(0, q)$ .

#### Processus mixte ARMA(1 ,1)

Le modèle de cette série s'écrit [21, 20, 18, 43, 30] :

$$
(1 - \phi B)y_t = (1 - \theta B)\varepsilon_t.
$$

Condition de stationnarité :  $\phi < 1$ .

#### 2. Modèles non stationnaires

Les processus AR, MA et ARMA, ont été introduit comme les processus aléatoires stationnaires, or ceux-ci sont de moyenne constante.

Les séries chronologiques en général ont non seulement une moyenne non nulle mais aussi ne sont pas stationnaires : elles comportent une tendance, une saisonnalité ou même une structure complexe [21, 20, 18, 43, 30].

#### a. Modèle autorégressif intégré moyenne mobile (ARIMA)

Une différence première d'une série est nécessaire une ou d fois :  $Y_t = \nabla^d y_t$ , Alors  $Y_t$  est un  $ARIMA(p, d,q)$ .

Un processus est un ARIMA(p, d,q) si son équation est de la forme [21, 20, 18, 43, 30] :

$$
\Phi(B)(1-B)^{d}y_{t} = \Theta(B)\varepsilon_{t}.
$$
\n(2.32)

$$
\Phi(B)\nabla^d y_t = \Theta(B)\varepsilon_t.
$$
\n(2.33)

Avec d, étant le degré d'intégration.

#### b. Modèle saisonnier autorégressif intégré moyenne mobile(SARIMA)

Si l'on veut de même traiter les saisonnalités de période s, on est amené à définir les processus SARIMA(p, d, q) (P, D, Q). Une série  $(y_t, t \in T)$ , suit un processus SARIMA d'ordre (p, d, q) (P, D, Q), si cette dernière a une saisonnalité d'ordre s et peut être écrite par :

$$
\Phi_p(B)\Phi_P(B^s)\nabla^d\nabla_s^{D^D}Y_t = \theta_q(B)\Theta_Q(B^s)\epsilon_t.
$$
\n(2.34)

 $\Phi_p(B)$ : polynôme autorégressif ordinaire d'ordre p.

 $\Phi_P(B^s)$ : polynôme autorégressif saisonnier d'ordre P.

 $\theta_{q}(B)$ : polynôme moyenne mobile ordinaire d'ordre q.

 $\Theta_{Q}(B^s)$ : polynôme moyenne mobile saisonnier d'ordre  $Q$ .

 $\nabla$ <sup>d</sup> :opérateur de différence ordinaire de degré *d*.

 $\nabla_s^D$ opérateur de différence saisonnier de degré D.

 $\epsilon_t$ : Bruit blanc [21, 20, 18, 43, 30].

#### 1.1.9.2.1. Méthodologie de Box et Jenkins

L'idée de Box et Jenkins<sup>6</sup> dans la modélisation est de tenir compte des observations passée qui sont fortement corrélées avec le présent.

Leur méthode permet en plusieurs étapes de trouver le modèle ARMA susceptible de représenter la série chronologique, elle consiste à formuler plusieurs modèles à valider et à réviser, une fois le modèle connu on peut déterminer les prévisions.

Comme il faut encore représenter la tendance et la saisonnalité, on étend la classe des modèles ARIMA et SARIMA. En général la méthode est constituée des étapes suivantes [21, 20] :

<sup>6.</sup> George Box et Gwilym Jenkins, sont les deux statisticiens qui ont contribué, dans les années 1970, à populariser la théorie des séries temporelles univariées. Les procédures de modélisation sont présentées dans leur célèbre ouvrage intitulé " Time Series Analysis : Forecasting and control ". Il ont proposé une démarche générale de prévision pour les séries chronologique.

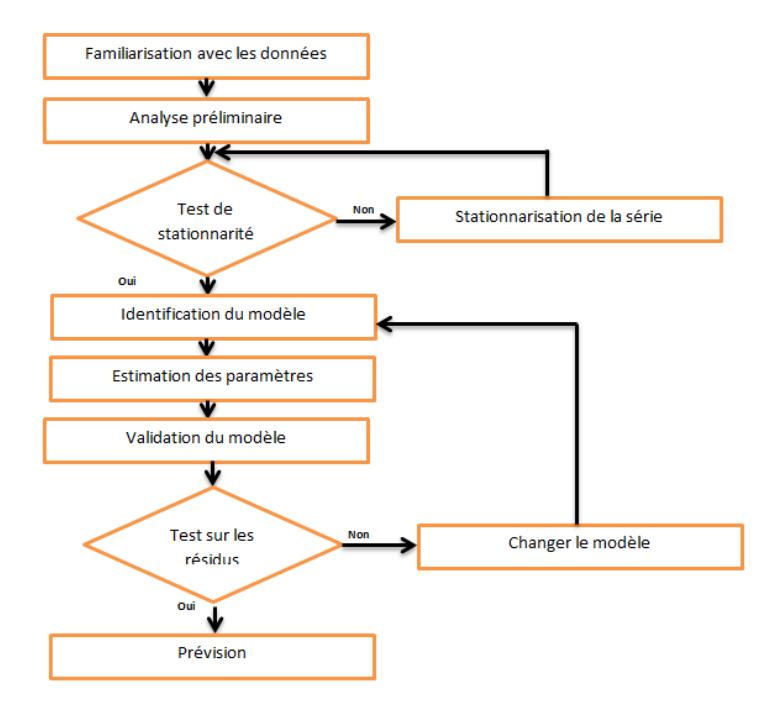

Figure 2.2 – Les étapes de la méthode de Box et Jenkins

#### 1. Familiarisation des données

L'utilisateur doit s'informer sur la qualité des données ( précision, incertitude, l'homogénéité des données, . . .). L'utilisateur ainsi examine les représentations graphiques qui peuvent révéler par exemples des erreurs grossières.

#### 2. Analyse préliminaire

Commencer par l'exercice d'option : abandonner une partie des données au début de la série, corriger les données aberrantes, supléer les données manquantes, transformer les données (logarithme, inverse, racine carrée, ...), changer de variable (division par une autre série) et de ramener la série à un modèle ARMA sationnaire.

#### 3. Identification du modèle

Elle se base sur la forme des autocorrélations et des autocorrélations partielles, pour spécifier le modéle.

On peut résumer les critères de choix d'un modèle dans le tableau suivant :

| Modèle      | Autocorrélation   | Autocorrélation       |
|-------------|-------------------|-----------------------|
|             |                   | partielle             |
| Bruit blanc | nulle pour $k >$  | nulle pour $k >$      |
|             | $\overline{0}$    | $\overline{0}$        |
| AR(p)       | fonction amor-    | nulle pour $k >$      |
|             | tie incluse dans  | $\boldsymbol{p}$      |
|             | l'enveloppe       |                       |
| MA(q)       | nulle pour $k >$  | fonction amor-        |
|             | $\boldsymbol{p}$  | tie incluse dans      |
|             |                   | l'enveloppe           |
| ARMA(p,q)   | fonction amor-    | comportement          |
|             | incluse<br>tie    | général<br>in-        |
|             | dans l'enve-      | $_{\rm clue}$<br>dans |
|             | loppe $k > q - p$ | l'enveloppe           |
|             |                   | $k > q - p$           |

Table 2.1 – Critères de choix d'un modèle de prévision.

#### 4. Estimation des paramètres

Les paramètres sont les coefficients des polynômes AR (autorégressif) et MA (moving average) non saisoniers, ainsi que des polynômes saisonniers SAR et SMA. et ce en minimisant certains critères tels que l'erreur moyennne carré (MSE) ou l'erreur moyenne absolue.

#### 5. Validation du modèle

Une fois les paramètres sont éstimés, on vérifie s'ils répondent aux conditions de stationnarité et d'inversibilité.Ensuite, il s'agit de tester si ces paramètres sont considérés comme significatifs(acceptables) ou sont à rejeter grâce au test de Student.

#### Test sur les paramètres

Ce test est basé sur la statistique :

$$
T_i = \frac{|\hat{\theta}|}{\sigma(\hat{\theta})}.
$$
\n(2.35)

 $\mathrm{Où}: \hat{\theta}$  est l'estimateur de  $\theta$  et  $\sigma(\hat{\theta})$  son écart type.

On montre que sous  $H_0$ , T suit une loi de Student à  $(n-k-1)$  degré de liberté. La région critique est :

$$
RC = [T_i > T_{tab}].
$$

Où,  $T_{tab} = T_{(n-k-1,\frac{\alpha}{2})}$  est la valeur théorique lue sur la table de Student à  $(n-k-1)$  degré de

liberté, au seuil de signification  $\alpha$ .

tel que :

k est le nombre de paramètres du modèle.

n est la taille de l'échantillon.

#### Règle de décision

- Si  $T_i > T_{(n-k-1,\frac{\alpha}{2})}$ , on regette  $H_0$ , donc le paramètres  $\theta_i$  est significatif.
- Si  $T_i \leq T_{(n-k-1,\frac{\alpha}{2})}$ , on accepte  $H_0$ , donc le paramètres  $\theta_i$  n'est pas significatif.

Ensuite, on éxamine les résidus du modèle c'est-à-dire : leurs moyenne est-elle-nulle ? les résidus forment-ils un processus bruit blanc ?

#### Tests sur les résidus [29]

#### – Test de Box-Pierce (B-P)

Soit  $\rho_k$  l'autocorrélation d'ordre k du processus  $(\varepsilon_t, t \in T)$ . Les hypothèses de test de B-P sont :

$$
\begin{cases}\nH_0: \rho_1 = \rho_2 =,\dots,=\rho_k = 0; \\
\text{centre} \\
H_1: \exists i = \overline{1, k}\rho_i \neq 0.\n\end{cases}
$$

Ce test est basé sur la statistique :

$$
Q = n \sum_{t=1}^{k} \rho_i^2 \leadsto \chi_k^2. \tag{2.36}
$$

n est le nombre d'observation.

- Si  $Q \leq \chi^2_k(\alpha)$ , on accepte  $H_0$  (Les résidus forment un bruit balanc); Alors le modèle est bon.
- Si  $Q > \chi_k^2(\alpha)$ , alors on rejette  $H_0$ .

χ 2 k (α), est lue sur la table de khi-deux à k degré de liberté au seuil α.

#### – Test de Ljung et Box

Ce test est appliqué d préférence du test de B-P, lorsque l'échantillon est de petite taille.

Le test est basé sur la statistique :

$$
Q = n(n+2) \sum_{i=1}^{M} \frac{\rho_i^2}{n-i} \rightsquigarrow \chi^2_{M-k}.
$$
\n(2.37)

tester  $H_0: " \rho_1 = \rho_2 = \cdots = 0", i = \overline{1,M} \text{ contre } H_1: " \exists i \in 1,\ldots,M \text{ tq } \rho_i \neq 0".$ où :

 $\rho_i$ : désignent les coefficients d'autocorrélations théoriques,
M : est la partie entière de  $min(\frac{n}{2})$  $\frac{n}{2}, 3\sqrt{n}),$ 

k est le nombre de paramètres du modèle.

– Si  $Q_* > \chi^2_{M-k}$ , on rejette  $H_0$ , le modèle n'est pas bon.

– Si  $Q_* \leq \chi^2_{M-k}$ , on accepte  $H_0$ , les résidus forment un bruit blanc et modèle donc est bon.

#### 6. Prévision

Découle immédiatement du modèle retenu, on obtient aussi les variances des erreurs de prévision d'horizon 1,2,...

#### 7. Interprétation des résultats

L'interprétation des résultats n'est pas toujours simple. Les éléments les plus importants sont les operateurs de différence et la constante puisqu'ils déterminent à long terme le comportement de la fonction prévision.

#### 2.2 Simulation et test d'ajustement

La simulation est l'un des outils permettant de simuler des phénomènes réels.

Les objectifs principaux de la simulation sont l'évaluation des protocoles, d'architecture des réseaux et prévoir leur fonctionnement [24].

Il existe une multitude de simulateurs tel que : OPNET, QNAP, SimuLog, OMNET++, NS et JMT. Parmi ces simulateurs nous utilisons JMT car c'est un outil libre, plus utilisé et que nous avons facilement apprit à travailler avec.

Les applications de la simulation sont innombrables. Parmi les domaines dans lesquels elle est le plus utilisée, on peut citer [24] :

- L'informatique : recherche de configurations, réseaux, architecture de bases de données,...
- La production : gestion des ressources de fabrication, machines, stocks, moyens de manutention,...
- La gestion : marketing, tarification, prévisions, gestion du personnel,...
- l'administration : gestion du trafic, du système hospitalier, de la démographie,...
- L'environnement : pollution et assainissement, météorologie, catastrophes naturelles,...

#### 2.2.1 Définition

La simulation est l'un des outils d'aide à la décision les plus efficaces à la disposition des concepteurs et des gestionnaires des systèmes complexes. Elle consiste à construire un modèle d'un système réel et à conduire des expériences sur ce modèle afin de comprendre le comportement de ce système et d'en améliorer les performances [24].

#### 1.2.1.1. Eléments de la simulation

#### L'étude d'un système en utilisant la simulation se déroule en quelques étapes [24] :

- Définir l'objectif de la modélisation (lié au cahier des charges) : Pourquoi modélise-t-on ? Qu'étudie-t-on ? Que veut-on améliorer, ou faire ?
- Définir les éléments du système (via la réalisation d'une fonction, ou d'un processus) et les limites du système (les entrées, les sorties) et définir les interactions entre ces éléments (hiérarchie).
- Définir la dynamique du système (entités qui circulent entre les éléments, comportement du système au cours du temps).
- Abstraction (choisir les éléments du système pertinents pour l'étude).
- Formalisation, conceptualisation : Modèle mathématique (File d'attente, chaînes de Markov...), modèle logiciel (Simulink, Siman-Arena, NS2, JMT...), modèle graphique (réseaux de Petri, bond graphs).
- Modélisation mathématique du système ;
- Observer le système réel et comprendre ces caractéristiques ;
- Construire le modèle approprié de ce système ;
- Construire une simulation du modèle et l'exécution sur une machine ;
- Récolter et analyser les résultats de la simulation pour comprendre et prédire le comportement du système réel.

#### En général, un modèle de simulation regroupe deux grandes phases principales :

- 1. La phase de génération des nombres aléatoires suivant les lois de fonctionnement du système et qui ont été déduites de quelques observations réelles.
- 2. La phase d'élaboration du modèle de simulation et qui consiste à mettre à jour tout évènement ayant de l'importance dans le système, ainsi que l'accumulation des valeurs des paramètres sur lesquels porte l'étude [24].

#### La figure ci-dessous présente le modèle de simulation [24] :

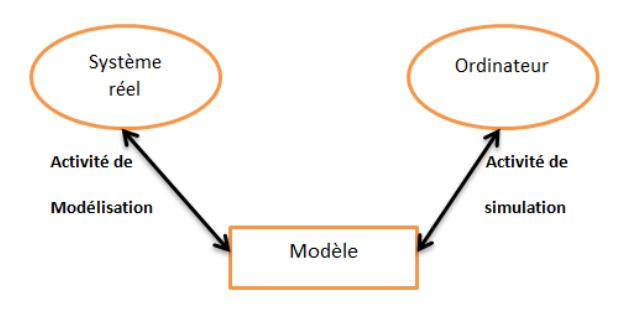

Figure 2.3 – Modèle de simulation

#### 1.2.1.2. Problèmes et perspectives

Le problème central d'une expérience de simulation est celui de la correspondance entre le modèle simulable et la réalité qu'il représente. Lorsque le phénomène que l'on veut reproduire artificiellement est bien connu, c'est-à-dire lorsqu'il fait l'objet d'une théorie complète, cohérante et valide, il est possible d'élaborer un modèle qui soit une représentation trés fidèle de ce phénomène [24]. La simulation est un procédé d'imitation artificielle d'un phénomène donné sur ordinateur et qui permet de prévoir son comportement.La figure ci-dessous présente les différentes étapes de la simulation.

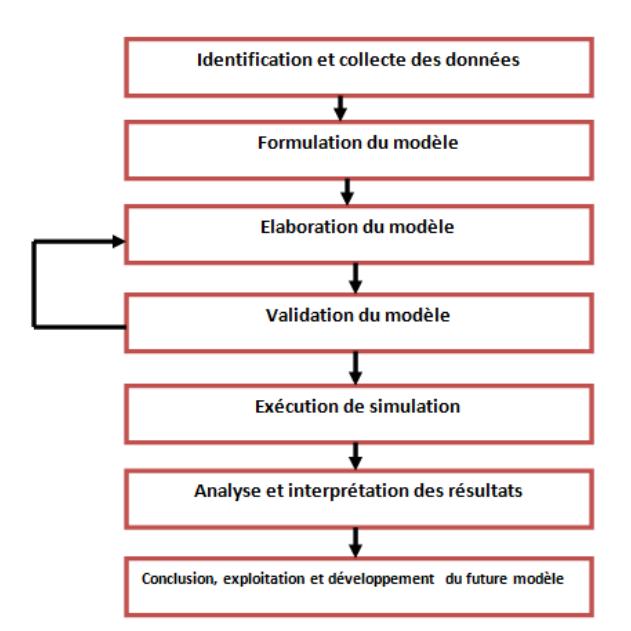

Figure 2.4 – Etapes de simulation

La formulation du phénomène peut s'éffectuer au moyen de modèle mathématique qui représentent l'avantage de fournir des résultats reflètant une évolution stable du système dans le temps.

#### 2.2.2 Les étapes d'une simulation

Les différentes étapes à suivre pour construire un modèle de simulation d'un système sont [24] :

#### Formulation du problème

Cette étape consiste principalement à identifier et analyser le problème, en déterminant ses composantes, leurs relations et les frontières entre le système et son environnement.

#### Elaboration du modèle

La deuxième étape de la simulation consiste à extraire un modèle aussi fidèle que possible du système réel, dans le but d'expliquer et de prédire certains aspects de son comportement.

#### Identification et collecte des données

La phase de l'identification de type de données à entrer dans le modèle est une phase très délicate et essentielle. La collecte des données est indispensable pour l'estimation des paramètres du modèle. Ceci requiert une connaissance des méthodes statistiques et des tests d'hypothèses.

#### Implémentation du modèle

Au cours de cette étape, le concepteur doit transcrire informatiquement le modèle sous forme exploitable par l'ordinateur(en utilisant des langages de programmation, logiciel...).

#### Validation du modèle

Cette phase consiste à évaluer les performances du modèle en les comparants à ceux du système réel. La validation du modèle construit, sera vérifie par la méthode analytique.

La validation d'un modèle de simulation est un aspect trés important qui est souvent négligé. Avec quel précision un modèle de simulation (Cas de n'importe quel type de modèle,d'ailleurs) reflète-il les opérations du système réel ?

Comment peut-on savoir que les résultats de la simulation obtenus sont exacts et significatifs ?

Les vérifications suivantes peuvent être éffectuées afin de valider un modèle de simulation [24] :

- 1. Vérifier le générateur de nombres pseudo-aléatoires : les nombres générés sont-ils uniformément distribués dans [0, 1] et vérifient-ils le test d'indépendance ?
- 2. Vérifier la logique du programme de simulation.
- 3. Vérifier la validité des relations. Assez souvent, la structure d'un système en cours d'étude n'est pas tout à fait reflété dans le modèle de simulation. Par conséquent, il est important de se donner l'opportunité de vérifier si les hypothèses du modèle sont crédible.
- 4. Vérifier la validité des résultats de sortie. On peut confronter les résultats obtenus par la simulation avec les données du système réel, dans le cas où elles existent. Ce dernier point peut être effectué par un test statistique de comparaison entre les mesures de performances (moyenne,

distribution, variance) retournées par la simulation et celles du système réel.

#### Exécution de la simulation

Le concepteur doit pouvoir mettre à l'épreuve le modèle en agissant sur les Paramètres qui le configurent. Il s'agit d'effectuer plusieurs exécutions et de recueillir les résultats obtenus [24].

#### Analyse et interprétation des résultats

Une fois les résultats sont obtenus, le concepteur passe à l'analyse et l'interprétation de ces résultats pour donner des recommandations et des propositions [24].

#### Exploitation et développement futur du modèle

Cette étape consiste à évaluer les perspectives d'exploitation du modèle pour d'autres préoccupations [24].

#### 2.2.3 Intérêt, avantages et incovénients de la simulation

#### Intérêt de la simulation

- Quand on ne peut pas facilement observer les états du système,
- Quand on désire analyser l'enchaînement des événements dans le système, ainsi que les relations de causes à effets,
- Quand on désire valider une solution analytique,
- Quand la complexité des interactions dans le système est telle qu'elle ne peut être étudiée qu'au travers de simulations,
- Quand on désire visualiser les états d'un système,
- Quand on veut tester différentes optimisations pour améliorer un système déjà existant [24].

#### Avantages de la simulation

- Observations des états du système, études des points de fonctionnement d'un système, études de systèmes à échelle de temps variable, études de l'impact des variables sur les performances du système et étude d'un système sans les contraintes matérielles.
- Permet de résoudre des problèmes complexes pour l'exploration des politiques (économie, gestion,...), la comparaison des différentes systèmes complexes, vérification des solutions analytiques données sous forme complexe,...
- Ne nécessite pas de fortes connaissances en théories mathématiques et language de simulation,...
- Permet de simuler rapidement (en quelque minute sur ordinateur) un processus évaluant sur une longue durée (mois, année,...) [24].

#### Inconvénients de la simulation

- Les résultats ne sont qu'approximatifs en raison en raison des simplifications apportées sur le modèle.
- Nécessite beaucoup de dépenses : qui s'accentue sur la construction du modèle de programmation,...
- Il faut consacrer beaucoup de temps à la modélisation, l'expréméntation et la validation.
- Ne met pas en évidence les propriétés du modèle.
- Résultats difficilement interpretables, résultats pas forcement généralisables et résultats sont fonction des entrées du système [24].

#### 2.2.4 Les techniques de la simulation

On peut distinguer deux types de simulation, la simulation par "trace" et la simulation à "évènements discrets" [24] :

#### La simulation par trace

C'est la simulation d'un modèle déterministe (pas de tirage de nombres aléatoires) qui est dirigée par une conséquence ou trace obtenue à partir de mesures effectuées sur un système existant [24].

#### Simulation à évènements discrets

La simulation à évènements discrets désigne la modélisation d'un système réel tel qu'il évolue dans le temps par une représentation dans laquelle les caractéristiques du système réels (variables) ne changent qu'en un nombre ou dénombrable de points isolés dans le temps. Ses parincipaux éléments sont [24] :

- 1. Un descripteur des éléments de l'état du système sous-jacent nécessaires pour déterminer le déroulement de la simulation ;
- 2. Des compteurs et des places où seronr stockés les résultats ;
- 3. Un échéancier pour engendrer les évènements futurs ;
- 4. Les différents types d'évènements, chacun avec sa description [24].

Il existe quatres méthodes de simulation à évènements discrets. Chaque approche est caractérisée par une méthode différente pour faire progresser le système simulé dans le temps qui sont [24] :

- Méthode basée sur les activités ("Approche Activité") ;
- Méthode basée sur les évènements ("Approche Evènements") ;
- Méthode basée sur les activités des évènements ("Méthodes des 3 phases") ;
- Méthode par interaction des processus.

#### L'approche par événements :

C'est l'approche de base, elle consiste en [24] :

- l'identification des déffirents types d'événement possibles au cours de la durée de vie du système ;
- la description de la logique de fonctionnement entre événements : déterminer les changements d'états correspondant à chaque événement et les événements qui en résultent ;
- l'utilisation de calendrier d'événements ou échéancier : liste des événements et leurs dates d'occurrence.

#### L'approche par activités :

Dans cette approche, les principales phases sont [24] :

- l'identification des différents types d'activités possible ;
- la description des caractéristiques des activités : conditions, conséquences, ... ;
- la représentation par diagrammes de cycles : succession d'etats actifs (activités opérationnelles) et d'états passifs (attentes).

#### L'approche par processus :

Cette aproche se caractérise par [24] :

- la présence des séquences d'événements ou des activités similaires pour un type d'objet, défini sous forme de processus ;
- la description de fonctionnement du système complet par macro-représentation ;
- la gestion des conflits et la synchronisation entre processus par règles d'interruption et de reprise.

#### 2.2.5 Tests d'ajustement

Les modèles que l'on peut établir se basent sur un échantillon de la population considérée. On fait l'hypothèse  $H_0$  qu'elle suit une loi particulière, il s'agit donc de tester :

 $H_0" F(x) = F_0(x)"$  contre  $H_1" F(x) \neq F_0(x)"$ 

Où  $F(x)$ : la fonction de répartition de la variable considérée. En suite, il faudra bien vérifier la validité. Cette vérification est obtenue par un test d'équivalence.

Pour cela, on admet dans l'utilisation des statistiques un risque  $\alpha$  qui le risque de première espèce. C'est-à-dire la probabilité de rejeter  $H_0$  lorsqu'elle est vraie.

Parmi ces tests d'adéquation nous citons le test de Khi – Deux et celui de Kolomogrov – Smirnov. Dans ce dernier, aucune restriction n'est nécessite concernant la taille de l'échantillon. cependant si n est trop grand, il est préférable de regrouper en classe et d'utiliser le test de Khi − Deux [8].

#### Test de Khi-Deux

Soient :

n : Le nombre d'observation (nombres pseudo-aléatoire générés) ;

- $k:$  Le nombre de classes de l'ensemble  $[0,1]$ ;
- $n_i$ : Les fréquences observées dans la  $i^{me}$  classe;

 $\overline{n}$  $\frac{n}{k}$ : La fréquence théorique de chaque classe (loi uniforme).

Pour tester l'hypothèse  $H_0$  : "les nombres générés font partie d'un échantillon qui suit une loi uniforme", contre  $H_1$ : "les nombres générés ne font pas parties d'un échantillon qui suit une loi uniforme", on utilisera la statistique D suivante [8] :

$$
D = \frac{k}{n} \sum_{i=1}^{k} (n_i - \frac{n}{k})^2
$$

D suit approximativement sous l'hypothèse  $H_0$  une loi de  $\chi^2$  à  $k-1$  degré de liberté. Pour un seuil de signification  $\alpha$ , on rejette l'hypothèse  $H_0$  si  $D > \chi_{k-1}^2$ . sinon, on accepte  $H_0$ .

Remarque 2.3. Pour utiliser ce test, il faut respecter les règles suivantes :

 $-n > 5$ 

- On utilise l'approximation de fisher de la loi de  $\chi^2$  pour la loi normale si k>30.

#### Test de Kolmogorov-Smirnov

Ce test est plus puissant que le test de Khi−Deux, car c'est celui pour lequel le risque d'accepter  $H_0$  à tort est plus faible. La procédure à suivre est la suivante  $[8]$ :

- On tire un échantillon de n observation à l'aide du générateur ;
- On classe les observations en ordre croissant ;
- On compare la fonction de répartition empirique  $F_n(x)$  calculée à partir de ces n nombres pseudo-aléatoire avec la fonction de répartition théorique  $F(x)$  (loi uniforme sur [0,1])

$$
D = \max_{x} |F_n(x) - F(x)|
$$

$$
= \max_{x} D(x_i)
$$

où :

$$
F_n(x) = \frac{nombre\_d' observations \le x}{la\_taille\_de\_l'echantillon(x)}.
$$

et  $F(x) = x$  si  $x \in [0, 1]$ 

On fixe un seuil de signification  $\alpha$ , et on compare cet écart D à des valeurs critiques particulières

qu'on note  $D_n$  (n : la taille de l'échantillon) obtenus à pr $\text{tr}$  de la table de Kologorov – Smirnov à un seuil donné  $\alpha$  [8].

La décision sera :

- On accept  $H_0$  si  $D < D_n$ .
- On rejette  $H_0$  sinon.

#### 2.3 Files d'attente

La Théorie des files d'attente est une technique de la Recherche opérationnelle qui permet de modéliser un système admettant un phénomène d'attente, de calculer ses performances et de déterminer ses caractéristiques pour aider les gestionnaires dans leurs prises de décisions.

On parle de phénomène d'attente chaque fois que certaines unités appelées -clients- se présentent d'une manière aléatoire à des -stations- afin de recevoir un service dont la durée est généralement aléatoire. [13, 1, 31, 3, 33, 38, 8]

#### 2.3.1 Chaine de Markov

Une chaine de Markov est une suite de variables aléatoires  $(X_n, n \in \mathbb{N})$  dans le cas discret où  $X_n, n \geq 0$  dans le cas continu) qui peuvent prendre leurs valeurs dans un espace d'états **E**.

où :  $X_n$ : représente l'état du système à l'instant n.

Un processus de markov suppose que la probabilité de passer d'un état à un autre ne dépend que de l'état courant. Il n'y a pas de mémoire du passé.

Deux types de chaînes sont à considérer :

- Chaine à temps discret où les transitions ne peuvent se produire qu'à des instants précis.
- Chaine à temps continu où les transitions peuvent se produire à tout instant. Cependant, du fait de la propriété sans mémoire requise, le temps de séjour dans un état est distribué exponentiellement.

Une chaine de markov est dite homogène si les probabilités de transition ne dépendent pas du temps,

Elle est dite irréductible si tout état est accessible à partir de n'importe quel autre état [6, 13, 1, 31, 3, 33, 38, 8].

Chaine de markov à temps discret

• Propriété sans mémoire

$$
P(X_n = i_n | X_1 = i_1, X_2 = i_2, ..., X_{n-1} = i_{n-1}) = P(X_n = i_n | X_{n-1} = i_{n-1})
$$

• Equation de chapman-kolmogorov

$$
P_{ij}(m, n) = \sum_{k \in \mathbb{E}} P_{ik}(m, q) P_{kj}(q, n)
$$
  
*avec* 
$$
P_{ij}(m, n) = P(X_m = j | X_n = i)
$$

• A l'état l'équilibre, on trouver le vecteur

$$
\pi = (P_0, P_1, \ldots, P_n)
$$

par la resolution de :  $\pi = P\pi$ 

#### Chaine de markov à temps cotinu

• Propriété sans mémoire

$$
P(X_{t_n} = i_n | X_{t_1} = i_1, X_{t_2} = i_2, ..., X_{t_{n-1}} = i_{n-1}) = P(X_{t_n} = i_n | X_{t_{n-1}} = i_{n-1})
$$

• Equation de chapman-kolmogorov

$$
P_{ij}(s,t) = \sum_{k \in \mathbb{E}} P_{ik}(s,u) P_{kj}(u,t)
$$
  
*avec* 
$$
P_{ij}(s,t) = P(X_t = j | X_s = i)
$$

• A l'état l'équilibre, on trouver le vecteur

$$
\pi = (P_0, P_1, \ldots, P_n)
$$

par la resolution de :  $0 = \pi Q$ 

#### 2.3.2 Processus de comptage

Un processus stochastique  $\{N(t), t \in R^+\}$ (où  $R^+$  est l'ensemble des réels non négatifs) est un processus de comptage si N(t) représente le nombre d'évènements se déroulant dans l'intervalle de temps  $[0, t]$ . il possède donc les propriétés suivantes  $[6]$ :

- C'est un processus à temps continu et à valeurs entières non négatives.
- $N(0) = 0$ . (Cette condition initiale est arbitraire : on aurait pu prendre une autre valeur, ou un autre temps que 0.)
- Si  $t_1 < t_2$  alors  $N(t_1) \le N(t_2)$ .
- Le nombre d'événements se déroulant dans l'intervalle  $[t_1, t_2]$  est donné par  $N(t_2) N(t_1)$ .

#### 2.3.3 Processus de Poisson

Un processus de poisson homogène d'intensité (taux)  $\lambda > 0$  est un processus de comptage  $N(t), t \geq 0$  qui satisfait aux trois hypothèses [6]:

– H1. Le processus est à accroissements indépendants : des évènements se déroulant dans des intervalles de temps disjoints sont indépendants, i.e.

$$
P({N(t+T) - N(t) = n_0} \cap {N(t) = n_1}) = P((N(t+T) - N(t) = n_0)P(N(t) = n_1)
$$

– H2. Le processus est homogène dans le temps, ce qui signifie que ses accroissements sont stationnaires : le nombre d'évènements se déroulant dans un intervalle de temps ne dépend que de sa longueur, i.e.

$$
P((N(t+T) - N(t) = n_0) = P(N(T) = n_0)
$$

– H3. La probabilité que deux évènements ou plus se produisent dans un petit intervalle de temps  $\Delta t$  est négligeable par rapport à la probabilité qu'il ait qu'un seul évènement. Plus précisément,

$$
P(N(\Delta t) = 1) = \lambda \Delta t + o(\Delta t)
$$

$$
P(N(\Delta t) \ge 2) = o(\Delta t)
$$

Où  $\lambda$  est un paramètre positif (appelé intensité et où la fonction  $f(.)$  est  $o(\Delta t)$  si

$$
\lim_{\Delta t \to 0} \frac{f(\Delta t)}{\Delta t} = 0.
$$

#### 2.3.4 Processus de naissance et de mort

Un processus de naissance et de mort est un processus de markov à temps continu tel que de l'état  $n \geq 0$  on ne puisse aller que vers l'état  $n-1$  ou vers l'état  $n+1$ .

#### 2.3.5 Le formalisme files d'attente

D'innombrables phénomènes de la vie courante peuvent être décrits mathématiquement comme des systèmes de files d'attente. a titre d'exemple, nous citerons les situations suivantes [1, 31, 37, 17, 8] :

#### – Système de production

Une machine fabrique différents types de produits.

Dans combien de temps peut-on satisfaire une commande donnée ?

Quelle serait la réduction du temps de production si on a une machine supplémentaire ?

Devrait-on assigner des priorités aux commandes ?

#### – Appels au niveau d'un central téléphonique

Combien de temps en moyenne un client peut-il mettre avant que son appel ne passe ?

Combien de fois en moyenne un client doit-il rappeler pour être servi ?

Le nombre de lignes téléphoniques est-il suffisant eu égard un nombre d'appels simultanés à un instant donné ?

#### – Feux de signalisation

Comment régler les feux de signalisation de façon que le temps d'attente soit acceptable ?

Définition 2.5. on appelle un système de file d'attente l'abstraction mathématique d'un sujet qu'on peut décrire par les éléments suivants :

- Le flot des arrivées des clients.
- La source des clients.
- Le comportement du client.
- La loi de la durée de service de chaque client.
- La discipline de service.
- Le nombre de serveurs.
- La capacité de la file.

#### 2.3.6 Notation de Kendall

Pour la classification des systèmes d'attente, on utilise la notation suivante introduite en 1953 par Kendall :  $A/B/C/(K/L/DS)$ . Cette notation précise les six symboles qui définissent une file d'attente, à savoir [1, 31, 3, 33, 38, 37, 6, 17, 38, 39, 9, 40, 41, 14, 5, 8] :

- A : Distribution des temps entre deux arrivées consécutives.
- B : Distribution des durées de service.
- C : Le nombre de serveur en parallèle.
- K : Capacité du systéme (file et serveurs).
- L : La taille de la population.
- DS : Discipline de la file qui d'écrit l'orde par laquel les arrivées dans le systéme vont accéder au service. Ces disciplines peuvent être :
	- FIFO(First In First Out) : Le premier arrivé est le premier servi ;
	- LIFO( Last In First Out) : Le dernier arrivé sera le premier servi ;
	- Rondom (aléatoire) : Les clients sont servis d'une manière aléatoire, indépendamment de l'ordre des arrivées ;
	- Priorité relative : Un client accéde au service selon sa priorité. La file est gérée par ordre de priorité, de la plus forte à la plus faible ;

– Priorité absolue : Le service d'un client est interrompu lorsqu'un client de priorité supérieure se présente devant la file d'attente. Le client dont son service est interrompu est remis en tête de la file.

Dans la description des processus d'arrivée et de service, les symboles les plus courants sont :

- M : loi Exponentielle ;
- E : loi d'Erlang ;
- Γ :loi Gamma ;
- D : loi Déterministe (temps d'inter-arrivées ou de service constant) ;
- G : loi Générale (quelconque).

La forme abrégé est : $A/B/C$  signifie que K et L sont infinies.

#### 2.3.7 Notion de classes de clients

Une file d'attente peut être parcourue par différentes classes de clients. Ces différentes classes se distingueront par :

- Des processus d'arrivée différents ;
- Des temps de service différents ;
- Un ordonnancement dans la file d'attente fonction de leur classe.

Pour définir une file multiclasses, il faut définir pour chaque classe de clients le processus d'arrivée et la distribution du temps de service associés. Il faut également préciser comment les clients des différentes classes s'ordonnent dans la file d'attente.

#### 2.3.8 Mesures de performance d'une file d'attente

L'étude d'une file d'attente a pour but de calculer ou d'estimer les performances d'un systéme dans des conditions de fonctionnement données. Ce calcul se fait le plus souvent pour le régime stationnaire uniquement et les mesures les plus fréquement utilisées sont [5] :

–  $\bar{n} = E(X)$ : nombre moyen de clients dans le systéme;

–  $\bar{v}$ : nombre moyen de client dans la file d'attente;

- $-\bar{t}_s$ : temps moyen de séjour d'un client dans le systeme ;
- $\bar{t_f}$  : temps moyen d'attente d'un client dans la file ;

Ces valeurs ne sont pas indépendantes les unes des autre, mais sont liées par les relations suivantes :

 $-\bar{n} = \lambda \bar{t}_s$  (Formule de little);

$$
- \, \bar{v} = \lambda \bar{t_f} \, ;
$$

 $- t_s = t_f + \frac{1}{\mu}$  $\frac{1}{\mu}$  ;  $-\bar{t}_f = \bar{v} + \rho.$ 

avec  $\lambda$  et  $\mu$  representent réspectivement les taux d'arrivées et de service.

#### 2.3.9 Stabilité

une file d'attente est stable si le nombre moyen de clients qui arrivent à la file par unité de temps est inférieur au nombre moyen de clients que le serveur de la station est capable de traiter, c-à-d : une file est stable si et seulement si [35] :

$$
\lambda < m \mu \Leftrightarrow \rho = \frac{\lambda}{m \mu} < 1
$$

Où :  $\rho$  est appelé l'intensité du trafic, avec  $\rho = \frac{\lambda}{\mu}$  $\frac{\lambda}{\mu}$ .

#### 2.3.10 Les files d'attente markoviennes

#### La file M/M/1

On considère un système de file d'attente  $M/M/1$ , donc une file à un seul serveur. Les inter-arrivées sont des variables aléatoires exponentiel de paramètre  $\lambda$  et les durés de service sont des variables aléatoires. exponentiel de paramètre  $\mu$ . La capacité d'attente est illimitée. On notera  $\rho = \lambda/\mu$  [6].

 $\overline{n} = \frac{\rho}{1}$  $\frac{\rho}{1-\rho}$  $\overline{v} = \frac{\rho^2}{1 - \rho^2}$  $\frac{\rho^2}{1-\rho},$  $\overline{t_s} = \frac{1}{\mu(1-\mu)}$  $\frac{1}{\mu(1-\rho)},$  $\overline{t_f} = \frac{\rho}{\mu(1-\rho)}$  $\frac{\rho}{\mu(1-\rho)},$ 

Pour que ce système soit en équilibre, ou stable, il faut que la condition  $\rho < 1$  soit vérifiée. Cette condition est appelée la condition d'ergodicité[6].

#### La file M/M/m

On considère un système de file d'attente  $M/M/m$ . Les clients arrivent suivant un processus de poisson de paramètre  $\lambda$  et vont se faire servir dans un des m serveurs. Chaque serveur ne sert qu'un client à la fois. Les temps de service sont indépendants entre eux et des arrivées suivent des lois exponentiel de paramètre  $\mu$ . Dés qu'un guichet de libère, le premier client de la file (éventuel) va immédiatement s'y faire servir. Ce type de file forme un processus de naissance et de mort [6].

Soit  $P_0$  la probabilité que la station soit vide :

$$
P_0 = \sum_{k=0}^{m-1} \left[ \frac{\rho^k}{k!} + \frac{\rho^m}{m!(1-\rho/m)} \right]^{-1},
$$

Le nombre moyen de clients dans la file est :

 $\overline{v} = L_f = \Pi_0 \frac{\rho^{m+1}}{(m-1)!m}$  $\frac{\rho^{m+1}}{(m-1)!m-\rho^2}$  Le nombre moyen de clients dans le système (en attente et en service) est :

 $\overline{n} = L_s = L_f + \lambda/\mu,$ Les expréssions de  $t_s$  et  $t_f$  peuvent être calculées par les formules de Little.  $\rho = \frac{\lambda}{m}$  $\frac{\lambda}{m\mu}$ , la condition d'ergodicité est :  $\lambda < m\mu$  [6].

#### La file M/M/m/K

On considère un système de file d'attente  $M/M/m/K$ . Les clients arrivent selon un processus de poisson de paramètre  $\lambda$  et vont se faire servir dans un des m serveurs. La capacité de ce système est de K clients.

La probabilité stationnaire du ce système égale à [6] :

$$
\Pi_k = \begin{cases} \frac{(m\rho)^k}{k!} \Pi_0, k = 1, ..., m - 1\\ \frac{\rho^k m^m}{m!} \Pi_0, k = m, m + 1..., K. \end{cases}
$$

Où  $\rho = \frac{\lambda}{m}$  $\frac{\lambda}{m\mu}$ .

L'équation de normalisation écrit sous cette forme :

$$
\sum_{k=0}^{k} \Pi_k = 1.
$$

Le nombre moyen de clients en attente dans le système égale à :

$$
\overline{n} = \sum_{k=1}^{K} k \Pi_k
$$

Le nombre moyen de client dans la file est égale à :

$$
\overline{v} = \sum_{k=m+1}^{K} (k-m) \Pi_k
$$

Le temps moyen de séjour est égale à :

$$
\overline{t_s} = \frac{\overline{n}}{\lambda(1-\Pi_k)}
$$

Le temps moyen d'attente est égale à :

$$
\overline{t_f} = \frac{\overline{v}}{\lambda(1-\Pi_k)}
$$

#### 2.3.11 Les files d'attente non markoviennes

#### La file M/G/1

Une file M/G/1 est caractérisée par un processus d'arrivée poissonnien et par des temps de service indépendants et identiquement distribués selon une loi de probabilités "quelconque" (mais ne prenant que des valeurs non négatives) [35].

Les caractéristiques de ce systéme sont données par les relations suivantes :

.

– Le nombre moyen de clients dans la file est :

$$
\overline{v} = \left(\frac{1 - C_s^2}{2}\right) \frac{\rho^2}{1 - \rho}
$$
 (Formule de Pollaczek-Khinchin)

avec  $C_s^2$  est le carré du coefficient de variation de la loi décrivant les temps de service des clients

– Le nombre moyen de clients dans le systeme est :

$$
\overline{n} = \overline{v} + \rho = \left(\frac{1 - C_s^2}{2}\right) \frac{\rho^2}{1 - \rho} + \rho
$$

– Le temps moyen d'attente dans la file est :

$$
\overline{t_f} = \frac{\overline{v}}{\lambda} = \frac{(1 - C_s^2)\lambda}{2(1 - \rho)\mu^2}
$$

– Le temps moyen de séjeur dans le systeme est :

$$
\overline{t_s} = \overline{t_f} + \frac{1}{\mu} = \frac{(1 - C_s^2)\lambda}{2(1 - \rho)\mu^2} + \frac{1}{\mu}
$$

#### Systéme G/M/1

Système duel d'une file  $M/G/1$ , une file  $G/M/1$  est caractérisée par des temps de service exponentiels et un processus d'arrivée correspondant à un processus de renouvellement quelconque. Pour l'étude de ce système, on fait appel à la chaine de Markov induite [35].

Les caractéristiques de ce système sont données par les relations suivantes :

– Le temps moyen d'attente dans la file est :

$$
\overline{t_f} = \frac{\alpha}{\mu(1-\alpha)}
$$

– Le temps moyen de séjeur dans le systeme est :

$$
\overline{t_s} = \frac{\alpha}{\mu(1-\alpha)} + \frac{1}{\mu} = \frac{1}{\mu(1-\alpha)}
$$

– Le nombre moyen de clients dans la file est :

$$
\overline{v} = \frac{\rho \alpha}{(1 - \alpha)}
$$

– Le nombre moyen de clients dans le systeme est :

$$
\overline{n} = \overline{v} + \rho = \frac{\rho \alpha}{\mu(1 - \alpha)} + \rho = \frac{\rho}{1 - \alpha}
$$

Telle que :

 $\alpha = A^*(\mu(1-\alpha))$  où  $A^*$  est la transformée de Laplace de la densité des variables aléatoires modélisant les temps entre deux arrivées successives  $a(t)$ .

Cette équation s'écrit aussi  $\alpha = \int_0^\infty \exp(-\mu t(1-\alpha)a(t)dt)$ , sous la condition de stabilité  $\rho = \frac{\lambda}{\mu}$  $\frac{\lambda}{\mu} < 1$ on peut montrer que cette équation possède une unique solution  $\alpha$  comprise entre 0 et 1. Cette dernière valeur calculée, ce qui n'est généralement possible qu'à l'aide de méthodes numériques, la probabilité stationnaire qu'un client arrivant dans la file y trouve k clients est égale à

$$
\pi_k = (1 - \alpha)\alpha^k, \qquad k = 0, 1, \dots
$$

#### La file  $G/G/1$

Malgré l'apparence simplicité du modèle, la file G/G/1 est un systeme complexe pour lequel seules des approximations et des bornes existent dans le cas général. A ce titre une des aproximations les plus simples, dérivant directement de la formule de Pollaczek-Khinchin, est :

$$
\overline{t_f}_{G/G/1} \simeq \left(\frac{C_A^2 + C_S^2}{2}\right) \overline{t_f}_{M/M/1}
$$

où :  $C_A^2$ est le coefficient de variation des temps entre deux arrivées successives au carré et  $C_S^2$  est le coefficient de variation des temps de service au carré.

- Le nombre de clients dans le système :
	- $\overline{n} = \overline{v} + U$ , où  $U$ : est le nombre de clients dans la file.
- Temps moyen de séjour dans le système :

 $\overline{t_s} = \overline{t_f} + \bar{S},$  où  $\bar{S}$  : la moyenne de la fonction de répartition de la loi des arrivées .

#### 2.3.12 Priorité relative

Le système d'attente avec priorité relative peut aussi être considéré comme un système d'attente avec serveur nom fiable, la panne est prise en considération aprés que le client en service ait terminé son service. La période de réparation est consédéré comme la période de service du client prioritaire [33].

#### Système  $M_2/M_2/1$  avec priorité relative

Ce système a été étudié par plusieurs chercheurs, parmi eux Rupert, Gelenbe et Gross.

Dans ce système les arrivées sont à deux classes de clients [33] :

Classe 1 : Clients non prioritaires.

Classe 2 : Clients prioritaires.

Les deux types des clients arrivent indépendamment les uns au autres suivant un processus poissonien avec respectivement les taux  $\lambda_1$  et  $\lambda_2$ . Les services des clients prioritaires se fait suivant la loi exponentielle de taux  $\mu_1$  et  $\mu_2$  respectivement. La condition d'ergodicité est :  $\lambda/\mu < 1$  avec  $\lambda = \lambda_1 + \lambda_2$  et  $\mu = \mu_1 + \mu_2$ 

#### Le temps mpyen d'attente d'un client dans la file :

Client prioritaire :  $E(W_1) = \frac{E(W_0)}{1-\sigma_1}$  où  $E(W_0)$  est le temps moyen résiduel du client en cours de service et  $\sigma_1 = \frac{\lambda_1}{\mu_1}$  $\mu_1$ 

Client non prioritaire :  $E(W_2) = \frac{E(W_0)}{(1-\sigma_1)(1-\sigma_2)}$  où  $\sigma_2 = \frac{\lambda_1+\lambda_2}{\mu_1\mu_2}$  $\mu_1\mu_2$ 

#### Le temps moyen de séjour d'attente d'un client dans le système :

Client prioritaire :  $E(S_1) = E(W_1) + E(B_1)$  où  $E(B_1)$  la moyenne de service de client prioritaire. Client non prioritaire :  $E(S_2) = E(W_2) + E(B_2)$  où  $E(B_2)$  la moyenne de service de client non prioritaire [33].

#### Le nombre de clients dans la file :

Client prioritaire :  $Q_1 = \lambda_1 \times E(W_1)$ Client non prioritaire :  $Q_2 = \lambda_2 \times E(W_2)$ Le nombre de clients dans le système :

Client prioritaire :  $L_1 = \lambda_1 \times E(S_1)$ 

Client non prioritaire :  $L_2 = \lambda_2 \times E(S_2)$ 

#### 2.4 Réseaux de files d'attente

La modélisation d'un système à l'aide d'une seule file d'attente n'offre qu'un champ d'applications restreint. Bien souvent, un client a besoin de recevoir plusieurs traitements consécutifs et de différentes natures avant de quitter un système. Les réseaux de files d'attente permettent de modéliser de telles situations [31, 6, 37, ?, 17, 38, 39, 9].

Définition 2.6. Un réseau de files d'attente est un ensemble de files simples (stations) interconnectées [31].

#### 2.4.1 Les réseaux ouverts

Dans un réseau de files d'attente ouvert, les clients arrivent de l'extérieur, circulent dans le réseau à travers les différentes stations, puis quittent le réseau. Le nombre de clients pouvant se trouver à un instant donné dans un réseau ouvert n'set pas limité [31].

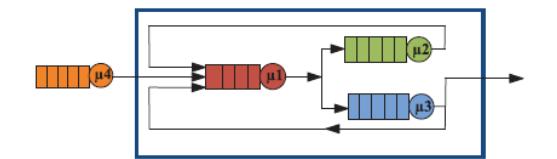

Figure 2.5 – Réseau ouvert.

#### 2.4.2 Les réseaux fermés

Lorsqu'aucun client ne peut ni entrer dans le système ni le quitter, le réseau est dit fermé. Le nombre de clients dans un réseau fermé est donc constant au cours du temps [31].

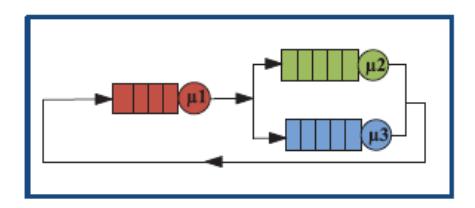

Figure 2.6 – Réseau fermé.

Il existe également des réseaux mixtes qui ne sont, cependant, qu'une juxtaposition de systèmes ouverts et fermés [31].

#### 2.4.3 Les réseaux multi-classes

Les réseaux de files d'attente peuvent être classifiés en deux catégories principales [31] :

- les réseaux de files d'attente mono-classe : dans lesquelles circulent une seule classe de clients.
- les réseaux de files d'attente multi-classes : dans lesquelle circulent plusieurs classes de clients.

Comme pour les files simples, les réseaux de files d'attente peuvent être parcourus par différentes classes de clients. Ces différentes classes se distingueront par [31] :

- Des processus d'arrivées différents ;
- Des comportements des clients qui sont différents à chaque station ;
- Des routages différents dans le réseau.

Remarque 2.4. Dans le cas de réseaux mono-classe, on peut également les distinguer selon qu'ils soient [31] :

- Les réseux ouverts : Ces réseaux possédent une ou plusieurs entrées de l'extérieur et le nombre de clients à un instant donnée n'est pas limité.
- Les réseaus fermés : Un réseau est fermé si les clients ne peuvent pas le quitter. Dans un réseau fermé, le nombre de clients est généralement fixe. Ces dernier sont présentés dans le systéme dés le début de son évolution.

Pour les réseaux multi-classes, il faux préciser pour chaque classe si elle est ouverte ou fermée. Si toute les classes d'un réseau sont ouvertes (resp fermées), on parlera de réseau purement ouvert (resp purement fermé). Un réseau parcouru à la fois par des classes ouvertes et par des classes fermées, sera qualifié de réseau mixte [31].

Un réseau de files d'attente est caratérisé par les paramétres suivants [31] :

- Le chemin suivi par les clients dans le systéme : Ce chemin peut être statique ( chaque client va de serveur en serveur suivant une route prédéterminé), soit dynamique : aprés le service dans une station, le client a le choix entre plusieure autres stations pour poursuivre son traitement. Ce choix est éventuellement pondéré par des fonctions de probabilité ;
- Les classes de clients : Plusieurs classes de clients peuvent être présentes dans le système. Tous les clients appartenant à une même classe suivront le même chemin. Par contre, à l'intérieur de la station, les différentes classes restent en compétition pour recevoir leurs traitement ;
- Le comportement des stations (notion de Kendall) : Soit  $n_1, n_2, ..., n_k$ , le nombre de clients respectivement dans les files de 1, 2, ..., K, le comportement du réseau est totalement défini par les valeurs de  $P(n_1, n_2, ..., n_k, t)$ . Avec  $P(n_i, t)$  la probabilité d'avoir  $n_i$  clients dans la file i au temps t.

#### 2.4.4 Réseaux mixtes

Un réseau est dit mixte, s'il est ouvert pour certains clients et fermé pour d'autres [31].

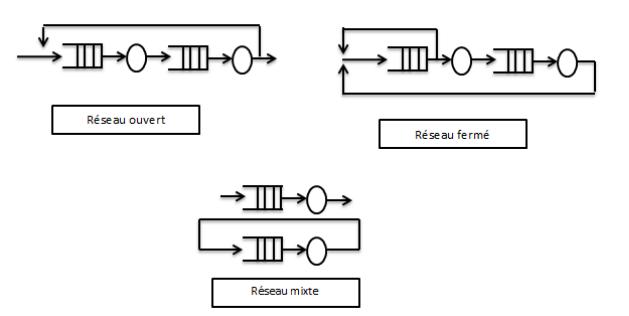

Figure 2.7 – Réseau ouvert, fermé et mixte

#### 2.4.5 Réseaux à forme produits

La définition la plus simple de l'état d'un réseau consiste à définir l'état  $x_t$  du système au temps t comme le vecteur  $(x_t^1, ..., x_t^j)$  $\left(\begin{smallmatrix}j\\t\end{smallmatrix}\right)$  où  $x^j_t$  $t<sub>t</sub><sup>j</sup>$  est le nombre de clients présents à l'instant t dans la fille j. Sous certains conditions, un réseau stable possède une distribution stationnaire  $\Pi^*(x) = \Pi^*(x^1, ..., x^j) =$  $\prod_{j=1}^J \Pi_j^*(x_j)$ 

Un tel réseau est dit à forme produit et se comporte comme J files indépendantes de distribution stationnaire  $\Pi^*_{j}, j = 1, ..., J$ .[31]

#### 2.4.6 Réseaux de Jackson

Les réseaux de Jackson sont les réseaux de files d'attente les plus simples.

Leur solution stationnaire s'exprime se forme produit, et peut donc être calculée explicitement ou numériquement [31].

Définition 2.7. Un réseau de jackson est composé de N files d'attente ne comportant chacune qu'un seul serveur de capacité infinie et utilisant une discipline de service "FIFO" [31].

Chaque file fournit un service de durée exponentielle. Le taux de service de la file j étant  $\mu_j$ .

Les clients (appartenant tous à la même classe) arrivent dans le système selon un processus de poisson, le taux d'arrivée dans la file étant  $\lambda_j$ . Aprés avoir terminé son service à la station j, un client se déplace à la station k avec la probabilité  $P_{jk}$  et quitte le système avec la probabilité  $P_{jN+1}$ , où [31] :

$$
P_{jN+1} = 1 - \sum_{k=1}^{N} P_{jk}
$$

De telles règles définissent un routage markovien. Les réseaux de Jackson sont un cas particulier des réseaux de files d'attente qui possèdent une solution à forme produit. Les restrictions portent sur [31] :

- Les classes de clients : seule une classe de clients peut être présente dans le système.
- Le temps de service qui est obligatoirement une loi exponentielle dont le taux dépend du nombre de client dans la file.
- La politique de sélection des clients dans la file d'attente est FIFO.

#### Les réseaux de Jackson ouverts

Un réseau de Jackson ouvert est un réseau formé par l'interconnexion de n files de type M/M/1 (que l'on supposera numérotées de 1 à n) où les clients arrivent selon des processus de poisson et se déplacent en suivant de règles de routage markoviennes. Plus précisément, les clients arrivent de l'extérieur du système selon des processus de poisson indépendants, le taux d'arrivée dans la file i

étant constant et égale à  $\gamma_i$ ,  $1 \leq i \leq n$ . Chaque station i du réseau est régie par une discipline  $FIFO,$ possède un nombre fini  $m_i$  de serveurs et fournit des traitements dont les durrées sont indépendantes et identiquement distribuées selon une loi exponentiells de paramètre  $\mu_i$  constant. Aprés avoir complété son service dans une file i, un client est envoyé à la file j avec la probabilité  $r_{ij}$  et quitte le système avec la probabilité

 $r_{i0} = 1 - \sum_{j=1}^{n} r_{ij}, i = 1, ..., n.$ 

L'état d'un réseau de jackson à l'instant t est donné par le vecteur  $x(t) = (x_1(t), ..., x_n(t))$  où  $x_i(t)$ est le nombre de clients présents dans la file  $i(1 \leq i \leq n)$ . [31]

#### 2.4.7 Les réseaux BCMP

Définition 2.8. Les réseaux BCMP (Baskett, Chandy, Muntz et Palacios) sont une extention des réseaux de Jackson. Ils en gardent la solution en forme produit à l'état d'équilibre, mais ils autorisent plusiers classLes probabilités des de clients et des disciplines de service différentes de F IF O. Les probabilités d'un acheminement de clients à travers ce type de réseau sont données par l'intermédiare d'une chaîne de Markov, de probabilité de transition :

$$
P = (P_{ir,ir'}, i = 1, ..., N + 1 \text{et} j = 1, ..., N + 1, r = 1, ..., R, r' = 1, ..., R)
$$

Elle exprime la probabilité qu'un client de classe r de la station i se dérige vers la station j de la classe r'. On peut également avoir une source et un puis dans ce réseau, tel que :  $P_{0,jr'} =$  probabilité qu'un client venant de la source entre dans la file  $j$  en classe  $r'$ .  $P_{ir,N+1}$ =probabilité qu'un client de la file i de la classe r sort vers l'extérieur [39].

#### 2.4.8 Caractéristiques d'un réseau de files d'attente

Les caractéristiques d'un réeau de file d'attente sont [39] :

 $\overline{V}$ : Le temps moyen de réponse dans le système,

 $V_i$ : Le temps moyen de réponse dans la station  $i$ ,

 $\overline{N}$ : Le nombre moyen de client dans le système,

 $N_i$ : Le nombre moyen de client dans la station *i*.

où :

 $\overline{N} = \sum_{i=1}^{N} \overline{N_i},$  $\overline{V} = \sum_{i=1}^{N} \overline{V_i}.$ 

#### 2.5 Bases de données

#### 2.5.1 Définition d'une base de données

Une base de données est un ensemble de données modélisant les objets d'une partie du monde réel et servant de support à une application informatique. Les données doivent être interrogeables selon n'importe quel critère, il doit être possible aussi de retrouver leur structure [32].

#### 2.5.2 Système de Gestion de Base de Données (SGBD)

Un Système de Gestion de Bases de Données (SGBD) est un logiciel de haut niveau permettant aux utilisateurs de structurer, d'insérer, de modifier, de rechercher de manière efficace des données spécifiques, au sein d'une grande quantité d'informations et stockées sur mémoires secondaires partagée de manière transparente par plusieurs utilisateurs. Plus précisément, les systèmes de gestion de bases de données (SGBD) sont des programmes permettant à l'utilisateur de créer et de gérer des bases de données [32].

Les SGBD sont des logiciels à usage général qui assurent les processus de définition, de construction, de manipulation et de partage des bases de données par et entre les différents utilisateurs et applications [32].

#### 2.5.3 Le modèle relationnel

Le modèle relationnel a été formalisé par CODD en 1970. Quelques exemples de réalisation en sont : DB2(IBM), INFORMIX, INGRES, ORACLE. Dans ce modèle, les données sont stockées dans des tables, sans préjuger de la façon dont les informations sont stockées dans la machine. Un ensemble de données sera donc modélisé par un ensemble de tables [32].

#### Quelques Définitions

- Domaine : Ensemble de valeurs.
- Relation : Sous-ensemble du produit cartésien d'une liste de domaines caractérisé par un nom. En d'autres termes, une relation n'est ni plus ni moins qu'une table dans laquelle chaque colonne correspond à un domaine et porte un nom ce qui rend leur ordre sans aucune importance.
- Attribut : Colonne d'une relation caractérisée par un nom.
- Schéma de relation : Nom de la relation, suivi de la liste des attributs avec leurs domaines.
- Base de données relationnelles : Base de données dont le schéma est un ensemble de schémas de relations et dont les occurrences sont les tuples de ces relations.

– Système de gestion de bases de données relationnel : C'est un logiciel supportant le modèle relationnel, et qui peut manipuler les données avec des opérateurs relationnels [32].

#### 2.5.4 Opérateurs relationnels

- Projection : Opération qui consiste à supprimer des attributs d'une relation et à éliminer les tuples en double apparaissant dans la nouvelle relation. Cette opération est notée  $\prod_i$ .
- Restriction : Opération qui consiste à supprimer les tuples d'une relation ne satisfaisant pas la condition précisée.
- Jointure : Opération qui consiste à faire le produit cartésien de deux relations, puis à supprimer les tuples ne satisfaisant pas une condition portant sur un attribut de la première relation et sur un attribut de la seconde.
- Union : Opération portant sur deux relations ayant le même schéma et construisant une troisième relation constituée des tuples appartenant à chaque relation. Les tuples en double sont éliminés.
- Différence relationnelle : Opération portant sur deux relations ayant le même schéma et construisant une troisième relation dont les tuples sont constitués de ceux ne se trouvant que dans une seule relation.
- Intersection : Opération portant sur deux relations ayant le même schéma et construisant une troisième relation dont les tuples sont constitués de ceux appartenant aux deux relations [32].

#### 2.5.5 Formes normales

- **Dépendance fonctionnelle** : Soit  $R(A_1, A_2, ..., A_n)$  un schéma de relation, et X et Y des sousensembles de  $A_1, A_2, ..., A_n$ . On dit que X détermine Y ou que Y dépend fonctionnellement de X si, et seulement si, des valeurs identiques de X impliquent des valeurs identiques de Y. On le note  $[32] : X \Longrightarrow Y$ .
- Dépendance fonctionnelle élémentaire : C'est une dépendance fonctionnelle de la forme  $X \Longrightarrow Y$ , où A est un attribut unique n'appartenant pas à X et où il n'existe pas X' inclus dans X tel que  $X \Longrightarrow Y$  [32].
- Clé de relation : Soit  $R(A_1, A_2, ..., A_n)$  un schéma de relation, et X un sous-ensemble de  $(A_1, A_2, ..., A_n)$  $A_2, \ldots, A_n$ , X est une clé si, et seulement si [32], :
	- 1.  $X \Longrightarrow (A1, A2, ..., An)$
	- 2. X est minimale
- Première forme normale : Une relation est en première forme normale si et seulement si

tout attribut contient une valeur atomique [32].

- Deuxième forme normale : Une relation est en deuxième forme normale si et seulement si  $|32|$ :
	- 1. elle est en première forme normale ;
	- 2. tout attribut n'appartenant pas à une clé ne dépend pas que d'une partie de cette clé.
- Troisième forme normale : Une relation est en troisième forme normale si et seulement si [32] :
	- 1. elle est en deuxième forme normale ;
	- 2. tout attribut n'appartenant pas à une clé ne dépend pas d'un attribut non-clé.
- Forme normale de BOYCE-CODD : Une relation est en Forme normale de BOYCE-CODD (BCNF) si, et seulement si, les seules dépendances fonctionnelles élémentaires sont celles dans lesquelles une clé détermine un attribut [32].

#### 2.5.6 Langage SQL

#### Les langages associés au modèle relationnel

- Langages assertionnels pour décrire et manipuler les BD relationnelles. Ils permettent de spécifier les ensembles de données à sélectionner ou à mettre à jour à partir de propriétés des valeurs (qualification), sans dire comment retrouver les données : " dire QUOI sans dire COMMENT  $^{\prime\prime}$
- Deux classes de langages correspondant à la manière de considérer une relation [32].

#### 2.6 Logiciels et outils informatiques

#### 2.6.1 R

R est un logiciel de calcul scientifique interactif interprété et orienté objet libre qui possède une très large collection de méthodes statistiques et des facilités graphiques importantes. C'est un clone gratuit du logiciel S-Plus commercialisé par MathSoft et développé par STATISTICAL Sciences autour du langage S (conçu par les laboratoires Bell) [53].

Le logiciel R initié dans les années 90 par Ross Ihaka et Robert Gentlemen. Il est à la fois un langage et un environnement de travail : les commandes sont exécutées grâce à des instructions codées dans un langage relativement simple, les résultats sont affichés sous forme de texte et les graphiques sont visualisés directement dans une fenêtre qui leur est propre. En effet R possède :

– Un système efficace de manipulation et de stockage des données.

- Différents opérateurs pour le calcul sur tableaux.
- Un grand nombre d'outils pour l'analyse des données et les méthodes statistiques.
- Des moyens graphiques pour visualiser les analyses.
- Un langage de programmation simple et performant comportant : conditions, boucles, moyens d'entrées sorties, possibilité de définir des fonctions récursives.

#### Caractéristiques de R

Souplesse : R est aussi un langage de programmation, donc on n'est pas limité par les Procédures préprogrammées par un package. Procédures préprogrammées par un package. Il est relativement facile de programmer de nouvelles méthodes avec R [53].

- R est basé à partir duquel le logiciel S-Plus est dérivé.
- R en lui-même est un logiciel libre (avec code source) et peut être distribué librement.
- Des versions Linux, Macintosh, Windows sont maintenues par plusieurs statisticiens Rassemblés dans le R Développent Core Team.
- R comportes de nombreuses fonctions pour les analyses statistiques et les graphiques ; ceux-ci sont visualisés immédiatement dans une fenêtre propre et peuvent être exportés sous divers formats jpg, png, bmp, ps, pdf, emf, pictex et xfig ; (les formats disponibles peuvent dépendre du système d'exploitation).
- Les résultats des analyses statistiques sont affichés à l'écran, certains résultats partiels (valeurs de P, coefficients de régression, résidus,...) peuvent être sauvés à part, exportés dans un fichier ou utilisés dans des analyses ultérieures.

#### 2.6.2 EasyFit

EasyFit est Logiciel d'ajustage de distributions, il permet d'ajuster automatiquement les distributions aux données échantillon et de sélectionner le meilleur modèle en secondes. Il est conçu de façon à rendre l'analyse des données aussi facile que possible, laissant en coulisse les détails techniques compliqués et nous permettant ainsi de nous concentrer sur les objectifs de nos affaires [52].

#### Avantages de EasyFit

- Fait gagner du temps : réduit le temps d'analyses de 70-95% par rapport aux méthodes manuelles.
- Fait gagner de l'argent : empêche les erreurs d'analyses et nous aide à prendre de meilleures décisions
- Assure la haute qualité de nos projets.
- Facile à apprendre et utiliser : ne demande que les connaissances de base de la statistique [52].

#### 2.6.3 JMT

JMT (Java Modelling Tools) est un logiciel spécialisé pour la résolution, l'analyse et la modélisation des modèles de réseaux de files, Les modèles peuvent être décrits soit par le biais des boîtes de dialogue de l'assistant ou avec une interface graphique conviviale. Ce logiciel composé de six outils d'évaluation de performances qui sont [51] :

- 1. JSIMwiz : JSIM est une interface basée sur un assistant pour le simulateur à événements discrets et pour l'analyse des modèles de réseaux de files d'attente. Le moteur de simulation JSIM prend en charge plusieurs distributions de probabilité pour caractériser les services et les inter-arrivées.
- 2. **JSIMgraph** : est une interface graphique conviviale pour la même moteur de simulateur JSIM utilisé par JSIMwiz. Il intègre les mêmes fonctionnalités de JSIMwiz avec un espace de travail graphique inspirée
- 3.  $JMVA$ : est spécialisé pour l'analyse exacte et approximative de classe unique ou des réseaux de files d'attente multi classent (forme-produit), traitement ouvert, fermé ou charges de travail mixtes.
- 4. **JMCH** : il applique une technique de simulation pour résoudre un modèle de station unique de file d'attente finie  $(M / M / 1 / k)$ , ou infinie  $(M / M / 1)$ , et de plusieurs serveurs avec illimitée  $(M / M / C)$  ou file d'attente de plusieurs serveurs limité de taille k  $(M / M / C / K)$ . L'animation de la chaîne de Markov sous-jacente est également représentée. Il est possible de modifier dynamiquement le taux d'arrivée, le temps de service et de la taille de la file d'attente du système.
- 5. JABA : spécialisé pour l'identification des passages de lien dans les réseaux fermés multi classent de produit de forme convexe.
- 6. JWAT : spécialisé pour le soutient du processus de caractérisation de la charge de travail. Certains formats standards pour les fichiers d'entrée sont fournis (par exemple, les fichiers HTTP Apache et journal IIS,. . .), formats personnalisés peuvent également être spécifiées. Les données importées peuvent d'abord être analysé à l'aide descriptifs, techniques statistiques (par exemple, moyennes, corrélations, histogrammes, boxplots, nuages de points)
- La fenêtre de JMT est présentée dans la figure suivante :

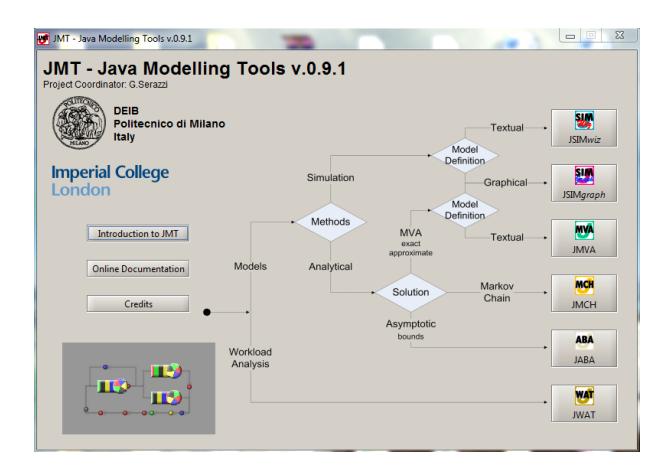

Figure 2.8 – La fenêtre principale de JMT

Les informaticiens ont commencé l'utilisation de JMT en 2002 au Politecnico de Milano en tant que projet d'étendre un ensemble d'outils existant pour l'évaluation de performances appelé Windows Outils de modélisation (WMT). Initialement, ça été utilisé comme un langage de programmation sous le  $C^{++}$  et depuis 2002, tout le code a été converti en Java et le projet a été lancé sous le nom de JMT [51].

# Chapitre

## Etude Prévisionnelle

### Introduction

L'analyse et l'évaluation de performances d'un système industriel empruntent beaucoup aux statistiques. Pour cela, chaque entreprise doit disposer d'un certain nombre de données qui constituent le retour d'expérience.

#### 3.1 Collecte des données

L'un des problèmes pour lesquels une entreprise devrait prêter attention avant toute planification, est d'abord l'enregistrement fiable et efficace de données, ensuite leurs traitements. Comme toute autre entreprise, CEVITAL dispose de plusieurs spécialistes ayant le rôle d'enregistrement des données sur les registres, fichiers Excel et d'autres logiciel utiles comme le G-quart. Ceci a facilité l'obtention de la majorité des données nécessaires pour nos calculs. Les données concernant les mouvements d'entrée (production), sortie (vente) et stocks ;

En revanche d'autres données ont été obtenues en prenant 10 jours durant notre stage : les cadences d'arrivées et d'inter-arrivées aux files de conditionnement, de palettisation et de stockage.

#### 3.2 Choix des éléments à étudier

La margarinerie présente une large gamme des produits, et l'étude statistique de chacun d'entre eux se relèvera très longue.

Afin de déterminer et de choisir les éléments phares à étudier, on a effectué une analyse ABC pour chacun des mouvements : vente, production et stock.

Vu l'influence de plusieurs facteurs sur le fonctionnement d'une industrie, la production de la mar-

garine à CEVITAL elle-même varie d'une saison à une autre selon la demande et l'état du marché, afin d'avoir des résultats qui coïncident avec le fonctionnement actuel, L'analyse était basée sur les données cumulées des deux dernières années 2013 et 2014 (Annexe A tableau (A.1), (A.2) et (A.3)).

#### 3.2.1 Classification ABC selon la production

Les résultats de classification selon la production sont représentés dans le tableau(3.1) et la fi $gure(3.1)$ :

| valeur<br>produit              | quantité       | ratio    | cumul   | classe       |
|--------------------------------|----------------|----------|---------|--------------|
| Feuilletage 500g               | 37693          | 30,73%   | 30,73%  |              |
| Smen $1.8$ Kg                  | 21773          | 17,75%   | 48,48%  | A            |
| Shortening $38/40$             | 18634          | 15,19%   | 63,67%  | 80%          |
| Fleurial 250g                  | 16297          | 13,29%   | 76,95%  |              |
| Smen 900g                      | 9456           | 7,71%    | 84,66%  |              |
| Smen $500g$                    | 6160           | 5,02%    | 89,68%  | B            |
| Matina 400g                    | 5008           | 4,08%    | 93,77%  | 15%          |
| Fleurial 500g                  | 3464           | 2,82%    | 96,59%  |              |
| Beurre 5kg                     | 2709           | 2,21%    | 98,80%  |              |
| Feuilletage 5Kg                | 718            | $0,59\%$ | 99,38%  |              |
| Graisse mélange de Palme Tourn | 678            | $0,55\%$ | 99,93%  | $\mathsf{C}$ |
| Graisse palm                   | 47             | $0,04\%$ | 99,97%  | $5\%$        |
| Beurre Feuilletage 500g        | 32             | $0,03\%$ | 100,00% |              |
| Shortening $38/40$ Hard        | $\overline{0}$ | $0,00\%$ | 100,00% |              |
| Shortening $31/33$             | $\overline{0}$ | $0,00\%$ | 100,00% |              |
| Total général                  | 122669         | 100%     | 100%    |              |

Table 3.1 – Classification ABC production

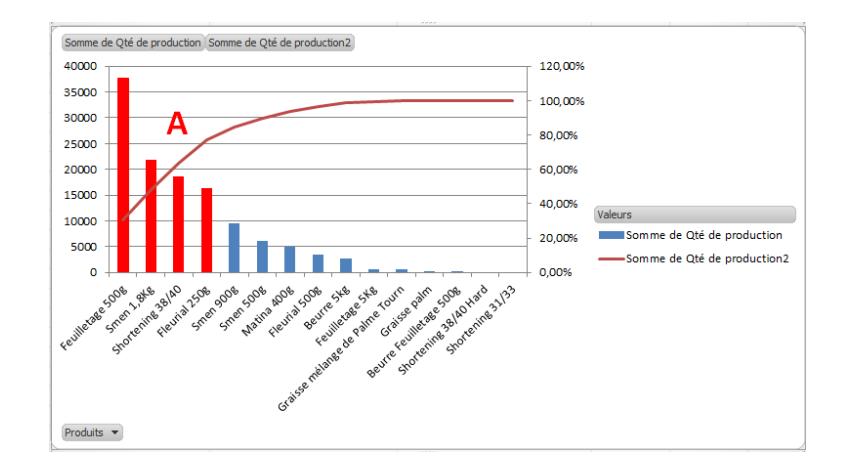

Figure 3.1 – Diagramme de Pareto des productions

#### 3.2.2 Classification ABC selon les ventes

Les résultats de classification selon les ventes sont représentés dans le tableau(3.2) et la figure(3.2) :

| valeur<br>produit              | quantité       | ratio        | cumul   | classe       |
|--------------------------------|----------------|--------------|---------|--------------|
| Feuilletage 500g               | 25766,5        | 0,3582       | 35,82%  |              |
| Smen 1,8Kg                     | 13140,922      | 0,183        | 54,09%  | $\mathbf{A}$ |
| Shortening $38/40$             | 12305,63       | 0,173        | 71,19%  | 80%          |
| Fleurial 250g                  | 8659,56        | 0,13         | 83,23%  |              |
| Smen 900g                      | 4835,93        | 0,068        | 89,95%  | B            |
| Smen 500g                      | 2873,3         | 0,04         | 93,95%  | 15%          |
| Matina 400g                    | 9788,77        | 0,038        | 97,82%  |              |
| Beurre 5Kg                     | 915,06         | 0,012        | 99,10%  |              |
| Fleurial 500g                  | 505            | 0,0070       | 99,80%  |              |
| Feuilletage 5Kg                | 118            | 0,0016       | 99,96%  | $\mathbf C$  |
| Graisse mélange de Palme Tourn | 16             | 0,00023      | 99,99%  | $5\%$        |
| Shortening $38/40$ Hard        | 10,54          | 0,00014      | 100,00% |              |
| Beurre Feuilletage 500g        | $\theta$       | 0,00         | 100,00% |              |
| Graisse palm                   | $\theta$       | 0,00         | 100,00% |              |
| Shortening $31/33$             | $\overline{0}$ | 0,00         | 100,00% |              |
| Total général                  | 71935,2114     | $\mathbf{1}$ | 100%    |              |

TABLE  $3.2$  – Classification ABC venter

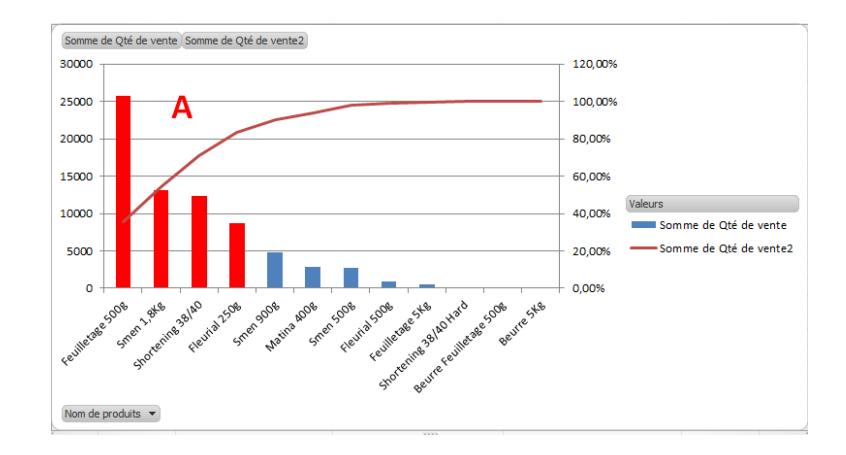

Figure 3.2 – Diagramme de Pareto des ventes

#### 3.2.3 Classification ABC selon le stock

Les résultats de classification selon le stock sont représentés dans le tableau(3.3) et la figure(3.3) :

| valeur<br>produit       | quantité  | ratio    | cumul       | classe       |
|-------------------------|-----------|----------|-------------|--------------|
| Smen $1,8$ kg           | 123392    | 18,04%   | 18,04%      |              |
| Feuilletage 500g        | 123073    | 17,99%   | 36,03%      |              |
| Shortening $38/40$      | 108526    | 15,86%   | $51,89\%$   | $\mathbf{A}$ |
| $S$ men $900g$          | 89164     | 13,04%   | 64,93%      | 80%          |
| Fleurial 250g           | 67810     | 9,95%    | $74{,}84\%$ |              |
| Matina 400g             | 66390     | 9,7%     | 84,54%      |              |
| Smen $500g$             | 62193     | 9,1%     | 93,64%      | B            |
| Fleurial 500g           | 41757     | 6,1%     | 99,74%      | 15\%         |
| Beurre feuilletage 500g | 1068      | $0,16\%$ | 99,90%      |              |
| Graiss palm             | 490       | 0,07%    | 99,97%      | $\mathbf C$  |
| Fleurial 5Kg            | 173       | $0,03\%$ | 99,99%      | $5\%$        |
| Graiss melange de palm  | 51,72     | $0,01\%$ | 100,00%     |              |
| Total général           | 684087,72 | 100,00%  | 100,00%     |              |

TABLE  $3.3$  – Classification ABC stock

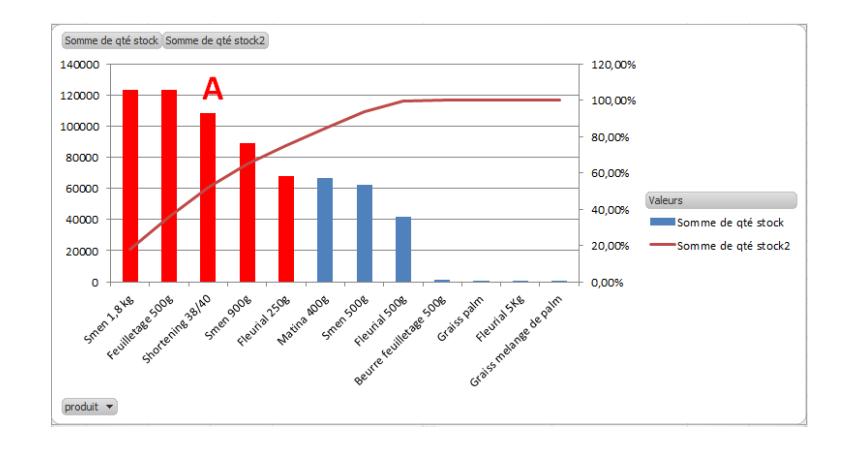

Figure 3.3 – Diagramme de Pareto des stocks

#### 3.2.4 Interprétation des résultats

D'après les Diagrammes de Pareto, on remarque la répétition des trois produits : feuilletage 500g, Shortening 38/40, et Smen 1,8 kg, comme produits phares. Alors, l'étude prévisionnelle se fera juste pour ces trois produits.

#### 3.3 Calcul des prévisions

Afin de prévoir l'évolution de la production, vente, et stock de ces derniers produits, on effectue une étude prévisionnelle en utilisant les deux méthodes : Box et Jenkins et lissage exponentielle ; puis faire une comparaison entre les deux résultats et les données réelles afin de déterminer le modèle le plus approprié.

#### 3.3.1 Prévision de production

#### 1.4.1.1. Feuilletage 500g

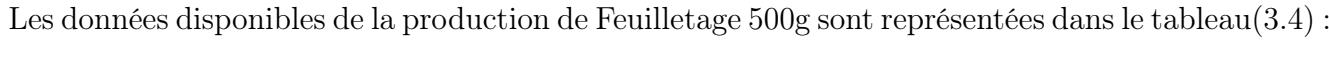

| feuilletage $500q$ | 1any | févr | mars | avr  | mai  | juin     | juil | août | sept | oct  | nov  | déc  |
|--------------------|------|------|------|------|------|----------|------|------|------|------|------|------|
| 2009               | 740  | 1004 | 1384 | 1754 | 1529 | 1516     | 1596 | 818  | 1152 | 965  | 1090 | 1624 |
| 2010               | 787  | 1908 | 690  | 2464 | 715  | 1598     | 1332 | 770  | 986  | 1611 | 1273 | 1252 |
| 2011               | 293  | 1803 | 1274 | 1337 | 1079 | $1081\,$ | 879  | 1239 | 870  | 1377 | 1427 | 1176 |
| 2012               | 1506 | 1548 | 1303 | 1818 | 1207 | 1566     | 885  | 949  | 924  | 1352 | 1175 | 1883 |
| 2013               | 1490 | 1698 | 1711 | 1496 | 1430 | 1468     | 484  | 1533 | 1066 | 1291 | 1532 | 2028 |
| 2014               | 2171 | 1964 | 2267 | 1735 | 1740 | 1162     | 747  | 1296 | 1720 | 1668 | 2066 | 1930 |

TABLE  $3.4$  – Production Feuilletage  $500g$  2009/2014

Les données sur lesquelles nous allons travailler sont des données mensuelles, s'étalant sur la période de 6 ans ; Les données ont été recueillies sur 72 mois, de Janvier 2009 à Décembre 2014, au cours de cette période la production de Feuilletage a nettement évolué, ce qui confirme l'existence d'une tendance linéaire.

Les fluctuations de la production de Feuilletage qui se répète clairement à des intervalles réguliers se présentent chaque année comme suit :

une augmentation de la production tout au long de la période Janvier-Juin, une diminution claire au mois Juillet, une augmentation à nouveau à partir de ce mois ; et d'autre fluctuations qu'on détectera peut être après la décomposition de la série et l'analyse de son graphe ; tout ça nous suggère l'existence d'une saisonnalité.

#### 1.4.1.1.1. Application de la méthode du lissage exponentiel

Les graphiques ci dessous permettent de mieux voir comment se comporte la série sur la période considérée.

Afin d'importer les données depuis Excel et les analyser sous R, on a enregistré ces données sous forme d'un fichier texte sous le nom : production-feuilletage.txt ; puis on a utilisé les commandes suivantes :

$$
> donne = read.table("production - feuilletage.txt", h = T)
$$
  
\n
$$
> attach(donne)
$$
  
\n
$$
> names(donne)
$$
  
\n
$$
> s = ts(q, start = c(2009, 1), end = c(2014, 12), frequency = 12)
$$
  
\n
$$
> plot(s)
$$

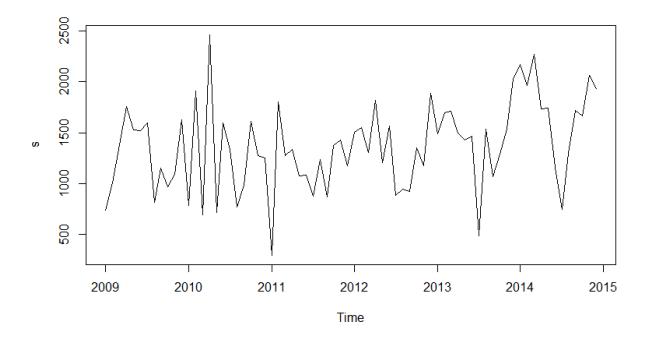

Figure 3.4 – Graphe de la série originale production-Feuilletage

Le graphe de la série originale (Figure 1.4), nous montre que celle-ci comporte une tendance croissante et une composante saisonnière. pour illustrer cela, nous allons décomposer notre série originale en ses différentes composantes. Pour ce faire nous utilisons les commandes suivantes :  $\geq$  deco = decompose(s, type = c("additive", "multiplicative"), filter = NULL)  $> plot(deco)$ 

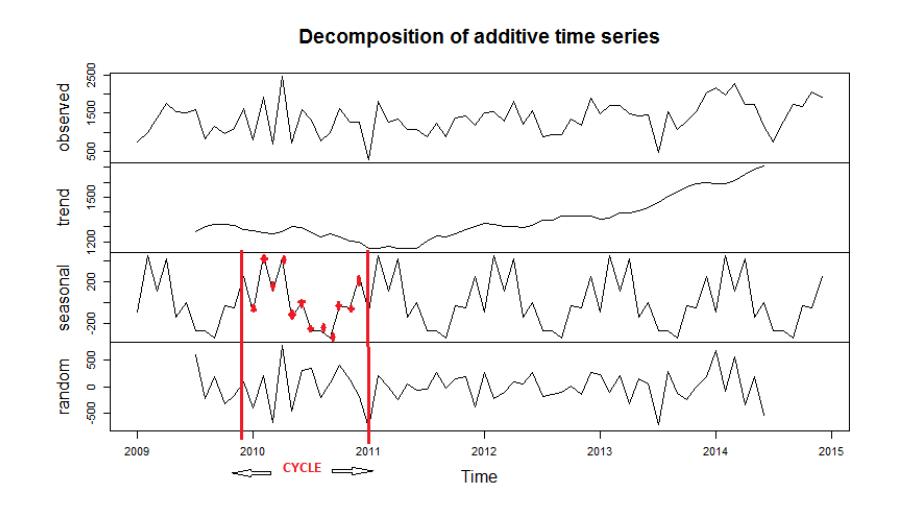

Figure 3.5 – Graphe de la série originale Feuilletage500g et ses différentes composantes

Dans les modèles avec saisonnalité, N dénote la longueur du cycle (en nombre de périodes). Dans la figure (3.15) , 12 données sont disponibles à chaque cycle, c'est-à-dire que le cycle se répète toute les 12 périodes, la longueur du cycle est donc  $N = 12$ . Ainsi, le nombre de multiplicateurs saisonniers dépend de la longueur du cycle. Ainsi, pour un cycle de  $N = 12$  périodes, on aura 12 multiplicateurs :  $S_1, S_2, S_3, \ldots, S_{12}$ .

Nous confirmons que notre série comporte une composante saisonnière et une tendance ; Le modèle de lissage exponentiel adéquat est alors celui de Holt Winters

L'aspect graphique de la série ne montre pas clairement si la courbe est entonnoir ou pas, afin de choisir le meilleur modèle adéquat à noter : Holt-Winters Multiplicatif ou additif ; on les utilise les deux et on compare leurs Résidus.

Le choix du meilleur modèle se base sur le comportement des résidus. Donc, celui qui a la plus petite moyenne des erreurs est le bon.

#### A. La commande qui permet d'effectuer le lissage de Winters additif est :

 $\geq$  lisse = HoltWinters(s, seasonal = "add")

 $>$  lisse

Cette commande affiche les résultats suivants :

Les valeurs des constantes de lissage  $\alpha$ ,  $\beta$  et  $\gamma$  qui minimisent le SSE<sup>1</sup> (formule 3.1) :

$$
\Phi(\alpha, \beta, \gamma) = \sum_{t=1}^{T-1} (Y_{t+1} - \hat{Y}_T(1))^2.
$$
\n(3.1)

 $\alpha = 0.008595626$ 

 $\beta=1$ 

 $\gamma = 0.7646614$ 

Les coefficients saisonnièrs sont :

| Coef           | Val          |
|----------------|--------------|
| $\hat{S}_1$    | 624.08802    |
| $\hat{S}_2$    | 507.32055    |
| $\hat{S}_3$    | 701.93537    |
| $\hat{S}_4$    | 264.99299    |
| $\hat{S}_5$    | 202.30179    |
| $\hat{S}_6$    | $-232.11440$ |
| $\hat{S}_7$    | $-773.82181$ |
| $\hat{S}_8$    | $-175.04964$ |
| $\hat{S}_9$    | 43.98223     |
| $\hat{S}_{10}$ | 51.71309     |
| $\hat{S}_{11}$ | 371.78579    |
| $\hat{S}_{12}$ | 366.53793    |

Table 3.5 – Les coefficients saisonnièrs de la série Feuilletage 500g suivant le modèle additif

Pour initialiser la série, on prend les coefficients  $\hat{a}_0(1)$  et  $\hat{a}_1(1)$  obtenus :

 $\hat{a}_0(1) = 1635.06401$ 

 $\hat{a}_1(1) = 20.59091$ 

L'erreur de l'ajustement du modéle additif est donné par :

- $\sum$  Erreur Addi = s lisse\$f it[, 2]
- > ErreurAddi

Le tableau suivant nous résume les moyennes et moyennes quadratiques des résidus ErreurAddi (erreur de l'ajustement) :

<sup>1.</sup> Sum Square Error-la somme des carrées de l'erreur .
|         | $\mathrm{des}$<br>Moyenne | moyenne<br>qua-            | $\mathrm{des}$<br>moyenne | moyenne                     |
|---------|---------------------------|----------------------------|---------------------------|-----------------------------|
|         | résidus                   | $\mathrm{des}$<br>dratique | résidus 2 der-            | quadratique                 |
|         |                           | résidus globale            | nières année              | résidus<br>des              |
|         |                           |                            |                           | $\overline{2}$<br>dernières |
|         |                           |                            |                           | années                      |
| Valeurs | 77.99151                  | 185001.6                   | 150.2831                  | 3192789.5                   |

Table 3.6 – Les résidus du modèle additif

## B. La commande qui permet d'effectuer le lissage de Winters multiplicatif est :

 $> ylisse = HoltWinters(s, seasonal = c("multiplicative"))$ 

 $> ylisse$ 

Cette commande affiche les résultats suivants :

Les valeurs des paramètres  $\alpha$ ,  $\beta$  et  $\gamma$  qui minimisent la somme des carrées de l'erreur(formule 3.2) :

$$
\Phi(\alpha, \beta, \gamma) = \sum_{t=1}^{T-1} (Y_{t+1} - \hat{Y}_T(1))^2.
$$
\n(3.2)

 $\alpha = 0.003489082$  $\beta=1$  $\gamma = 0.7657912$ 

Les coefficients saisonnièrs sont :

| Coef           | Val       |
|----------------|-----------|
| $\hat{S}_1$    | 1.2989149 |
| $\hat{S}_2$    | 1.2293214 |
| $\hat{S}_3$    | 1.3498972 |
| $\hat{S}_4$    | 1.0801298 |
| $\hat{S}_5$    | 1.0390679 |
| $\hat{S}_6$    | 0.7789079 |
| $\hat{S}_7$    | 0.4403080 |
| $\hat{S}_8$    | 0.8160735 |
| $\hat{S}_9$    | 0.9431608 |
| $\hat{S}_{10}$ | 0.9551289 |
| $\hat{S}_{11}$ | 1.1452058 |
| $\hat{S}_{12}$ | 1.1509791 |

Table 3.7 – Les coefficients saisonnièrs de la serie Feuilletage 500g suivant le modèle multiplicatif

Les coefficients  $\hat{a}$  et  $\hat{b}$  sont respectivement :

 $\hat{a} = 1740.1900985$ 

 $\hat{b} = 17.4530914$ 

L'erreur de l'ajustement du modéle additif est donné par :

- $\sum$  Erreur Mul = s ylisse\$f it[, 2]
- $> Erroru r$

Le tableau suivant nous résume les moyennes et moyennes quadratiques des résidus ErreurMul (erreur de l'ajustement) :

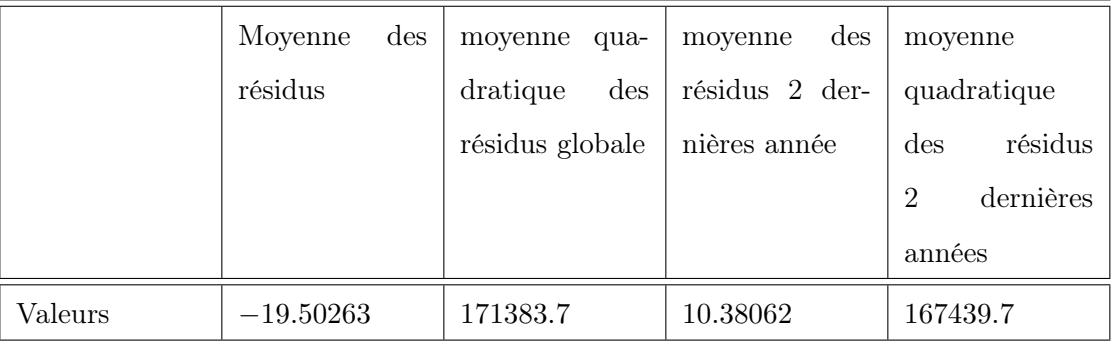

Table 3.8 – Les résidus du modèle multiplicatif

## C. comparaison entre les deux modéles :

|             | des<br>Moyenne | moyenne<br>qua- | des<br>moyenne | moyenne        |
|-------------|----------------|-----------------|----------------|----------------|
|             | résidus        | dratique<br>des | résidus 2 der- | quadratique    |
|             |                | résidus globale | nières année   | résidus<br>des |
|             |                |                 |                | 2<br>dernières |
|             |                |                 |                | années         |
| Addi        | 77.99151       | 185001.6        | 150.2831       | 3192789.5      |
| Mul         | $-19.50263$    | 171383.7        | 10.38062       | 167439.7       |
| comparaison | Addi > Mul     | Addi > Mul      | Addi > Mul     | Addi > Mul     |

Table 3.9 – Comparaison des résidus des deux modèles

On remarque que les moyennes des résidus et moyennes des résidus quadratiques du modèle multiplicatif sont meilleures que celles du modèle additif, est ce dans tout les cas(globalement ou passé proche : 2ans), dans ce cas on prend le modèle multiplicatif On aura alors les prévisions de l'année prochaine comme suit :

Pour représenter la série originale et son ajustement par la méthode de Holt-Winters multiplicatif, nous utilisons la commande suivante :

 $> plot(ylisse, xlab = "01/2009 - 12/2014", ylab = "productionfeuilletage 500g")$ 

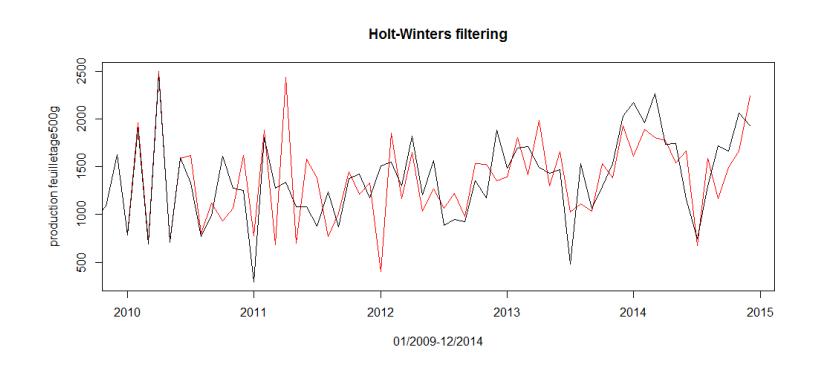

Figure 3.6 – Graphe de la série originale Feuilletage et son ajustement

Nous avons un assez bon ajustement, nous pouvons ainsi faire des prévisions, pour ce faire nous utilisons la commande suivante :

 $> \text{previous}$  f500g=predict(ylisse, n.ahead = 12)

 $>$  prevision f500g

Le tableau (3.10) représente les prévisions obtenus par la méthode de Holt Winters multiplicatif pour l'année 2015 :

| $Mois-2015$    | 1any      | févr      | mars      | avr       | mai       | juin      |
|----------------|-----------|-----------|-----------|-----------|-----------|-----------|
| Valeurs-prévus | 2283.0289 | 2182.1639 | 2419.7574 | 1955.0376 | 1898.8504 | 1437.0139 |
| $Mois-2015$    | juil      | août      | sept      | oct       | nov       | déc       |
| Valeurs-prévus | 820.0128  | 1534.0671 | 1789.4288 | 1828.8053 | 2212.7371 | 2243.9801 |

Table 3.10 – Prévision de production Feuilletage 500g pour l'année 2015 par LE

Les commandes suivantes nous permet de tracer le graphe représentant l'évolution de la série original ainsi que les prévisions obtenus :

 $\Rightarrow$  serie\_prevision = ts(c(s, prevision\_f500g), start = 2009, frequency = 12)  $\langle \rangle = plot(serie\_previous, xlab = "01/2009 - 12/2015", ylab = "productionfeuilletage 500g")$  $> l = lines(prevision f500g, col = "red")$ 

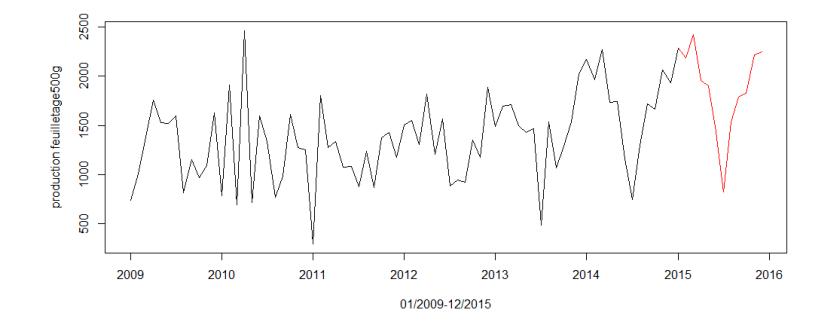

Figure 3.7 – Graphe de la série originale Feuilletage et sa prévision

## 1.4.1.1.2. Application de la méthode de Box et Jinkins

## A. Analyse préliminaire

Les commandes qui nous permettent de visualiser respectivement le corrélogramme et le corrélogramme partiel de la série original sont illustrés dans les figures (3.8) et (3.9) respectivement :  $> \text{act}(s)$ 

 $>$  pacf(s)

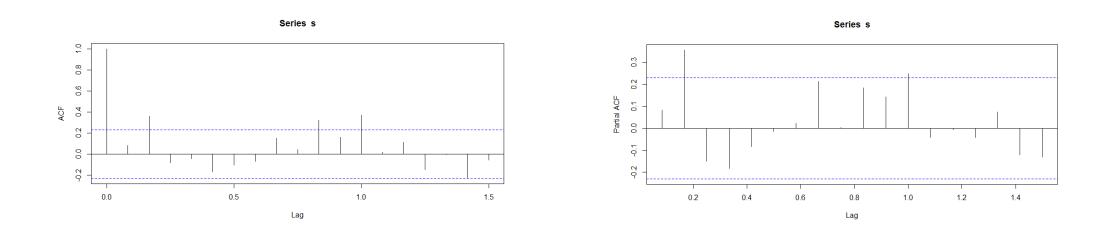

FIGURE 3.8 – Corrélogramme de la série ori- FIGURE 3.9 – Corrélogramme partiel de la ginale Feuilletage série originale Feuilletage

Le graphe (3.4) de la série brute, montre une augmentation de la production qui apparait clairement sur la période 2012-2014.

Afin de réduire l'hétérogéniéité des observations, il sera nécessaire d'appliquer une transformation Logarithme pour stabiliser sa variance.

L'examen des deux graphes (3.4) et (3.5) de la série originale de Feuilletage 500g, nous suggèrent l'existence d'une tendance approximativement linéaire. Donc, il sera nécessaire de la différencier en appliquant un filtre différence première  $\nabla = 1-B$  non saisonnier, ainsi qu'une composante saisonnière confirmée vue que le corrélogramme d'autocorrélation montre des pics significatifs correspondant aux retards  $k = 12, 24, \dots$  qui signalent bien l'existence de cette composante saisonnière. Donc, une différenciation d'ordre 12 ( $\nabla_{12} = 1 - B^{12}$ ) sera nécessaire pour enlever cette saisonnalité et rendre la série stationnaire. Les commandes qui nous permettent d'obtenir la série chronologique transformée(figure 3.10) sont :

 $>s1 = \log(s)$ 

 $>$ differencier1 = diff(s1)  $>$ differencier12 = diff(differencier1, frequency = 12)

 $\gt{plot}(differential)$ 

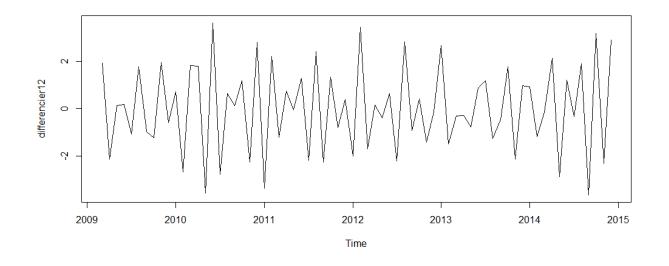

Figure 3.10 – Graphe de la série transformée et differenciée de Feuilletage500g

## B. Identification du modéle

Les commandes qui nous permettent de visualiser respectivement le corrélogramme(fig 3.11) et le corrélogramme partiel(fig 3.12) de la série transformée sont :

 $> \text{acf}(\text{difference}12)$ 

> pacf(differencier12)

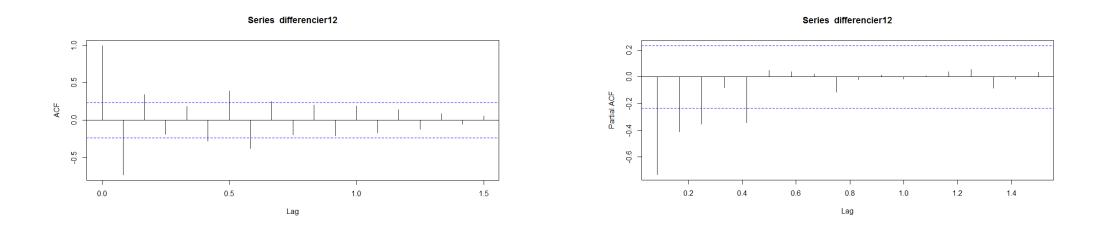

FIGURE 3.11 – Corrélogramme de la série FIGURE 3.12 – Corrélogramme partiel de la transformée Feuilletage série transformée Feuilletage

On observe que l'ACF dans la figure (3.11) est en dehors de l'intervalle de confiance à 95% pour les retards 1,2,9,10,11 et 12. Ceci nous porte à supposer que le modèle devra comporter une partie MA(2) non saisonnière et une partie MA(1) saisonnière, de période 12. Quant à la fonction d'autocorrélation partielle dans la figure (3.12), les valeurs sont en dehors de l'intervalle de confiance à 95% pour les retards 1, 2 et 3. Donc, on peut penser que le modèle comportera également une partie AR(3) non saisonnière.

Aprés avoir testé différents modèles, nous avons opté pour le modèle :

$$
SARIMA(3,1,1)(0,1,1)_{12}
$$

#### C. Estimation des paramétres du modéle

Aprés avoir opté pour le modèle  $SARIMA(3,1,1)(0,1,1)<sub>12</sub>$ , la commande suivante permet d'effectuer l'ajustement de la série et d'obtenir le résultat qui suit :

 $\Rightarrow$  sarima = arima(s1, order = c(3, 1, 1), seasonal = list(order = c(0, 1, 1), period = 12))

Les estimateurs des paramètres du modèle et leurs écarts type, sont :

 $\hat{\phi}_1 = 0.1289, \quad \hat{\sigma}(\hat{\phi})$  $\hat{\sigma}(\hat{\phi}_1) = 0.0181,$  $\hat{\phi}_2 = 0.0680, \quad \hat{\sigma}(\hat{\phi}_2) = 0.0188,$  $\hat{\phi}_3 = 0.1008, \quad \hat{\sigma}(\hat{\phi}_3) = 0.0190,$  $\hat{\theta} = -0.9203, \quad \hat{\sigma}(\hat{\theta}) = 0.0684,$  $\hat{\theta}_s = -0.3302, \quad \hat{\sigma}(\hat{\theta}_s) = 0.1403.$ 

Nous remarquons que tous les estimateurs vérifient :

Les conditions de stationnarité :  $|\hat{\phi}_i| \leq 1$ ,  $i = \overline{1,3}$ , et d'inversibilité :  $|\hat{\theta}| \leq 1$  et  $|\hat{\theta}_s| \leq 1$ . Le modèle s'écrit :

$$
(1 - \hat{\phi}_1 B - \hat{\phi}_2 B^2 - \hat{\phi}_3 B^3)(1 - B)(1 - B^{12})Z_t = (1 - \hat{\theta}B)(1 - \hat{\theta}_s B^{12})\epsilon_t.
$$
\n(3.3)

Avec :  $Z_t = \log(Y_t)$ ,  $Y_t$  étant la série originale. Ce qui donne alors :

$$
(1 - 0.1289B - 0.0680B^2 - 0.1008B^3)(1 - B)(1 - B^2)Z_t = (1 + 0.9203B)(1 + 0.3302B^{12})\epsilon_t.
$$
 (3.4)

#### D. Validation du modèle

#### D.1. Tests sur les coefficients du modèle

Suivant le Théoreme Central-Limite, la loi de Student converge vers la loi Normale centrée réduite lorsque n est assez grand(Annexe B figure (B.1) et (B.2)); En prenant  $\alpha = 0.05$ , la valeur critique lue sur la table de la loi normal $T(n-k-1,\frac{\alpha}{2})$  $\frac{\alpha}{2})$  est :

 $T(72 - 5 - 1, 0.025) = T(66, 0.025) = \phi^{-1}(1 - 0, 025) = 1.96.$ 

Tel que :

La taille de l'échantillon  $n = 72$ 

Le nombre de paramètres du modèle à estimer  $k = 5$ 

1. **Test de**  $H_0$  : " $\phi_1 = 0$ " contre  $H_1$  : " $\phi_1 \neq 0$ "

Ce test est basé sur la statistique :  $T = \frac{|\hat{\phi}_1|}{\gamma \hat{\phi}_1}$  $\frac{\lvert\phi_1\rvert}{\hat{\sigma}(\hat{\phi}_1)}\rightarrow t(n-4,\frac{\alpha}{2})$  $\frac{\alpha}{2})$ Sa réalisation :  $t_1 = \frac{0.1289}{0.0181} = 7.12 > 1.96$ ; Alors on rejette l'hypothèse  $H_0$ , " $\phi_1 = 0$ " et par conséquent on accepte l'hypothèse  $H_1$ , donc le paramètre  $\phi_1$  est significativement different de zero.

2. **Test de**  $H_0$  : " $\phi_2 = 0$ " contre  $H_1$  : " $\phi_2 \neq 0$ "

Ce test est basé sur la statistique :  $T = \frac{|\hat{\phi}_2|}{\hat{\phi}(\hat{\phi})}$  $\frac{\lvert\phi_2\rvert}{\hat{\sigma}(\hat{\phi}_2)}\rightarrow t(n-4,\frac{\alpha}{2})$  $\frac{\alpha}{2})$ Sa réalisation :  $t_2 = \frac{0.0680}{0.0188} = 3.61 > 1.96$ ; Alors on rejette l'hypothèse  $H_0$ , " $\phi_2 = 0$ " et par conséquent on accepte l'hypothèse  $H_1$ , donc le paramétre  $\phi_2$  est significativement différent de zero.

3. **Test de**  $H_0$  : " $\phi_3 = 0$ " contre  $H_1$  : " $\phi_3 \neq 0$ " Ce test est basé sur la statistique :  $T = \frac{|\hat{\phi}_3|}{\hat{\phi}(\hat{\phi})}$  $\frac{|\phi_3|}{\hat{\sigma}(\hat{\phi}_3)} \rightarrow t(n-4,\frac{\alpha}{2})$  $\frac{\alpha}{2})$ 

Sa réalisation :  $t_3 = \frac{0.1008}{0.0190} = 5.30 > 1.96$ ; Alors on rejette l'hypothèse  $H_0$ , " $\phi_3 = 0$ " et par conséquent on accepte l'hypothèse  $H_1$ , donc le paramétre  $\phi_3$  est significativement différent de zero.

4. Test de  $H_0$ : " $\theta = 0$ " contre  $H_1$ : " $\theta \neq 0$ "

Ce test est basé sur la statistique :  $T = \frac{|\hat{\theta}|}{\hat{\sigma}(\hat{\theta})} \rightarrow t(n-4, \frac{\alpha}{2})$  $\frac{\alpha}{2})$ Sa réalisation :  $t_4 = \frac{0.9203}{0.0684} = 13.45 > 1.96$ ; Alors on rejette l'hypothèse  $H_0$ , " $\theta = 0$ " et par conséquent on accepte l'hypothèse  $H_1$ , donc le paramétre  $\theta$  est significativement différent de zero.

5. Test de  $H_0$ : " $\theta_s = 0$ " contre  $H_1$ : " $\theta_s \neq 0$ " Ce test est basé sur la statistique :  $T = \frac{|\hat{\theta}_s|}{\hat{\sigma}(\hat{\theta}_s)} \rightarrow t(n-4, \frac{\alpha}{2})$  $\frac{\alpha}{2}$ 

Sa réalisation :  $t_5 = \frac{0.3302}{0.1403} = 2.35 > 1.96$ ; Alors on rejette l'hypothèse  $H_0$ , " $\theta_s = 0$ " et par conséquent on accepte l'hypothèse  $H_1$ , donc le paramétre  $\theta_s$  est significativement différent de zero.

## D.2. Examen des résidus

Ce test est basé sur la statistique (3.5) :

$$
Q = n(n+2) \sum_{i=1}^{M} \frac{\rho_i^2}{n-i} \to \chi^2_{M-k}.
$$
 (3.5)

Test  $H_0: " \rho_1 = \rho_2 = \cdots = 0", i = \overline{1,M} \text{ contre } H_1: " \exists i \in 1,\ldots,M \text{ tq } \rho_i \neq 0".$ où :

- $\rho_i$ : désignent les coefficients d'autocorrélations théoriques.
- M : est la partie entière de  $min(\frac{n}{2})$  $(\frac{n}{2}, 3\sqrt{n})$ , donc M=25 avec n=72.

Les commandes suivantes nous donne la valeur empirique de la statistique de Box et Ljung :

- $\Rightarrow$  residu $=$  residuals(sarima)
- $\Rightarrow$  residu1 = ts(residu, start = 2009, frequency = 12)
- $> Box.test(residu1, lag = 20, type = "Ljung")$

La statistique calculée des résidus est :

$$
\chi^{2*} = 15.2361.
$$

Au niveau de signification  $\alpha = 0.05$  la valeur critique lue sur la table de Khi – deux est :

$$
\chi^2_{M-k}(\alpha) = \chi^2_{25-5}(0.05) = \chi^2_{20}(0.05) = 31.4104.
$$

Comme  $\chi^{2*} = 15.2361 < \chi^{2}_{20}(0.05) = 31.4104$ , alors on accepte l'hypothèse  $H_0$  de nullité des 25 premiers coefficients de corrélation des résidus. Par conséquent les résidus forment un bruit blanc, le corrélogramme et le corrélogramme partiel des résidus dans les figures (3.13) et (3.14) nous montrent clairement que tous les pics sont à l'intérieur de l'enveloppe.

 $\geq acf(residu1)$ 

 $>$ pacf(residu1)

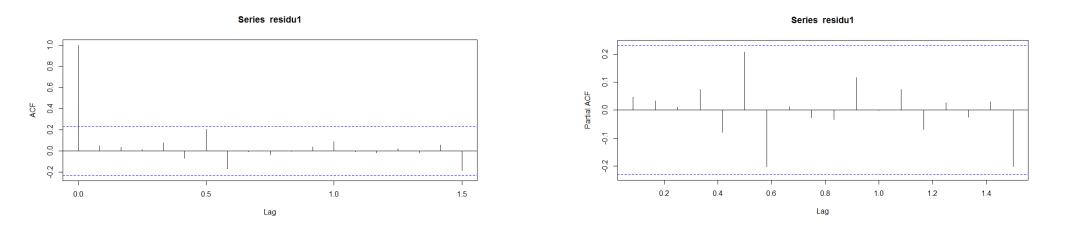

FIGURE 3.13 – Corrélogramme des résidus FIGURE 3.14 – Corrélogramme partiel des Feuilletage résidus Feuilletage

#### E. Calcul des Prévisions

La commande qui nous permet d'obtenir les prévisions est :

 $\Rightarrow$  prevision  $f = predict(sarima, 12)$ 

## > previsionf

Aprés avoir calculé les prévisions, on effectue une transformation exponentielle pour trouver les valeurs des prévisions de la série originale  $Y_t$ , ainsi les prévisions de Feuilletage 500g pour l'année 2015, suivant le modèle  $SARIMA(3,1,1)(0,1,1)<sub>12</sub>$  sont données sur le tableau $(3.11)$ :

| $M$ ois-2015 | $\tan$  | fév     | mar     | av      | mai     | juin    |
|--------------|---------|---------|---------|---------|---------|---------|
| pré          | 2280.39 | 2056.96 | 2300.50 | 1917.21 | 1853.44 | 1502.39 |
| $M$ ois-2015 | juil    | aoû     | sept    | oct     | nov     | déc     |
| pré          | 952.42  | 1557.27 | 1730.53 | 1793.33 | 2099.23 | 2165.00 |

Table 3.11 – Prévision de production Feuilletage 500g pour l'année 2015 par BJ

Afin d'obtenir le graphe (3.15) représentant les prévisions et la série originale, on utilise les commandes suivantes :

 $>$  serie prevision = ts(c(s, prevision f), start = 2009, frequency = 12)  $\langle \rangle = plot(s - serie\_previous, xlab = "01/2009 - 12/2014", ylab = "production failure, tage500g")$  $> l = lines(prevision f, color = "red")$ 

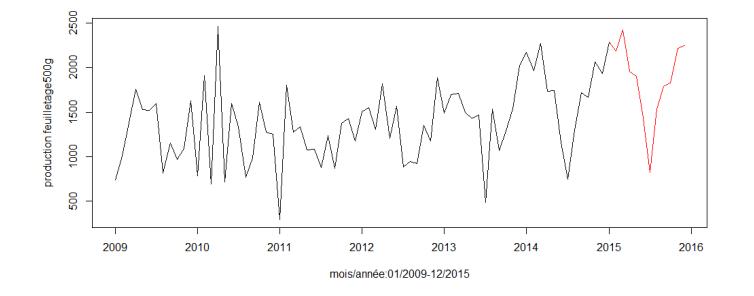

Figure 3.15 – Graphe de la série F500g originale et sa prévision

## 1.4.1.1.3. Interprétation des résultats obtenus par les deux méthodes

En présence de données réelles, la qualité des prévisions se vérufie en comparant ces dernières avec la réalité, pour voir si elles sont proches.

Dans notre cas, les données réelles sont présentes juste pour les quatre premiers mois (Tab.3.12) :

| Méthode     | $Mois-2015$ | données prévues | données réelles | Erreur     | Erreur relative | <b>EMR</b> |
|-------------|-------------|-----------------|-----------------|------------|-----------------|------------|
|             | Janvier     | 2279.74         | 2206            | 73         | 0.032           |            |
| Box         | Fevrier     | 2183.56         | 1765            | 418        | 0.19            | 0.12       |
| et Jinkins  | Mars        | 2398.77         | 2198            | <b>200</b> | 0.083           |            |
|             | Avril       | 1982.42         | 1614            | 368        | 0.18            |            |
|             | Janvier     | 2283.0289       | 2206            | 77         | 0.033           |            |
| lissage     | Fevrier     | 2182.1639       | 1765            | 417        | 0.19            | 0.19       |
| exponentiel | Mars        | 2419.7574       | 2198            | 221        | 0.09            |            |
|             | Avril       | 1955.0376       | 1614            | 341        | 0.17            |            |

Table 3.12 – Comparison des prévisions de Feuilletage500g avec la réalité

On remarque que les prévisions sont de même ordre que la réalité, et les erreurs relatives le confirme, ainsi que l'erreur relative moyenne des quatres prévisions obtenues avec Box et Jinkins  $(EMR = 0.12)$ , et avec lissage exponnentiel  $(EMR = 0.19)$ .

Il est clair aussi que les valeurs prévues pour le premier mois "janvier", ont la plus petite erreur relative à savoir, 0.032 avec Box et Jinkins et 0.033 avec lissage, ce qui confirme qu'à chaque fois l'horizon de prévision est petit, la prévision soit plus proche de la réalité.

## 1.4.1.2. Shortening 38/40

Les résultats ci-dessous, sont obtenus en appliquant la méthode de lissage exponnentiel Holt Winters additif, et le modèle  $SARIMA(2,1,1)(0,1,1)_{12}$  de Box et Jenkins :

| Méthode     | $M$ ois-2015 | données prévues | données réelles | Erreur | Erreur relative | <b>EMR</b> |
|-------------|--------------|-----------------|-----------------|--------|-----------------|------------|
|             | Janvier      | 988.89          | 1279            | 290    | 0.29            |            |
| Box         | Fevrier      | 965.67          | 807             | 158    | 0.16            | 0.27       |
| et Jinkins  | Mars         | 928.14          | 1255            | 327    | 0.35            |            |
|             | Avril        | 903.42          | 620             | 283    | 0.31            |            |
|             | Janvier      | 942.49          | 1279            | 337    | 0.35            |            |
| lissage     | Fevrier      | 903.61          | 807             | 96     | 0.10            | 0.26       |
| exponentiel | Mars         | 975.78          | 1255            | 280    | 0.28            |            |
|             | Avril        | 907.65          | 620             | 287    | 0.31            |            |

Table 3.13 – Comparaison des prévisions de production Shortening38/40 avec la réalité

Nous remarquons qu'il y'a un écart entre les données prévus et les données réelles. Cet écart est justifié par le fait que nos prévisions sont basées seulement sur les sept dernières années, tandis que les données réelles sont liées à plusieures facteurs tels que : l'accroissement de la production, l'instabilité du marché national,...

#### 1.4.1.3. Smen 1, 8kg

Les résultats ci-dessous, sont obtenus en appliquant la méthode de lissage exponnentiel Holt Winters additif, et le modèle  $SARIMA(2,1,1)(0,1,1)_{12}$  de Box et Jenkins :

| $mois/pr\'evision$  | jan    | fév    | mar     | av      |
|---------------------|--------|--------|---------|---------|
| Lissage exponentiel | 603.13 | 567.83 | 1190.88 | 987.70  |
| Box et jinkis       | 586.73 | 537.09 | 1112.26 | 1042.32 |
| Prévision réelle    | 549    | 1015   | 875     | 1503    |

Table 3.14 – Comparaison des prévisions de production Smen avec la réalité

On remarque que les prévisions sont de même ordre que la réalité, notamment pour le mois Janvier avec une erreur  $EMR = 0.09$ .

## 3.3.2 Prévision de vente

## 1.4.2.1. Feuilletage 500g

#### A. Lissage exponnentiel :

Le modèle de prévision s'écrit sous la forme :

 $\hat{Y}_T(k) = (937.63488(T) - k41.51860(T)) * \hat{S}_{T+k}.$ 

Le tableau suivant représente les prévisions obtenus par la méthode de Holt Winters multiplicatif pour l'année 2015 :

| 2015 | an      | fév     | mar     | $\operatorname{av}$ | mai    | Jui    | .<br>um | aou    | sept   | $_{\rm oct}$ | nov    | dec    |
|------|---------|---------|---------|---------------------|--------|--------|---------|--------|--------|--------------|--------|--------|
| pré  | 1640.65 | 1172.50 | 1137.84 | 753.23              | 665.15 | 287.87 | 61.50   | 355.23 | 451.69 | 277.19       | 651.69 | 664.97 |

Table 3.15 – Prévision de vente Feuilletage 500g pour l'année 2015 par LE

## A. Box et Jenkins :

Le modèle s'écrit :

$$
(1+0.4923B)(1-B)(1-B^{12})Y_t = (1+0.3682B)(1-0.9995B^{12})\epsilon_t
$$

Les prévisions de Feuilletage 500g pour l'année 2015 sont suivant le modèle  $SARIMA(1, 1, 1)(0, 1, 1)_{12}$ de Box et Jenkins sont comme suit :

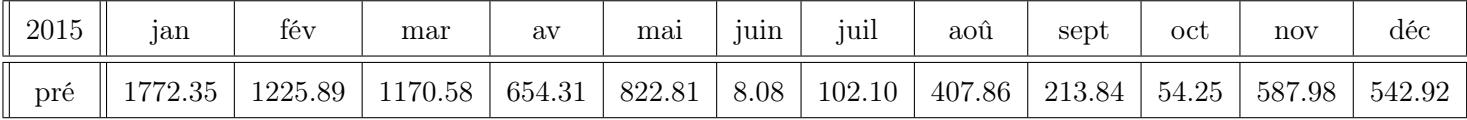

Table 3.16 – Prévision de vente Feuilletage 500g pour l'année 2015 par BJ

#### 1.4.2.2. Shortening 38/40

#### A. Lissage exponnentiel :

Le modèle de prévision s'écrit sous la forme :

$$
\hat{Y}_T(k) = (941.46227(T) + k27.83098(T)) * \hat{S}_{T+k}.
$$

Le tableau suivant représente les prévisions obtenus par la méthode de Holt Winters multiplicatif pour l'année 2015 :

| 2015 | $\tan$         | fév    | mar  | $\operatorname{av}$ | mai    | ıш    | .<br>jun | aoû   | sept | $_{\rm oct}$ | nov  | dec    |
|------|----------------|--------|------|---------------------|--------|-------|----------|-------|------|--------------|------|--------|
| pré  | $\overline{ }$ | 1108.3 | 1392 | 1259.9              | 1223.4 | 886.6 | 720      | 835.2 |      | 1178.07      | 14.5 | 1500.5 |

Table 3.17 – Prévision par lissage de vente Shortening 38/40 pour l'année 2015 par LE

#### B. Box et Jenkins :

Le modèle s'écrit :

$$
(1 - 0.1829B - 0.2567B^2)(1 - B)(1 - B^{12})Y_t = (1 - 0.2689B)(1 - 0.1663B^{12})\epsilon_t
$$

Les prévisions de vente shortening  $38/40$  pour l'année 2015 obtenus suivant le modèle  $SARIMA(2, 1, 1)(0, 1, 1)$ de Box et Jenkins sont les suivantes :

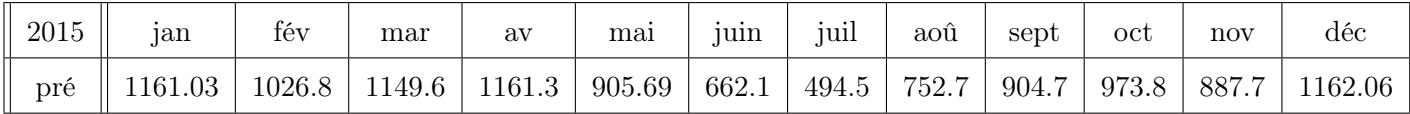

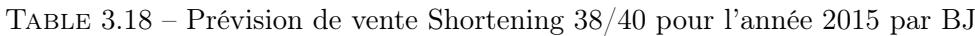

#### 1.4.2.3. Smen 1, 8kg

#### A. Lissage exponnentiel :

Le modèle de prévision s'écrit sous la forme :

 $\hat{Y}_T(k) = 437.51416(T) - k23.74617(T) + \hat{S}_{T+k}.$ 

Le tableau suivant représente les prévisions obtenus par la méthode de Holt Winters additive pour l'année 2015 :

| 2015 | ian    | fëv    | mar    | av     | mai    | uu     | juil    | aoû                | sept  | oct     | nov   | déc    |
|------|--------|--------|--------|--------|--------|--------|---------|--------------------|-------|---------|-------|--------|
| pré  | 322.46 | 331.63 | 614.81 | 115.39 | 308.20 | 452.33 | 1024.49 | $\frac{1}{264.76}$ | 81.01 | 175.578 | 69.29 | 104.24 |

Table 3.19 – Prévision de vente Smen 1.8Kg pour l'année 2015 par LE

## B. Box et Jenkins :

Le modèle s'écrit :

$$
(1+0.6603B)(1-B)(1-B^{12})Y_t = (1-0.9965B)(1+0.3150B^{12})\epsilon_t
$$

Les prévisions de Smen 1.8Kg pour l'année 2015 suivant le modèle  $SARIMA(1,1,1)(0,1,1)<sub>12</sub>$  sont les suivantes :

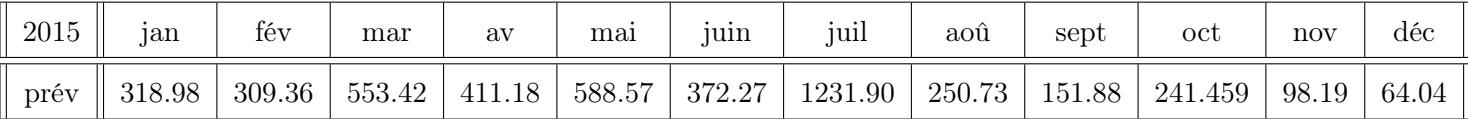

Table 3.20 – Prévision de vente Smen 1.8Kg pour l'année 2015 par BJ

#### 1.4.2.4. Interprétation des résultat (prévision vente) :

En comparant les résultats obtenus avec les données réelles présentées dans le tableau A.3 (Annexe A), on a remarqué que les prévisions sont de même ordre que la réalité sauf pour certaines mois, ce qui est justifié par l'influence des facteurs perturbateurs comme la demande perdue, l'instabilité du marché et les promotions spéciales,. . .

## 3.3.3 Prévision stock

1.4.3.1. Smen  $1, 8kg$ 

## A. Lissage exponnentiel :

Le modèle de prévision s'écrit sous la forme :

$$
\hat{Y}_T(k) = 4104.33061(T) - k256.65220(T) + \hat{S}_{T+k}.
$$

Le tableau suivant représente les prévisions obtenus par la méthode de Holt Winters additive pour l'année 2015 :

| 2015 | tan    | fév    | mar    | $\operatorname{av}$ | mai    | 1 <sup>u1</sup> | um    | aoû   | sept   | oct    | nov     | déc   |
|------|--------|--------|--------|---------------------|--------|-----------------|-------|-------|--------|--------|---------|-------|
| pré  | 2675.2 | 3222.8 | 4015.3 | 3030.2              | 5242.9 | 5468.5          | 830.7 | 952.4 | 1133.2 | 1250.7 | 2785.08 | 499.8 |

Table 3.21 – Prévision de stock Smen 1.8Kg pour l'année 2015 par LE

## B. Box et Jenkins :

Le modèle s'écrit :

$$
(1 - 0.02121B - 0.2009B2)(1 - B)(1 - B12)Yt = (1 - 0.4529B)(1 - 0.309B12)\epsilont
$$

Les prévisions de Smen 1.8Kg pour l'année 2015 suivant le modèle  $SARIMA(2,1,1)(0,1,1)<sub>12</sub>$  sont les suivante :

| 2015 | jan                | fév    | mar | av                       | mai | juin   | juil  | aoû | sept | oct | nov                                                            | déc |
|------|--------------------|--------|-----|--------------------------|-----|--------|-------|-----|------|-----|----------------------------------------------------------------|-----|
| pré  | $\parallel$ 1273.9 | 1635.4 |     | 3341.2   2270.2   4816.3 |     | 5696.2 | 305.1 |     |      |     | $\mid 637.4 \mid 1953 \mid 243.9 \mid 525.59 \mid 218.24 \mid$ |     |

Table 3.22 – Prévision de stock Smen 1.8Kg pour l'année 2015 par BJ

## 1.4.3.2. Feuilletage 500g

#### A. Lissage exponnentiel :

Le modèle de prévision s'écrit sous la forme :

 $\hat{Y}_T(k) = 10010.63681(T) + k56.72101(T) + \hat{S}_{T+k}.$ 

Le tableau suivant représente les prévisions obtenus par la méthode de Holt Winters additive pour l'année 2015 :

| 2015 | <sub>1</sub> an | $\mathbf{r}$<br>fëv | mar   | av    | mai     | ıш      | $\cdots$<br>um | aoû     | sept    | oct  | nov    | dec    |
|------|-----------------|---------------------|-------|-------|---------|---------|----------------|---------|---------|------|--------|--------|
| pré  | 7102            | 11877.6             | !3084 | 10966 | 12047.2 | 10174.1 | 12472          | 11593.7 | 12878.9 | 9019 | 6606.7 | 6798.2 |

Table 3.23 – Prévision de stock Feuilletage 500g pour l'année 2015 par LE

#### B. Box et Jenkins :

Le modèle s'écrit :

$$
(1 - 0.2963B - 0.1228B^2)(1 - B)(1 - B^{12})Y_t = (1 - 0.3958B)(1 - 0.36375B^{12})\epsilon_t.
$$

Les prévisions de Feuilletage 500g pour l'année 2015 suivant  $SARIMA(2,1,1)(0,1,1)<sub>12</sub>$  sont les suivantes :

| 2015 | 1an  | <u>.</u><br>fëv | mar     | av    | mai   | juin   | .<br>um | aou    | sept   | $_{\rm oct}$ | nov  | dec     |
|------|------|-----------------|---------|-------|-------|--------|---------|--------|--------|--------------|------|---------|
| prév | 5467 | 15098.1         | 16100.1 | 13055 | 14175 | 8316.6 | 9329    | 8118.8 | 6879.7 | 1033.4       | 8424 | 12986.5 |

Table 3.24 – Prévision de stock Feuilletage 500g pour l'année 2015 par BJ

#### 1.4.3.3. Shortening 38/40

#### A. Lissage exponnentiel :

Le modèle de prévision s'écrit sous la forme :

$$
\hat{Y}_T(k) = 4129.49466(T) - k554.0754(T) + \hat{S}_{T+k}.
$$

Le tableau suivant représente les prévisions obtenus par la méthode de Holt Winters additive pour l'année 2015 :

| 2015 | jan    | fev    | mar    | av     | mai  | jui    | $\cdots$<br>um | aoû   | sept   | $_{\rm oct}$ | nov    | déc    |
|------|--------|--------|--------|--------|------|--------|----------------|-------|--------|--------------|--------|--------|
| pré  | 6439.8 | 3896.5 | 4640.5 | 4211.1 | 4664 | 4221.1 | 508.9          | 942.9 | 1800.1 | 7088.7067    | 2320.3 | 4266.2 |

Table 3.25 – Prévision de stock Shortening 38/40 pour l'année 2015 par LE

## B. Box et Jenkins :

Le modèle s'écrit :

 $(1 - 0.4259B + 0.3472B^2)(1 - B)(1 - B^2)Y_t = (1 + 0.9999B)(1 - 0.8563B^{12})\epsilon_t.$ 

Les prévisions de Shortening 38/40 pour l'année 2015 suivant le modèle  $SARIMA(2, 1, 1)(0, 1, 1)<sub>12</sub>$ :

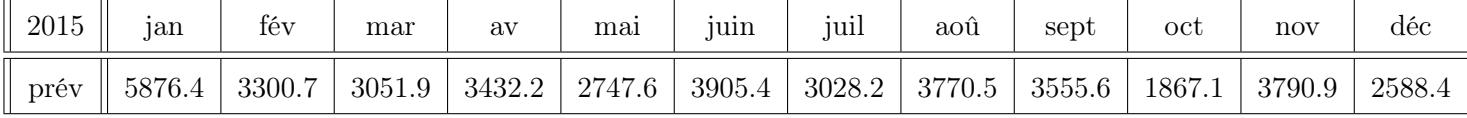

Table 3.26 – Prévision de stock Shortening 38/40 pour l'année 2015 par BJ

## 1.4.3.4. Interprétation des résultat (prévision stock) :

Concernant les stocks, nous n'avons pas les données réelles de cette entreprise, et d'après nos renseignements les données de stock ont été mal enregistrés, et vu la difficulté et le manque de temps pour y avoir d'autres, on a été obligé de les utiliser ; Pour cela, en comparant les résultats obtenus avec les données réelles du tableau A.2 (Annexe A), on pourra dire que ces prévisions sont différentes de leurs données réelles.

D'autre facteurs interviennent aussi, puisque les prévisions calculées sont basées seulement sur l'historique( les deux dernières années), notamment : l'accroissement de la production, l'instabilité du marché national, l'information perdue sur les demandes,..., peuvent ainsi influencer.

## Conclusion

Dans ce chapitre, nous avons étudié l'évolution de production, vente et stock ; en réalisant une analyse statistique pour les produits phares (Feuilletage 500g, Shortening 38/40 et Smen 1.8Kg) classés avec la méthode ABC.

D'après les résultats obtenus, nous remarquons que les mouvements entrées-sorties au niveau de l'unité margarinerie est en évolution continue avec le temps :

- Les prévisions établies sur la production de Feuilletage 500g, sont en moyenne 2034.25 à l'horizon 2015 contre 1705.5 en 2014. Soit une augmentation de 10%.
- Quant à la demande sur Feuilletage 500g, on prévoit également une croissance de 32% pour l'anné 2015.

Ce qui engendre plus de ressources et matériels, en particulier de l'espace de stockage au niveau de la chambre froide, dont on doit faire face ; ce qui est le but de cette étude.

**Chapitre** 

# Modélisation et évaluation des performances

## Introduction

Ce chapitre est consacré dans un premier temps, à la construction du modèle mathématique des mouvements (production, palettisation, stockage et vente) des produits, au niveau de la margarinerie CEVITAL FOOD Béjaia, en utilisant les réseaux de files d'attente.

Nous passons par la suite à la présentation des calculs anlytiques des performances du système (temps moyen de séjour dans le stock, nombre moyen de clients dans le systéme,...), ainsi que l'analyse de ces derniers sur le simulateur choisi.Le principe était de varier les paramètres que sont la fréquence d'arrivée des palettes et le taux de service(séjour dans la chambre froide), afin d'étudier le comportement du système.

## 4.1 Modélisation analytique du systéme

La méthode analytique que l'on développera dans cette étude est basée sur les réseaux de files d'attente. En effet, la margarinerie est un système que l'on peut généralement représenter par un ensemble de clients (produit, carton ou palette) qui sont demandeurs d'un service ( mise en carton, palettisation ou stockage). Les serveurs (encartonneuses, palettiseurs ou chambre froide) permettent de répondre à cette demande étant en nombre limité, les clients (demandeurs) vont devoir attendre la libération d'un serveur, ce qui provoque des attentes devant ces serveurs. Par conséquent il apparait naturel de modéliser notre système par un réseau de files d'attente. (voir la figure 4.1 )

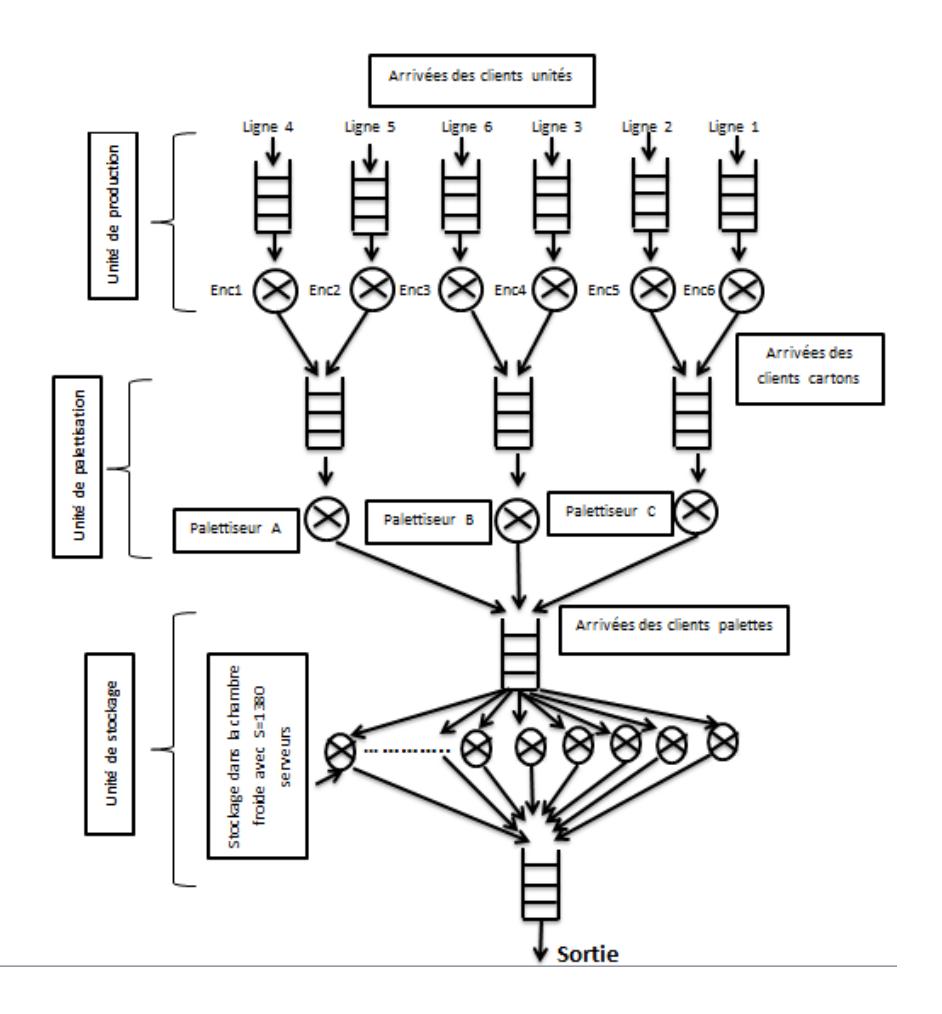

Figure 4.1 – Mouvements des produits dans la margarinerie

## 4.1.1 Description des principaux mouvements de l'unité margarinerie

## 4.1.1.1. Production

C'est l'étage où s'effectue la production de tous les types de margarine. Cet étage contient six lignes de production, où chaque ligne est spécialisé pour la production d'un type donné.

Plusieurs processus sont effectués dans cet étage : production, conditionnement et mise en carton, dont on s'intéresse juste au processus de mise en cartons puisque les autres opération n'influent pas vraiment sur le système.

Nous considérons que ce mouvement est un ensemble des systèmes de file d'attente, où les clients sont les produits finis onditionnés, les files sont les lignes de production, dont les clients sont repartis comme suit :

- Ligne 1 : Margarine de table en barquettes,
- Ligne 2 : Margarine de table en plaquettes,
- Ligne 3 : Margarine de feuilletage,
- **Ligne 4** : Shortening,
- Ligne  $5:$  Smen,
- Ligne 6 : Commande spéciale (Beurre,..).

Ainsi, le service est la mise en carton, dont le serveur (encartonneuses) de chaque ligne regroupe un nombre défini de produits dans un carton. On aura donc 6 sous systèmes de file d'attente dans ce mouvement qu'on résume dans ce schéma :

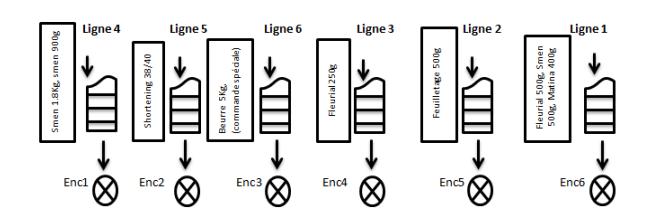

Figure 4.2 – Processus de mise en carton

Ce processus est réalisé dans 6 systèmes indépendants, à savoir, 6 files d'attente et 6 encartonneuses :

– premier système :

La file : ligne 4 de production, les clients : Smen 1,8Kg et Smen 900g, le serveur : l'encartonneuse

1 (E1). La file : ligne 5 de production, les clients : Shortening et les graisses, le serveur : l'encartonneuse 1 (E1).

– deuxième système :

La file : ligne 5 de production, les clients : Shortening et les graisses, le serveur : l'encartonneuse 2 (E2).

– troisième système :

La file : ligne 6 de production, les clients : Commandes spéciales (Beurre 5Kg), le serveur : l'encartonneuse 3 (E3).

– quatrième système :

La file : ligne 3 de production, les clients : Fleurial 250g, le serveur : l'encartonneuse 4 (E4).

– cinquième système :

La file : ligne 2 de production, les clients : Feuilletage 500g, le serveur : l'encartonneuse 5 (E5). – sixième système :

La file : ligne 1 de production, les clients : Fleurial 500g, Smen 500g et Matina 400g, le serveur : l'encartonneuse 6 (E6).

## 4.1.1.2. Palettisation

Une seule opération se déroule à ce niveau, étant la palettisation. On peut considérer ainsi ce mouvement comme un système de file d'attente, dont les clients sont des cartons et le service étant la palettisation des cartons, où le serveur (palettiseur), regroupe un ensemble de cartons pour former une palette.

Les cartons sortants du premier mouvement (mise en carton) passent donc aux systèmes de palettisation, dont chaque deux types de cartons passent à la même file d'attente et seront servi par le même serveur (figure 5.3).

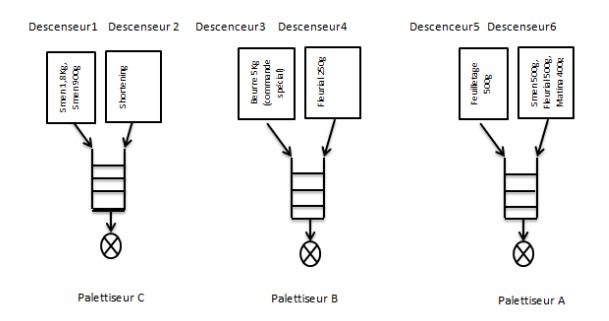

Figure 4.3 – Processus du mouvement de palettisation

Il existe donc trois systèmes indépendants représentés comme suit :

– Premier système :

Client : Cartons reçus de la ligne 1 (par le descenseur 6) et ligne 2(par le descenseur 5), serveur : palettiseur A.

– Deuxième système :

Client : Cartons reçus de la ligne 3 (par le descenseur 4) et ligne 6 (par le descenseur 3), serveur : palettiseur B.

– Troisième système :

Client : Cartons reçus de la ligne 4 (par le descenseur 1) et ligne 5 (par le descenseur 2), serveur : palettiseur C.

## 4.1.1.3. Stockage

Les palettes sortantes de la paletterie passent directement à la chambre froide pour être stockées et rangées pour une durée qui varie d'un produit à un autre.

Nous considérons ce mouvement comme étant un système de file d'attente à une seule file et S serveurs (1380), où les clients sont des palettes, le service étant l'entreposage (stockage) des palettes, dont un serveur (une cellule de stockage) peut contenir une seule palette, et le client est affecté à un serveur

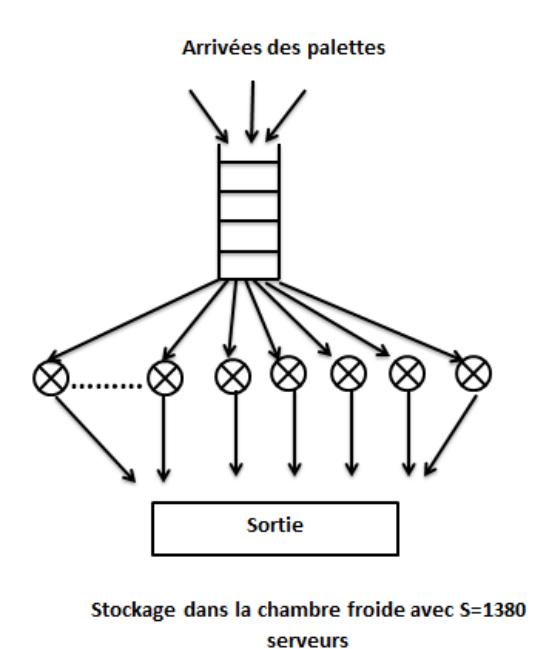

selon des critères, à savoir : sensibilité au froid, homogénéité des rayons,... (Figure 5.4).

Figure 4.4 – Processus du mouvement de stockage

## 4.1.2 Identification des lois des flots d'arrivées et durées de service

## 4.1.2.1. Recueil de données

Les données utilisées pour identifier les lois d'arrivées ou bien des services pour les différents mouvements, production, palettisation et stockage, ont été obtenues de la manière suivante :

- Concernant le flot des arrivées et le service dans les systèmes production et palettisation, nous avons chronométré le nombre des arrivées des pots dans le mouvement de production, la durée de service des encarteneuses, la durée de service des palettiseurs et le temps des inter-arrivées des palettes à la chambre froide, sur une période de dix jours.
- Les données que nous avons utilisé pour calculer la durée de séjour des palettes dans la chambre froide, nous ont été fournies par la direction expédition corps gras et elles s'étalent sur une période d'une année, soit de janvier 2014 jusqu'à décembre 2014.

Cette durée est calculée à partir de la formule suivante :

$$
T=T_s-T_e
$$

où :

- $T_e$  date d'entrée du produit i à la chambre froide.
- $T_s$  date de sortie du produit i à la chambre froide.

L'identification de la loi d'un échantillon donné avec le R s'avère difficile, puisque, suivant un test donné on peut accepter plusieurs lois à la fois, et le choix de la loi appropriée s'avère ainsi difficile. Pour cela nous avons utilisé un logiciel des statistiques qui utilise plusieurs tests et critères et classe les lois acceptées pour l'échantillon selon des critères données, ce qui facilite ainsi le choix de la loi. De cette manière, en utilisant EASYFIT 4.0, un logiciel statistique et le "Input Analyzer", on va soumettre les données d'entrées aux tests d'hypothèse pour tester si un groupe de données peut être modélisé par une loi de distribution avec un certain niveau de confiance. On utilise les tests d'hypothèses connus comme Kolmogorov-Smirnov, Anderson Darling et Chi-deux,...

Les histogrammes des distributions de probabilité des données ajustées ont été représentées dans l'Annexe D.

## 4.1.2.2. Identifications de différentes lois du processus mise en carton

## 1. Lois du flot des arrivées

Soit :

 $X_1$ : variable aléatoire représentant le nombre de produits arrivés à la ligne 1.

 $X_2$ : variable aléatoire représentant le nombre de produits arrivés à la ligne 2.

 $X_3$ : variable aléatoire représentant le nombre de produits arrivés à la ligne 6.

X<sup>4</sup> : variable aléatoire représentant le nombre de produits arrivés à la ligne 3.

 $X_5$ : variable aléatoire représentant le nombre de produits arrivés à la ligne 4.

 $X_6$ : variable aléatoire représentant le nombre de produits arrivés à la ligne 5.

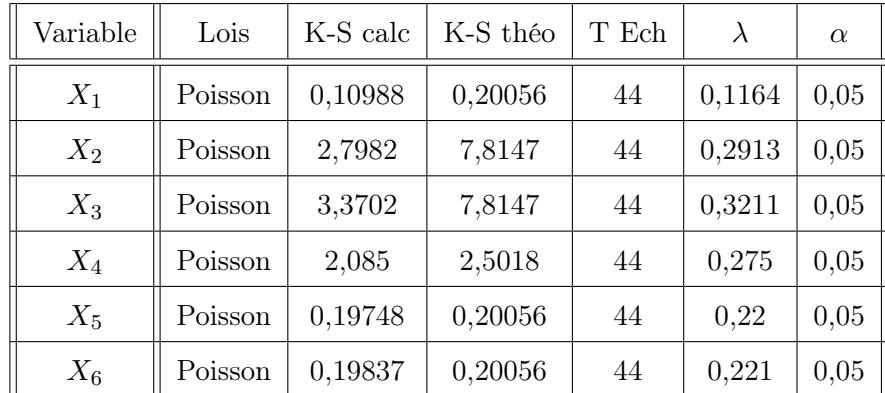

Table 4.1 – Ajustement de la loi des arrivées des produits dans le mouvement production

## Interprétation des résultats

Selon le test de Kolmogorov-Smirnov, on accepte l'ajustement des variable  $X_i$ ,  $i = \overline{1,6}$  par une loi de Poisson, car la statistique calculée est inférieure à la valeur tabulée <sup>1</sup> qui lui correspond au seuil de confiance  $\alpha = 0, 05$ .

1. d44,0.05, voir Annexe B

En résumé, d'après ces résultats, on constate que :

Le taux d'arrivée est de 0,1164 produits par minute ce qui est signifie 1 arrivé chaque 10 minutes. Dans la ligne 1, 0,2913 dans la ligne 2, 0,3211 dans la ligne 6, 0,275 dans la ligne 3, 0,22 dans la ligne 4 et 0,221 dans la ligne 5.

## 2. Lois de la durée de service des encartonneuses

## Soit :

Y<sup>1</sup> la variable aléatoire représentant la durée de service en minute de l'encarteneuse 6. Y<sup>2</sup> la variable aléatoire représentant la durée de service en minute de l'encarteneuse 5. Y<sup>3</sup> la variable aléatoire représentant la durée de service en minute de l'encarteneuse 3. Y<sup>4</sup> la variable aléatoire représentant la durée de service en minute de l'encarteneuse 4. Y<sup>5</sup> la variable aléatoire représentant la durée de service en minute de l'encarteneuse 1. Y<sup>6</sup> la variable aléatoire représentant la durée de service en minute de l'encarteneuse 2.

| Variable | Lois | K-S calc | K-S théo | T Ech | $\mu$  | $\alpha$ |
|----------|------|----------|----------|-------|--------|----------|
| $Y_1$    | Expo | 0,12764  | 0,18841  | 50    | 0,3254 | 0,05     |
| $Y_2$    | Expo | 0,08278  | 0,18841  | 50    | 0,5614 | 0,05     |
| $Y_3$    | Expo | 0,13774  | 0,18841  | 50    | 0,419  | 0,05     |
| $Y_4$    | Expo | 0,09911  | 0,18841  | 50    | 0,4482 | 0,05     |
| $Y_5$    | Expo | 0,06557  | 0,18841  | 50    | 0,4591 | 0,05     |
| $Y_6$    | Expo | 0,07695  | 0,18841  | 50    | 0,276  | 0,05     |

Table 4.2 – Ajustement des lois de service des encartonneuses dans le mouvement production

## Interprétation des résultats

Selon le test de Kolmogorov-Smirnov, on accepte l'ajustement des variable  $Y_i, i = \overline{1,6}$  par une loi de exponentielle, car la statistique calculée est inférieure à la valeur tabulée <sup>2</sup> qui lui correspond au seuil de confiance  $\alpha = 0, 05$ .

En résumé, d'après ces résultats on constate que :

La durée moyenne de service d'un produit est de 3 minutes dans E6, 2 minutes dans E5, 2.5 minutes dans E3, 2.2 minutes dans E4, 2.17 minutes dans E1 et 3.60 minutes dans E2.

2.  $d_{50.0.05}$ , voir Annexe B

## 4.1.2.3. Identifications de différentes lois du processus de palettisation

## 1. Loi des inter-arrivées des cartons aux palettiseurs

Soit :

 $Z_{a,1}$ : variable aléatoire représentant l'intervalle de temps séparant deux arrivées successives des cartons de type 1 (client 1, descenseur 5), en minute au palettiseur A.

 $Z_{a,2}$ : variable aléatoire représentant l'intervalle de temps séparant deux arrivées successives des cartons de type 2 (client 2, descenseur 6), en minute au palettiseur A.

 $Z_{b,1}$ : variable aléatoire représentant l'intervalle de temps séparant deux arrivées successives des cartons de type 3 (client 3, descenseur 3), en minute au palettiseur B.

 $Z_{b,2}$ : variable aléatoire représentant l'intervalle de temps séparant deux arrivées successives des cartons de type 4 (client 4, descenseur 4), en minute au palettiseur B.

 $Z_{c,1}$ : variable aléatoire représentant l'intervalle de temps séparant deux arrivées successives des cartons de type 5 (client 5, descenseur 1), en minute au palettiseur C.

 $Z_{c,2}$ : variable aléatoire représentant l'intervalle de temps séparant deux arrivées successives des cartons de type 6 (client 6 : descenseur 2), en minute au palettiseur C.

| Variable  | Lois | K-S calc | K-S théo | T Ech | $\lambda$ | $\alpha$ |
|-----------|------|----------|----------|-------|-----------|----------|
| $Z_{a,1}$ | Expo | 0,08278  | 0,18841  | 50    | 0,5614    | 0,05     |
| $Z_{a,2}$ | Expo | 0,12764  | 0,18841  | 50    | 0,3254    | 0,05     |
| $Z_{b,1}$ | Expo | 0,13774  | 0,18841  | 50    | 0,419     | 0,05     |
| $Z_{b,2}$ | Expo | 0,09911  | 0,18841  | 50    | 0,4482    | 0,05     |
| $Z_{c,1}$ | Expo | 0,06557  | 0,18841  | 50    | 0,4591    | 0,05     |
| $Z_{c,2}$ | Expo | 0,07695  | 0,18841  | 50    | 0,276     | 0,05     |

Table 4.3 – Ajustement des lois des inter-arrivées des cartons aux palettiseurs

## Interprétation des résultats

Selon le test de Kolmogorov-Smirnov, on accepte l'ajustement des variable  $Z_{a,i}, Z_{b,i}, Z_{c,i} = \overline{1,2}$ par une loi exponnentielle, car la statistique calculée est inférieure à la valeur tabulée <sup>3</sup> qui lui correspond au seuil de confiance  $\alpha = 0.05$ .

En résumé, d'après ces résultats on constate que :

La durée moyenne entre deux arrivées successives des produits au palettiseur A, est de 1.8 min pour le type 1 et 3.08 min pour le type 2 ;

Le taux d'arrivée des produits au palettiseur B, est de 2.39 min pour le type 4 et 2.24 min pour le type 5 ;

<sup>3.</sup>  $d_{50,0.05}$ , voir Annexe B

Le taux d'arrivée des produits au palettiseur C, est de 2.17 min pour le type 5 et 3.62 min pour le type 6.

## 2. Loi de service des palettiseurs

Soit :

 $M_{a,1}$ : variable aléatoire représentant la durée de service en minute de palettiseur A (pour client 1).

 $M_{a,2}$ : variable aléatoire représentant la durée de service en minute de palettiseur A (pour client 2).

 $M_{b,1}$ : variable aléatoire représentant la durée de service en minute de palettiseur A (pour client 3).

 $M_{b,2}$ : variable aléatoire représentant la durée de service en minute de palettiseur B (pour client 4).

 $M_{c,1}$ : variable aléatoire représentant la durée de service en minute de palettiseur B (pour client 5).

 $M_{c,2}$ : variable aléatoire représentant la durée de service en minute de palettiseur B (pour client 6).

| Variable  | Lois | K-S calc | K-S théo | T Ech | $\mu$   | $\alpha$ |
|-----------|------|----------|----------|-------|---------|----------|
| $M_{a,1}$ | Expo | 0,1058   | 0,17231  | 60    | 0,74277 | 0,05     |
| $M_{a,2}$ | Expo | 0,16681  | 0,17231  | 60    | 0,586   | 0,05     |
| $M_{b,1}$ | Expo | 0,08665  | 0,18841  | 50    | 0,537   | 0,05     |
| $M_{b,2}$ | Expo | 0,07432  | 0,17231  | 60    | 0,646   | 0,05     |
| $M_{c,1}$ | Expo | 0,07035  | 0,18841  | 50    | 0,5385  | 0,05     |
| $M_{c,2}$ | Expo | 0,05663  | 0,17231  | 60    | 0,5325  | 0,05     |

Table 4.4 – Ajustement des lois de service des palettiseurs

## Interprétation des résultats

Selon le test de Kolmogorov-Smirnov, on accepte l'ajustement des variable  $M_{a,i}, M_{b,i}, M_{c,i}, i =$  $\overline{1,2}$  par une loi de exponentielle, car la statistique calculée est inférieure à la valeur tabulée  $^4$ qui lui correspond au seuil de confiance  $\alpha = 0, 05$ .

En résumé, d'après ces résultats on constate que :

La durée moyenne de service d'un produit dans le palettiseur A est de 1,34min pour le client 1 et 1,70min de pour le client 2.

La durée moyenne de service d'un produit dans le palettiseur B est de 1,86min pour le client 1

<sup>4.</sup>  $d_{0.05}$ , voir Annexe B

et de 1,54min pour le client 2.

La durée moyenne de service d'un produit dans le palettiseur C est de 1,85min pour le client 1 et de 1,9min pour le client 2.

## 4.1.2.4. Identifications de différentes lois du processus stockage

#### 1. Loi des inter-arrivées

Soit F1 : variable aléatoire représentant l'intervalle de temps séparant deux arrivées (palettes) dans la chambre froide en minute pour le produit shortening 38/40.

Soit F2 : variable aléatoire représentant l'intervalle de temps séparant deux arrivées (palettes) dans la chambre froide en minute pour le produit smen 1.8Kg.

Soit F3 : variable aléatoire représentant l'intervalle de temps séparant deux arrivées (palettes) dans la chambre froide en minute pour le produit feuilletage 500g.

Soit F4 : variable aléatoire représentant l'intervalle de temps séparant deux arrivées (palettes) dans la chambre froide en minute pour le produit matina 400g.

| Variable | Lois | K-S calc | K-S théo | T Ech |        | $\alpha$ |
|----------|------|----------|----------|-------|--------|----------|
| F1       | Expo | 0,0963   | 0,21021  | 40    | 0,0327 | 0,05     |
| F2       | Expo | 0,0671   | 0,21021  | 40    | 0,034  | 0,05     |
| F3       | Expo | 0,0875   | 0,21021  | 40    | 0,066  | 0,05     |
| F4       | Expo | 0,0789   | 0,21021  | 40    | 0,016  | 0,05     |

Table 4.5 – Ajustement de loi des inter-arrivées des palettes dans la chambre froide des quatre produits

#### Interprétation des résultats

Selon le test de Kolomgorov-Smirnov, on accepte l'ajustement de la variable F1 par une loi exponnentielle, car la statistique calculée est inférieure à la valeur tabulée <sup>5</sup> qui lui correspond au seuil de confiance  $\alpha = 0, 05$ .

Selon le test de Kolmogorov-Smirnov, on accepte l'ajustement de la variable F2 par une loi exponnentielle, car la statistique calculée est inférieure à la valeur tabulée <sup>6</sup> qui lui correspond au seuil de confiance  $\alpha = 0, 05$ .

Selon le test de Kolmogorov-Smirnov, on accepte l'ajustement de la variable F3 par une loi exponnentielle, car la statistique calculée est inférieure à la valeur tabulée <sup>7</sup> qui lui correspond au seuil de confiance  $\alpha = 0, 05$ .

<sup>5.</sup> d40,0.05, voir Annexe B

<sup>6.</sup>  $d_{40,0.05}$ , voir Annexe B

<sup>7.</sup>  $d_{40,0.05}$ , voir Annexe B

Selon le test de Kolmogorov-Smirnov, on accepte l'ajustement de la variable F4 par une loi exponnentielle, car la statistique calculée est inférieure à la valeur tabulée <sup>8</sup> qui lui correspond au seuil de confiance  $\alpha = 0, 05$ .

## 2. Loi des durées de service

Soit S1 : variable aléatoire représentant la durée de service (durée de séjour) des palettes en jours dans la chambre froide de produit shortening 38/40.

Soit S2 : variable aléatoire représentant la durée de service (durée de séjour) des palettes en jours dans la chambre froide de produit smen 1.8Kg.

Soit S3 : variable aléatoire représentant la durée de service (durée de séjour) des palettes en jours dans la chambre froide de produit feuilletage 500g.

Soit S4 : variable aléatoire représentant la durée de service (durée de séjour) des palettes en jours dans la chambre froide de produit matina 400g.

| Variable | Lois | $\chi^2$ calc | $\chi^2$ théo | $\rm DL$ | T Ech | $\mu$ | $\alpha$ |
|----------|------|---------------|---------------|----------|-------|-------|----------|
| X1       | Expo | 17,803        | 20,09         | 8        | 273   | 0,176 | 0,01     |
| X2       | Expo | 12,691        | 20,09         | 8        | 273   | 0,194 | 0,01     |
| X3       | Expo | 5,456         | 20,09         | 8        | 273   | 0,340 | 0,01     |
| $X_4$    | Expo | 2,456         | 20,09         | 8        | 273   | 0,024 | 0,01     |

Table 4.6 – Ajustement de la loi de service des palettes dans la chambre froide des trois types de produits

Interprétation des résultats Selon le test de Kolmogorov-Smirnov, on accepte l'ajustement de la variable S1 par une loi exponentielle, car la statistique calculée est inférieure à la valeur tabulée<sup>9</sup> qui lui correspond au seuil de confiance  $\alpha = 0, 05$ .

Selon le test de Kolmogorov-Smirnov, on accepte l'ajustement de la variable S2 par une loi exponnentielle, car la statistique calculée est inférieure à la valeur tabulée <sup>10</sup> qui lui correspond au seuil de confiance  $\alpha = 0, 05$ .

Selon le test de Kolmogorov-Smirnov, on accepte l'ajustement de la variable S3 par une loi exponnentielle, car la statistique calculée est inférieure à la valeur tabulée <sup>11</sup> qui lui correspond au seuil de confiance  $\alpha = 0, 05$ .

<sup>8.</sup> d40,0.05, voir Annexe B

<sup>9.</sup>  $d_{273,0.05}$ , voir Annexe B

<sup>10.</sup>  $d_{273,0.05}$ , voir Annexe B

<sup>11.</sup> d273,0.05, voir Annexe B

Selon le test de Kolmogorov-Smirnov, on accepte l'ajustement de la variable S4 par une loi exponnentielle, car la statistique calculée est inférieure à la valeur tabulée <sup>12</sup> qui lui correspond au seuil de confiance  $\alpha = 0, 05$ .

En résumé, d'après ces résultats on constate que :

La durée moyenne de séjour de produits shortening 38/40 dans la chambre froide est de 5,67 jours.

La durée moyenne de séjour de produits smen 1.8Kg dans la chambre froide est de 5,14 jours. La durée moyenne de séjour de produits feuilletage 500g dans la chambre froide est de 2,94 jours.

La durée moyenne de séjour de produits matina 400g dans la chambre froide est de 40,52 jours.

## 4.2 Résolution par simulation

D'après l'analyse préliminaire dans l'unité de production de la margarinerie de CEVITAL, on conclut que l'évaluation des performances de cette unité est réellement un problème complexe. En effet, le système est modélisé par un réseau de files d'attente de Jackson complexe, car il est constitué des systèmes de files d'attente de  $M/M/1$  dans le mouvement de production,  $M_2/M_2/1$  avec priorité relative dans le mouvement de palettisation et  $M/M/m(FIFO, \infty)$  avec quatre types de produits dans le mouvement de stockage. A cet effet, la modélisation analytique étant très complexe, c'est pourquoi nous avons opté pour une approche par simulation à évènement discrets afin d'évaluer les performances du système (unité de production de la margarinerie de CEVITAL) et nous avons conçu un simulateur pour ce réseau de files d'attente pour évaluer ses performances.

Notre réseau de files d'attente sera alors implémenté sur le logiciel de simulation à évenement discret, JMT :

<sup>12.</sup>  $d_{273,0.05}$ , voir Annexe B

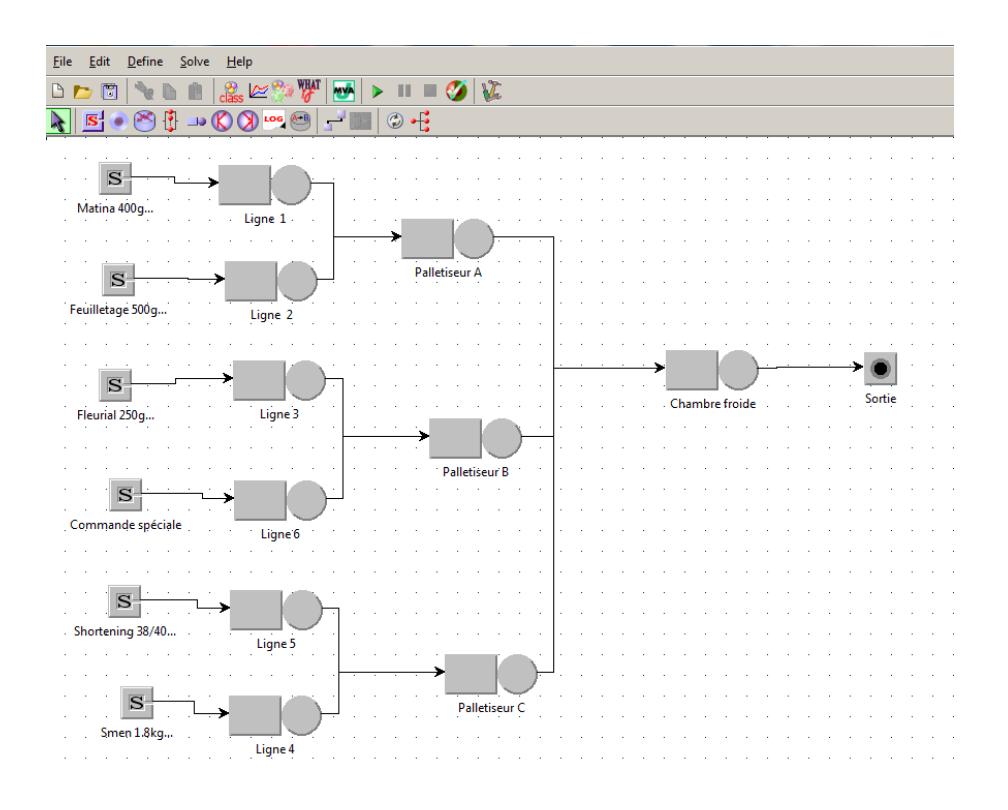

Figure 4.5 – Graphe du réseau de files d'attente implémenté sous JMT

## 4.2.1 Résultats de la simulation sous les conditions actuelles

Après la transcription informatique et la vérification du programme, nous allons procéder à la simulation des conditions actuelles de fonctionnement de l'unité de production de la margarinerie de CEVITAL.

Les résultats de cette simulation établis sur une période d'une journée de travail (car la production change pour chaque quart de travail), soit 1440 minutes, après avoir saisi les paramètres des différents mouvements, les résultats sont les suivantes :

## 2.2.1.1 Performances du  $1^{er}$  sous-système (mouvement de production)

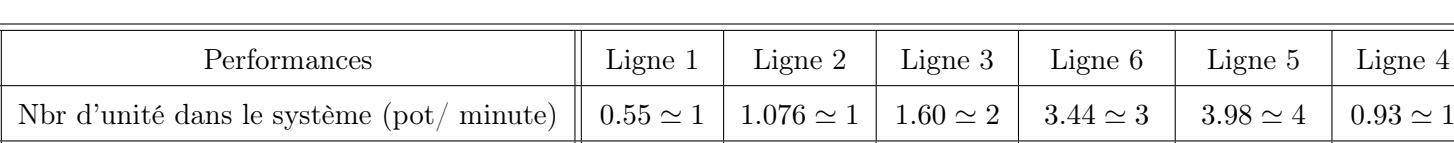

Dans ce sous-système, les unités traitées sont les pots (unités) de la margarinerie.

TABLE 4.7 – Performances du  $1<sup>er</sup>$  sous-système par simulation du fonctionnement actuel

Temps moyen de séjour dans le système  $\parallel$  4.81 min  $\parallel$  3.70 min  $\parallel$  5.85 min  $\parallel$  10.68 min  $\parallel$  17.87 min  $\parallel$  4.16 min

Temps moyen d'attente dans la file  $\parallel$  1.71 min | 1.86 min | 3.61 min | 8.29 min | 14.26 min | 2.01 min

## Interprétation des résultats

Les résultats de cette simulation montrent que :

#### Ligne 1

Le nombre d'unités de margarine dans le système (ligne 1) est égal à 1 unité, le temps moyen de séjour d'une unité de margarine dans le système (ligne 1) est égal à 4.81 minutes, tandis que le temps moyen d'attente dans la file est égal à 1.71 minute, ce qui est expliqué par la grande cadence de production de ce genre des produits (Matina400g, Fleuriel500g et Smen500g) dont la production est presque quotidiénne.

## Ligne 2

Le nombre d'unités de la margarinerie dans ce système (ligne 2) est égal à 1 unité, le temps moyen de séjour d'une unité de la margarinerie dans le système (ligne 2) est égal à 3.70 minutes, tandis que le temps moyen d'attente dans la file est égal à 1.86 minute, de même, cette ligne dispose d'une cadence de production majour, puisque Feuilletage500g est un produit phare.

## Ligne 3

Le nombre d'unités de la margarinerie dans ce système (ligne 3) est égal à 2 unités, le temps moyen de séjour d'une unité de la margarinerie dans le système (ligne 3) est égale à 5.85 minutes, tandis que le temps moyen d'attente dans la file est égal à 3.61 minutes.

#### Ligne 6

Le nombre d'unités de la margarinerie dans ce système (ligne 6) est égale à 3 unités, le temps moyen de séjour d'une unité de la margarinerie dans le système (ligne 6) est égale à 10.685 minutes, tandis que le temps moyen d'attente dans la file est égale à 8.294 minutes, cette ligne est spécialisé pour les commandes spéciales (Beurre 5kg), qui sont des produit de classe C. Donc la production se fait à des grandes quantitées occasionnellement.

#### Ligne 5

Le nombre d'unités de la margarinerie dans ce système (ligne 5) est égal à 4 unités, le temps moyen de séjour d'une unité de la margarinerie dans le système (ligne 5) est égale à 17.87 minutes, tandis que le temps moyen d'attente dans la file est égal à 14.26 minutes. Les produits de cette ligne(Shortening et Graisses) sont de même occasionnelles et une fois produits ça sera avec une grande quantité.

## Ligne 4

Le nombre d'unités de la margarinerie dans ce système (ligne 4) est égal à 1 unité, le temps moyen de séjour d'une unité de margarine dans le système (ligne 4) est égal à 4.16 minutes, tandis que le temps moyen d'attente en dans la file est égal à 2.01 minutes.

On remarque que les systèmes (ligne 5 et 6) ont un nombre d'unités supérieur par rapport aux autres systèmes (lignes),vu que sont des produits occasionnels , et le temps moyen de séjour dans le système (ligne 2) dispose durée moyenne de séjour inférieure, puisque les produits de cette lignes sont beaucoup demandé dans le marché.

## 2.2.1.2 Performances du  $2^{me}$  sous-système (mouvement de palettisation)

Dans ce sous-système, les unités traitées sont les cartons de margarine ( ensemble de produits rassemblés dans une seule boite en carton).

## A. Performances du Palettiseur A

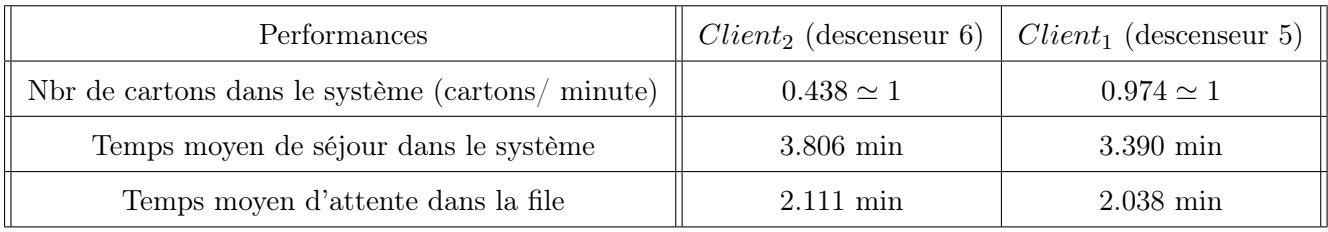

Table 4.8 – Performances du Palettiseur A du 2ème sous-système par la simulation du fonctionnement actuel

## Interprétation des résultats

Les résultats de cette simulation montrent que le nombre de cartons de la margarine dans le système de descenseur 6 (client 2) est égal à 1 carton, le temps moyen de séjour d'un carton dans le système de descenseur 6 est égal à 3.806 minutes, tandis que le temps moyen d'attente en descenseur 6 est égal à 2.111 minutes.

Le nombre de cartons de margarine dans le système de descenseur 5 (client 1) est égal à 1 carton, le temps moyen de séjour d'une unité de la margarinerie dans le système de descenseur 5 est égal à 3.390 minutes, tandis que le temps moyen d'attente en descenseur 5 est égal à 2.038 minutes.

On remarque que le nombre moyen de client1(Feuilletage500g) est signeificatif, puisque il s'agit d'un

produit phare.En revanche, les produits de type 2 sont moins produits puisque sont de classe B (Smen500g, Fleuriel500g et Matina400g).

## B. Performances du Palettiseur B

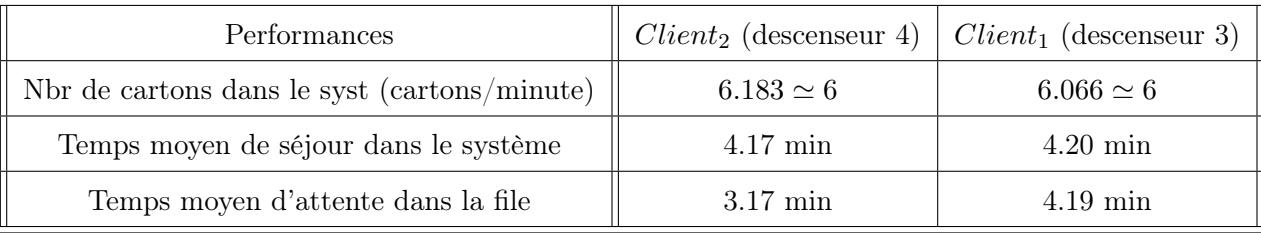

Table 4.9 – Performances du Palettiseur B du 2ème sous-système par la simulation du fonctionnement actuel

## Interprétation des résultats

Le nombre de cartons de la margarine dans le système de descenseur 4 (client 2) est égal à 7 cartons, le temps moyen de séjour d'un carton de la margarine dans le système de la descenseur 4 est égal à 4.17 minutes, tandis que le temps moyen d'attente en descenseur 4 (file) est égale à 3.17 minutes.

Le nombre de cartons de la margarine dans le système de descenseur 3 (client 1) est égal à 6 cartons, le temps moyen de séjour d'un carton de la margarine dans le système de la descenseur 3 est égal à 4.20 minutes, tandis que le temps moyen d'attente en descenseur 3 (file) est égale à 4.19 minutes.

## C. Performances du Palettiseur C

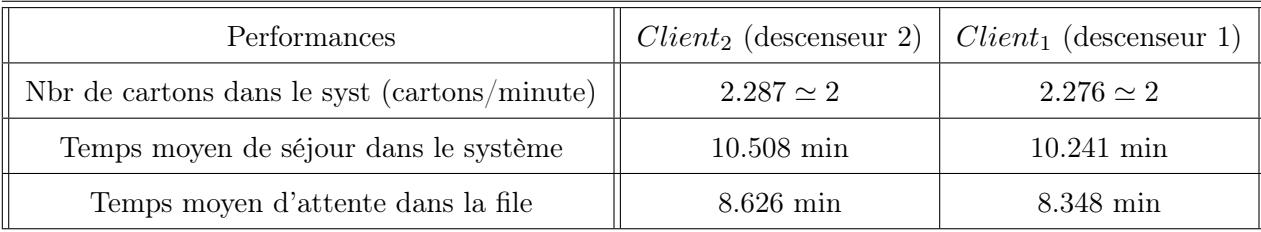

Table 4.10 – Performances du Palettiseur C du 2ème sous-système par la simulation du fonctionnement actuel

#### Interprétation des résultats

Le nombre de cartons de la margarine dans le système de descenseur 2 (client 2) est égale à 2 cartons, le temps moyen de séjour d'un carton de la margarinerie dans le système de descenseur 2 est égale à 10.508 minutes, tandis que le temps moyen d'attente en descenseur 2 (file) est égale à 8.626 minutes.

Le nombre de cartons de la margarine dans le système de descenseur 1 (client 1) est égal à 2 cartons,

le temps moyen de séjour d'un carton de la margarinerie dans le système de descenseur 1 est égal à 10.211 minutes, tandis que le temps moyen d'attente en descenseur 1 (file) est égale à 8.348 minutes. On remarque d'aprés les résultats obtenues de simulation dans les trois palettiseurs que : dans le palettiseur A, les clients de ce palettiseur ont une petite durée moyen de séjours et aussi un nombre de cartons dans le système petit par apport aux autres palettiseurs car les produits de ce palettiseurs parmis les produits phares.

## $2.2.1.3$  Performances du  $3^{me}$  sous-système (mouvement de stockage)

Dans ce sous-système, les unités traitées sont les palattes de la margarine. Vu la gamme importante des produits de la Margarinerie de CEVITAL, l'étude des performances de chacun d'entre eux s'avère difficile. Pour cela nous avons choisis quatre produits de classe A et B, pour calculer leurs performances : Shortening 38/40, Smen 1.8Kg, Feuilletage 500g et matina 400g, alors les résultats sont comme suit :

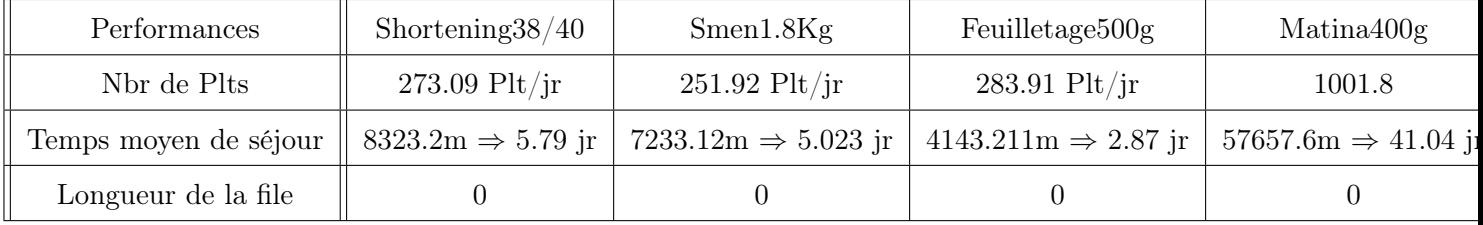

TABLE  $4.11$  – Performances du  $3<sup>eme</sup>$  sous-système par simulation du fonctionnement actuel

## Interprétation des résultats

#### Shortening 38/40

Le nombre de palettes de type Shortening 38/40 égale à 273.09 Palettes/jour, le temps moyenne de séjour de ce type est 5.79 jours et la longueur de la file est égale à 0, ce produit ne séjourne pas beacoup dans la chambre froide sa durée de séjour est 5.79 jours car c'est un produit phare.

#### Smen 1.8Kg

Le nombre de palettes de type Smen 1.8Kg égale à 251.92 Palettes/jour, le temps moyenne de séjour de ce type est 5.023 jours et la longueur de la file est égale à 0, ce produit ne séjourne pas beacoup dans la chambre froide sa durée de séjour est 5.023 jours car c'est un produit phare.

#### Feuilletage 500g

Le nombre de palettes de type Feuilletage 500g égale à 283.91 Palettes/jour, le temps moyenne de séjour de ce type est 2.86 jours et la longueur de la file est égale à 0, ce produit ne séjourne pas

beacoup dans la chambre froide sa durée de séjour est 2.86 jours car c'est un produit phare.

## Matina 400g

Le nombre de palettes de type Matina 400g égale à 1001.8 Palettes/jour, le temps moyenne de séjour de ce type est 41.04 jours et la longueur de la file est égale à 0, au contraire des trois premiers produits ce produits séjourne beaucoup dans la chambre froide avec une durée de séjour de 41.04 jours car ce produit n'est pas trops demandé dans le marché c'est pourquoi il est parmi la classe B.

# 4.2.2 Simulation des performances dans le cas de variation des paramètres dans le 3ème sous-système (stockage)

Pour faire face à l'augmentation et le changement de la capacité de production dans chaque quart de travail, et que la chambre froide puisse contenir tous les produits arrivants par quart, soit en augmentant la capacité d'accueil du système, par conséquent de la chambre froide, soit avec une meilleure exploitation du capacité existante en diminuant la durée de séjour des palettes dans le stock.

Remarque 4.1. Puisque notre objectif est de proposer un plan de stockage pour la chambre froide de CEVITAL FOOD, pour minimiser la durée de séjour des palettes dans le stock, nous nous sommes intéressés aux caractéristiques de la dernière station (chambre froide).

## 2.2.2.1 Simulation par variation de taux d'arrivées  $(\lambda)$

En premier lieu nous avons essayé de simuler les performances (capacité d'entreposage) de la chambre froide en augmentant l'intensité du trafic.

## A. Shortening 38/40

| Taux d'arrivée $(\lambda)$                           | 0.032    | 0.052    | 0.082    | 0.102    | 0.122   |
|------------------------------------------------------|----------|----------|----------|----------|---------|
| Nombre moyen de palettes (dans la chambre $p/jour$ ) | 273.09   | 290.543  | 440.321  | 590.987  | 780.657 |
| Temps de séjour (jour)                               | 5.97     | 5.81     | 5.83     | 5.89     | 6.05    |
| Temps moyen d'attente (longueur de la file) (min)    | $\Omega$ | $\Omega$ | $\theta$ | $\Omega$ | 2.111   |
| Nombre moyen de palettes (dans file) $(p/min)$       | $\Omega$ | 1.301    | 1.467    | 3.011    | 3.500   |
| Taux d'arrivée $(\lambda)$                           | 0.152    | 0.182    | 0.202    | 0.222    | 0.242   |
| Nombre moyen de palettes (dans la chambre $p/jour$ ) | 920.1    | 1000.201 | 1200.516 | 1389.025 | 1401.02 |
| Temps de séjour (jour)                               | 6.121    | 6.211    | 6.456    | 6.801    | 7.211   |
| Temps moyen d'attente (longueur de la file) (min)    | 3.411    | 3.521    | 3.701    | 4.003    | 4.201   |
| Nombre moyen de palettes (dans la file) $(p/min)$    | 4.021    | 5.104    | 5.900    | 6.200    | 7.012   |

TABLE 4.12 – Influence du taux de trafic  $(\lambda)$  de Shortening 38/40 sur la capacité du stock

La figure suivante étant une représentation graphique du nombre de palettes dans le système (chambre froide) en fonction du taux d'arrivé :

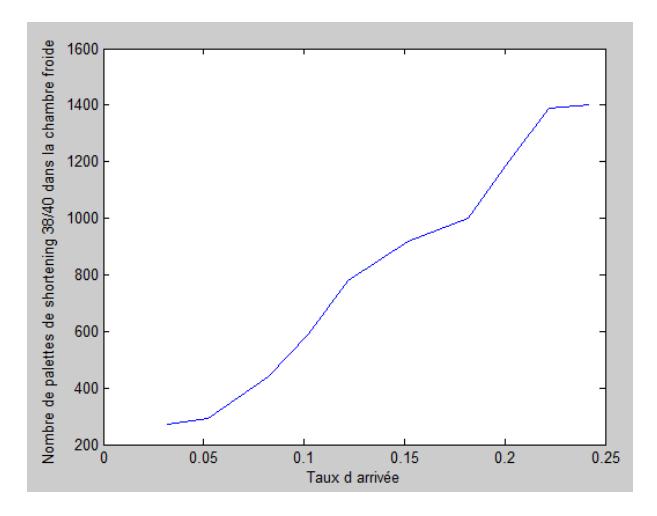

Figure 4.6 – Nombre de palettes dans la chambre froide en fonction du taux d'arrivé de shortening 38/40

## Interprétation des résultats

Les résultats obtenues pour Shortening 38/40 montre que pour une augmentation du taux de trafic de 10% c.à.d  $\lambda$ =0.122 (palettes/jr), la chambre froide peut faire face puisque le nombre de palettes dans la chambre qui est égal à 780.657 (palettes/jr) ne dépasse pas la limite 1380.

Par contre la chambre sera saturé (tous les emplacements de stockage seront occupés) dès que le taux d'arrivées dépasse 0.222, dont le nombre moyen de palettes dans la chambre est égal à 1389.025 qui est supérieure à la capacité de la chambre (1380 palettes). L'augmentation du taux de trafic donc, entraine une saturation du système, par conséquent une augmentation du temps d'attente dans la file et de la longueur de la file, et par la suite une augmentation du temps de séjour des palettes dans le stock ; ce qui les conduits vers la péremption.

## B. Smen 1.8Kg

| Taux d'arrivée $(\lambda)$                        | 0.034          | 0.055    | 0.075          | 0.105    | 0.135    |
|---------------------------------------------------|----------------|----------|----------------|----------|----------|
| Nombre moyen de palettes $(p/10^{\circ}$          | 251.09         | 300.861  | 453.987        | 467.098  | 499.210  |
| Temps de séjour (jour)                            | 5.023          | 5.123    | 5.45           | 5.67     | 6.01     |
| Temps moyen d'attente (longueur de la file) (min) | $\overline{0}$ | $\theta$ | $\overline{0}$ | $\Omega$ | 1.310    |
| Nombre moyen de palettes (file) $(p/min)$         | 0.517          | 1.452    | 2.321          | 3.409    | 3.901    |
| Taux d'arrivée $(\lambda)$                        | 0.165          | 0.185    | 0.205          | 0.225    | 0.255    |
| Nombre moyen de palettes $(p/10^{\circ}$          | 798.312        | 1001.411 | 1156.010       | 1397.321 | 1439.123 |
| Temps de séjour (jour)                            | 6.515          | 6.911    | 7.056          | 7.353    | 7.800    |
| Temps moyen d'attente (longueur de la file) (min) | 1.568          | 2.310    | 3.013          | 4.501    | 4.990    |
| Nombre moyen de palettes (file) $(p/min)$         | 4.502          | 5.123    | 7.567          | 8.145    | 9.234    |

TABLE  $4.13$  – Variation du taux d'arrivées  $(\lambda)$ pour Smen 1.8Kg

La figure suivante représente la variation de taux d'arrivées de Smen 1.8Kg par rapport au nombre de palettes dans le système (chambre froide) :

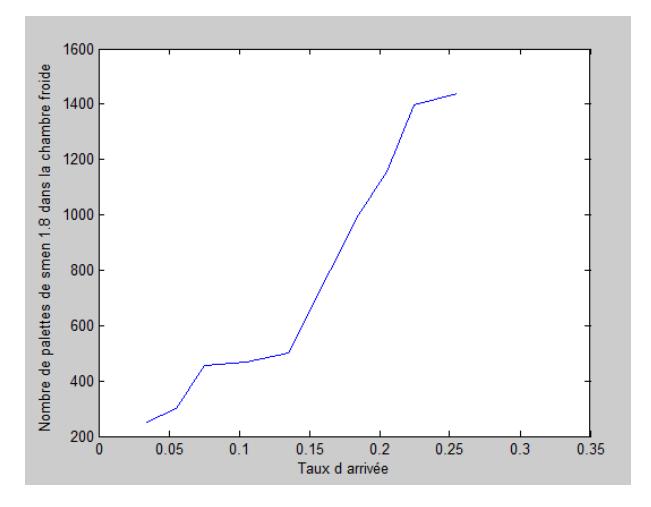

Figure 4.7 – Nombre de palettes de smen 1.8Kg dans le système (chambre froide) en fonction du taux d'arrivées
Pour un taux d'arrivés  $\lambda=0.225$  (palettes/jr) le nombre de palettes égale à 1397.321 (palettes/jour). Alors au déla de cette valeur la chambre froide sera saturé, soit à partir d'une augmentation de 500% donc d'ici 50 ans la chambre froide ne pouras plus supporter l'augmentation de la cadence de production.

#### C. Feuilletage 500g

| Taux d'arrivée $(\lambda)$                        | 0.066          | 0.086    | 0.106    | 0.136    | 0.156    |
|---------------------------------------------------|----------------|----------|----------|----------|----------|
| Nombre moyen de palettes $(p/10^{\circ}$          | 283.91         | 290.801  | 300.012  | 450.02   | 600.05   |
| Temps de séjour (jour)                            | 2.87           | 2.90     | 3.21     | 3.62     | 4.02     |
| Temps moyen d'attente (longueur de la file) (min) | $\overline{0}$ | $\theta$ | $\Omega$ | $\Omega$ | 1.091    |
| Nombre moyen de palettes (file) $(p/min)$         | 1.231          | 2.400    | 3.541    | 3.908    | 4.214    |
| Taux d'arrivée $(\lambda)$                        | 0.176          | 0.196    | 0.216    | 0.236    | 0.266    |
| Nombre moyen de palettes $(p/jour)$               | 720.501        | 900.456  | 1156.786 | 1390.212 | 1405.321 |
| Temps de séjour (jour)                            | 4.549          | 5.210    | 5.831    | 6.120    | 6.450    |
| Temps moyen d'attente (longueur de la file) (min) | 2.501          | 2.600    | 2.734    | 3.231    | 4.012    |
| Nombre moyen de palettes (file) $(p/min)$         | 6.223          | 7.909    | 9.213    | 10.213   | 13.1     |

TABLE 4.14 – Variation du taux d'arrivées  $(\lambda)$  pour Feuilletage 500g

Le graphe suivant qui représente la variation de taux d'arrivées par rapport au nombre de palettes dans le système (chambre froide) :

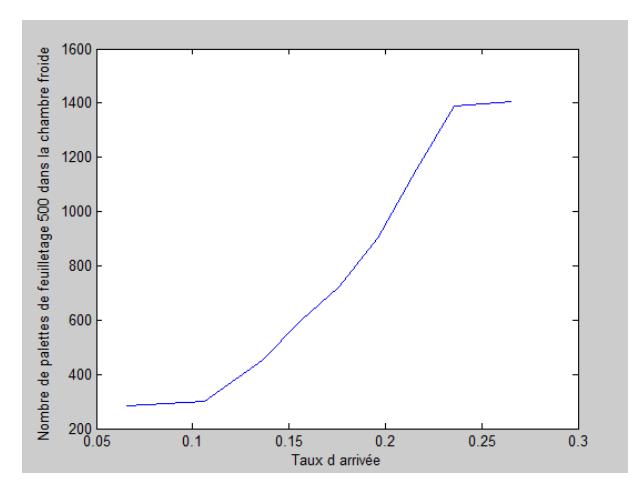

Figure 4.8 – Graphe de la variation de taux d'arrivées par apport au nombre de palettes de feuilletage 500g dans le système (chambre froide)

Les résultats de simulation obtenues pour le produit feuilletage 500g montr que :

Si  $\lambda$  augmente de 10% c.à.d  $\lambda$ =0.176 (palettes/jr), le nombre de palettes dans le système est égal à 720.501 (palettes/jr). Et pour  $\lambda=0.224$  (palettes/jr), le nombre de palettes égal à 1390.212 (palettes/jour). Alors à partir de  $\lambda = 0.236$  le nombre de palettes dans la chambre froide dépasse la capacité de cette chambre.

#### D. Matina 400g

| Taux d'arrivée $(\lambda)$                        | 0.016          | 0.036    | 0.056          | 0.086    | 0.116    |
|---------------------------------------------------|----------------|----------|----------------|----------|----------|
| Nombre moyen de palettes $(p/10^{\circ}$          | 1001.801       | 1010.981 | 1090.012       | 1198.098 | 1239.098 |
| Temps de séjour (jour)                            | 41.02          | 43.91    | 45.31          | 46.42    | 48.22    |
| Temps moyen d'attente (longueur de la file) (min) | $\overline{0}$ | 0        | $\overline{0}$ | $\Omega$ | 2.191    |
| Nombre moyen de palettes (file) $(p/min)$         | 3.211          | 5.640    | 9.351          | 10.198   | 11.114   |
| Taux d'arrivée $(\lambda)$                        | 0.136          | 0.166    | 0.186          | 0.206    | 0.226    |
| Nombre moyen de palettes $(p/jour)$               | 1386.091       | 1400.981 | 1421.917       | 1589.242 | 1645.221 |
| Temps de séjour (jour)                            | 50.910         | 51.220   | 51.811         | 52.320   | 54.550   |
| Temps moyen d'attente (longueur de la file) (min) | 6.501          | 9.600    | 14.714         | 19.221   | 29.012   |
| Nombre moyen de palettes (file) $(p/min)$         | 15.123         | 20.139   | 22.78          | 25.98    | 30.891   |

TABLE  $4.15$  – Variation du taux d'arrivées  $(\lambda)$  pour matina  $400g$ 

La figure suivante représente la variation de taux d'arrivées par rapport au nombre de palettes dans le système (chambre froide) :

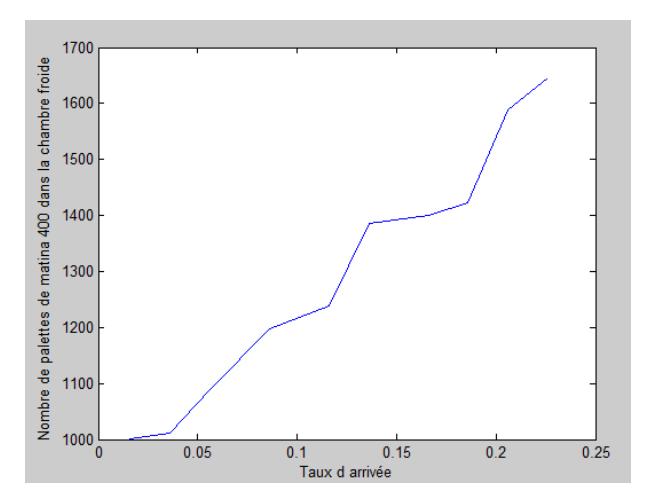

Figure 4.9 – Nombre de palettes de dans le système (chambre froide) en fonction du taux d'arrivées de matina 400g en fonction du

On remarque d'après les résultats de simulation obtenues pour matina 400g que :

Pour une augmentation de  $\lambda$  de 10% c.à.d  $\lambda$ =0.116 (palettes/jour), le nombre de palettes dans le système est égal à 1239.098 (palettes/jour). Pour  $\lambda=0.136$  (palettes/jour) le nombre de palettes égal à 1386.091 (palettes/jour). Alors de λ=0.136 au plus le nombre de palettes dans la chambre froide dépasse la capacité de cette chambre.

#### Conclusion

La variation du taux de trafic des certains produits dans la chambre froide, nous a montré que cette dernière peut faire face à l'augmentation de cadence de production de 10% pour un certaine temps, mais dans le cas de changement de l'apport d'augmentation vers des valeurs supérieures, les gestionnaires doivent trouver une solution faire face au surstock.

Les résultats obtenus en variant le taux de trafic, montrent que la chambre froide se caractérise par la capacité de contenir tous les produits que se soit la cadence de production pour une bonne durée de temps. Malgré ces performances, la chambre froide est souvent confronté au surstock ce qui est du au mal gestion des entrepoôt dans la chambre (l'indisponibilité des informations concernat les emplacements des produits dans la chambre).

#### 2.2.2.2 Simulation par variation du taux de service  $(\mu)$

La diminution de la durée de séjour des palettes dans la chambre, est l'une des solutions du probléme de surstock, dans le contexte de libiration de places. Pour cela la minimisation de cette dernière sera un objectif majeur.

#### A. Shortening 38/40

| Taux de service $\mu$               | 0.176    | 0.196    | 0.216    | 0.236    | 0.256    |
|-------------------------------------|----------|----------|----------|----------|----------|
| Durée de séjour                     | 5.681    | 5.102    | 4.62     | 4.23     | 3.90     |
| Nombre moyen de palettes $(p/jour)$ | 1499.412 | 1467.211 | 1456.456 | 1401.221 | 1398.634 |
| Taux de service $\mu$               | 0.450    | 0.681    | 0.734    | 0.812    | 0.890    |
| Durée de séjour                     | 2.22     | 1.46     | 1.36     | 1.23     | 1.12     |
| Nombre moyen de palettes $(p/jour)$ | 1388.456 | 1301.312 | 1234.211 | 1109.234 | 1004.231 |

TABLE 4.16 – Variation de la durée de séjour  $(\mu)$  pour Shortening 38/40

La figure suivante représente la variation de taux de service par rapport au nombre de palettes dans le système (chambre froide) :

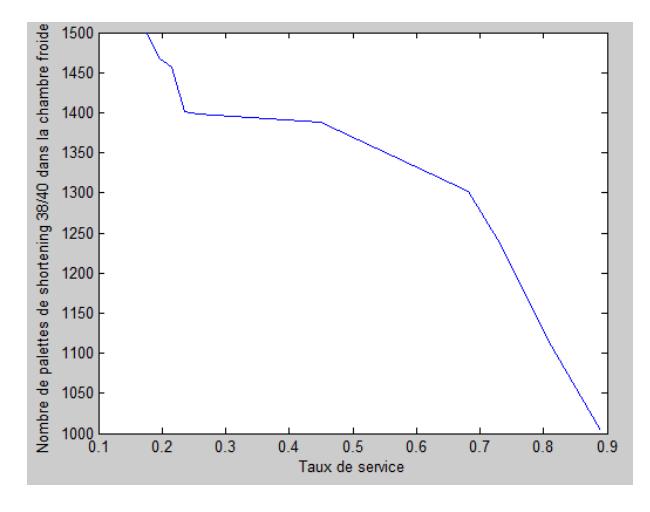

Figure 4.10 – Graphe de la variation du taux de service par rapport au nombre de palettes de shortening 38/40 dans la chambre froide

#### Interprétation des résultats

Les résultats obtenues montrent que :

Si  $\mu$ =0.681 (palette/jr) donc la durée de séjour est 1.46 jour, le nombre de palettes dans le système est égal à 1301.312 (palettes/jr), et à partir de  $\mu$ =0.681 (palette/ur) jusqu'à  $\mu$ =0.890 (palette/jour) le nombre de palettes dans le système ne dépasse pas la capacité de stockage dans la chambre froide c.à.d il n'ya pas le sustock et à partir de  $\mu=0.681$  (palette/jour), donc on pourra résoudre le problème de surstock si on pourra ramener le taux de service à la valeur  $\mu=0.681$ , c.à.d la durée de séjour d'une palettes ne doit pas dépasser 1.46 jour.

#### B. Smen 1.8Kg

| Taux de service $\mu$                    | 0.194    | 0.256    | 0.345    | 0.389    | 0.478    |
|------------------------------------------|----------|----------|----------|----------|----------|
| Durée de séjour                          | 5.15     | 3.90     | 2.89     | 2.57     | 2.09     |
| Nombre moyen de palettes $(p/jour)$      | 1429.401 | 1409.213 | 1400.342 | 1394.234 | 1390.345 |
| Taux de service $\mu$                    | 0.589    | 0.678    | 0.804    | 0.879    | 0.900    |
| Durée de séjour                          | 1.69     | 1.47     | 1.24     | 1.13     | 1.11     |
| Nombre moyen de palettes $(p/10^{\circ}$ | 1377.567 | 1267.567 | 1021.234 | 900.321  | 881.567  |

TABLE 4.17 – Variation de la durée de séjour  $(\mu)$  pour smen 1.8Kg

La figure suivante représente la variation de taux de service par rapport au nombre de palettes dans le système (chambre froide) :

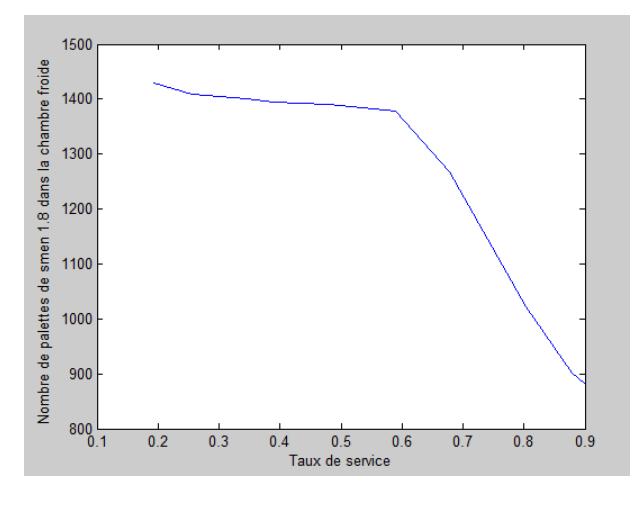

Figure 4.11 – Graphe de la variation du taux de service smen 1.8Kg dans la chambre froide

#### Interétation des résultats

On remarque que le problème de surstock sera résolu, si on pourra ramener le taux de service à la valeur  $\mu$ =0.589, c.à.d la durée de séjour d'une palettes ne doit pas dépasser 1.69 jour.

#### C. Feuilletage 500g

| Taux de service $\mu$                    | 0.340    | 0.380    | 0.410    | 0.490    | 0.560    |
|------------------------------------------|----------|----------|----------|----------|----------|
| Durée de séjour                          | 2.94     | 2.63     | 2.43     | 2.04     | 1.78     |
| Nombre moyen de palettes $(p/10^{\circ}$ | 1448.342 | 1421.897 | 1403.546 | 1396.675 | 1385.567 |
| Taux de service $\mu$                    | 0.630    | 0.720    | 0.820    | 0.870    | 0.920    |
| Durée de séjour                          | 1.58     | 1.38     | 1.21     | 1.14     | 1.08     |
| Nombre moyen de palettes $(p/10^{\circ}$ | 1367.345 | 1267.675 | 1123.456 | 1001.323 | 901.231  |

TABLE 4.18 – Variation de la durée de séjour  $(\mu)$  pour Feuilletage 500g

La figure suivante représente la variation de taux de service par rapport au nombre de palettes dans la chambre froide :

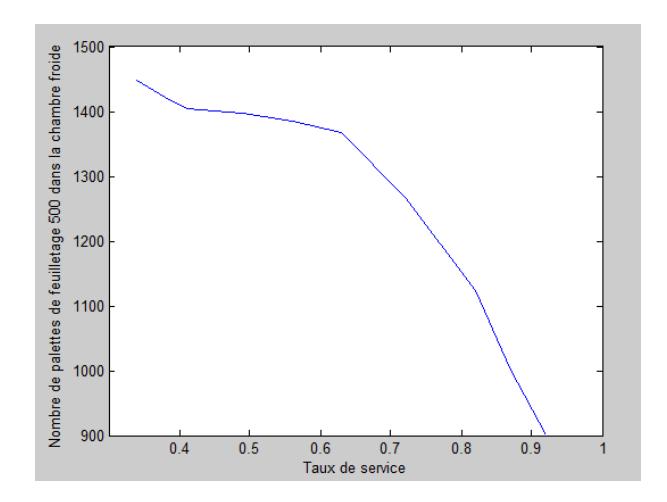

Figure 4.12 – Graphe de la variation du taux de service de Feuilletage 500g dans la chambre froide

#### Interprétation des résultats

On remarque que le problème de surstock sera résolu, si on pourra ramener le taux de service à la valeur  $\mu$ =0.630, c.à.d la durée de séjour d'une palettes ne doit pas dépasser 1.58 jour.

#### D. Matina 400g

| Taux de service $\mu$                    | 0.024    | 0.044    | 0.064    | 0.096    | 0.116    |
|------------------------------------------|----------|----------|----------|----------|----------|
| Durée de séjour                          | 41.6     | 22.72    | 38.21    | 15.62    | 10.41    |
| Nombre moyen de palettes $(p/10^{\circ}$ | 1698.098 | 1562.911 | 1543.576 | 1500.901 | 1475.908 |
| Taux de service $\mu$                    | 0.146    | 0.166    | 0.186    | 0.206    | 0.436    |
| Durée de séjour                          | 6.84     | 6.02     | 5.37     | 4.85     | 2.29     |
| Nombre moyen de palettes $(p/10^{\circ}$ | 1456.981 | 1419.671 | 1400.871 | 1392.378 | 1204.231 |

TABLE 4.19 – Variation de la durée de séjour  $(\mu)$  pour matina 400g

La figure suivante représente la variation de taux de service par rapport au nombre de palettes dans la chambre froide :

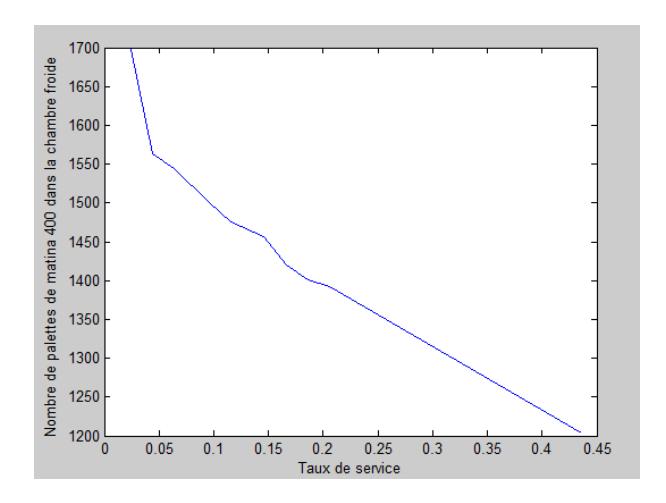

Figure 4.13 – Graphe de la variation du taux de service matina 400g dans la chambre froide

On remarque que le problème de surstock sera résolu, si on pourra ramener le taux de service à la valeur  $\mu$ =0.436, c.à.d la durée de séjour d'une palettes ne doit pas dépasser 2.29 jours.

#### Conclusion

Minimiser la durée de séjour des produits dans la chambre froide, de manière à avoir des durée inférieures à  $\mu$ =0.681 (palette/jour) Shortening 38/40,  $\mu$ =0.589 (palette/jour) pour Smen 1.8Kg,  $\mu$ =0.630 (palette/jour) pour Feuilletage 500g et  $\mu$ =0.436 (palette/jour) pour Matina 400g, necessite un long raisonnement vu la gamme des produits existants et l'instabilité du marché (demande, production, manque de matières premières,..) nous amène à penser à deux solutions, soit en elargissant la capacité de stockage (Ajout de serveurs c.a.d, ajouter d'autres blocs ou chambres froides), soit en proposant une bonne gestion d'entrepôt qui s'avérera optimale par une bonne affectation des palettes assurant le destockage suivant la dicipline FIFO.

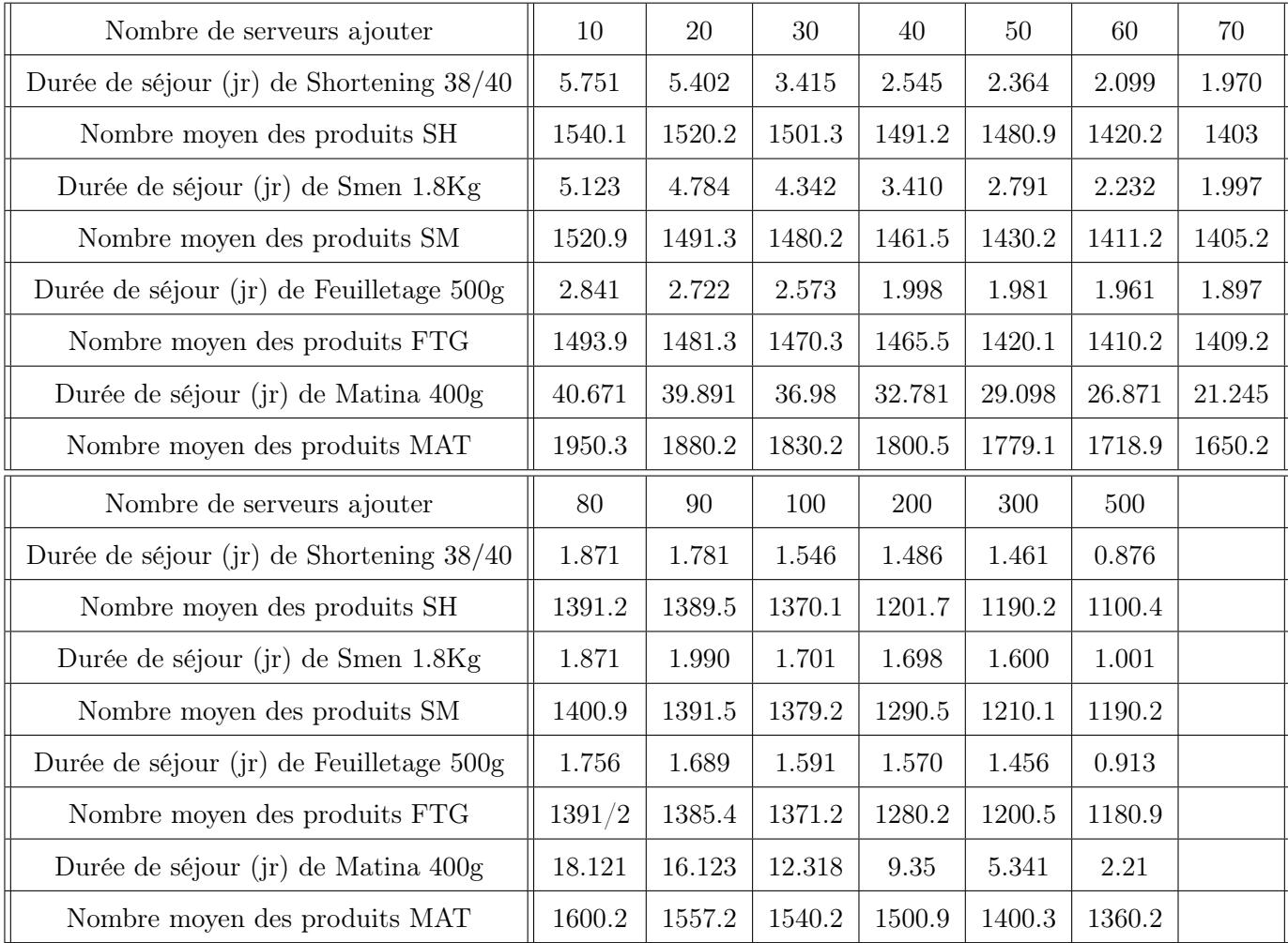

#### 2.2.2.3 Simulation par variation de nombres de serveurs (Ajouter des serveurs)

Table 4.20 – Variation du capacité de stockage et durée de séjour en fonction du nombre de serveurs

#### Interprétation des résultats

Les résultats montrent que l'ajout des serveurs pour le stockage des palettes (cases de stockage) entraine la dimminution de la durée de séjour des palettes dans le stocks, par la suite le nombre moyen de client diminue dans le stock (pas de surstock) et le nombre de places vides augmente. Si on prend le cas d'ajout de 10 serveurs :

La durée de séjour de Shortening 38/40 diminue à 5.751 jrs, la durée de séjour de Smen 1.8Kg est égale à 5.123 jrs, la durée de séjour de Feuilletage 500g est égale à 2.841 jours et la durée de séjour de Matina est égale à 40.671 jours ; donc le problème de sur stockage n'est pas encors résolu.

Mais en ajoutant 100 serveurs oú plus, le problème de surstockage dans la chambre froide sera résolu, dont la durée de séjour de Shortening 38/40 égale à 1.486 jour, la durée de séjour de Smen 1.8Kg égale à 1.698 jour et la durée de séjour de Fuilletage 500g égale à 1.570 jour, et le nombre moyen des clients dans le système ne dépasse pas 1380.

Cette solution est donc s'avère éfficace mais couteuse pour l'entreprise CEVITAL et même difficile vu l'absense de surface libre pour la construction d'autres espaces d'entrepôsage. Dans ce contexte, nous nous sommes amenés au deuxième solution, concernat la proposition d'un plan de stockage optimal minimisant la durée de séjour des palettes et réduisant le risque de surstock.

Pour cela nous avons proposé de faire une gestion informatisée pour le système, en créant une application gérant les flux d'entrée-sortie du stock et avoir des enregistrements sur l'état physique du stock à tous moment, que ça sera l'objet du chapitre 5.

#### Conclusion

Dans ce chapitre, nous avons modélisé les diffirents processus de l'unité margarinerie de CEVITAL par un modèle mathématique de réseau de files d'attente : le réseau de Jackson complexe. Oú nous avons évaluer les performances de ce système afin de prévoir et comprendre son comportement avec le temps.

## **Chapitre**

## Conception et résolution

#### Introduction

Dans les chapitres précidents, nous avons constaté que la production est en augmentation de plus en plus, d'ou la necessité des places vides pour stoker les nouvelles palettes, pour cela nous avons proposé une application java avec interface graphique, pouvant résoudre ce problème, en éveloppant un algorithme recherchant l'emplacement des palettes selon des contraintes données.

Nous donnons dans ce chapitre, les programmes et les interfaces des procédures principales de notre application, en illustrant son fonctionnement. L'apport principal de cette application est de générer un plan de stockage des palettes dans la chambre froide. Ce dernier va planifier et diriger l'opération de stockage, à savoir : la recherche d'emplacements pour les palettes en respectant quelques contraintes :

- L'homogénéité des rayons ;
- Respect de la discipline FIFO ;
- Sensibilité aux froids ;
- Stockage en suivant la forme pyramide.

#### 5.1 Modélisation de la chambre froide

Les données disponibles comme entrées sont :

- Il existe une gamme des produits qu'on sépare en plusieurs types selon le nom, et en deux types selon la sensibilité aux froids.
- On dispose d'une seule chambre froide. Elle a pour rôle le stockage de ces produits.
- Cette dernière se constitue, de trois blocs A, B et C, dont les blocs A et B ont un degré de température plus bas que A vu la présence d'un mur séparateur entre B et C. Pour cela, les

produits sensibles aux froids ont la priorité d'être affectés aux blocs A et B.

- Le bloc a une forme cubique de 4 colonnes (la largeur), 5 lignes (la hauteur) et 23 cases -ou palettes-, l'intersection d'une ligne et d'une colonne donne un rayon, le bloc ainsi dispose de 20 rayons, le bloc sera donc modélisé par une matrice de 5 lignes et 4 colonnes c'est-à-dire : une matrice de 20 cellules .
- Le rayon contient 23 cases (palettes), le bloc contient alors,  $20x23=460$  cases, ce qui donne 1380 places dans toute la chambre.
- Le stockage se fait d'une manière aléatoire, en respectant une seule contrainte, le respect de FIFO (première arrivée, première stocké),

#### 5.2 Présentation de l'environnement de travail

#### 5.2.1 Outils utilisés

Dans cette partie, nous allons présenter et déterminer les outils logiciels avec lesquels on a pu concevoir et réaliser notre application. Ici vient le rôle du génie logiciel, qui impose une bonne sélection des outils et méthodes pour construire une application conforme aux besoins et aux qualités exigées. Parmi les différents outils logiciels, on a opte pour la sélection suivante :

- Java.
- XAMPPP.
- PhpMyAdmin.
- NetBeans.
- JDBC (Java Data Base Connectivity).
- SQL.

#### 5.2.2 Java

C'est un langage de programmation orienté objet, développé par Sun Microsystems. Il permet de créer des logiciels compatibles avec de nombreux systèmes d'exploitation (Windows, Linux, Macintosh, Solaris).

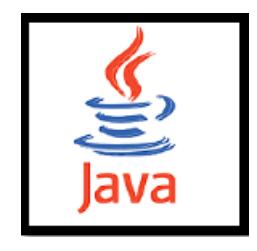

Java possède un certain nombre de caractéristiques qui ont largement contribué à son énorme succès : interprété, indépendant de toute plate-forme, orienté objet, simple, fortement type, assure la gestion de la mémoire, sûre, économe, multitâche.

#### 5.2.3 XAMPP(X Apache MySQL Perl PHP)

XAMPP est un ensemble de logiciels permettant de mettre en place facilement un serveur Web et un serveur FTP. Il s'agit d'une distribution de logiciels libres (X Apache MySQL Perl PHP) offrant une bonne souplesse d'utilisation, réputée pour son installation simple et rapide.

XAMPP est un logiciel qui a était conçue en 1999, pour simplifier et faciliter la manipulation et le travail sur des fichiers au format PHP.

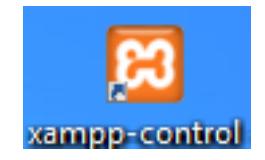

Il offre la possibilité de travailler dans un environnement serveur complet . L'application regroupe un serveur Apache, une base de données MySQL, une version du langage PHP ainsi que des outils facilitant le travail et le développement de nos sites ou nos application.

Nous avons utilisé ce dernier pour la création et la gestion de la base de données pour notre application.

XAMPP peut s'installer sur une clé usb et donc être transporter n'importe où, Une fois XAMPP est téléchargé et installé, pour vérifier s'il fonctionne, il suffit de taper dans le navigateur web préféré : http ://localhost.

#### 5.2.4 PhpMyAdmin

Est une interface d'administration pour le SGBD MySQL. Il est écrit en langage PHP et s'appuie sur le serveur HTTP Apache.

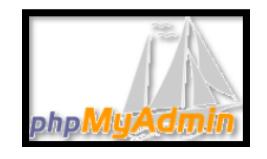

Il permet d'administrer les elements suivants :

- les bases de donnees .
- les tables et leurs champs (ajout, suppression, definition du type).
- les index, les cles primaires et etrangeres.
- les utilisateurs de la base et leurs permissions.

#### 5.2.5 NetBeans

Netbeans est un Open source integrated development environment (IDE) (Environnement de Developpement Intégré) gratuit et multilingue, conçu par Sun en juin 200, pour la création et le devellopement en Java, C, C++ , Web (PHP, HTML, JavaScript, CSS) et d'autres languages de programmation.

#### **NetBeans**

Il est codé en Java et fonctionne sur la plupart des systèmes d'exploitation avec une machine virtuelle Java (JVM),ainsi,NetBeans constitue par ailleurs une plate forme qui permet le développement d'applications spécifiques(bibliothèque Swing (Java))..L'IDE NetBeans s'appuie sur cette plate forme. Ce dernier s'enrichit à l'aide de plugins.

NetBeans comprend toutes les caractéristiques d'un IDE moderne, tel que : la coloration syntaxique, un projets multi-langage, refactoring et un éditeur graphique d'interfaces et de pages web.

#### 5.2.6 JDBC (Java Data Base Connectivity)

JDBC est une interface de programmation créée par Sun Microsystems un intermédiaire entre le programme java et le SGBD choisi, il permet un accès local ou à distance, à une base de données relationnelle.Il fonctionne selon un principe Client/Serveur, où le Client est le programme Java, le Serveur est la base de données.

Le principe général est comme suit :

- a) Le programme Java ouvre une connexion avec le SGBD.
- b) Il envoie des requêtes SQL.
- c) Il récupère les résultats.
- d) Il met à jour la BD.
- e) Il ferme la connexion.

#### 5.2.7 Language SQL (Structured Query Language)

SQL est un language de requetes structuré, en d'autre terme c'est un language informatique destiné à interroger ou piloter une base de donnéés.

#### 5.3 Conception et Implémentation de l'application

Après avoir déterminé dans la partie précédente la méthodologie et les outils pour la conception et la réalisation de notre projet, nous allons, dans cette deuxième partie, aborder le fonctionnement de notre application de gestion des stocks des palettes, et ceci à travers la présentation de ses différentes interfaces.

#### 5.3.1 Création de la base de données

1. Nous avons créé une base données nommée bdro. Elle contient 5 tables.

|                     |               | El Serveur: 127.0.0.1 » Base de données: bdro                                 |      |         |                                   |                   |
|---------------------|---------------|-------------------------------------------------------------------------------|------|---------|-----------------------------------|-------------------|
| Structure           | $\Box f$ sq.  | Rechercher                                                                    | na). | Requête | $\overline{\phantom{a}}$ Exporter | $\Rightarrow$ Imp |
| Table $\triangle$   | <b>Action</b> |                                                                               |      |         |                                   |                   |
| $\Box$ bloc         |               | <b>E Afficher M</b> Structure Ge Rechercher 3-i Insérer III Vider ● Supprimer |      |         |                                   |                   |
| $\sqcap$ cellule    |               | Afficher A Structure & Rechercher 3. Insérer Wider @ Supprimer                |      |         |                                   |                   |
| $\sqcap$ chambre    |               | <b>E Afficher M</b> Structure & Rechercher 3. Insérer M Vider ● Supprimer     |      |         |                                   |                   |
| $\sqsupset$ produit |               | Afficher & Structure & Rechercher 7 i Insérer Wider O Supprimer               |      |         |                                   |                   |
| rayon               |               | <b>E Afficher M</b> Structure & Rechercher 3-i Insérer I Vider ● Supprimer    |      |         |                                   |                   |
| 5 tables            | Somme         |                                                                               |      |         |                                   |                   |

Figure 5.1 – La base de données bdro

#### 2. Nous avons créé cinq tables qui sont :

- Chambre : à 2 attributs : Id\_chambre( clé primaire), nom\_chambre.
- Bloc : à 3 attributs :ID\_bloc( clé primaire), Nom\_bloc, Chmabre\_id, ( clé étrangère).
- Rayon :à 3 attributs : id\_rayon( clé primaire), Nom\_rayon, Bloc\_id( clé étrangère).
- Cellule : à 5 attributs :id\_cellule( clé primaire), Rayon\_id( clé étrangère), Nom\_cellule, Prod\_id( clé étrangère), rs.
- Produit : à 6 attributs :Id\_produit( clé primaire), Nom\_prod, Qte, Date\_Fab, Date\_exp, Sensible, Cellule\_id( clé étrangère).

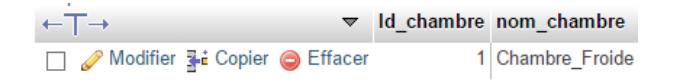

Figure 5.2 – La table chambre

| $\leftarrow$ T $\rightarrow$                | $\overline{\triangledown}$ ID bloc $\triangle$ Nom bloc Chmabre id |     |  |
|---------------------------------------------|--------------------------------------------------------------------|-----|--|
| Modifier 3-i Copier @ Effacer               |                                                                    | 1 A |  |
| □ Modifier 3 i Copier ● Effacer             |                                                                    | 2 B |  |
| Modifier <b>3-i</b> Copier <b>O</b> Effacer |                                                                    | 3C  |  |

Figure 5.3 – La table bloc

| -⊤→                             | $\blacktriangledown$ id rayon $\blacktriangle$ Nom rayon Bloc id |                |  |
|---------------------------------|------------------------------------------------------------------|----------------|--|
| Modifier 3-i Copier @ Effacer   |                                                                  | 1              |  |
| Ø Modifier 3 i Copier ● Effacer | $\overline{2}$                                                   | $\overline{2}$ |  |
| Modifier 3 Copier @ Effacer     | 3                                                                | 3              |  |
| Ø Modifier 3 i Copier ● Effacer | 4                                                                | 4              |  |
| Modifier 3 Copier C Effacer     | 5                                                                | 5              |  |
| Ø Modifier 3 i Copier ● Effacer | 6                                                                | 6              |  |
| Modifier 3 Copier @ Effacer     | 7                                                                | 7              |  |
| Ø Modifier 3 i Copier ● Effacer | 8                                                                | 8              |  |
| Modifier 3 Copier @ Effacer     | 9                                                                | 9              |  |
| Ø Modifier 3 i Copier ● Effacer | 10                                                               | 10             |  |
| Modifier 3-i Copier @ Effacer   | 11                                                               | 11             |  |
| Ø Modifier 3 i Copier ● Effacer | 12                                                               | 12             |  |
| Modifier 3-i Copier @ Effacer   | 13                                                               | 13             |  |
| Modifier 3 Copier @ Effacer     | 14                                                               | 14             |  |
| Modifier 3 Copier @ Effacer     | 15                                                               | 15             |  |
| Modifier 3 i Copier ● Effacer   | 16                                                               | 16             |  |
| Modifier 3-i Copier @ Effacer   | 17                                                               | 17             |  |

FIGURE  $5.4$  –  ${\it La}$  table rayon

| $\leftarrow$ T $\rightarrow$               | vid_cellule _ Rayon_id_Nom_cellule_Prod_id_rs |                       |              |
|--------------------------------------------|-----------------------------------------------|-----------------------|--------------|
| Modifier 3-i Copier @ Effacer              | 1                                             | $1 \, A_1 1$          | $1 \mid A$   |
| Modifier 3-i Copier @ Effacer              | $\overline{2}$                                | $1$ A 1 2             | 1A           |
| Modifier 3-i Copier @ Effacer              | 3                                             | $1 \, A_1 3$          | 1 A          |
| Modifier 3-i Copier Seffacer               | 4                                             | $1$ A 1 4             | 1A           |
| Modifier 3-i Copier C Effacer              | 5                                             | 1 A 1 5               | 1   A        |
| Modifier 3 Copier O Effacer<br>п           | 6                                             | 1 A 1 6               | 1A           |
| Modifier 3-i Copier @ Effacer              | 7                                             | 1 A 1 7               | 1 A          |
| Modifier 3 Copier O Effacer                | 8                                             | 1 A 1 8               | 1A           |
| Modifier 3 Copier C Effacer                | 9                                             | $1$ A 1 9             | 1 A          |
| Modifier 3 i Copier Seffacer               | 10                                            | $1 \, A \, 1 \, 10$   | 1A           |
| Modifier 3 Copier C Effacer                | 11                                            | $1 \, A \, 1 \, 11$   | $1 \vert A$  |
| Modifier 3-i Copier Seffacer               | 12                                            | $1   A_1 1 12$        | $1 \vert A$  |
| Modifier 3-i Copier @ Effacer<br>П.        | 13                                            | $1 \mid A \mid 13$    | 1A           |
| Modifier 3 i Copier Seffacer               | 14                                            | $1 \, A \, 1 \, 14$   | $1 \rvert A$ |
| Modifier 3 Copier C Effacer<br>п           | 15                                            | $1 \overline{A}$ 1 15 | $1 \rvert A$ |
| Modifier <b>3.</b> Copier <b>C</b> Effacer | 16                                            | $1 \mid A \mid 16$    | $1 \vert A$  |
| Modifier 3 Copier C Effacer                | 17                                            | $1   A_1 1 7$         | 1A           |
| Modifier 3 i Copier Seffacer               | 18                                            | $1 \mid A \mid 18$    | 1A           |
| Modifier 3-i Copier O Effacer              | 19                                            | $1 A_11_1$            | $1 \vert A$  |
| Modifier 3 i Copier @ Effacer<br>$\Box$    | 20                                            | $1 \, A \, 1 \, 20$   | 1Z           |
| Modifier 3 Copier C Effacer<br>п           | 21                                            | 1 A 1 21              | 0E           |
| Modifier 3 i Copier Seffacer<br>$\Box$     | 22                                            | $1 \, A \, 1 \, 22$   | 0 E          |
| Modifier 3: Copier @ Effacer               | 23                                            | 1 A 1 23              | 0 E          |

FIGURE  $5.5$  – La table cellule

| $\leftarrow$ T $\rightarrow$               |  | Id produit _ Nom prod Qte Date Fab Date exp Sensible Cellule id |     |                         |                         |          |                |
|--------------------------------------------|--|-----------------------------------------------------------------|-----|-------------------------|-------------------------|----------|----------------|
| Modifier 3- Copier @ Effacer               |  |                                                                 | 1A  |                         | 1 1234-06-06 1234-06-06 | 0        |                |
| Modifier <b>3.</b> Copier ● Effacer        |  |                                                                 | 3 A |                         | 1 1234-06-06 1234-06-06 |          | $\overline{a}$ |
| Modifier 3. Copier @ Effacer               |  |                                                                 | 6A  |                         | 1 1234-06-06 1234-06-06 | Λ        | 3              |
| Modifier 3. Copier O Effacer               |  |                                                                 | 7A  | 1 1234-06-06 1234-06-06 |                         |          | 4              |
| Modifier 3- Copier @ Effacer               |  |                                                                 | 8A  |                         | 1 1234-06-06 1234-06-06 | $\Omega$ | 5              |
| Modifier <b>3.</b> Copier ● Effacer        |  |                                                                 | 9A  | 1 1234-06-06 1234-06-06 |                         | $\Omega$ | 6              |
| Modifier 3 Copier @ Effacer                |  | 10 <sup>2</sup>                                                 |     |                         | 1 1234-06-06 1234-06-06 | ٥        | 7              |
| ∩ A Modifier 3 i Copier ● Effacer          |  | 11 <sup>2</sup>                                                 |     | 1 1234-06-06 1234-06-06 |                         | $\theta$ | 8              |
| Modifier 3 Copier @ Effacer                |  | 12A                                                             |     |                         | 1 1234-06-06 1234-06-06 |          | 9              |
| Modifier <b>3.</b> Copier <b>O</b> Effacer |  | $13$ A                                                          |     | 1 1234-06-06 1234-06-06 |                         | $\Omega$ | 10             |
| Modifier 3-i Copier @ Effacer              |  | 14A                                                             |     |                         | 1 1234-06-06 1234-06-06 | 0        | 11             |
| O Effacer a Copier ● Effacer               |  | 15A                                                             |     | 1 1234-06-06 1234-06-06 |                         | $\bf{0}$ | 12             |
| Modifier 3 Copier @ Effacer                |  | 16A                                                             |     |                         | 1 1234-06-06 1234-06-06 | $\bf{0}$ | 13             |
| Modifier 3: Copier @ Effacer               |  | 17A                                                             |     | 1 1234-06-06 1234-06-06 |                         | $\Omega$ | 14             |

Figure 5.6 – La table produit

#### 3. Remplir les tables utiles comme données d'entrée

- CHAMBRE : On dispose d'une seule chambre : chambre\_froide.
- BLOC : On a trois blocs qui appartiennent tous à la même chambre : A, B, C.
- RAYON : On a 60 rayons numérotés de 1 à 60 tel que : les rayons (1-20) appartient au bloc A les rayons (21-40) appartient au bloc B, et les rayons (41-60) appartient au bloc C.
- CELLULE : On a ainsi 1380 cellules numérotées de 1 à 1380 dont les  $23^{emes}$  premières (1-23) appartiennent au rayon 1 du bloc A et ainsi de suite jusqu'à les dernières  $23^{emes}$  (1357-1380) qui appartiennent au rayon 60 du bloc C.

#### 5.3.2 Règles de la gestion

Notre application marche selon un certain nombre de règles. Le protocole de réservation est le suivant :

- 1. Au début du quart, le gestionnaire récupère les prévisions de production de chaque produit.
- 2. Le gestionnaire consulte l'état du stock dans la chambre.
- 3. Après la consultation, il peut réserver des places vides pour les quantitées prévues des produits.
- 4. Le gestionnaire peut annuler sa réservation ou la modifier.
- 5. Aprés réservation, une fois que la palette est arrivée, elle sera affectée directement vers son emplacement réservé.
- 6. L'état de stock sera mise à jour à la fin de la procédure (fin de quart).
- 7. Un nouveau quart commence, alors retourner à l'étape 1.

#### 5.3.3 Capture et présentation des interfaces

Notre application est composée de 12 interfaces, dont nous allons définir juste les nécessaires. La première interface représente la page d'accueil du gestionnaire, où il y a une brève présentation de l'unité margarinerie, et un menu.

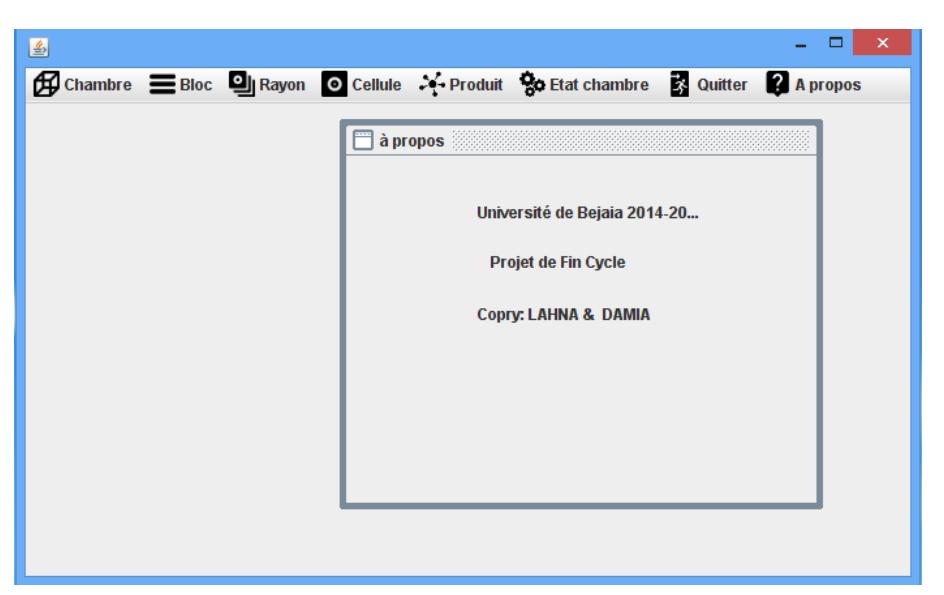

Figure 5.7 – Interface Principale

Nous avons un menu avec 6 boutons, chacun d'eux affiche une interface. Nous allons montrer et décrire la fonctionnalité de ses derniers :

#### 1. Les boutons Chambre, Bloc, Rayon, Cellule

Pour les boutons Chambre, Bloc, Rayon, Cellule, chacun dispose de 2 interfaces graphiques :

- Afficher : la liste des données remplies s'affiche en cliquant sur ce bouton, avec une possibilité de modifier ou supprimer des données.
- Ajouter : permet d'ajouter d'autre données aux tables de la base de données.

#### 2. Le bouton Produit

Dispose de deux interfaces graphiques :

- Ajouter : permet d'ajouter d'autres produits à la table Produit.
- Afficher :

Affiche la liste des produits et dispose de 3 boutons :

- (a) Modifier : une possibilité de modifier les informations des produits.
- (b) Supprimer : une possibilité de supprimer des produits.
- (c) Rechercher : dont on a introduit une requête qui effectue la recherche par nom et classement du produit recherché par ordre croissant selon la date d'expiration, (ce qui résoud le probléme de FIFO des dates).

| 国            |             |          | Afficher         |                       |                     | ▭<br>$\times$ |
|--------------|-------------|----------|------------------|-----------------------|---------------------|---------------|
|              |             |          |                  | Q                     |                     |               |
| code produit | nom produit | quantité | date fabrication | date d'expiration     | identifiant cellule | sensibilté    |
|              |             |          | 1234-06-06       | 1234-06-06            |                     | false         |
| 3            | A           |          | 1234-06-06       | 1234-06-06            | 2                   | false         |
| 6            | Α           |          | 1234-06-06       | 1234-06-06            | 3                   | false         |
|              | A           |          | 1234-06-06       | 1234-06-06            | 4                   | false         |
| 8            | A           |          | 1234-06-06       | 1234-06-06            | 5                   | false         |
| 9            | A           |          | 1234-06-06       | 1234-06-06            | 6                   | false         |
| 10           | A           |          | 1234-06-06       | 1234-06-06            | 7                   | false         |
| 11           | Α           |          | 1234-06-06       | 1234-06-06            | 8                   | false         |
| 12           | A           |          | 1234-06-06       | 1234-06-06            | 9                   | false         |
| 13           | A           |          | 1234-06-06       | 1234-06-06            | 10                  | false         |
| 14           | Α           |          | 1234-06-06       | 1234-06-06            | 11                  | false         |
| 15           | Λ           |          | 1234-06-06       | 1234-06-06            | 12                  | foleo         |
|              |             | Modifier |                  | 而<br><b>Supprimer</b> |                     |               |

Figure 5.8 – Interface afficher produit

3. Le bouton Etat chambre Qui dispose ainsi de deux interfaces graphiques :

#### (a) Etat chambre :

La on a introduit un algorithme qui calcule le nombre de vides dans chacun des 60 rayons de la chambre.

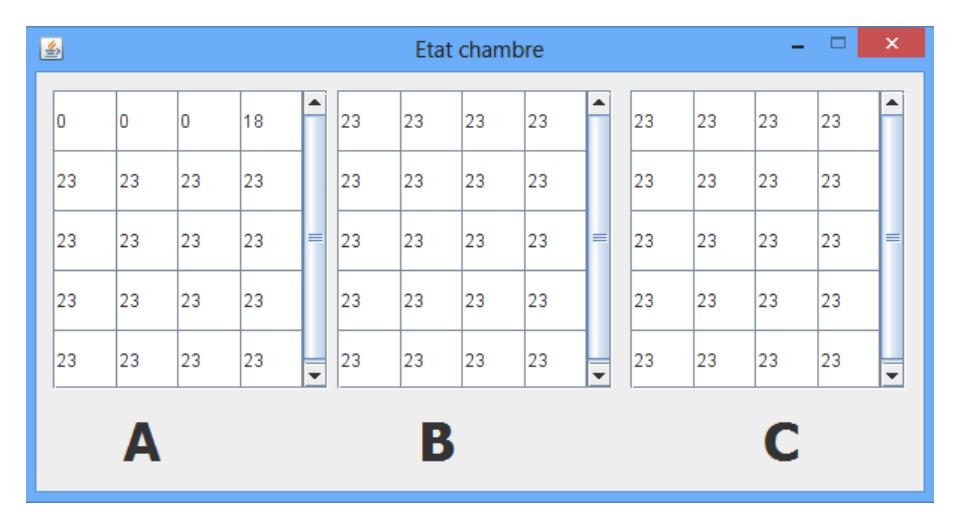

Figure 5.9 – Interface Etat chambre (nombre de vides)

#### (b) Réserver :

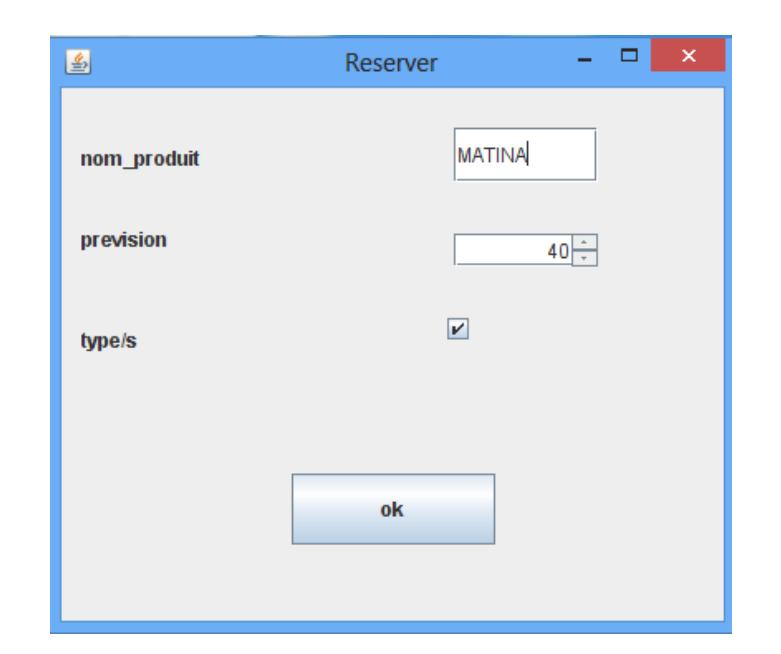

Figure 5.10 – Interface Réserver

La on a introduit l'algorithme principal de l'application, qui permet de rechercher des emplacements vides et appropriées pour un nombre déterminé, d'un type prédéfinie des produits, tout en respectant les contraintes citées en problématique ( homogénéité, FIFO, sensibilité).

#### Conclusion

Dans ce chapitre, nous avons donné une brève présentation de notre application. Ainsi une petite illustration de son fonctionnement, concernant la génération d'un plan de stockage pour les produits margarine dans la chambre froide.

Cette gestion informatisée de la chambre froide, nous facilite la connaissance des emplacements des palettes et leurs caractéristiques (type, nom, date de fabrication date d'expération, quantité,...), ce qui nous permet de choisir la direction de destockage selon le critére Volu, soit la recherche par nom du produit ou même selon l'ordre croissant des dates d'expiration. Cela ainsi minimise la durée de séjour des palettes dans le stock, puisque l'emplacement de chacune est connu et le processus de destockage n'est plus aléatoire.

Ce travail reste une version initiale, qui peut être mieux développée pour répondre à toutes autres nécessitées, concernant les différents mouvements (entrée, sortie) et élaborer ainsi une version plus performante.

### Conclusion Générale

L'objet de ce travail était d'analyser le fonctionnement de la chambre froide de l'entreprise agroalimentaire CEVITAL de Béjaia, afin d'évaluer ses performances (temps moyen de séjour dans le stock et capacité de stockage) et de prévoir le comportement du système. Plus précisément la capacité d'entreposage face à d'éventuels changements tels que l'intensité du trafic et surface de stockage. Ce travail est basé sur les données disponibles au niveau de l'entreprise CEVITAL. La difficulté majeure rencontrée est dans la collecte des données de stock, vu le changement de politique de travail d'une époque à l'autre. Ou les gestionnaires ont l'habitude d'appliquer la politique de gestion des stocks (S, s), qu'il s'agit de remonter le stock au niveau supérieur S à chaque fois qu'il s'est diminué à s. Par la suite, le réapprovisionnement du stock s'est basé sur la connaissance du seuil d'alerte r. Actuellement, la production des produits de "margarine" à CEVITAL est continue (24h/24h), pour cela les données récentes sont inutiles et ne reflètent pas le comportement actuel du stock. La non disponibilité d'autre type de données, nous a contraints à les chronométrer nous même dans la chambre froide.

La première partie est consacrée à l'effectuation d'une classification ABC des données afin de choisir les éléments sur lesquels se basera notre étude. On s'est intéressé précisément à Feuilletage 500g, Smen 1.8Kg et Shortening 38/40 qui font partie de classe A. Par la suite nous avons passé à l'élaboration des modèles de prévision des produits margarine produits, stockés et vendus, en appliquant les modèles de prévision de Box et Jenkins et Lissage Exponentiel. Les prévisions établies indiquent une évolution de production de 10 % et de 32% pour la demande sur les produits phares, pour l'année 2015.

Le processus de stockage dans la chambre froide a été modélisé par un réseau de files d'attente. A l'issu de cette analyse, un modèle de simulation du fonctionnement de la chambre froide a pu être établi en utilisant le simulateur java, avec interface graphique, JMT (Java Modeling Tools). Son objectif est de reproduire les conditions de fonctionnement de la chambre. Cet exercice de simulation permet de définir, sur la base des conditions actuelles, les temps de séjour dans la chambre froide ainsi que le nombre moyen de clients dans la chambre.

Afin de prévoir le comportement de la chambre froide pour l'année prochaine et de voir est-ce-qu'il pourra s'adapter à la croissance de la production, deux variantes ont été proposées :

- Une simulation des performances dans la chambre froide dans le cas d'une augmentation de production de 10% ou plus, a montré que la capacité de stockage sera insuffisante et la chambre sera saturée au bout d'un taux d'arrivées strictement supérieur à 0.222.
- De même, une simulation des performances de la chambre froide dans le cas d'ajout des serveurs ( capacité de stockage), a montré que la chambre froide peut faire face au surstock, dans le cas d'ajout de 100 places ou plus.

L'étude effectuée démontre que la production devrait augmenter au cours de l'année 2015. La chambre froide a la possibilité de stocker prés de 1380 palettes. Elle démontre également que le taux d'entrée sera approximativement de :

- 0,0327 plt/j pour Shortening 38/40 avec un nombre moyen de palettes de 273.09 Palettes/jour.
- 0,034 plt/j pour Smen 1.8Kg avec un nombre moyen de palettes de 251.92 Palettes/jour.
- 0,066 plt/j pour Feuilletage 500g avec un nombre moyen de palettes de 283.91 Palettes/jour.
- $-0.016$  plt/j pour Matina 400g avec un nombre moyen de palettes de 1001.8 Palettes/jour.

La chambre froide, en tant que système très complexe et dynamique ouvre plusieurs horizons de travail et de recherche pour l'optimisation de son fonctionnement. Parmi ceux-ci on site :

- La recherche d'une amélioration de la cadence de stockage et de déstockage des palettes, ainsi que leur transfert.
- La gestion et l'optimisation de la surface d'entreposage des palettes.
- L'affectation optimale des palettes dans la chambre froide vu sa structure étagée.

La troisième proposition s'avère la plus appropriée pour CEVITAL, vu qu'elle est moins couteuse . Pour cela nous avons proposé un algorithme d'affectation des palettes dans la chambre froide sous forme de requêtes , tout en respectant les contraintes citées en problématique. Ceci est implémenté sous java avec une application à interface graphique (Netbeans). Cela a pu libérer plus de places, en minimisant la durée de séjour des palettes et réduire le risque de surstock.

En résumé, la production et les ventes des produits "margarine" de CEVITAL, ne sont pas stable quotidiennement, mais plutôt dépendent de la demande des clients, l'état du marché et même de la bonne organisation des stocks, notamment l'affectation des palettes dans la chambre froide. Il est indispensable aux responsables d'expédition de cette unité (chef de quai) de penser à améliorer leur fonctionnement en informatisant l'état physique du stock, pour y pouvoir apporter des améliorations sur leur gestion d'entrepôt .

## Bibliographie

- [1] A. Adem. Recherche Opérationnelle : Programmation Dynamique, Chaine de Markov, Files d'attente. Cours de tronc commun scientifique, FICM 2A, Ecole des Mines de Nancy, 2014.
- [2] A. Azib, S. Boukandoul et A.M. Baoudia. Caractérisation sensorielle et hédonique de la margarine produite par CEVITAL. Mémoire de Master, Université de Béjaia, 2013.
- [3] A. Bartoli. Le management dans les organisations publiques. Ed. Dunod, 1997.
- [4] A. Bounceur et M.L. Mammasse. Gestion optimale des silos à céréales de l'entreprise CEVITAL. Mémoire d'Ingéniorat, Université de Béjaia, 2002.
- [5] A. Kaufmann. Méthodes et modèles de la Recherche Operationnelle (les mathématiques de l'entreprise). Tome 1, 2ème édition, Dunod, Paris, 1970.
- [6] A. Ruegg. Processus Stochastiques. Presses Polytechniques romandes, 1989.
- [7] A. Yaiche. L'application de la méthode HACCP au sein de l'unité margarinerie du complexe alimentaire CEVITAL. Mémoire de Master, Université de Béjaia, 2013.
- [8] B. Baynat. Probabilites statistiques, files d'attente : cours et exercices résolus. J. Pellaumail, 1986.
- [9] B. Baynat. Théorie des files d'attente : Des chaines de Markov aux reseaux a forme produit, coll. Reseaux et telecommunications. Hermès. Lavoisier, 2000.
- [10] B. Courtrot. Introduction aux séries chronologiques. Presses universitaires de France, 1984.
- [11] Catalogue et documentations du constructeur de l'entreprise CEVITAL, 2015.
- [12] D. Ait Hellal et L. Mohammedi. Planification des besoins en composants (MRP) : Cas de l'entreprise CEVITAL. Mémoire de Master, Université de Béjaia, 2004.
- [13] D. Aissani. Cours de théorie de files d'attente. Département de recherche opérationnelle, Université de Béjaia, 2014.
- [14] D. Carton. Processus aléatoires utilisés en recherche operationnelle. Masson, Paris, 1975.
- [15] Documentations commerciales et techniques de CEVITAL, 2014.
- [16] D. Thiel. Recherche opérationnelle et management des entreprises. Economica, Paris, 1990.
- [17] E. Gelenbe. Introduction aux réseaux de files d'attente. Eyrolles, 1982.
- [18] F. Avram. Séries temporelles : Régression et modélisation ARIMA (p, d, q). Université de Paue, 2012.
- [19] F. Teghbit et Y. Bouiche. Modélisation et prévision des quantités totales de pétrole transportées par L. Oleoduc OB1 reliant Hassi Messaoud et Bejaia. Mémoire de master en STID, Université de Béjaia, 2013.
- [20] G. Box and G.M. Jenkins. Time Series Analysis : Forecasting and Control. 2nd edition, Holden-Day, San Francisco, 1976.
- [21] G. Meard. Méthodes de prévision à court terme. Université de Bruxelles, 1990.
- [22] G. Saporta. Théorie et méthodes de la statistique. Technip, 1978.
- [23] H. Bedjou. Le pilotage du stock de la chambre froide de la margarinerie de CEVITAL. Mémoire de Magister, Université de Béjaia, 2013.
- [24] H. Perros. Computer Simulation Techniques : The definitive introduction !. Computer Science Department NC State University Raleigh, NC, 2009.
- [25] J.J. Daudin, C. Duby, S. Robin et P. Trécourt. Analyse des séries chronologiques. Université de Bordeaux, 1996.
- [26] J.M. Glachant. Le marché et le hors-marché : une analyse économique des entreprises publiques françaises. Sorbonne, 1994.
- [27] K. Thibodeau. Application de la méthodologie de BOX-JENKINS aux séries du ministère de la santé. Mémoire fin de cycle, Université du Quebec à Trois-Rivières, 2011.
- [28] L. Ferrara. Séries Temporelles Avancées. Notes de cours, Université Paris Ouest Nanterre, 2013.
- [29] M. David et J.S. Michaud. La prévision approche empirique d'une méthode statistique. Université de Lion, Messon, 1983.
- [30] M. Nana et Y. Yakam. Modèle de prévision du parc des comptes d'une banque, cas AFRILAND First Bank. Mémoire de master en statistique appliquée, Université Yaoundé de Cameroun, 2005.
- [31] M. Petitot. Introduction à la modélisation des réseaux. Laboratoire d'informatique fondamentale de Lille, 2010.
- [32] N. Boudjlida. Bases de données et systèmes d'information. IUT, Licence, Master, Ecoles d'ingénieurs, Ed. Dunod, Paris, 2002.
- [33] N. Hamadouche. Approximation dans les systèmes de files d'attente prioritaires. Thèse de Doctorat, Université de Béjaia, 2010.
- [34] N. Zerrougui. Evaluation des performances du parc à conteneurs de l'entreprise portuaire de Béjaia -EPB-. Mémoire de d'Ingéniorat, Université de Béjaia , 2004.
- [35] O.L. Lekadir. Stabilité forte dans les réseaux de files d'attente. Mémoire de doctorat, Université de Béjaia , 2011.
- [36] P. Afeche. Delay performance in stochastic processing networks with priority service, Operation Research Letters. Amsterdam, 2003.
- [37] P. Baldi. Martingales et chaînes de Markov. Théorie élémentaire et exercices corrigés. (ISBN 2-7056-6425-4), Hermann (éditions) , 2001.
- [38] P. Quittard. Processus stochastiques et files d'attente. OPU, Algerie, 1983.
- [39] P. Robert. Réseaux de files d'attente méthodes probabilistes. SPRINGER VERLAG, 2000.
- [40] R. Belaid. Analyse du phénomène d'attente dans un système d'accostage, essai sur un secteur du port d'Alger. Mémoire de Magister, USTHB, 1986.
- [41] R. Bouaziz. Application de la technique des files d'attente aux problèmes de gestion de l'aéroport de Houari Boumediene. Mémoire de Magister, INPS, Alger, 1986.
- [42] Registres et Fiches techniques de l'unité margarinerie de CEVITAL, 2015.
- [43] S. Adjabi. Cours des modèles statistiques de prévision. Département de recherche opérationnelle, Université de Béjaia, 2014.
- [44] S. Benali, K. Madani et M. Djeraoune. Etude des paramètres de qualité de la margarine Fleurial à CEVITAL. Mémoire de Master, Université de Béjaia, 2013.
- [45] S. Donaldh, A.M. Franklin et J. Robert. Les statistiques une approche nouvelle. McegrawHill, 1984.
- [46] S. Hocine et N. Zareb. Détermination du nombre optimale des camions remorqueurs au niveau du terminal à conteneurs BMT. Mémoire d'Ingéniorat, Université de Béjaia, 2009.
- [47] S. Khoulalene. Conception et réalisation d'une solution technologique : Système d'information pour la gestion des stocks : dépôt EDIPAL CEVITAL. Mémoire d'ingéniorat, Université de Béjaia, 2010.
- [48] Z. Azoune, Y. Bellil et A. Acheroufene. Conception et réalisation d'un système d'information pour la gestion des stocks : Cas CEVITAL. Mémoire de Master, Université de Béjaia, 2007.
- [49] Z. Benkhellat et B. Moussaoui. Modélisation Markovien d'un problème de gestion de stock Cas Unité Margarinerie CEVITAL. Mémoire d'ingéniorat, Université de Béjaia, 2011.
- [50] http ://www.cevital.com
- [51] http ://www.jmt.sourceforge.net
- [52] http ://www.mathwave.com
- [53] https ://www.r-project.org

#### Annexes

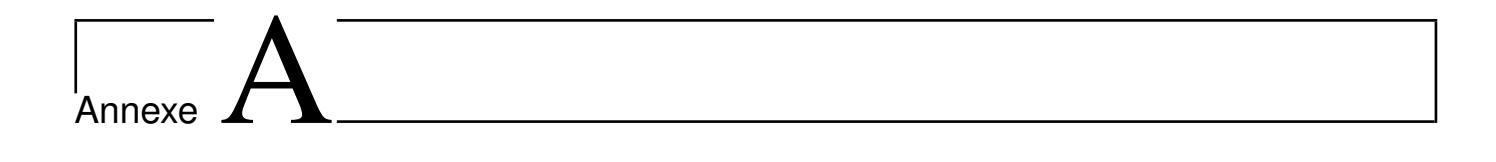

## Annexe A : CEVITAL

| mois<br>produit                   | janv | févr         | mars          | avr         | mai          | juin                | juil | août | sept | $_{\rm oct}$ | $\operatorname{nov}$ | déc         |
|-----------------------------------|------|--------------|---------------|-------------|--------------|---------------------|------|------|------|--------------|----------------------|-------------|
| Beurre 5Kg                        | 423  | I.           | I.            | I.          |              | 531                 | ı.   | 382  | 308  | 413          | 0                    | 652         |
| Matina $400g$                     | 503  | 619          | 521           | 499         | 181          | 355                 | 286  | 331  | 619  | 421          | 227                  | 446         |
| Shortening $38/40$                | 2175 | 1676         | 1815          | 1645        | 1432         | 1501                | 605  | 1179 | 1420 | 1817         | 1441                 | 1928        |
| Smen $1,8Kg$                      | 1379 | 1275         | 2485          | 2171        | 2380         | 2304                | 3798 | 1939 | 695  | 1539         | 1122                 | 686         |
| Smen 500g                         | 541  | 169          | 625           | 591         | 632          | 1012                | 563  | 334  | 726  | 574          | $174\,$              | 219         |
| Smen 900g                         | 883  | 814          | 450           | 1256        | 1031         | 478                 | 782  | 1354 | 593  | 862          | 511                  | 442         |
| 60<br>Beurre Feuilletage 500      | I.   | c            | $\mathbf I$   | $\mathbf I$ | $\mathbb{C}$ | T                   | f,   | 0    | T    | $\Xi$        | $\mathbf I$          | $\mathbf I$ |
| Feuilletage 500g                  | 3661 | 3662         | 3978          | 3231        | 3170         | 2630                | 1231 | 2829 | 2786 | 2959         | 3598                 | 3958        |
| Feuilletage 5Kg                   | I    | I            | $\frac{8}{2}$ | ı           | 223          | 238                 | 239  | I    | I    | I            | I.                   | I.          |
| Fleurial 250g                     | 1065 | 1791         | 1383          | 1199        | 1673         | 1254                | 2283 | 133  | 1280 | 1184         | 1510                 | 542         |
| Fleurial 500g                     | 99   | 0            | 51            | $\circ$     | $\Box$       | 258                 | 618  | 678  | 0    | 271          | 493                  | 985         |
| Tourn<br>Graisse mélange de Palme | ı    | $50^{\circ}$ | $\circ$       | 78          | 31           | $\overline{\Omega}$ | 100  | DG.  | 52   | 62           | $50^{\circ}$         | 125         |
| Graisse palm                      | ı    | I.           | ı             | $\Box$      | $\Im$        | ı                   | ı    | ı    | ı    | ı            | ı                    | G           |

TABLE A.1 – Données de production $2013/2014$ 

| mois<br>produit                | janv    | févr          | mars  | 3VI   | mai        | juin  | juil       | $\mathrm{ao}\hat{\mathrm{u}}\mathrm{t}$ | sept  | oct           | $\operatorname{nov}$ | déc     |
|--------------------------------|---------|---------------|-------|-------|------------|-------|------------|-----------------------------------------|-------|---------------|----------------------|---------|
| Matina 400g                    | 6808    | 6001          | 7425  | 7302  | 6364       | 3503  | 2495       | 2865                                    | 4852  | 5892          | 6953                 | 5930    |
| Shortening $38/40$             | 13290   | 8610          | 12788 | 10025 | 12971      | 9022  | 3856       | 4910                                    | 5889  | 12320         | 6438                 | 8407    |
| Smen $1,8{\rm Kg}$             | 543     | 12888         | 14786 | 11814 | 14829      | 12895 | 7390       | 7878                                    | 6264  | 7708          | 10353                | 7675    |
| Smen $500g$                    | 6140    | 7080          | 4855  | 3451  | 6066       | 7735  | 3395       | 3206                                    | 4763  | 5562          | 6628                 | 3312    |
| Smen 900g                      | 8040    | 7510          | 11186 | 6632  | 7848       | 5794  | 2885       | 5449                                    | 6717  | 5767          | 14285                | 7051    |
| Beurre Feuilletage 500g        | $\circ$ | $\frac{8}{1}$ | 169   | 118   | 85         | 113   | 0          | 0                                       | 0     | $\frac{8}{1}$ | 210                  | 217     |
| Feuilletage 500g               | 9848    | 9554          | 11079 | 8190  | 10427      | 15314 | 12385      | 10398                                   | 11860 | 9891          | 5348                 | 8779    |
| Fleurial 250g                  | 2917    | 2659          | 7156  | 6008  | 7285       | 4174  | <b>I29</b> | 7112                                    | 7877  | 6954          | 5227                 | 3860    |
| Fleurial 500g                  | 3626    | 2103          | 993   | 1554  | <b>709</b> | 2127  | 5282       | 3839                                    | 6744  | 4736          | 3797                 | 6349    |
| Fleurial 5Kg                   | $\circ$ | 0             | 0     | 0     | 0          | R     | 51         | $\mathcal{S}$                           | SO,   | 0             | 0                    | 0       |
| Graisse mélange de Palme Tourn | $\circ$ | 10,72         | 16,08 | ⊂     | ⊂          | ⊂     | ⊂          | ⊂                                       | 24,92 | 0             | ⊂                    | $\circ$ |
| Graisse palm                   | 341     | 143           | 0     | 0     | 0          | 0     | 0          | 0                                       | 0     | ○             | ○                    | $\circ$ |

Table A.2 – Données de stock 2013/2014

| déc             | 295,4       | 230         | 1050             |                       | 606          | 284       | 298       |                         | 1741             | 24              | 595           | 73              |
|-----------------|-------------|-------------|------------------|-----------------------|--------------|-----------|-----------|-------------------------|------------------|-----------------|---------------|-----------------|
| $\rm{nov}$      | ٠           | 178         | 485              | $\frac{8}{18}$        | 439          | 164       | 372       |                         | 1622             | $\Box$          | 692           | $\mathbb{S}^3$  |
| oct             | 413,48      | 202,83      | 739              | 52                    | 724          | 227,57    | 338       |                         | 1231,5           | 44              | 564           | SO.             |
| sept            | 380,87      | 269         | 489              | 25                    | 379          | 372       | 399,92    |                         | 1403             | 52              | 535,5         | $_{69}$         |
| août            |             | 321         | 191              | ı.                    | 1361         | 79        | 426,92    |                         | 1283             | 42              | 968           | 192             |
| juil            | $\mathsf I$ | 165         | 742              | ٠                     | 3745,83      | 678,79    | 714,03    |                         | 1585             | 139             | 2014,05       | 419             |
| juin            | 533,8       | 336,98      | 1456             | I.                    | 2327,44      | 1007,67   | 688,5     | Ľ                       | 2778             |                 | 1089          | 220,67          |
| mai             | 0,07        | 434         | 1558,5           | I.                    | 2489         | 533,02    | 1022      | Ľ                       | 2852             | 241             | 1460          | $\overline{42}$ |
| avr             | 2,57        | 487         | 1723,625         | I.                    | 2035.01      | 631       | 1103      | $\mathcal{C}$           | 3348             | $14 \,$         | 1232          | 51              |
| mars            | 102,53      | 506,27      | 2060             | ı                     | 2314,026     | 520,05    | 1054      | $\mathcal{C}$           | 3925             | 54              | 1579          | 22              |
| févr            | 321         | 543,44      | 1566,5           | ı                     | 1537         | 373,04    | 666,03    | 2                       | 3493             | 55              | 1657          | 52,03           |
| janv            | ı           | 566,75      | 1930             | ı                     | 1280         | 485       | 683       | $\mathbf{I}$            | 4252             | $\overline{ }$  | 1010          | 43              |
| mois<br>produit | Beurre 5Kg  | Matina 400g | Shortening 38/40 | Shortening 38/40 Hard | Smen $1,8Kg$ | Smen 500g | Smen 900g | Beurre Feuilletage 500g | Feuilletage 500g | Feuilletage 5Kg | Fleurial 250g | Fleurial 500g   |

Table A.3 – Données des ventes 2013/2014

# $\overline{\text{L}}$ Annexe  $\overline{\text{B}}$

## Annexe B : Lois usuelles

Loi de Student

 $\ddot{\phantom{a}}$ 

Si  $\cal T$  est une variable aléatoire suivant la loi de Stunt à  $\nu$  degrés de liberté, la table donne, pour  $\alpha$  fixé, valeur  $t_{1-\alpha/2}$  telle que

$$
\mathbb{P}\{|T|\geq t_{1-\alpha/2}\}=\alpha.
$$

insi,  $t_{1-\alpha/2}$  est le quantile d'ordre  $1-\alpha/2$  de la loi de udent à  $\nu$  degrés de liberté. taxes de la valeur de la valeur de la valeur de la valeur de la valeur de la v

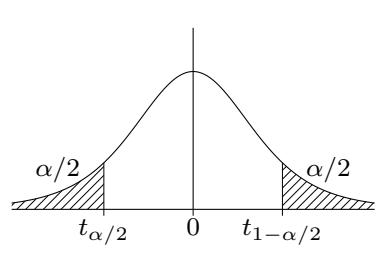

| $\alpha$       | 0,900  | 0,500  | 0,300  | 0,200  | 0,100  | 0,050   | 0,020   | 0,010   | 0,001    |
|----------------|--------|--------|--------|--------|--------|---------|---------|---------|----------|
| $\mathbf{1}$   | 0,1584 | 1,0000 | 1,9626 | 3,0777 | 6,3138 | 12,7062 | 31,8205 | 63,6567 | 636,6193 |
| $\sqrt{2}$     | 0,1421 | 0,8165 | 1,3862 | 1,8856 | 2,9200 | 4,3027  | 6,9646  | 9,9248  | 31,5991  |
| 3              | 0,1366 | 0,7649 | 1,2498 | 1,6377 | 2,3534 | 3,1824  | 4,5407  | 5,8409  | 12,9240  |
| $\overline{4}$ | 0,1338 | 0,7407 | 1,1896 | 1,5332 | 2,1318 | 2,7764  | 3,7469  | 4,6041  | 8,6103   |
| $\overline{5}$ | 0,1322 | 0,7267 | 1,1558 | 1,4759 | 2,0150 | 2,5706  | 3,3649  | 4,0321  | 6,8688   |
| $\,6$          | 0,1311 | 0,7176 | 1,1342 | 1,4398 | 1,9432 | 2,4469  | 3,1427  | 3,7074  | 5,9588   |
| $\overline{7}$ | 0,1303 | 0,7111 | 1,1192 | 1,4149 | 1,8946 | 2,3646  | 2,9980  | 3,4995  | 5,4079   |
| 8              | 0,1297 | 0,7064 | 1,1081 | 1,3968 | 1,8595 | 2,3060  | 2,8965  | 3,3554  | 5,0413   |
| 9              | 0,1293 | 0,7027 | 1,0997 | 1,3830 | 1,8331 | 2,2622  | 2,8214  | 3,2498  | 4,7809   |
| 10             | 0,1289 | 0,6998 | 1,0931 | 1,3722 | 1,8125 | 2,2281  | 2,7638  | 3,1693  | 4,5869   |
| 11             | 0,1286 | 0,6974 | 1,0877 | 1,3634 | 1,7959 | 2,2010  | 2,7181  | 3,1058  | 4,4370   |
| 12             | 0,1283 | 0,6955 | 1,0832 | 1,3562 | 1,7823 | 2,1788  | 2,6810  | 3,0545  | 4,3178   |
| 13             | 0,1281 | 0,6938 | 1,0795 | 1,3502 | 1,7709 | 2,1604  | 2,6503  | 3,0123  | 4,2208   |
| 14             | 0,1280 | 0,6924 | 1,0763 | 1,3450 | 1,7613 | 2,1448  | 2,6245  | 2,9768  | 4,1405   |
| 15             | 0,1278 | 0,6912 | 1,0735 | 1,3406 | 1,7531 | 2,1314  | 2,6025  | 2,9467  | 4,0728   |
| 16             | 0,1277 | 0,6901 | 1,0711 | 1,3368 | 1,7459 | 2,1199  | 2,5835  | 2,9208  | 4,0150   |
| 17             | 0,1276 | 0,6892 | 1,0690 | 1,3334 | 1,7396 | 2,1098  | 2,5669  | 2,8982  | 3,9651   |
| 18             | 0,1274 | 0,6884 | 1,0672 | 1,3304 | 1,7341 | 2,1009  | 2,5524  | 2,8784  | 3,9216   |
| 19             | 0,1274 | 0,6876 | 1,0655 | 1,3277 | 1,7291 | 2,0930  | 2,5395  | 2,8609  | 3,8834   |
| <b>20</b>      | 0,1273 | 0,6870 | 1,0640 | 1,3253 | 1,7247 | 2,0860  | 2,5280  | 2,8453  | 3,8495   |
| 21             | 0,1272 | 0,6864 | 1,0627 | 1,3232 | 1,7207 | 2,0796  | 2,5176  | 2,8314  | 3,8193   |
| $22\,$         | 0,1271 | 0,6858 | 1,0614 | 1,3212 | 1,7171 | 2,0739  | 2,5083  | 2,8188  | 3,7921   |
| 23             | 0,1271 | 0,6853 | 1,0603 | 1,3195 | 1,7139 | 2,0687  | 2,4999  | 2,8073  | 3,7676   |
| 24             | 0,1270 | 0,6848 | 1,0593 | 1,3178 | 1,7109 | 2,0639  | 2,4922  | 2,7969  | 3,7454   |
| 25             | 0,1269 | 0,6844 | 1,0584 | 1,3163 | 1,7081 | 2,0595  | 2,4851  | 2,7874  | 3,7251   |
| 26             | 0,1269 | 0,6840 | 1,0575 | 1,3150 | 1,7056 | 2,0555  | 2,4786  | 2,7787  | 3,7066   |
| $27\,$         | 0,1268 | 0,6837 | 1,0567 | 1,3137 | 1,7033 | 2,0518  | 2,4727  | 2,7707  | 3,6896   |
| 28             | 0,1268 | 0,6834 | 1,0560 | 1,3125 | 1,7011 | 2,0484  | 2,4671  | 2,7633  | 3,6739   |
| $\,29$         | 0,1268 | 0,6830 | 1,0553 | 1,3114 | 1,6991 | 2,0452  | 2,4620  | 2,7564  | 3,6594   |
| $30\,$         | 0,1267 | 0,6828 | 1,0547 | 1,3104 | 1,6973 | 2,0423  | 2,4573  | 2,7500  | 3,6460   |
| 40             | 0,1265 | 0,6807 | 1,0500 | 1,3031 | 1,6839 | 2,0211  | 2,4233  | 2,7045  | 3,5510   |
| 60             | 0,1262 | 0,6786 | 1,0455 | 1,2958 | 1,6706 | 2,0003  | 2,3901  | 2,6603  | 3,4602   |
| 80             | 0,1261 | 0,6776 | 1,0432 | 1,2922 | 1,6641 | 1,9901  | 2,3739  | 2,6387  | 3,4163   |
| 120            | 0,1259 | 0,6765 | 1,0409 | 1,2886 | 1,6577 | 1,9799  | 2,3578  | 2,6174  | 3,3735   |
| $\infty$       | 0,1257 | 0,6745 | 1,0364 | 1,2816 | 1,6449 | 1,9600  | 2,3263  | 2,5758  | 3,2905   |

proque  $\nu = \infty$ ,  $t_{1-\alpha/2}$  est le quantile d'ordre  $1 - \alpha/2$  de la loi normale  $\mathcal{N}(0, 1)$ .

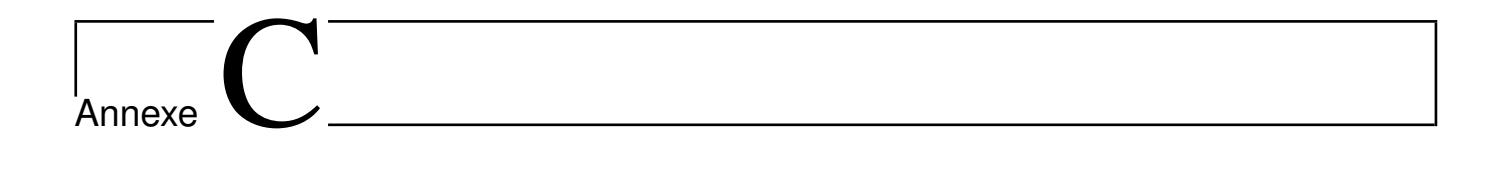

## Annexe C : Lois des données ajustées

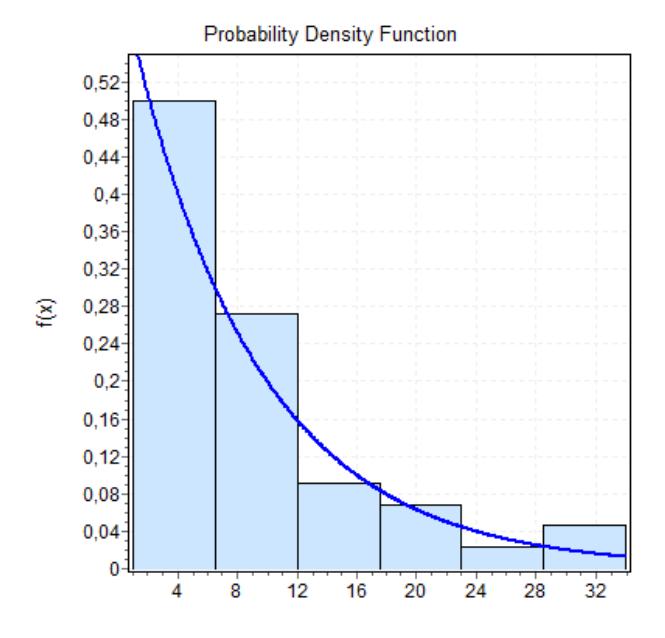

Figure C.1 – Histogramme des arrivés à la ligne 1

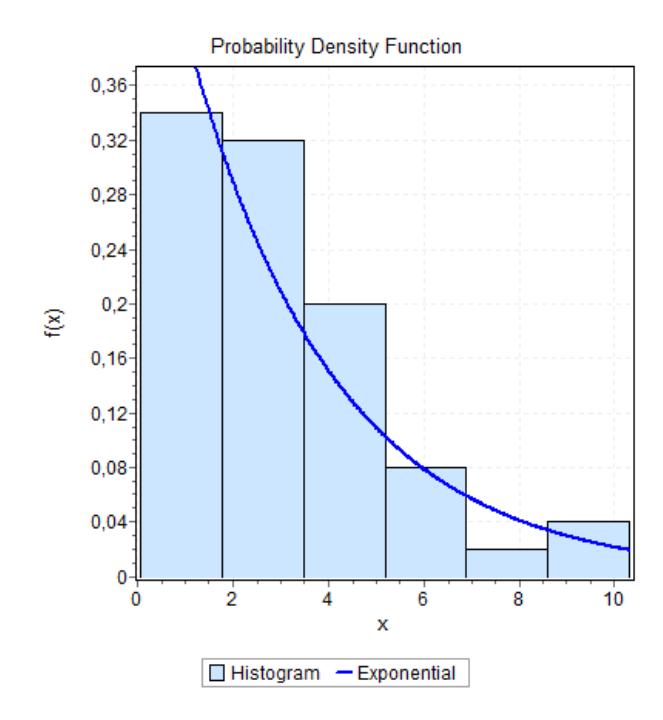

FIGURE C.2 – Histogramme du service encarteneuse

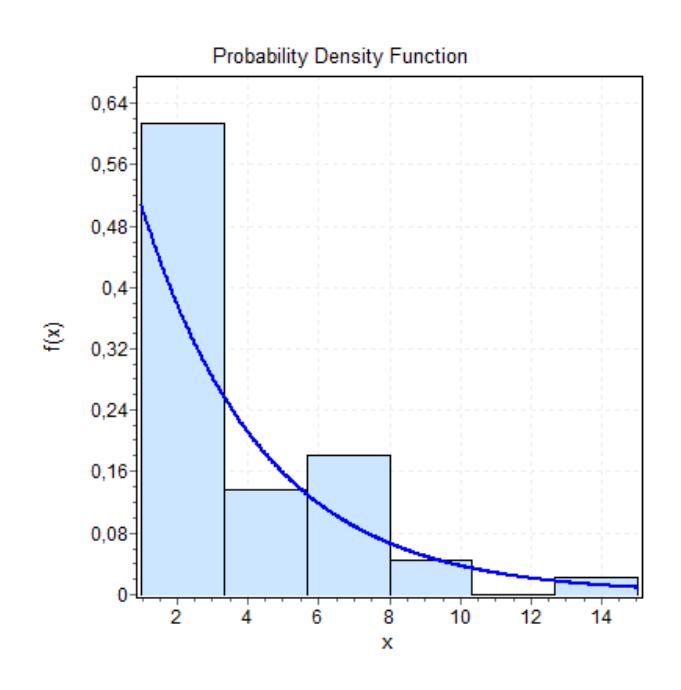

Figure C.3 – Histogramme des arrivés à la ligne 2

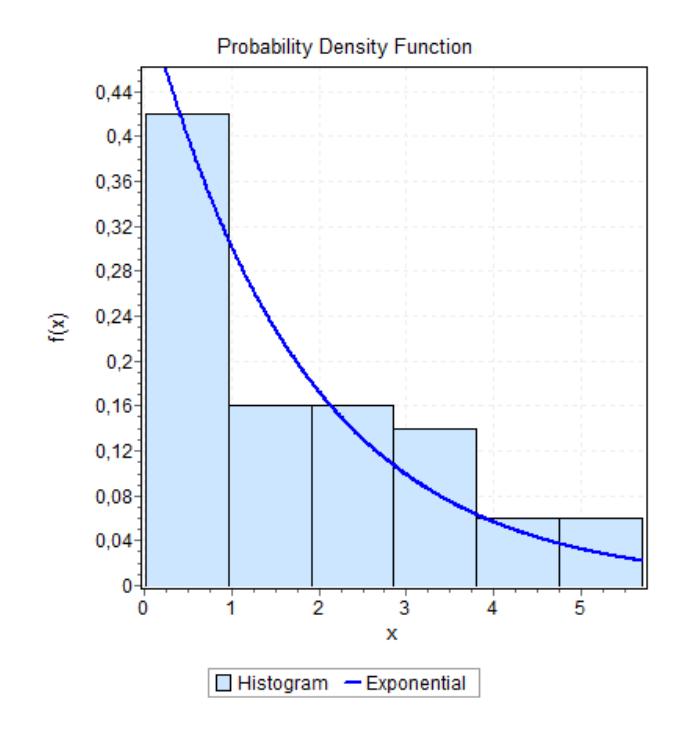

Figure C.4 – Histogramme du service encarteneuse 5

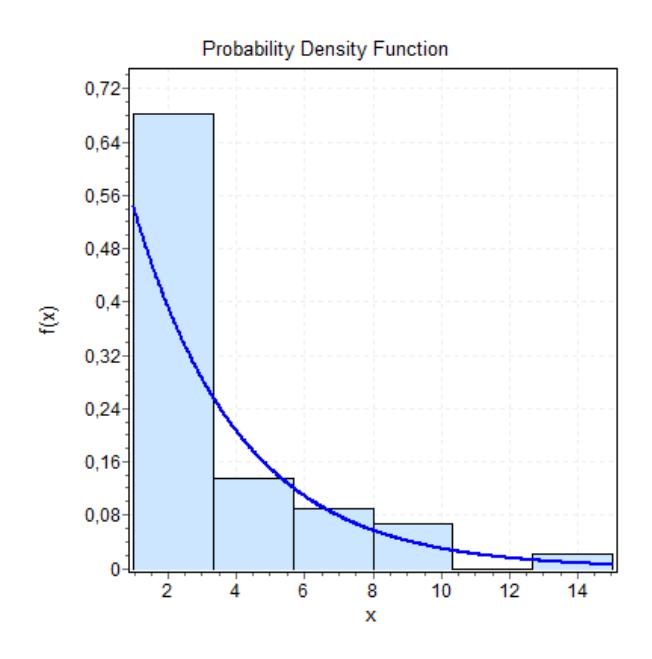

 $\tt FIGURE C.5 - Histogramme$ des arrivés à la ligne  $6$ 

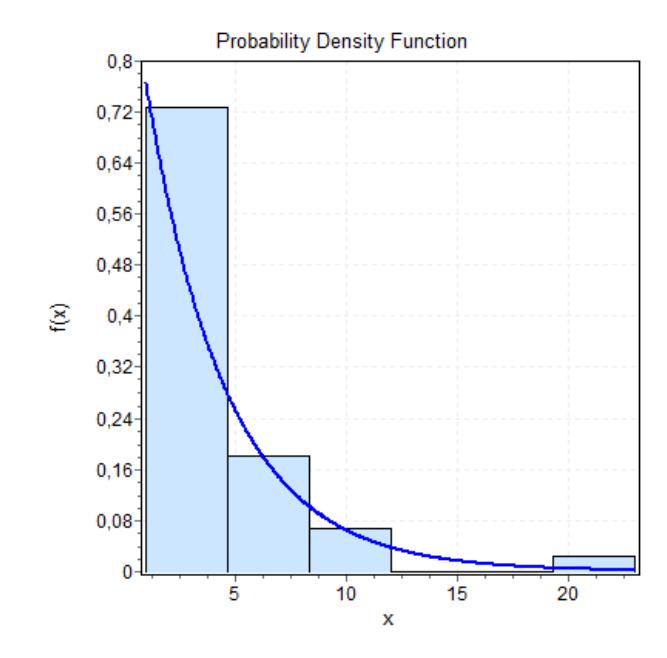

Figure C.7 – Histogramme des arrivés à la ligne 3

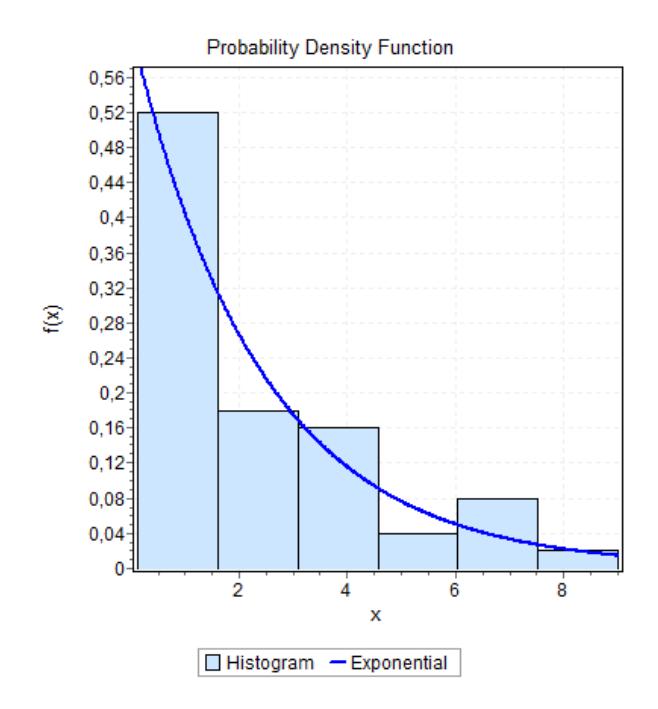

Figure C.6 – Histogramme du service encarteneuse 3

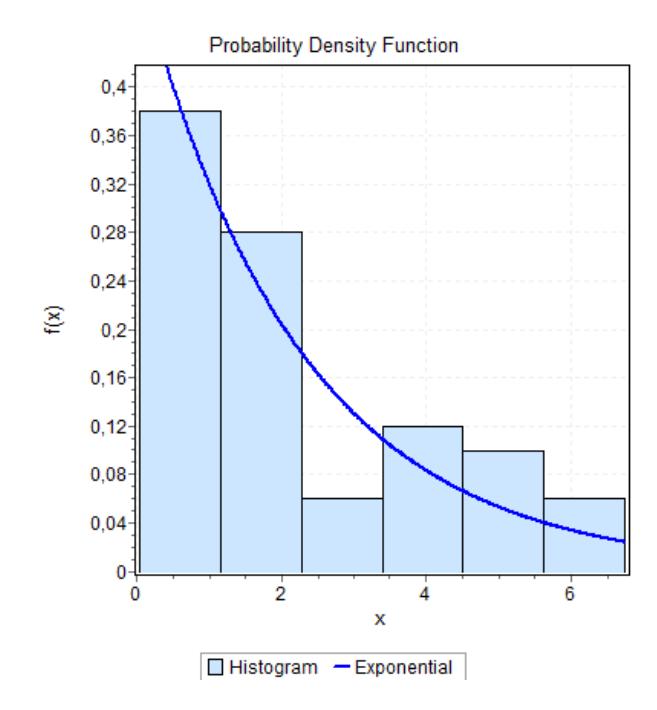

FIGURE C.8 – Histogramme du service encarteneuse

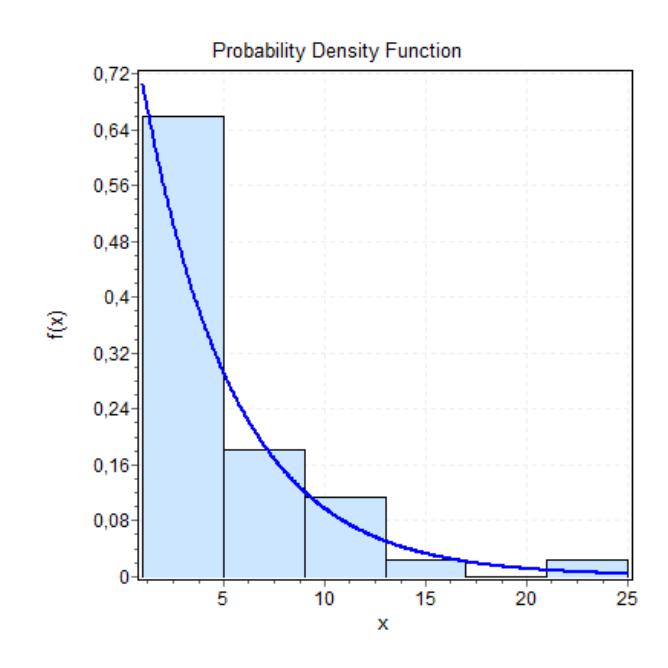

Figure C.9 – Histogramme des arrivés à la ligne 4
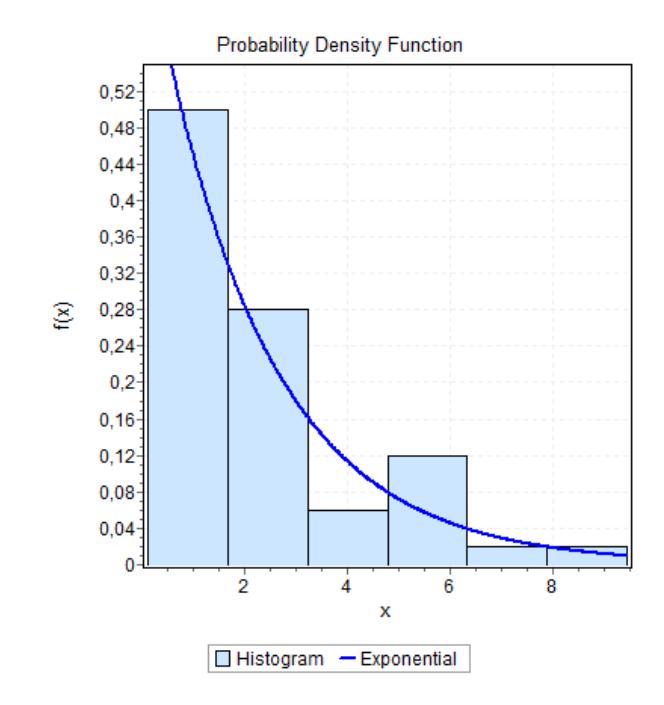

Figure C.10 – Histogramme du service encarteneuse 1

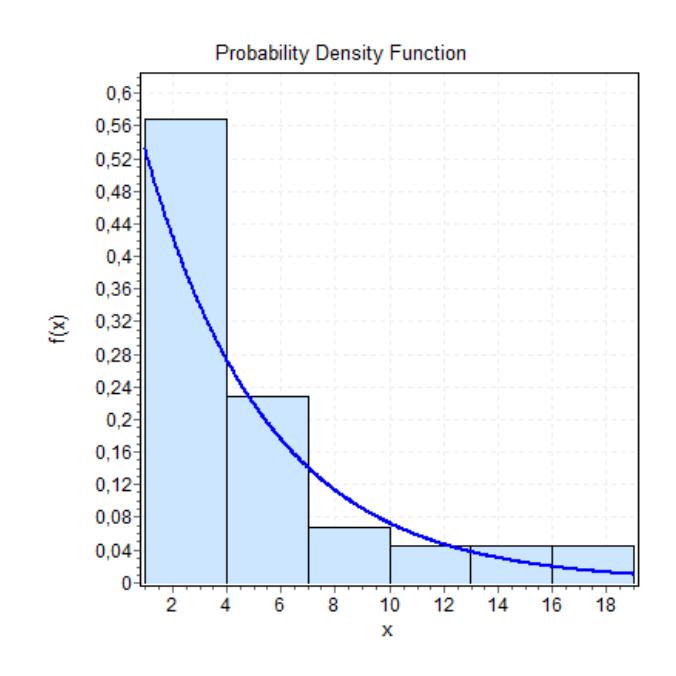

Figure C.11 – Histogramme des arrivés à la ligne 5

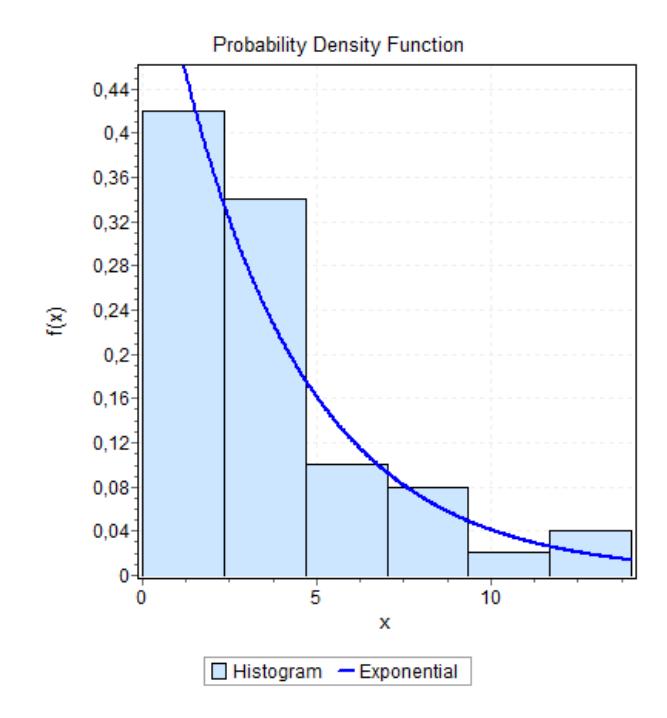

Figure C.12 – Histogramme du service encarteneuse 2

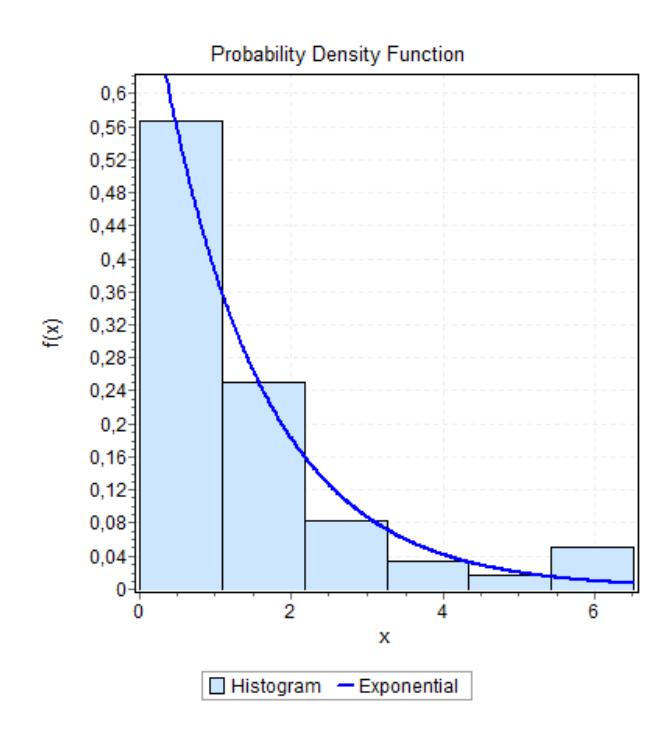

Figure C.13 – Histogramme du service palettiseur A (client1)

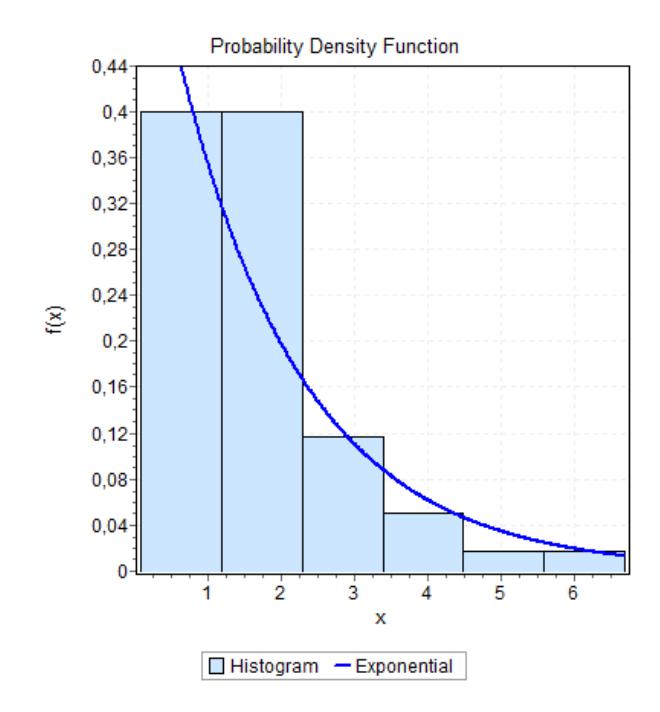

Figure C.14 – Histogramme du service palettiseur A (client2)

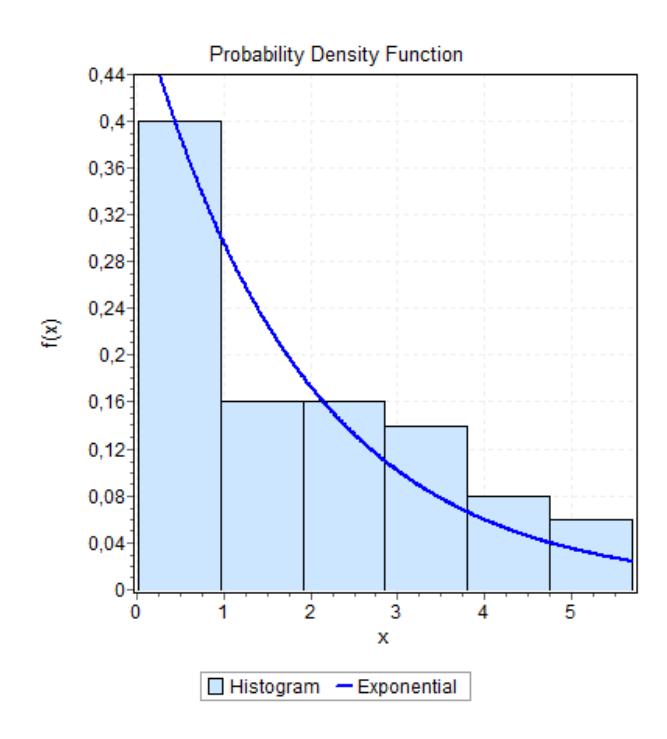

Figure C.15 – Histogramme du service palettiseur B (client1)

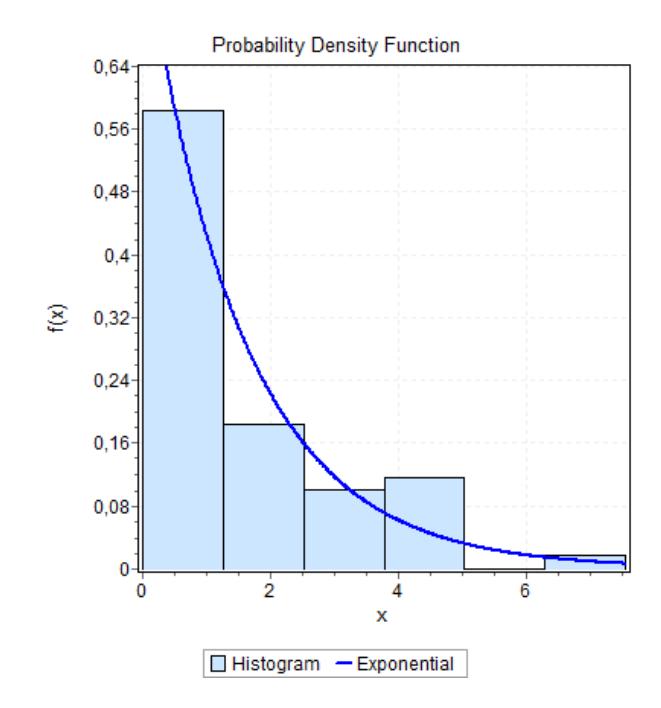

Figure C.16 – Histogramme du service palettiseur B (client2)

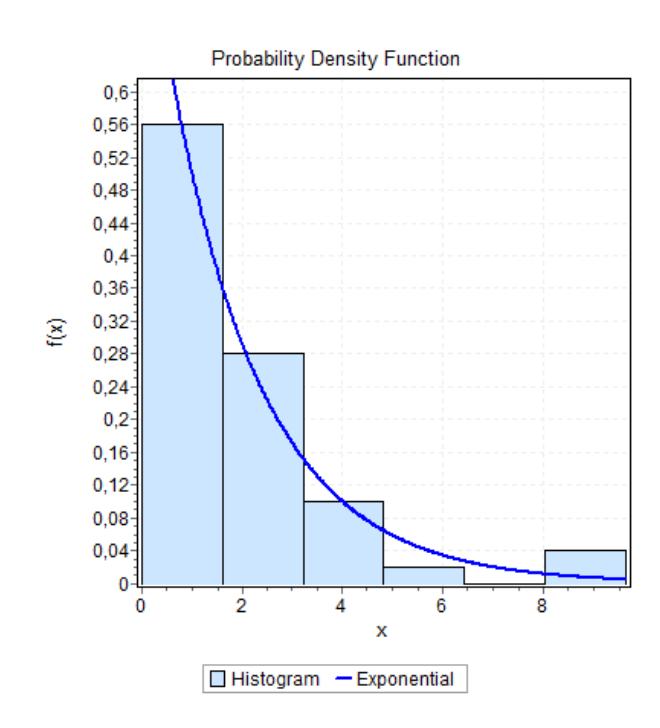

Figure C.17 – Histogramme du service palettiseur C (client1)

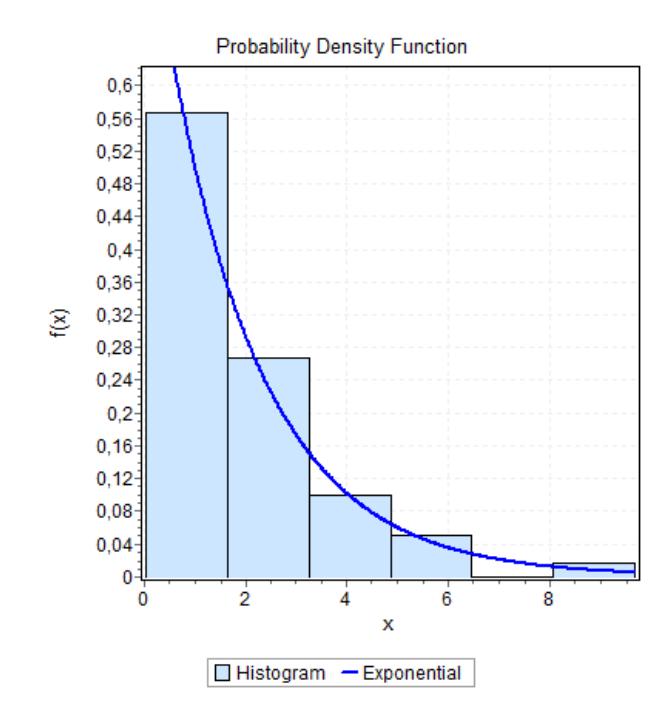

Figure C.18 – Histogramme du service palettiseur C (client2)

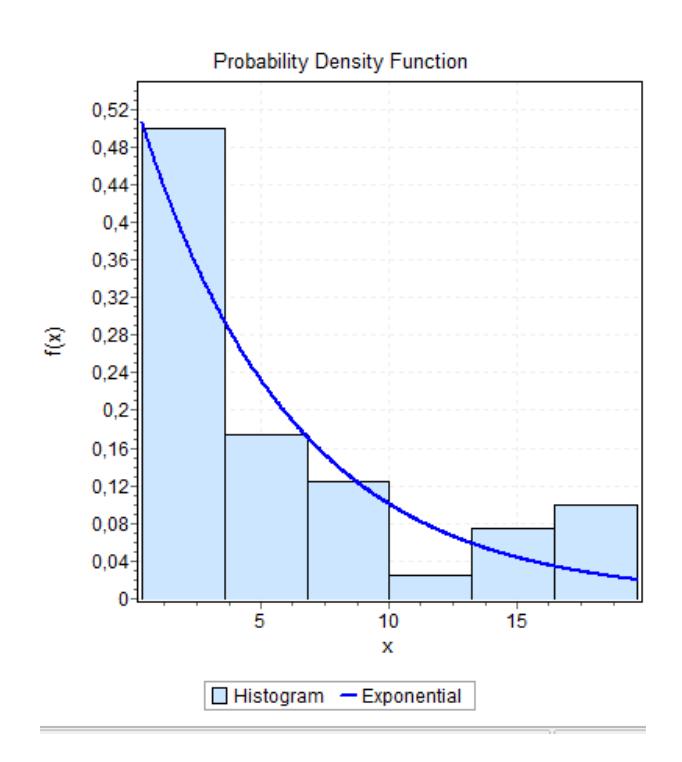

Figure C.19 – Histogramme des inter-arrivées à la chambre froide

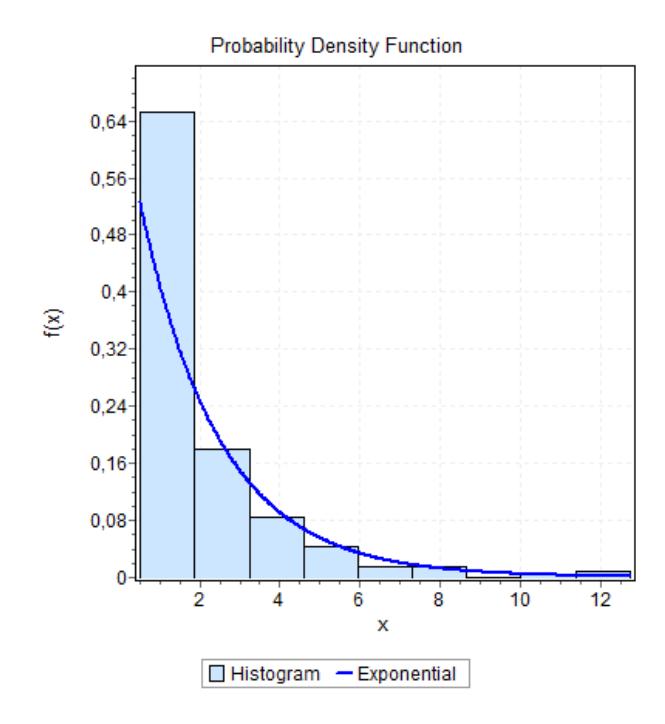

Figure C.20 – Histogramme du service chambre froide

## Résumé

Vu la rude concurrence qui existe entre les entreprises ainsi que la demande de plus en plus diversifiée et exigences des clients, l'entreprise doit maitriser la planification des meilleures stratégies.

Pour y remédier, la recherche opérationnelle propose des modèles conceptuels pour analyser des situations complexes et permet aux décideurs de faire les choix les plus efficaces.

L'objectif de notre travail est d'analyser le fonctionnement actuel de la chambre froide de CEVI-TAL afin d'évaluer ses performances, puis d'étudier son comportement en cas d'augmentation du flux d'entrée. Pour ce faire, nous avons proposé des modèles de prévision pour prévoir le comportement d'arrivée des palettes. Par la suite, nous avons modélisé les processus de production et stockage de la 'margarine' par un réseau de files d'attente ouvert. Dans le but de pouvoir simuler et calculer les performances du dernier processus (stockage), nous avons fait appel au logiciel de simulation à événement discret, JMT. Plusieurs variations du nombre moyen d'arrivée par jour, de la durée de séjour et de la capacité de stockage, ont été proposées afin d'estimer la capacité de stockage nécessaire dans la chambre froide, pour répondre à la croissance du trafic des marchandises. Enfin, un algorithme de recherche d'emplacements des palettes arrivées en stock, a été proposé et implémenté sous Netbeans Java, pour une meilleure gestion d'entrepôts.

Mots clés : Chambre froide, Margarinerie Cevital, JMT, Netbeans, Gestion d'entrepôt, G.Net.

## Abstract

Given the tough competition between the companies and the demand for increasingly diversified and customer requirements, the company must master planning the best strategies.

To remedy this, operational research offers conceptual models to analyze complex situations and allows decision makers to make the most effective choice.

The aim of our study was to analyze the current functioning of the cold room CEVITAL to assess its performance and to study their behavior in case of increase of the input stream. To do this, we have proposed prediction models to forecast the arrival of pallets behavior. Thereafter we modeled the processes of production and storage 'margarine' by an open queuing network. In order to simulate and calculate the performance of the last process (storage), we used the simulation software to discrete event, JMT. Several variations of the average number per day of arrival, duration of stay and the storage capacity have been proposed to estimate the storage capacity required in the cold room, to meet the growing traffic of goods. Finally a search algorithm of locations arrivals pallets in stock, has been proposed and implemented in Java Netbeans for better warehouse management.

Keys words : Cold room, Margarinerie Cevital, JMT, Netbeans, Warehouse Management.